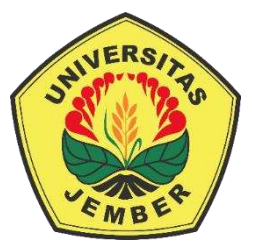

#### **DESAIN KOTAK HANTARAN PERNIKAHAN DARI HASIL DEFORMASI PRISMA DAN KURVA BEZIER**

**SKRIPSI** 

Oleh

**Miatullabibah NIM 181810101066** 

#### **JURUSAN MATEMATIKA**

#### **FAKULTAS MATEMATIKA DAN ILMU PENGETAHUAN ALAM**

#### **UNIVERSITAS JEMBER**

**2022** 

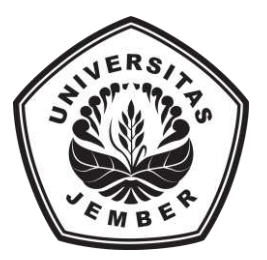

#### **DESAIN KOTAK HANTARAN PERNIKAHAN DARI HASIL DEFORMASI PRISMA DAN KURVA BEZIER**

#### **SKRIPSI**

diajukan guna memenuhi tugas akhir dan memenuhi salah satu syarat untuk menyelesaikan Program Studi Matematika (S1) dan mencapai gelar Sarjana Sains

Oleh

**Miatullabibah NIM 181810101066** 

### **JURUSAN MATEMATIKA FAKULTAS MATEMATIKA DAN ILMU PENGETAHUAN ALAM UNIVERSITAS JEMBER 2022**

#### **PERSEMBAHAN**

Alhamdulillah, dengan puji syukur kehadirat Allah SWT, skripsi ini saya persembahkan untuk:

- 1. Ibu Umi Ruzikoh dan Bapak Musiron yang selalu mendoakan dan memberikan dukungan baik moral maupun materi.
- 2. Keluarga Besar Johar Mutaqin terkhusus Kakek Johar Mutaqin dan Nenek Maliah yang telah mendoakan dan memberikan dukungan baik moral maupun materi.
- 3. Adik tersayang Ana Raudlatul Janah dan Hikari Qurrota Nufus yang telah mendoakan dan memberikan semangat dalam penyelesaian skripsi.
- 4. Bapak/ibu guru dari TK, SD, SMP, SMA serta bapak/ibu dosen yang telah membimbing dan memberikan ilmu serta mendidik dengan ikhlas.
- 5. Almamater Jurusan Matematika Fakultas Matematika dan Ilmu Pengetahuan Alam Universitas Jember.

#### **MOTO**

"Jangan kamu merasa lemah dan jangan bersedih, sebab kamu paling tinggi derajatnya jika kamu beriman".

 $(QS. Ali Imran: 139)<sup>1</sup>$ 

We don't have to be smarter then the rest. We have to be diciplined then the rest.

(Warren Buffet) $<sup>2</sup>$ </sup>

 1 Kementrian Agama Republik Indonesia. 2018. *Al-Qur'an Tafsir Perkata*. Bandung: Al- Hambra

<sup>2</sup> May, E,. 2017. *Smart Trader Rich Investor*. Jakarta: PT.Gramedia Pustaka Utama. **DIGITAL REPOSITORY UNIVERSITAS JEMBER**

#### **PERNYATAAN**

Saya yang bertanda tangan di bawah ini:

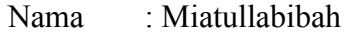

NIM : 181810101066

menyatakan dengan sesungguhnya bahwa skripsi yang berjudul "Desain Kotak Hantaran Pernikahan dari Hasil Deformasi Prisma dan Kurva Bezier" adalah benarbenar karya sendiri, kecuali kutipan yang sudah saya sebutkan sumbernya, belum pernah diajukan pada institusi manapun dan bukan karya jiplakan. Saya bertanggungjawab atas keabsahan dan kebenaran isinya sesuai dengan sikap ilmiah yang harus dijunjung tinggi.

Demikian pernyataan ini saya buat dengan sebenarnya, tanpa ada tekanan dan paksaan dari pihak manapun serta bersedia mendapatkan saksi akademik jika ternyata di kemudian hari pernyataan ini tidak benar.

> Jember, 17 Oktober 2022 Yang menyatakan,

Miatullabibah NIM 181810101066

**SKRIPSI** 

## **DESAIN KOTAK HANTARAN PERNIKAHAN DARI HASIL DEFORMASI PRISMA DAN KURVA BEZIER**

Oleh Miatullabibah NIM 181810101066

Pembimbing :

Dosen Pembimbing Utama : Bagus Juliyanto, S.Si., M.Si. Dosen Pembimbing Anggota : Dr.Firdaus Ubaidillah, S.Si., M.Si.

#### **PENGESAHAN**

Skripsi judul "Desain Kotak Hantaran Pernikahan Dari Hasil Deformasi Prisma Dan Kurva Bezier" telah diuji dan disahkan pada:

hari, tanggal

tempat

Ketua.

: Fakultas Matematika dan Ilmu Pengetahuan Alam Universitas Jember

Anggota I,

Tim Penguji:

Bagus Juliyanto, S.Si., M.Si.

NIP 198007022003121001

Anggota II,

Kosala Dwidja Purnomo, S.Si., M.Si. NIP 196908281998021001

Dr. Firdaus Ubaidillah, S.Si., M.Si. NIP 197006061998031003

Anggota III,

Dr. Yuliani Setia Dewi, S.Si., M.Si. NIP 197407162000032001

Mengesahkan Dekan Fakultas Matematika dan Ilmu Pengetahuan Alam Universitas Jember

> Drs. Achmad Sjaifullah, M.Sc., Ph.D. NIP. 195910091986021001

#### **RINGKASAN**

**Desain Kotak Hantaran Pernikahan dari Hasil Deformasi Prisma dan Kurva Bezier;** Miatullabibah; 181810101066; 2022; 105 halaman; Jurusan Matematika Fakultas Matematika dan Ilmu Pengetahuan Alam Universitas Jember.

Kotak hantaran pernikahan merupakan tempat untuk menyimpan berbagai macam barang-barang seserahan pernikahan. Isi dari seserahan itu sendiri berupa barang-barang yang dibutuhkan mempelai wanita, seperti seperangkat alat shalat, perhiasan, make up, alat perawatan tubuh, dan lain sebagainya. Kotak hantaran terdiri dari dua bagian utama yaitu badan dan penutup kotak. Pada bagian penutup kotak hantaran memiliki ukuran yang lebih tinggi dari pada bagian badan. Pada penelitian ini akan dibangun kotak hantaran pernikahan dengan penambahan kaki. Komponen-komponen kotak hantaran dapat dibentuk menggunakan teknik deformasi pada benda geometri ruang. Teknik deformasi yang digunakan meliputi dilatasi, permukaan putar, permukaan geser, interpolasi garis dan kurva, serta kurva Bezier derajat  $n (n = 3, 4, 5, 6)$ . Transformasi yang digunakan meliputi translasi, refleksi, dan rotasi.

Modelisasi komponen kotak hantaran dibangun menggunakan benda-benda geometri ruang hasil deformasi prisma segi- $a$  ( $a = 4, 5, 6, 7, 8$ ) dan tabung. Pada bagian kaki kotak hantaran dimodelisasi dengan teknik kurva Bezier dan memutar kurva. Pada bagian badan kotak hantaran dimodelisasi dengan teknik kurva Bezier, interpolasi, dan permukaan geser. Diperoleh model yang bervariasi berdasarkan penentuan jumlah kurva batas Bezier ( $n = 3, 4, 5, 6$ ). Untuk mendapatkan hasil deformasi prisma yang simetris, penentuan jumlah kurva batas pada prisma segi empat menggunakan satu atau dua jenis kurva batas, pada prisma segi enam menggunakan satu atau tiga jenis kurva batas dan pada prisma segi delapan menggunakan satu, dua, atau empat jenis kurva batas. Sedangkan pada prisma segi ganjil hanya menggunakan satu jenis kurva batas. Pada bagian penutup kotak hantaran dibagi menjadi dua model. Model pertama menggunakan teknik dilatasi

dan model yang kedua menggunakan teknik dilatasi dan kurva Bezier berderajat tiga dan empat.

Penggabungan komponen-komponen kotak hantaran harus memperhatikan luas poligon segi- $a$  pada bagian atas badan dan bagian bawah tutup serta prisma pada bagian badan harus sama dengan prisma pada bagian tutup. Semua hasil modelisasi komponen-komponen kotak hantaran yang terdiri dari bagian kaki, bagian badan dan bagian penutup dapat dikombinasikan pada setiap bagian.

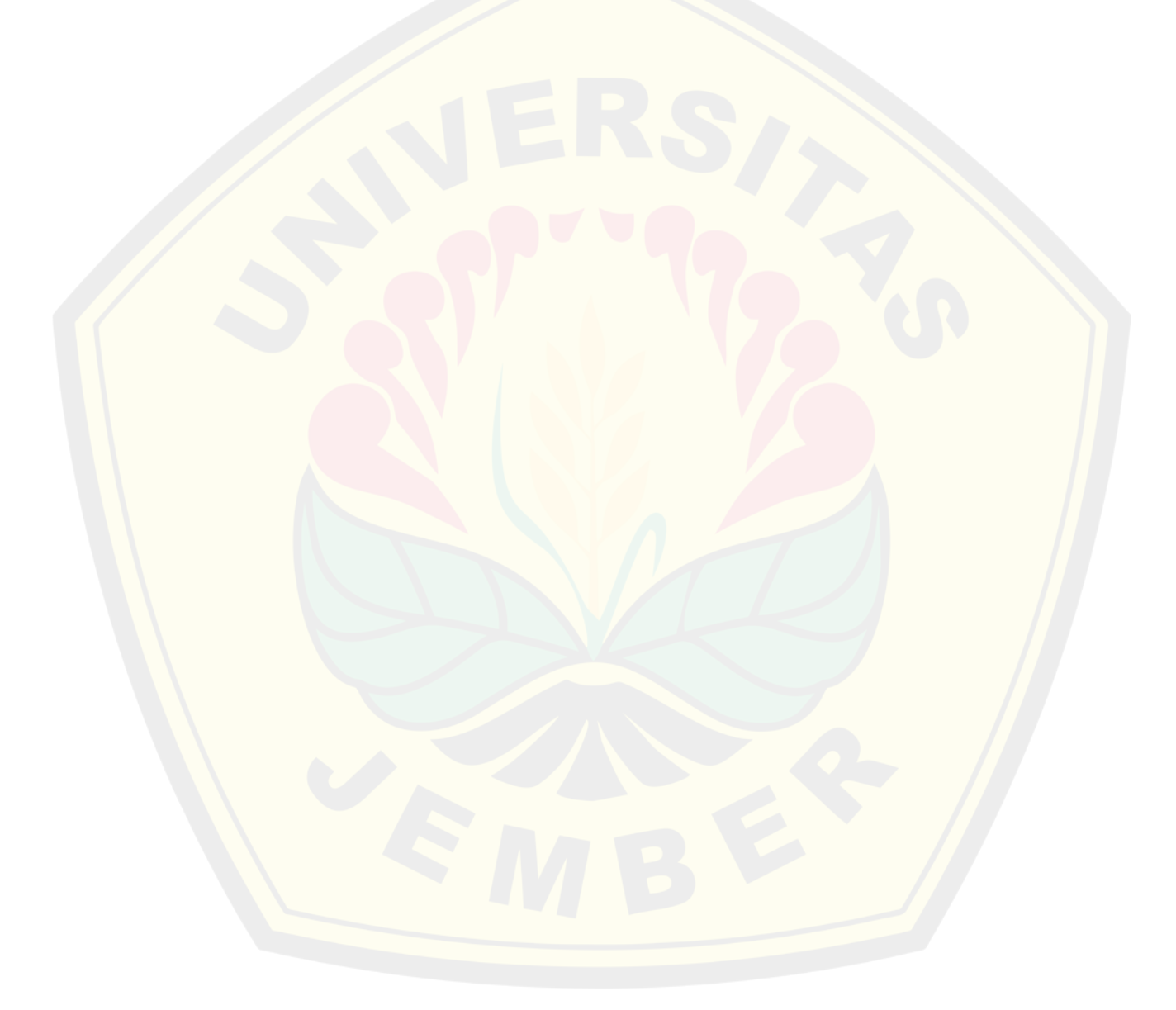

#### **PRAKATA**

Puji syukur kehadirat Allah SWT atas segala rahmat dan karunia-Nya sehingga penulis dapat menyelesaikan skripsi yang berjudul "Desain Kotak Hantaran Pernikahan dari Hasil Deformasi Prisma dan Kurva Bezier". Skripsi ini disusun untuk memenuhi salah satu syarat untuk menyelesaikan pendidikan strata satu (S1) pada Jurusan Matematika Fakultas Matematika dan Ilmu Pengetahuan Alam Universitas Jember.

Penyusunan skripsi ini tidak lepas dari bantuan berbagai pihak. Oleh karena itu, penulis menyampaikan terimakasih yang sebesar-besarnya kepada:

- 1. Bagus Juliyanto, S.Si., M.Si. selaku Dosen Pembimbing Utama dan Dr. Firdaus Ubaidillah, S.Si., M.Si. selaku Dosen Pembimbing Anggota yang telah meluangkan waktu, pikiran, materi dan perhatian dalam penulisan skripsi ini.
- 2. Ahmad Kamsyakawuni, S.Si., M.Kom. selaku Dosen Pembimbing Akademik yang telah banyak memberikan saran dan nasehat selama menjadi mahasiswa.
- 3. Kosala Dwidja Purnomo, S.Si., M.Si. dan Dr. Yuliani Setia Dewi, S.Si., M.Si. selaku dosen penguji yang telah memberikan kritik dan saran demi kesempurnaan skripsi ini.
- 4. Seluruh Dosen dan Karyawan Jurusan Matematika Fakultas MIPA Universitas Jember yang telah memberikan ilmu serta bimbingannya sehingga penulis dapat menyelesaikan skripsi ini.
- 5. Teman-temanku Sinta Holilatul Munawaroh, Yunita Salsabila Imani, dan Qonita Ilmi Awalin yang telah membantu, menemani dan menghadirkan tawa dan kebahagiaan.
- 6. Teman-teman seperjuangan "ARITHMETIC 18" yang telah memberikan dukungan untuk menyelesaikan skripsi ini.
- 7. Teman-teman Kos (Mbulan, Inun, Usi, Palky, Riris, Ayu Indah, dan Mila) yang telah memberi dukungan dan menghadirkan tawa dan kebahagiaan.
- 8. Semua pihak yang tidak dapat disebutkan satu persatu yang telah memberikan bantuan, semangat, dan dukungan hingga skripsi ini selesai.

Penulis juga menerima kritik dan saran dari semua pihak demi kesempurnaan skripsi ini. Penulis berharap, semoga skripsi ini dapat bermanfaat untuk kebaikan.

Jember, 17 Oktober 2022 Penulis

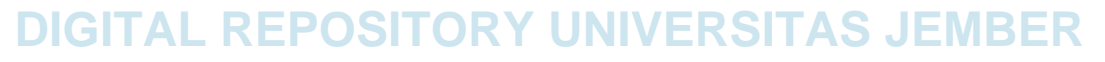

#### **DAFTAR ISI**

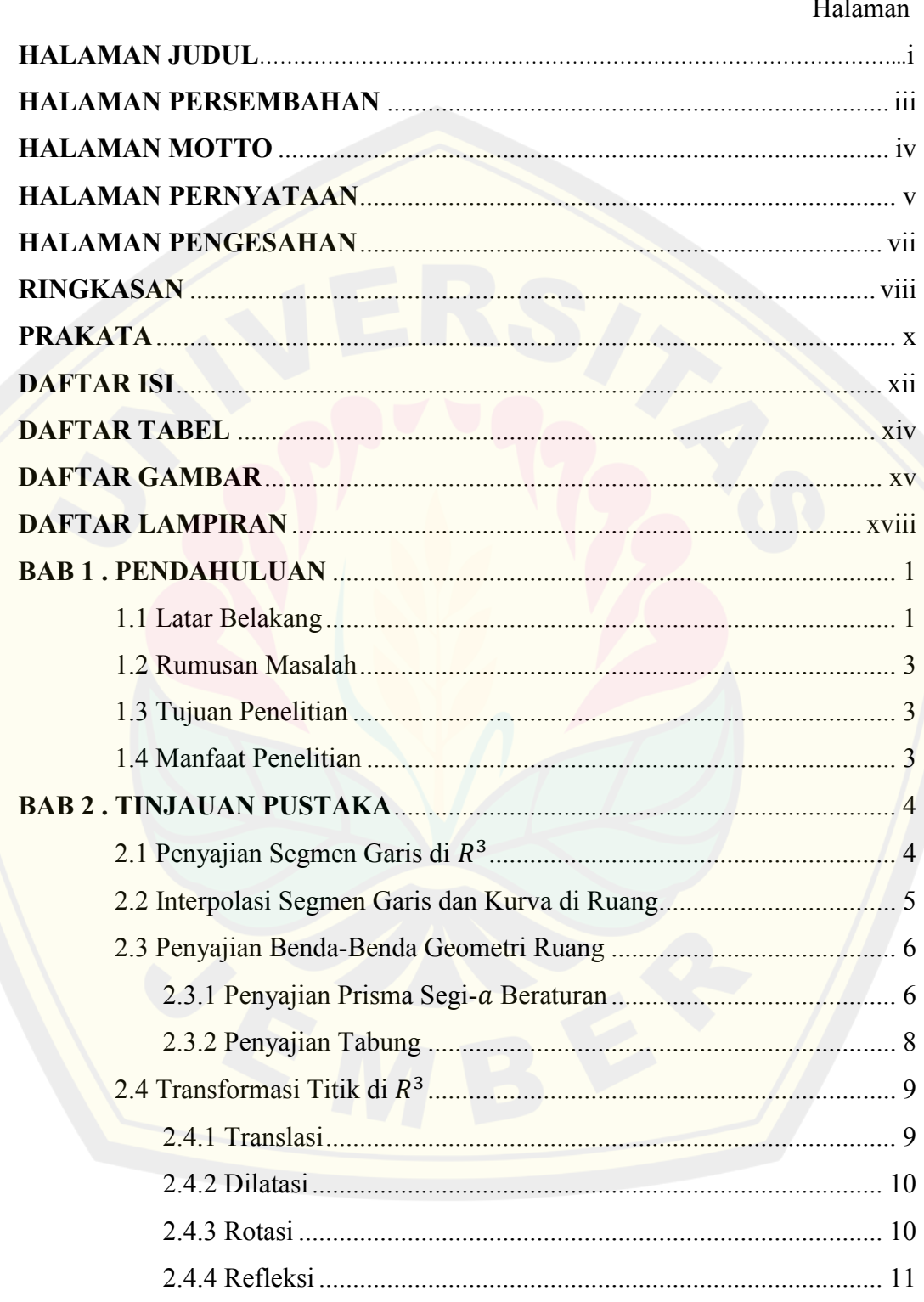

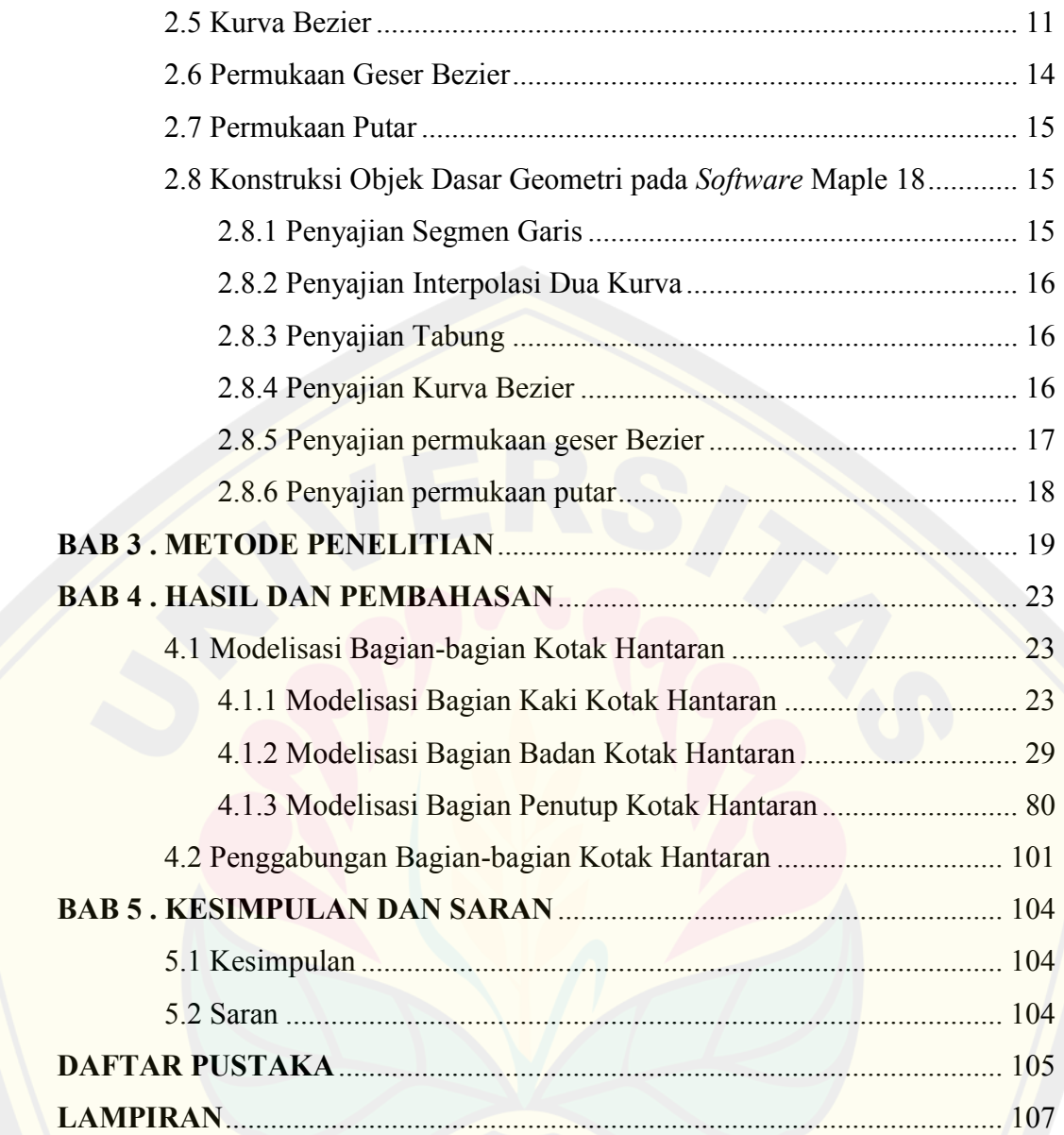

#### **DAFTAR TABEL**

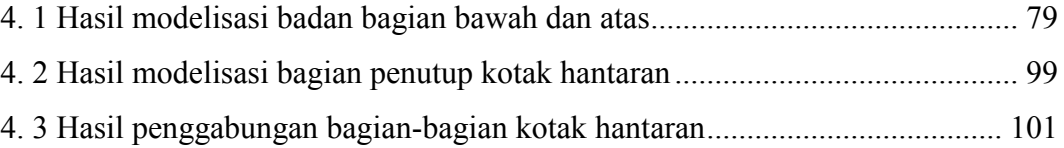

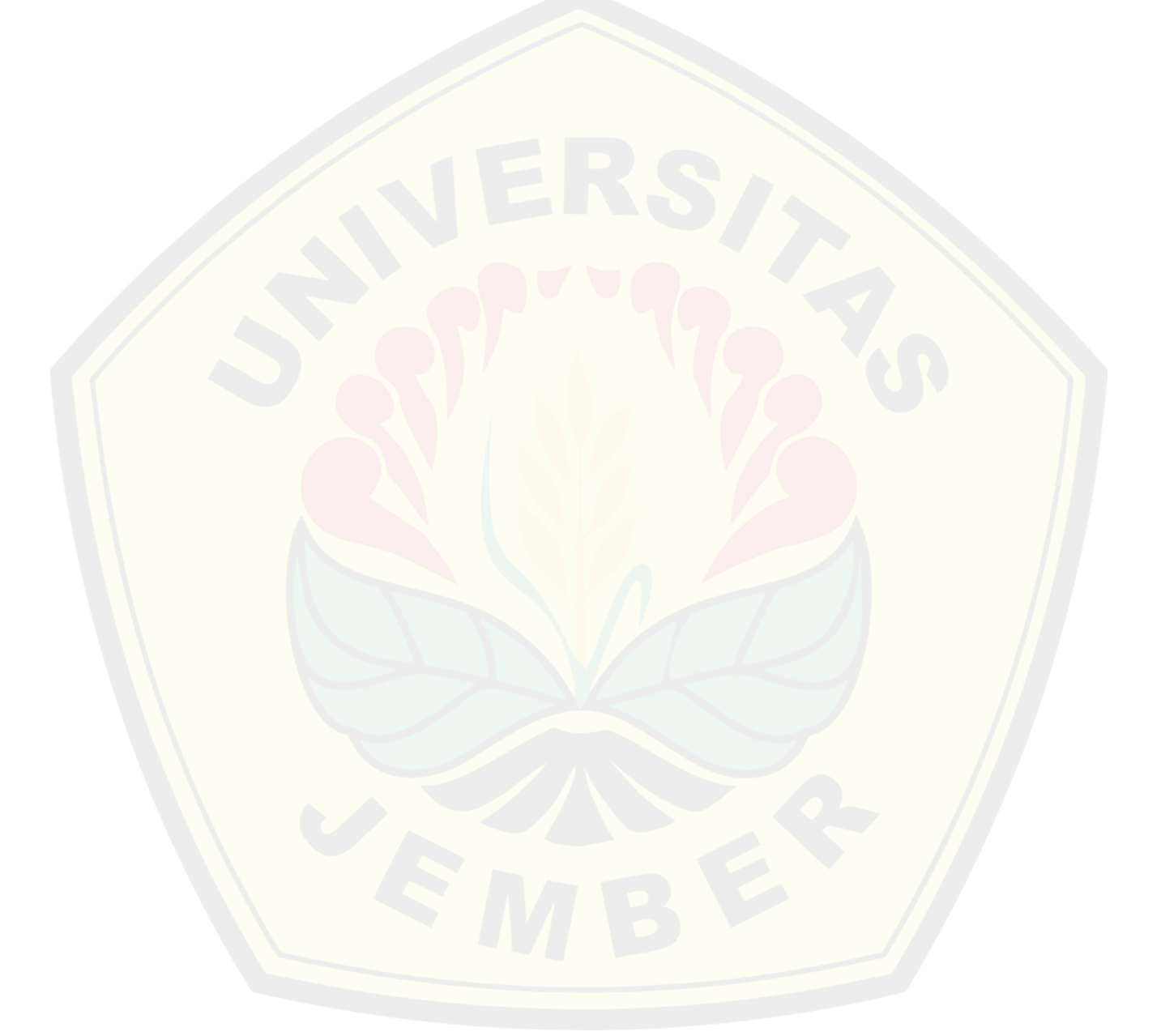

#### **DAFTAR GAMBAR**

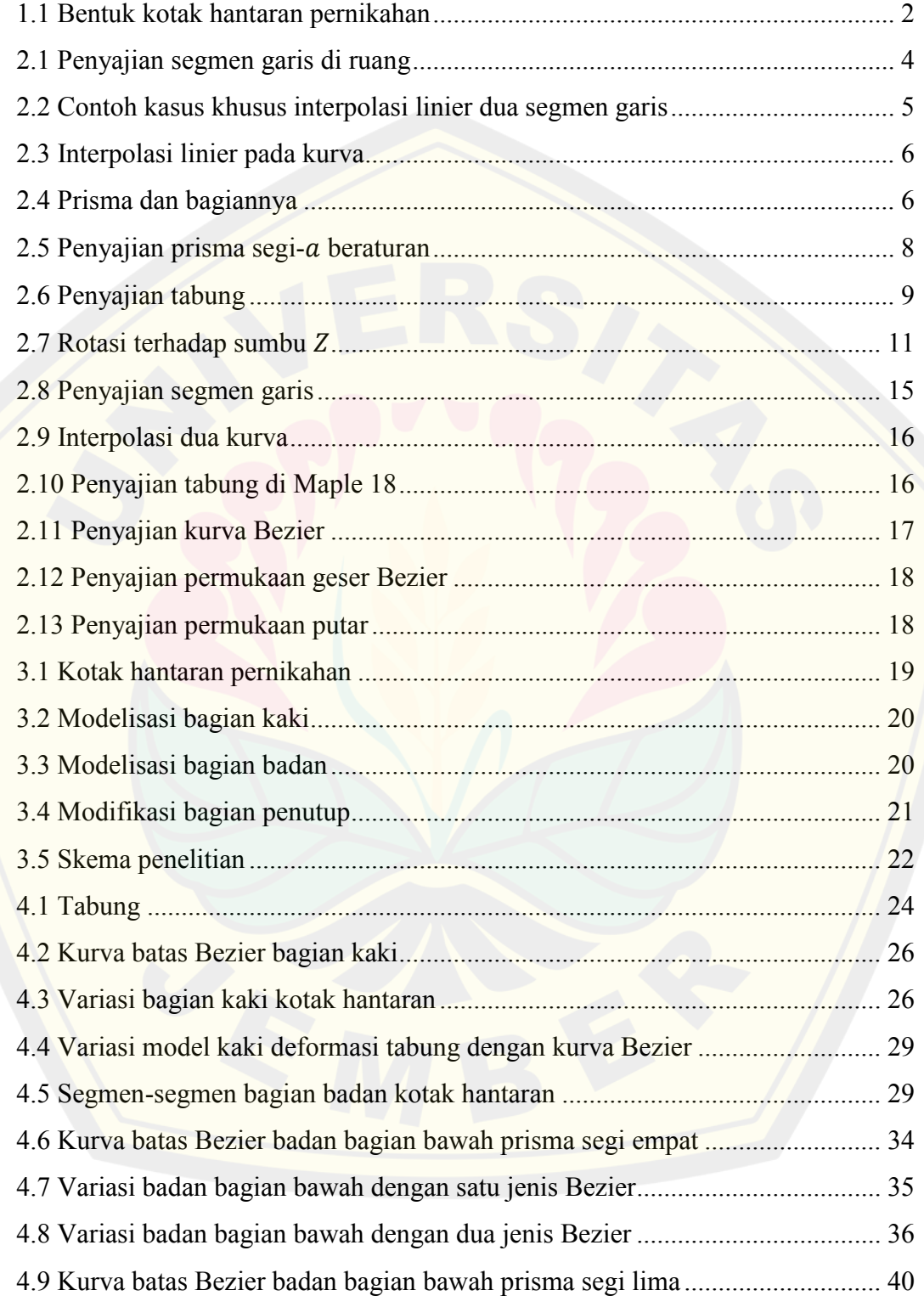

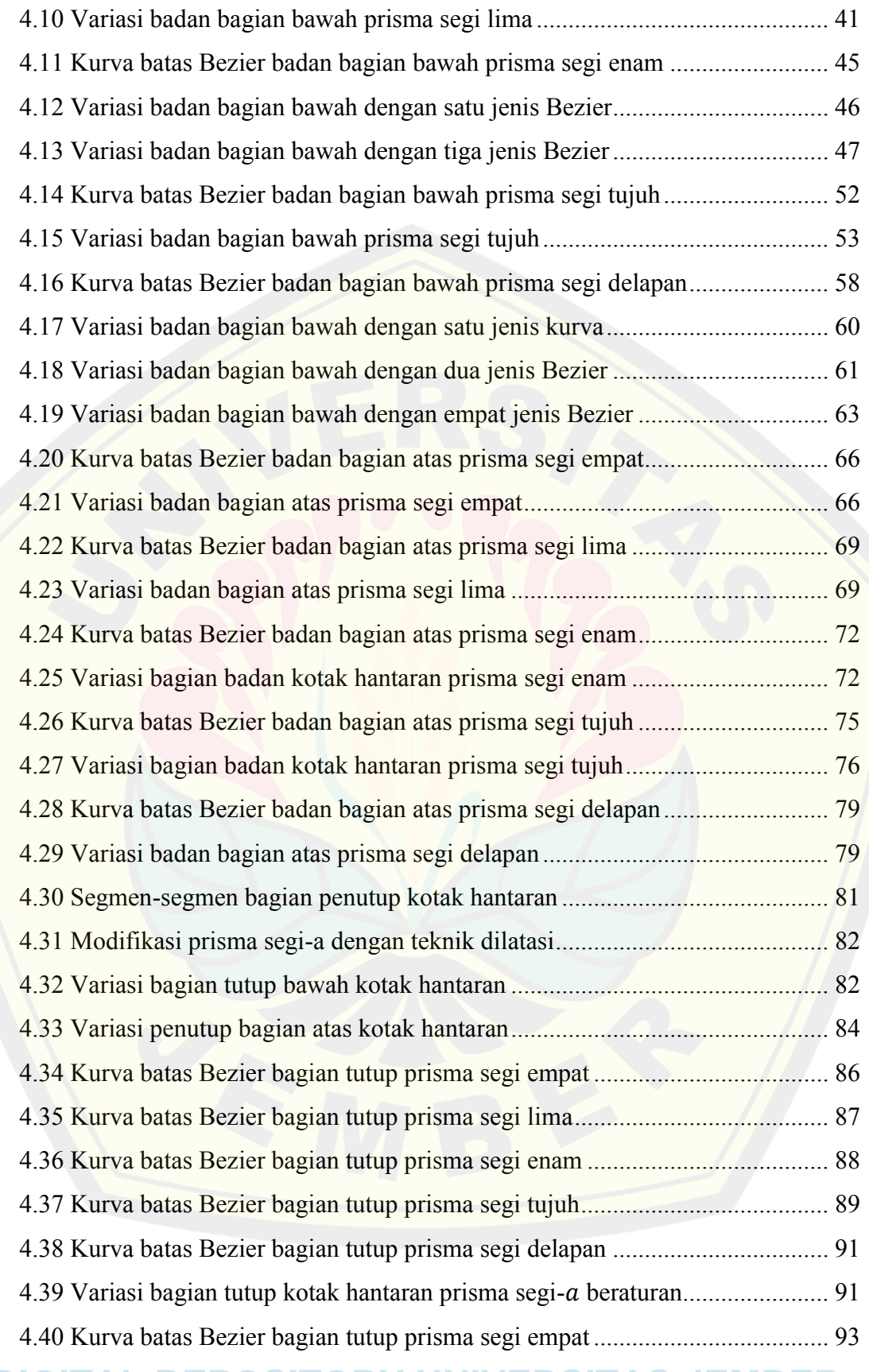

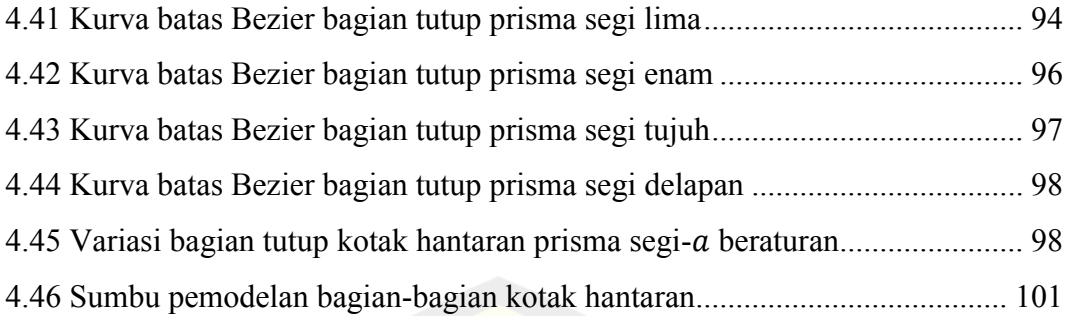

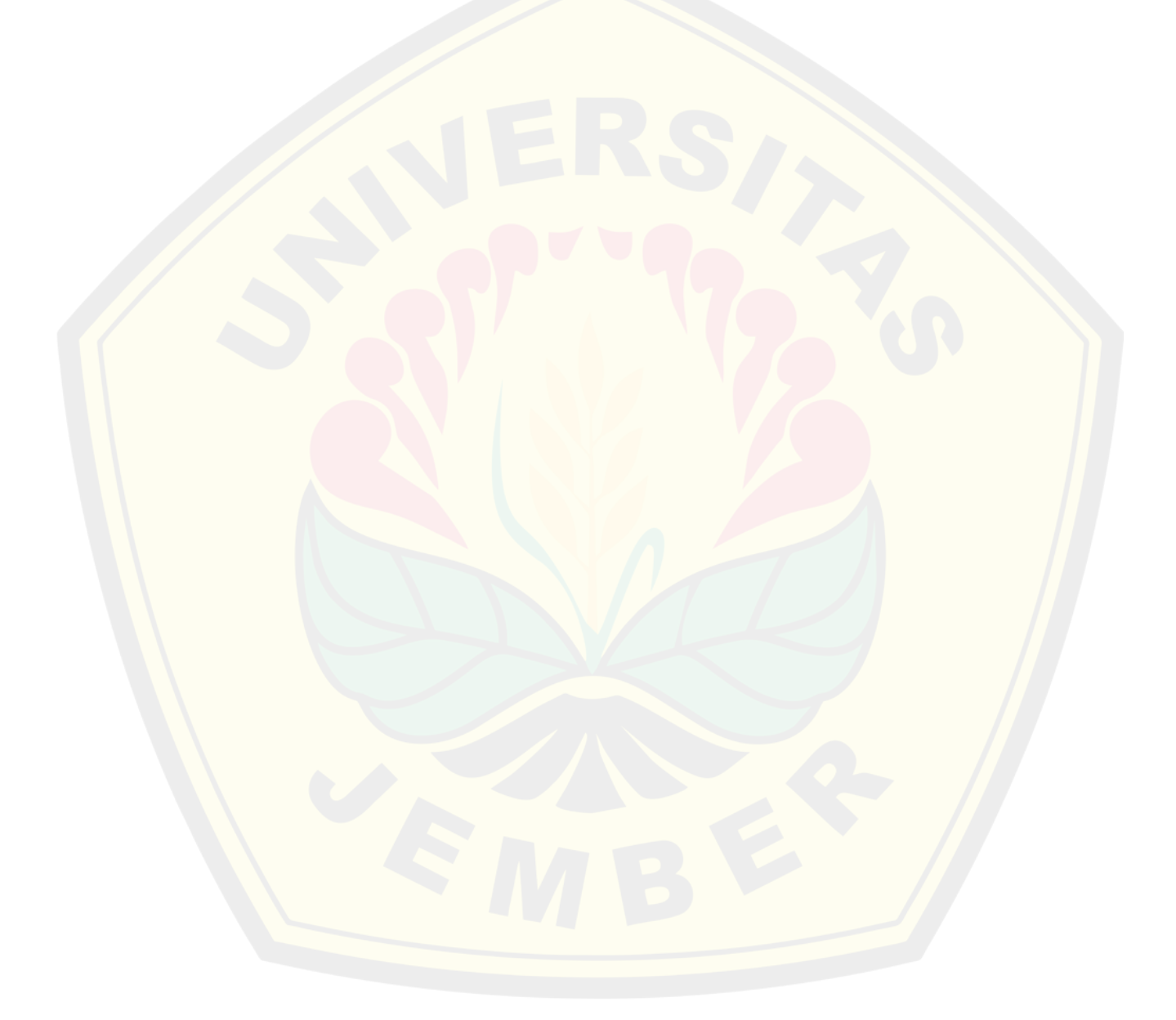

#### **DAFTAR LAMPIRAN**

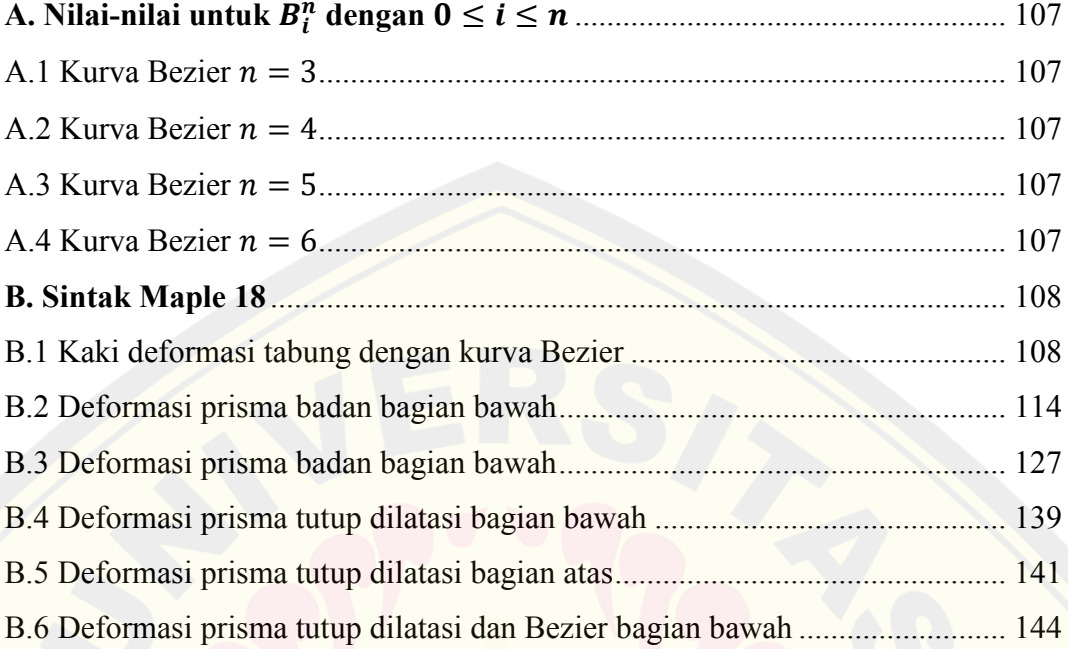

# **DIGITAL REPOSITORY UNIVERSITAS JEMBER**

xviii

#### **BAB 1. PENDAHULUAN**

#### **1.1 Latar Belakang**

 Indonesia merupakan bangsa yang kaya akan budaya, dari Sabang sampai Merauke terhampar beribu adat yang berbeda dari yang lainnya, seperti halnya adat pernikahan di Jawa. Menurut Octaviana (2014) pernikahan menjadi satu hal penting dalam kebudayaan adat Jawa. Salah satu prosesi adat Jawa sebelum melangsungkan akad pernikahan adalah adanya hantaran atau biasa disebut dengan seserahan. Prosesi ini menjadikan pihak mempelai pria membawa barang-barang yang diberikan kepada mempelai wanita. Hantaran pernikahan merupakan tanda tanggungjawab pihak pria terhadap mempelai wanita, bahwa calon mempelai pria mampu memenuhi kebutuhan calon istrinya. Kotak hantaran pernikahan merupakan tempat untuk menyimpan berbagai macam barang-barang seserahan. Isi dari seserahan itu sendiri berupa barang-barang yang dibutuhkan mempelai wanita, seperti seperangkat alat shalat, perhiasan, *make up*, alat perawatan tubuh, dan lain sebagainya.

 Kotak hantaran terdiri dari dua bagian, yakni badan kotak, dan penutup kotak (Gambar 1.1). Umumnya pada bagian badan kotak hantaran terbuat dari kayu, *acrilic* atau kardus, sedangkan pada bagian tutup terbuat dari benda yang transparan yaitu mika atau kaca. Pemilihan bahan mika atau kaca pada bagian tutup kotak hantaran bertujuan agar isi dari kotak hantaran dapat terlihat. Bahan-bahan tersebut dipilih karena mudah untuk dibentuk dan dimodifikasi. Bagian badan kotak hantaran digunakan untuk menampung barang-barang hantaran, sedangkan bagian tutup kotak hantaran digunakan untuk menutup kotak hantaran agar barang-barang hantaran yang sudah dihias tetap terlihat cantik. Sebagian besar model kotak hantaran dibangun dari permukaan benda dasar berbentuk bidang sampai permukaan kompleks berbentuk lengkungan. Hanya saja model kotak hantaran tersebut memiliki kekurangan pada tampilan bentuk yang kurang bervariatif. Kotak hantaran jenis ini biasanya terbentuk dari benda geometri dasar balok atau kubus. Selain memperhatikan barang-barang hantaran, para calon pengantin juga

memperhatikan kotak hantaran untuk membuat para tamu undangan terkesan. Oleh karena itu, perlu memilih kotak hantaran yang menarik sehingga menambah nilai keindahan dari hantaran.

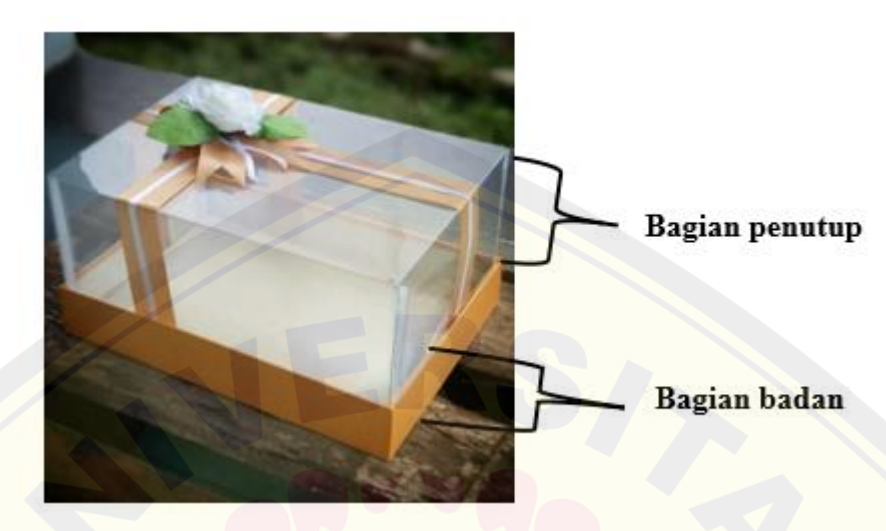

Gambar 1.1 Bentuk kotak hantaran pernikahan Sumber : https://femaleez.com/lifestyle/cara-menghias-kotak-seserahansendiri/

 Berdasarkan penelitian terdahulu yang dilakukan oleh Fatkurotin (2013) dengan judul Kontruksi Botol Parfum Melalui Penggabungan Benda Geometri Dasar Hasil Deformasi Prisma, Bola, dan Tabung. Teknik deformasi yang digunakan meliputi pemotongan, interpolasi, kurva Hermit, dan kurva Bezier berderajat dua. Hasil yang diperoleh yaitu desain beberapa bentuk komponen botol parfum melalui penggabungan benda hasil deformasi prisma, bola, dan tabung. Anggraeni dan Juliyanto (2021) meneliti dengan judul Modelisasi *Bidding Box Bridge* dengan Menggunakan Hasil Deformasi Bangun Geometri Ruang dan Kurva Bezier. Teknik deformasi yang digunakan yaitu interpolasi dan kurva Bezier. Hasil yang diperoleh yaitu desain *bidding box bridge* dengan menggunakan interpolasi dan kurva Bezier. Safitri, dkk (2021) melakukan penelitian dengan judul Modelisasi Kotak Tisu dengan Penggabungan Kurva Bezier, Kurva Hermit dan Hasil Deformasi Benda Geometri. Teknik deformasi yang digunakan yaitu kurva Hermit, kurva Bezier berderajat  $n (n = 2, 3, 4, 5, 6)$ , dan interpolasi kurva. Hasil yang diperoleh adalah desain beberapa model kotak tisu menggunakan kurva Hermit, kurva Bezier, dan deformasi benda geometri dasar. Ubaningrum, dkk (2022)

meneliti dengan judul Modelisasi Rotera Gantung dengan Interpolasi dan Trasformasi Benda Geometri Ruang dan Kurva Bezier. Teknik deformasi yang digunakan yaitu pemotongan, interpolasi, dan kurva Bezier kuadratik. Hasil yang diperoleh yaitu desain rotera gantung yang bervariatif. Keempat penetitian tersebut cukup aplikatif dalam mendasari bagian-bagain kotak hantaran untuk dimodelisasi. Berdasarkan penelitian terdahulu dan model kotak hantaran yang ada, penelitian ini bermaksud untuk mengembangkan model kotak hantaran dari benda geometri dasar prisma segi-a beraturan ( $a = 4, 5, 6, 7, 8$ ) dan akan dilakukan penambahan kaki sehingga menghasilkan model yang bervariatif. Teknik deformasi yang digunakan yaitu interpolasi dan kurva Bezier.

#### **1.2 Rumusan Masalah**

Rumusan masalah berdasarkan pemaparan latar belakang sebagai berikut:

- a. Bagaimana memodelisasi bagian-bagian kotak hantaran yang bervariasi dan simetris dari hasil deformasi prisma segi- $\alpha$  beraturan dengan  $\alpha = 4, 5, 6, 7, 8$ dan kurva Bezier berderajat  $n (n = 3, 4, 5, 6)$ ?
- b. Bagaimana penggabungan hasil modelisasi bagian-bagian kotak hantaran yang dihasilkan?

#### **1.3 Tujuan Penelitian**

Tujuan yang hendak dicapai dari tugas akhir ini adalah sebagai berikut:

- a. Mendapatkan model bagian-bagian kotak hantaran yang bervariasi dan simetris dari hasil deformasi prisma segi- $\alpha$  beraturan dengan  $\alpha = 4, 5, 6, 7, 8$  dan kurva Bezier berderajat  $n (n = 3, 4, 5, 6)$ .
- b. Mendapatkan model kotak hantaran yang simetris dan variatif.

#### **1.4 Manfaat Penelitian**

Adapun manfaat dari tugas akhir ini, sebagai berikut:

- a. Memberikan wawasan dan pengetahuan untuk menghasilkan model kotak hantaran yang bervariatif dan simetris menggunakan bantuan komputer.
- b. Memberikan informasi kepada produsen mengenai beberapa model kotak hantaran untuk dijadikan pilihan model kotak hantaran yang sudah ada.

#### **BAB 2. TINJAUAN PUSTAKA**

 Berdasarkan permasalahan konstruksi kotak hantaran pernikahan pada Bab 1, oleh karena itu pada bab ini akan disajikan teori-teori dasar untuk membangun model kotak hantaran. Dasar teori tersebut meliputi penyajian segmen garis di  $R<sup>3</sup>$ , interpolasi segmen garis dan kurva di ruang, penyajian benda-benda geometri ruang, transformasi bidang di R<sup>3</sup> serta kurva Bezier. Hal ini akan mempermudah proses modelisasi kotak hantaran pernikahan.

#### **2.1 Penyajian Segmen Garis di**

Menurut Kusno (2002), misalkan segmen garis  $\overline{AB}$  di ruang, tersusun dari dua titik berbeda dengan koordinat  $A(x_1, y_1, z_1)$  dan  $B(x_2, y_2, z_2)$ , maka apabila diambil sebarang titik  $C(x, y, z)$  pada  $\overline{AB}$  dapat dinyatakan dalam relasi sebagai berikut (Gambar 2.1).

$$
\overline{OC} = \lambda \overline{OB} + (1 - \lambda) \overline{OA}
$$
 (2.1)

dengan  $\lambda \in [0, 1]$  dan  $C \in \overline{AB}$ . Oleh karena itu bentuk persamaan parametrik segmen garis  $\overline{AB}$  adalah sebagai berikut:

$$
\langle x, y, z \rangle = (1 - \lambda) \langle x_1, y_1, z_1 \rangle + \lambda \langle x_2, y_2, z_2 \rangle \tag{2.2}
$$

dapat disederhanakan menjadi berikut:

$$
x = (1 - \lambda)x_1 + \lambda x_2
$$
  
\n
$$
y = (1 - \lambda)y_1 + \lambda y_2
$$
  
\n
$$
z = (1 - \lambda)z_1 + \lambda z_2
$$
\n(2.3)

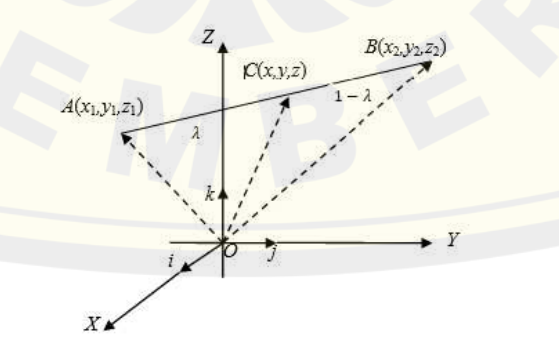

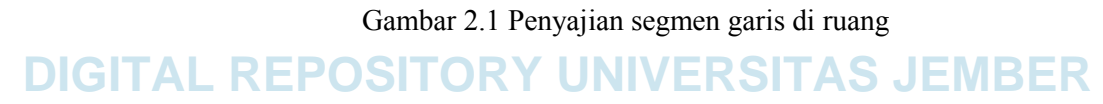

#### **2.2 Interpolasi Segmen Garis dan Kurva di Ruang**

 Interpolasi adalah proses pencarian dan perhitungan nilai suatu fungsi yang grafiknya melewati sekumpulan titik yang di berikan (Sahid, 2005). Menurut Astuti (2014) jika diketahui dua segmen garis  $\overline{PQ}$  dan  $\overline{RS}$  masing-masing didefinisikan oleh  $P(x_1, y_1, z_1), Q(x_2, y_2, z_2), R(x_3, y_3, z_3)$  dan  $S(x_4, y_4, z_4)$  dalam bentuk parametrik  $l_1(u)$  dan  $l_2(u)$ , maka permukaan parametrik akibat interpolasi linier kedua segmen garis tersebut diformulasikan sebagai berikut:

$$
S(u, v) = (1 - v)l_1(u) + v l_2(u)
$$
 (2.4)

dengan  $0 \le u \le 1$  dan  $0 \le v \le 1$ .

Jika  $P = Q$  maka hasil interpolasi Persamaan (2.4) akan menghasilkan bidang segitiga (Gambar 2.2a). Sedangkan jika  $\overline{PQ}/\overline{RS}$  maka secara umum akan membentuk bidang segi empat (Gambar 2.2b). Jika bidang tersebut dibentuk dari interpolasi dua garis yang bersilangan, maka menghasilkan permukaan tidak datar (dapat melengkung ataupun terjadi puntiran di sebagian permukaan tersebut) (Gambar 2.2c).

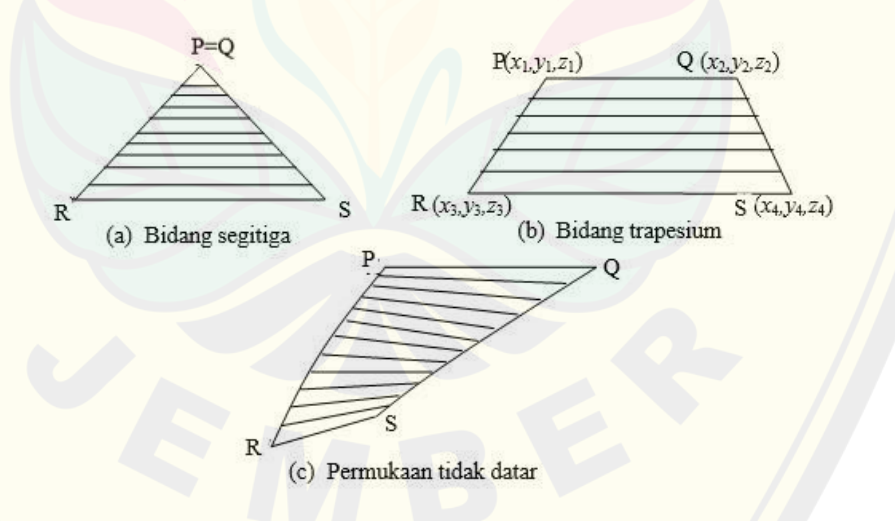

Gambar 2.2 Contoh kasus khusus interpolasi linier dua segmen garis Di sisi lain melalui persamaan berikut ini, kita dapat membangun permukaan lengkung hasil interpolasi kurva ruang, yaitu:

$$
\mathbf{S}(u,v) = (1-v)\mathbf{C}_1(u) + v\mathbf{C}_2(u) \tag{2.5}
$$

dengan  $C_1(u)$  dan  $C_2(u)$  merupakan kurva batas (Gambar 2.3).

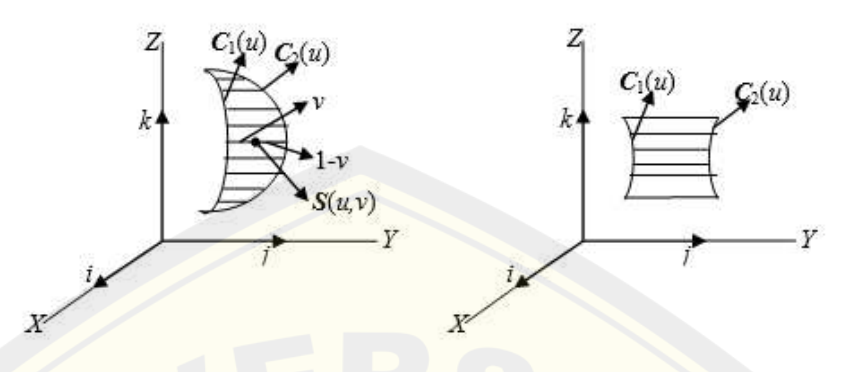

Gambar 2.3 Interpolasi linier pada kurva

#### **2.3 Penyajian Benda-Benda Geometri Ruang**

2.3.1 Penyajian Prisma Segi-a Beraturan

 Menurut Rahardjo (2009), prisma merupakan benda ruang tertutup yang dibatasi oleh dua bidang sejajar serta beberapa bidang perpotongan dengan garisgaris potong sejajar. Nama kedua bidang yang sejajar yaitu bidang alas dan bidang atas, bidang-bidang perpotongan disebut dengan bidang tegak, sedangkan jarak antara bidang alas dengan bidang atas disebut tinggi prisma (Gambar 2.4). Prisma segi-a beraturan merupakan prisma dengan bidang alas dan bidang atas berbentuk segi-a beraturan.

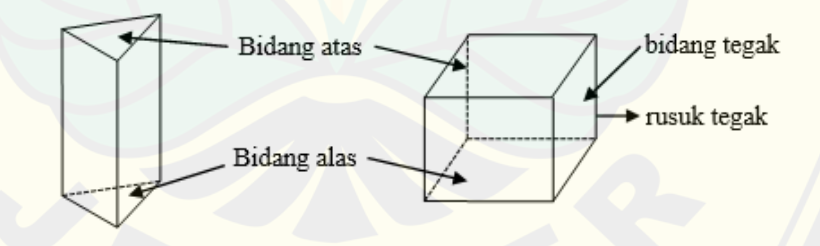

Gambar 2.4 Prisma dan bagiannya

 Penamaan prisma diambil dari nama poligon yang menjadi bidang alas dan bidang atasnya. Jika bidang alas dan bidang atas berbentuk segi-4, maka prisma tersebut disebut prisma segi-4. Jika bidang alas dan bidang atasnya berbentuk segi-6 beraturan maka disebut prisma segi-6 beraturan.

Misalkan diketahui segi-a beraturan dengan koordinat titik-titik sudut  $M_j(x_j, y_j, z_j)$  dengan  $j = 1, 2, 3, \ldots, a$  sebagai alas prisma. Prisma segi-a dengan tinggi t dapat dikonstruksi dari data titik-titik tersebut dengan langkah-langkah sebagai berikut (Gambar 2.5).

a. Menetapkan tiga titik sembarang, misal  $M_1$ ,  $M_2$ ,  $M_3$  dan vektor  $M_1M_2$ ,  $M_3M_2$ dengan

$$
\overrightarrow{M_1M_2} = \begin{bmatrix} x_2 - x_1 \\ y_2 - y_1 \\ z_2 - z_1 \end{bmatrix}
$$
  
\n
$$
\overrightarrow{M_2M_3} = \begin{bmatrix} x_3 - x_2 \\ y_3 - y_2 \\ z_3 - z_2 \end{bmatrix}
$$
 (2.6)

b. Menghitung vektor normal bidang  $(n_{\alpha_u})$  alas menggunakan persamaan

$$
n_{\alpha_u} = \langle \frac{a}{\sqrt{a^2 + b^2 + c^2}}, \frac{b}{\sqrt{a^2 + b^2 + c^2}}, \frac{c}{\sqrt{a^2 + b^2 + c^2}} \rangle = \langle a_1, a_2, a_3 \rangle, \tag{2.7}
$$

dengan

$$
a = y_1(z_3 - z_2) + y_2(z_1 - z_3) + y_3(z_2 - z_1),
$$
  
\n
$$
b = x_1(z_2 - z_3) + x_2(z_3 - z_1) + x_3(z_1 - z_2),
$$
  
\n
$$
c = x_1(y_3 - y_2) + x_2(y_1 - y_3) + x_3(y_2 - y_1),
$$
\n(2.8)

c. Mentranslasikan alas prisma dengan tinggi t sejajar  $n_{\alpha_u} = \langle a_1, a_2, a_3 \rangle$ sehingga didapatkan bidang atas prisma dengan titik sudut  $M_j'$  dengan  $j =$  $1,2,3, \ldots$ ,  $\alpha$  sehingga didapat:

$$
\overline{OM_1'} = \overline{OM_1} + tn_{\alpha_u} \Longrightarrow \overline{OM_1'} = \begin{bmatrix} x_1 \\ y_1 \\ z_1 \end{bmatrix} + t \begin{bmatrix} a_1 \\ a_2 \\ a_3 \end{bmatrix},
$$

$$
\overline{OM_2'} = \overline{OM_2} + tn_{\alpha_u} \Longrightarrow \overline{OM_2'} = \begin{bmatrix} x_2 \\ y_2 \\ z_2 \end{bmatrix} + t \begin{bmatrix} a_1 \\ a_2 \\ a_3 \end{bmatrix},
$$
(2.9)

$$
\overline{OM_j'} = \overline{OM_j} + tn_{\alpha_u} \Longrightarrow \overline{OM_j'} = \begin{bmatrix} x_j \\ y_j \\ z_j \end{bmatrix} + t \begin{bmatrix} a_1 \\ a_2 \\ a_3 \end{bmatrix},
$$

. .

d. Menginterpolasi segmen-segmen garis pada bidang alas dan bidang atas prisma menggunakan persamaan  $(2.4)$  sehingga di dapat  $\alpha$  bidang dengan persamaan berikut:

$$
S_{M_1M_2M_1'M_2'}(u,v) = (1-v)\overline{M_1M_2}(u) + vM_1'M_2'(u),
$$
  

$$
S_{M_2M_3M_2'M_3'}(u,v) = (1-v)\overline{M_2M_3}(u) + vM_2'M_3'(u),
$$

$$
S_{M_1M_jM_1'M_j'}(u,v) = (1-v)\overline{M_jM_1}(u) + vM_j'M_1'(u),
$$
\n(2.10)

dengan  $0 \le u \le 1$  dan  $0 \le v \le 1$ .

**Y**

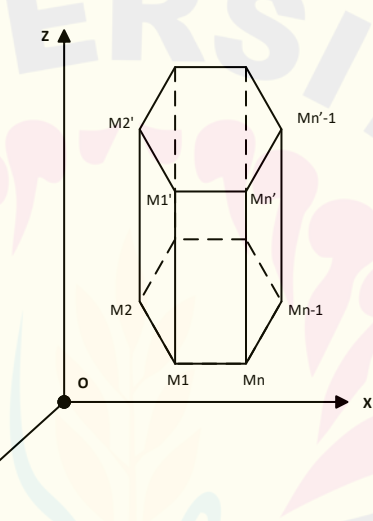

Gambar  $2.5$  Penyajian prisma segi- $a$  beraturan

#### 2.3.2 Penyajian Tabung

 Bangun geometri ruang tabung dapat dibangun oleh garis lurus yang sejajar dengan garis lurus tertentu (poros) yang bergerak sejajar dengan jarak konstan yang disebut jari-jari (Suryadi,1986). Tabung dapat diartikan sebagai benda ruang yang bagian atas dan bagian bawahnya berbentuk lingkaran yang kongruen (Soenarjo 2008). Tabung dikatakan tegak jika poros ataupun sumbu pusatnya tegak lurus terhadap alasnya (Gambar 2.6).

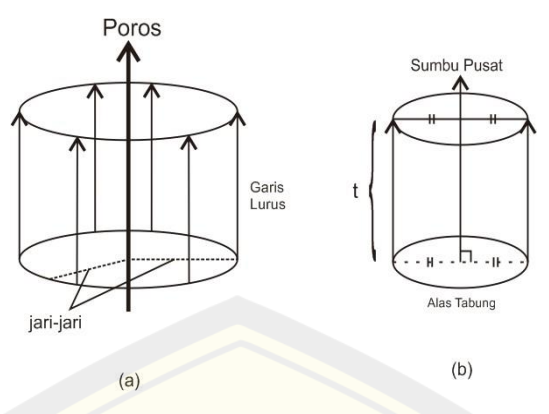

Gambar 2.6 Penyajian tabung

Diketahui sebuah tabung tegak dengan pusat alas  $P_1(x_1, y_1, z_1)$ , jari-jari  $r$ , tinggi  $t$ , dan sejajar sumbu z, maka dapat dicari persamaan parametrik tabung sebagai

berikut :

$$
T(\theta, z) = \langle r \cos \theta + x_1, r \sin \theta + y_1, z \rangle \tag{2.11}
$$

dengan  $0 \le \theta \le 2\pi$ ,  $\theta$  adalah parameter,  $r \in \mathbb{R}$ , dan  $z_1 \le z \le z_1 + t$ (Kusno, 2010).

#### **2.4 Transformasi Titik di**

Menurut Kusno (2010), transformasi dimisalkan  $R^3 \to R^3$  adalah transformasi T yang memetakan titik  $P(x, y, z)$  ke titik  $P'(x', y', z')$ , sehingga  $P' = T(P)$ . Berikut ini beberapa transformasi di R<sup>3</sup>.

#### 2.4.1 Translasi

 Menurut Budhi (1995) translasi adalah perpindahan kedudukan sebarang titik dengan penambahan besaran pada arah sumbu  $x$ ,  $y$ , dan  $z$ . Umumnya translasi dapat dinyatakan dengan persamaan  $B = A + K$ , dimana A adalah titik awal, B adalah posisi titik setelah ditranslasikan dan K menunjukkan besarnya pergeseran ke arah sumbu  $x$ ,  $y$ , dan z. Sifat translasi itu sendiri yaitu mempertahankan bentuk dan ukuran objek. Dalam bentuk koordinat kartesius persamaan translasi dapat ditulis sebagai berikut :

$$
(x_b, y_b, z_b) = (x_a + x_k, y_a + y_k, z_a + z_k)
$$
 (2.12)

dalam bentuk matriks dapat dinotasikan sebagai berikut :

$$
\begin{bmatrix} x_b \\ y_b \\ z_b \end{bmatrix} = \begin{bmatrix} x_a \\ y_a \\ z_a \end{bmatrix} + \begin{bmatrix} x_k \\ y_k \\ z_k \end{bmatrix}
$$
 (2.13)

2.4.2 Dilatasi

 Dilatasi merupakan transformasi yang mengubah jarak titik-titik dengan faktor pengali tertentu  $(k)$  terhadap suatu titik tertentu yang disebut sebagai pusat dilatasi. Menurut Budhi (1995), dilatasi merupakan proses transformasi dengan mengubah ukuran (memperbesar atau memperkecil) suatu benda. Transformasi dilatasi yang memetakan titik  $A(x, y, z)$  ke  $A'(x', y', z')$  didefinisikan dengan bentuk sebagai berikut :

$$
\begin{bmatrix} x' \\ y' \\ z' \end{bmatrix} = \begin{bmatrix} k_1 & 0 & 0 \\ 0 & k_2 & 0 \\ 0 & 0 & k_3 \end{bmatrix} \begin{bmatrix} x \\ y \\ z \end{bmatrix} = \begin{bmatrix} k_1 x \\ k_2 y \\ k_3 z \end{bmatrix},
$$
(2.14)

dengan  $k_1, k_2, k_3 \in \mathbb{R}$  Kusno (2009).

Pemilihan harga  $k_1$  menyajikan skala ke arah sumbu  $X, k_2$  ke arah sumbu Y dan  $k_3$  menyajikan skala ke arah sumbu Z. Jika  $k_1 = k_2 = k_3$ , maka peta obyek yang didapat sebagun dengan obyek aslinya (ukuran dapat diperbesar, diperkecil atau tetap).

#### 2.4.3 Rotasi

Rotasi pada bidang geometri ditentukan oleh titik pusat, besar sudut, dan arah sudut rotasi. Rotasi bersudut positif jika arah rotasi berlawanan arah dengan arah putar jarum jam, sedangkan rotasi bersudut negatif jika arah rotasi searah dengan arah putar jarum jam (Khotimah, 2014). Menurut Kusno (2010), dalam bentuk perkalian matriks, transformasi rotasi terhadap sumbu Z dapat dinyatakan sebagai berikut (Gambar 2.7).

$$
\begin{bmatrix} x' \\ y' \\ z' \end{bmatrix} = \begin{bmatrix} \cos \theta & -\sin \theta & 0 \\ \sin \theta & \cos \theta & 0 \\ 0 & 0 & 1 \end{bmatrix} \begin{bmatrix} x \\ y \\ z \end{bmatrix} = \begin{bmatrix} x \cos \theta - y \sin \theta \\ x \sin \theta + y \sin \theta \\ z \end{bmatrix}
$$
 2.15

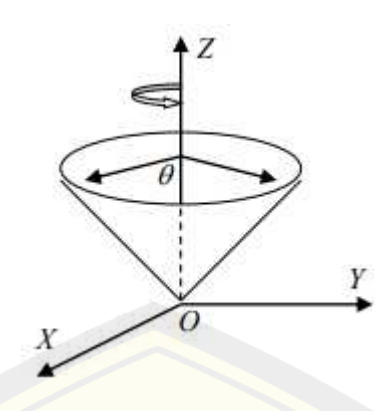

Gambar 2.7 Rotasi terhadap sumbu

2.4.4 Refleksi

Menurut Kusno (2010), refleksi terhadap bidang  $XOY$ , titik  $P(x, y, z)$ dipetakan pada titik  $P(x', y', z')$  dengan hubungan  $x' = x, y' = y, z' = -z$ . Dengan demikian hasil refleksi titik  $P(x, y, z)$  terhadap bidang  $XOY$  dapat dinyatakan dalam bentuk perkalian matriks:

$$
\begin{bmatrix} x' \\ y' \\ z' \end{bmatrix} = \begin{bmatrix} 1 & 0 & 0 \\ 0 & 1 & 0 \\ 0 & 0 & -1 \end{bmatrix} \begin{bmatrix} x \\ y \\ z \end{bmatrix} = \begin{bmatrix} x \\ y \\ -z \end{bmatrix}
$$
 2.16

Dengan cara yang sama seperti pada refleksi terhadap bidang XOY, bentuk perkalian matriks yang bersesuaian dengan transformasi refleksi terhadap bidang  $XOZ$  dan  $YOZ$  adalah :

1. Refleksi terhadap bidang XOZ

$$
\begin{bmatrix} x' \\ y' \\ z' \end{bmatrix} = \begin{bmatrix} 1 & 0 & 0 \\ 0 & -1 & 0 \\ 0 & 0 & 1 \end{bmatrix} \begin{bmatrix} x \\ y \\ z \end{bmatrix} = \begin{bmatrix} x \\ -y \\ z \end{bmatrix}
$$
 2.17

2. Refleksi terhadap bidang YOZ

$$
\begin{bmatrix} x' \\ y' \\ z' \end{bmatrix} = \begin{bmatrix} -1 & 0 & 0 \\ 0 & 1 & 0 \\ 0 & 0 & 1 \end{bmatrix} \begin{bmatrix} x \\ y \\ z \end{bmatrix} = \begin{bmatrix} -x \\ y \\ z \end{bmatrix}
$$
 2.18

#### **2.5 Kurva Bezier**

 Menurut Haryono (2014), kurva Bezier terbentuk dari beberapa titik yang berjumlah  $n + 1$ , sehingga terdapat  $P_0$  sampai dengan  $P_n$ . Titik  $P_0$  merupakan titik awal kurva, dimana kurva akan berangkat dari titik  $P_0$  kemudian melengkung ke

arah  $P_n$  dan berhenti di titik  $P_0$ . Semua ini dilakukan dengan t sebagai presentase waktu tempuh kurva dari titik  $P_0$  dan  $P_n$ , yaitu dari  $u = 0$  hingga  $u - 1$ . Oleh karena itu, ketika  $t = 0$  garis kurva berada pada titik  $P_0$  dan ketika  $t = 1$  garis kurva berada tepat pada titik  $P_n$ . Variabel u menunjukkan seberapa jauh kurva Bezier yang diwakili oleh fungsi  $B(u)$  bergerak dari  $P_0$  sampai dengan  $P_1$ . Adapun persamaan untuk kurva Bezier ordo satu (Bezier linier) adalah :

$$
C(u) = P_n + u(P_1 - P_n) = (1 - u)P_n + uP_1, \text{ dengan } u \in [0, 1]
$$
 (2.19)

 Jika diperhatikan rumus-rumus kurva Bezier yang berurutan dari ordo satu hingga ordo tiga menganut kaidah segitiga Pascal. Tiap tingkat ordo satu pada kurva Bezier berbanding lurus dengan baris-baris segitiga Pascal yaitu setiap ordo n akan memiliki koefisien-koefisien pada garis  $n + 1$  pada segitiga Pascal. Menurut Kusno (2010), kurva Bezier derajat- $n$  dinyatakan dalam bentuk :

$$
C_n(u) = \sum_{i=0}^n P_i B_i^n(u), 0 \le u \le 1
$$
 (2.20)

dengan

$$
B_i^n(u) = C_i^n (1 - u)^{n - i} u^i
$$
 (2.21)

$$
C_i^n = \frac{n!}{i! (n-i)!}
$$
 (2.22)

 $B_i^n$  = polinomial Brenstein

 $P_i$  = koefisien geometri/ titik kontrol kurva  $C_n(u)$ .

Berikut merupakan persamaan kurva Bezier berderajat n:

a. 
$$
n=3
$$

$$
C_3(u) = (1 - u)^3 P_0 + 3(1 - u)^2 (u) P_1 + 3(1 - u)u^2 P_2 + u^3 P_3
$$
\n
$$
= (1 - u)^3 \langle P_{0x}, P_{0y}, P_{0z} \rangle + 3(1 - u)^2 (u) \langle P_{1x}, P_{1y}, P_{1z} \rangle
$$
\n
$$
+ 3(1 - u)u^2 \langle P_{2x}, P_{2y}, P_{2z} \rangle + u^3 \langle P_{3x}, P_{3y}, P_{3z} \rangle
$$
\n
$$
= (1 - u)^3 \langle P_{0x} \rangle + 3(1 - u)^2 (u) \langle P_{1x} \rangle + 3(1 - u)u^2 \langle P_{2x} \rangle
$$
\n
$$
+ u^3 \langle P_{3x}, \rangle, (1 - u)^3 \langle P_{0y} \rangle + 3(1 - u)^2 (u) \langle P_{1y} \rangle
$$
\n
$$
+ 3(1 - u)u^2 \langle P_{2y} \rangle + u^3 \langle P_{3y} \rangle, (1 - u)^3 \langle P_{0z} \rangle
$$
\n(1 - u)

+3(1-u)<sup>2</sup>(u)(P<sub>12</sub>) + 3(1-u)u<sup>2</sup>(P<sub>22</sub>) + u<sup>3</sup>(P<sub>32</sub>)  
\n= 
$$
\langle C_{3x}(u), C_{3y}(u), C_{3z}(u) \rangle
$$
  
\nb.  $n = 4$   
\n $C_4(u) = (1-u)^4 P_0 + 4(1-u)^3(u)P_1 + 6(1-u)^2u^2P_2$  (2.24)  
\n+4(1-u)u<sup>3</sup>P<sub>3</sub> + u<sup>4</sup>P<sub>4</sub>  
\n=  $(1-u)^4(P_{0x}, P_{0y}, P_{0z}) + 4(1-u)^3(u)(P_{1x}, P_{1y}, P_{1z})$   
\n+6(1-u)<sup>2</sup>u<sup>2</sup>(P<sub>2x</sub>, P<sub>2y</sub>, P<sub>2z</sub>)  
\n+4(1-u)u<sup>3</sup>(P<sub>3x</sub>, P<sub>3y</sub>) + u<sup>4</sup>(P<sub>4x</sub>, P<sub>4y</sub>, P<sub>4z</sub>)  
\n=  $(1-u)^4(P_{0x}) + 4(1-u)^3(u)(P_{1x}) + 6(1-u)^2u^2(P_{2x})$   
\n+4(1-u)u<sup>3</sup>(P<sub>3y</sub>) + u<sup>4</sup>(P<sub>4x</sub>), (1-u)<sup>4</sup>(P<sub>6y</sub>)  
\n+4(1-u)u<sup>3</sup>(P<sub>3y</sub>) + u<sup>4</sup>(P<sub>4x</sub>), (1-u)<sup>4</sup>(P<sub>6y</sub>)  
\n+4(1-u)u<sup>3</sup>(P<sub>3y</sub>) + u<sup>4</sup>(P<sub>4y</sub>), (1-u)<sup>4</sup>(P<sub>6z</sub>)  
\n+4(1-u)u<sup>3</sup>(P<sub>3y</sub>) + u<sup>4</sup>(P<sub>4y</sub>), (1-u)<sup>3</sup>(P<sub>2z</sub>)  
\n+4(1-u)u<sup>3</sup>(P<sub>3z</sub>) + u<sup>4</sup>(P<sub>4z</sub>)  
\n=  $(C_{4x}(u), C_{4y}(u), C_{4z$ 

$$
= \langle C_{5x}(u), C_{5y}(u), C_{5z}(u) \rangle
$$
  
\nd.  $n = 6$   
\n
$$
C_6(u) = (1 - u)^6 P_0 + 6(1 - u)^5(u)P_1 + 15(1 - u)^4 u^2 P_2
$$
\n
$$
+ 20(1 - u)^3 u^3 P_3 + 15(1 - u)^2 u^4 P_4
$$
\n
$$
+ 6(1 - u)u^5 P_5 + u^6 P_6
$$
\n
$$
= (1 - u)^6 (P_{0x}, P_{0y}, P_{0z}) + 6(1 - u)^5(u) (P_{1x}, P_{1y}, P_{1z})
$$
\n
$$
+ 15(1 - u)^4 u^2 (P_{2x}, P_{2y}, P_{2z})
$$
\n
$$
+ 20(1 - u)^3 u^3 (P_{3x}, P_{3y}, P_{3z})
$$
\n
$$
+ 15(1 - u)^2 u^4 (P_{4x}, P_{4y}, P_{4z})
$$
\n
$$
+ 6(1 - u)u^5 (P_{5x}, P_{5y}, P_{5z}) + u^6 (P_{6x}, P_{6y}, P_{6z})
$$
\n
$$
= (1 - u)^6 (P_{0x}) + 6(1 - u)^5(u) (P_{1x}) + 15(1 - u)^4 u^2 (P_{2x})
$$
\n
$$
+ 20(1 - u)^3 u^3 (P_{3x}) + 15(1 - u)^2 u^4 (P_{4x})
$$
\n
$$
+ 6(1 - u)u^5 (P_{5x}) + u^6 (P_{6x}), (1 - u)^6 (P_{0y})
$$
\n
$$
+ 6(1 - u)^5(u) (P_{1y}) + 15(1 - u)^4 u^2 (P_{2y})
$$
\n
$$
+ 20(1 - u)^3 u^3 (P_{3y}) + 15(1 - u)^2 u^4 (P_{4y})
$$
\n
$$
+ 6(1 - u)u^5 (P_{5y}) + u^6 (P_{6y}), (1 - u)^6 (P_{0z})
$$
\n
$$
+ 6(1 - u)u^5 (P_{5z}) + u^6 (P_{6z}), (1 - u)^6 (P_{0z})
$$
\n<math display="</math>

#### **2.6 Permukaan Geser Bezier**

Menurut Kusno (2010), komponen benda yang simetris bisa didapatkan dari permukaan geser. Permukaan geser  $S(u, v)$  secara umum terbangun dari kurva  $c_2(v)$  (sebagai generatis) digeser menyentuh sepanjang kurva  $c_1(u)$  sebagai direktrisnya. Dalam hal khusus, jika kurva  ${\mathcal C}_2(v)$  berupa kurva Bezier derajat  $n$ terletak di bidang Ψ dan  $\mathcal{C}_1(u)$  berupa segmen  $PQ \perp \Psi$ , maka permukaan geser yang terbentuk dengan titik pangkal relatif terhadap P dapat dinyatakan dalam persamaan berikut:

$$
\mathbf{S}(u,v) = \left[u, \overrightarrow{OQ} + (1-u)\overrightarrow{OP}\right] + \left(\sum_{i=0}^{n} \mathbf{P}_i B_i^n(v) - \overrightarrow{OP}\right)
$$
\n
$$
\text{dengan } 0 \le u \le 1 \text{ dan } 0 \le v \le 1.
$$
\n(2.27)

Permukaan geser Bezier digunakan untuk membangun bentuk benda yang simetris dari gabungan beberapa kurva. Permukaan geser Bezier ini dapat menggantikan teknik traslasi, tetapi lebih fleksibel dari pada teknik traslasi karena bisa digeser sesuai dengan kelengkungan kurva.

#### **2.7 Permukaan Putar**

Menurut Kusno (2010) permukaan putar merupakan suatu permukaan yang dibangkitkan oleh suatu kurva ruang C (sebagai generatrik) diputar mengitari sebuah sumbu putar mengitari sebuah sumbu putar  $q$  yang disebut sebagai sumbu putar. Misalkan  $C_{nx}(u)$ ,  $C_{ny}(u)$ , dan  $C_{nz}(u)$  merupakan komponen-komponen skalar dari kurva generatis  $\mathcal{C}_n(u)$ , maka persamaan parametrik permukaan putar yang dibangkitkan oleh kurva  $\bm{\mathcal{C}}_n(u)$  terhadap sumbu putar  $OZ$  adalah :

$$
\mathbf{S}(u,v) = \langle C_x(u) \cos(v), C_y(u) \sin(v), C_z(u) \rangle \tag{2.28}
$$

dengan  $0 \le u \le 1$  dan  $0 \le v \le 2\pi$ .

#### **2.8 Konstruksi Objek Dasar Geometri pada** *Software* **Maple 18**

2.8.1 Penyajian Segmen Garis

 Penyajian segmen garis di ruang dapat menggunakan Persamaan (2.2) dengan memberikan nilai pada  $x_1, y_1, z_1$  dan  $x_2, y_2, z_2$  sebagai titik ujung segmen garis. Misalkan diberikan segmen garis  $m$  dengan titik ujungnya  $A(1, 1, 1)$  dan  $B(1, 2, 1)$ (Gambar 2.8), berikut *script* dan hasil visualisasinya di *software* Maple 18.

> 
$$
ml := plot3d([u + 1 \cdot (1 - u), 2 \cdot u + 1 \cdot (1 - u), u + 1 \cdot (1 - u)], u = 0...1, v = 0...1)
$$

 $\sum$  display(m, labels = [x, y, z], color = orange)

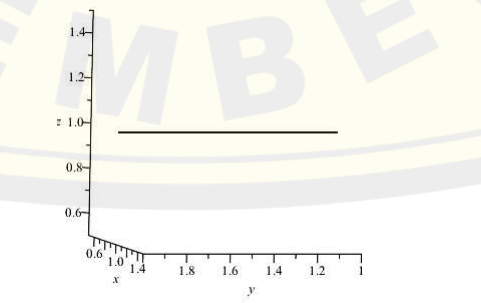

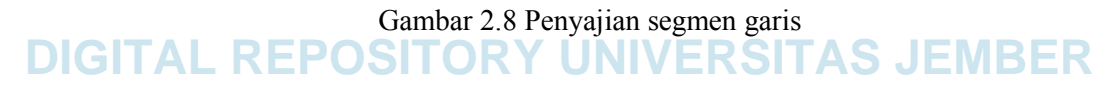

#### 2.8.2 Penyajian Interpolasi Dua Kurva

Interpolasi dua kurva garis lurus yang diberi nama mm (Gambar 2.9).

- >  $mm := plot3d([ (1 v) \cdot 4 \cdot t + v \cdot (4 \cdot t), (1 v) \cdot 2 + v \cdot 4, 0], v = 0..1, t = 0..1)$ :
- > display(mm, color = orange)

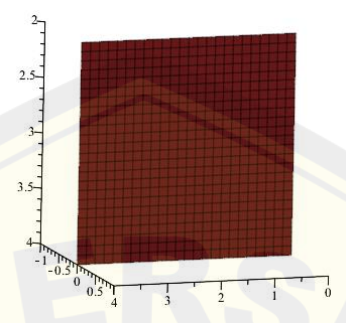

Gambar 2.9 Interpolasi dua kurva

#### 2.8.3 Penyajian Tabung

 Penyajian tabung dapat dilakukan dengan menggunakan Persamaan (2.11) dengan memberikan nilai  $(x, y, z)$  sebagai titik pusat lingkaran, r jari-jari tabung dan t sebagai tinggi tabung. Misal akan dibuat tabung dengan titik pusat  $A(0,0,0)$ dengan jari-jari 4 satuan dan tinggi 5 satuan (Gambar 2.10), berikut *script* dan hasil visualisasi di *software* Maple 18.

 $>$  tabung  $:=$  plot3d( $[0 + 4 \cdot \cos(u), 0 + 4 \cdot \sin(u), t]$ ,  $u = 0..2 \cdot \text{Pi}, t = 0..5$ ) : **>** 

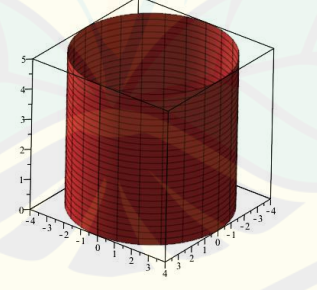

Gambar 2.10 Penyajian tabung di Maple 18

#### 2.8.4 Penyajian Kurva Bezier

 Untuk membangun kurva Bezier menggunakan Maple, dilakukan dengan menentukan titik tetap dan titik kontrolnya seperti pada (Gambar 2.11). Berikut ini contoh *script* kurva Bezier pada *software* Maple 18.

$$
B3 := plot3d(\left[7 \cdot (1-t)^3 + 12 \cdot (3 \cdot t \cdot (1-t)^2) + 0 \cdot (3 \cdot t^2 \cdot (1-t)) + 7 \cdot t^3, 7 \cdot (1-t)^3 + 12 \cdot (3 \cdot t \cdot (1-t)^2) + 0 \cdot (3 \cdot t^2 \cdot (1-t)) + 7 \cdot t^3, 15 \cdot (1-t)^3 + 10 \cdot (3 \cdot t \cdot (1-t)^2) + 5 \cdot (3 \cdot t^2 \cdot (1-t)) + 0 \cdot t^3\right], t = 0..1, u = 0..2 \cdot \text{Pi}, labels = [x, y, z], axes = frame, scaling = constrained)
$$

 $display(B3)$ 

$$
B4 := plot3d(\left[5\cdot(1-t)^4 + 20\cdot(4\cdot t\cdot(1-t)^3) + (-10)\cdot(6\cdot t^2\cdot(1-t)^2\right) + 20\cdot(4\cdot t^3\cdot(1-t)) + 5\cdot t^4, 5\cdot(1-t)^4 + 20\cdot(4\cdot t\cdot(1-t)^3) + (-10)\cdot(6\cdot t^2\cdot(1-t)^2) + 20\cdot(4\cdot t^3\cdot(1-t)) + 5\cdot t^4, 20\cdot(1-t)^4 + 15\cdot(4\cdot t\cdot(1-t)^3) + 10\cdot(6\cdot t^2\cdot(1-t)^2) + 5\cdot(4\cdot t^3\cdot(1-t)) + 0\cdot t^4, t = 0..1, u = 0..2\cdot \text{Pi}, \text{labels} = [x, y, z], \text{axes} = \text{frame}, \text{scaling} = \text{constrained}
$$

 $display(B4)$ 

$$
B5 := plot3d(\left[5\cdot(1-t)^5 + (-5)\cdot(5\cdot t\cdot(1-t)^4) + 35\cdot(10\cdot t^2\cdot(1-t)^3) + (-20)\cdot(10\cdot t^3\cdot(1-t)^2\right) + 20\cdot(5\cdot t^4\cdot(1-t)) + 5\cdot t^5, 5\cdot(1-t)^5 + (-5)\cdot(5\cdot t\cdot(1-t)^4) + 35\cdot(10\cdot t^2 + (1-t)^3) + (-20)\cdot(10\cdot t^3\cdot(1-t)^2) + 20\cdot(5\cdot t^4\cdot(1-t)) + 5\cdot t^5, 25\cdot(1-t)^5 + 20\cdot(5\cdot t^4\cdot(1-t)^4) + 15\cdot(10\cdot t^2\cdot(1-t)^3) + 10\cdot(10\cdot t^3\cdot(1-t)^2) + 5\cdot(5\cdot t^4\cdot(1-t)) + 0\cdot t^5
$$
,  
\n
$$
t\cdot(1-t)^4) + 15\cdot(10\cdot t^2\cdot(1-t)^3) + 10\cdot(10\cdot t^3\cdot(1-t)^2) + 5\cdot(5\cdot t^4\cdot(1-t)) + 0\cdot t^5
$$
,  
\n= 0..1, u = 0..2. Pi, labels = [x, y, z], axes = frame, scaling = constrained

 $display(B5)$ 

$$
B6 := plot3d(\left[10 \cdot (1-t)^6 + 30 \cdot (6 \cdot t \cdot (1-t)^5) + (-40) \cdot (15 \cdot t^2 \cdot (1-t)^4) + 80 \cdot (20 \cdot t^3 \cdot (1-t)^3) + (-40) \cdot (15 \cdot t^4 \cdot (1-t)^2) + 30 \cdot (6 \cdot t^5 \cdot (1-t)) + 10 \cdot t^6, 10 \cdot (1-t)^6 + 30 \cdot (6 \cdot t^4 \cdot (1-t)^5) + (-40) \cdot (15 \cdot t^2 \cdot (1-t)^4) + 80 \cdot (20 \cdot t^3 \cdot (1-t)^3) + (-40) \cdot (15 \cdot t^4 \cdot (1-t)^2) + 30 \cdot (6 \cdot t^5 \cdot (1-t)) + 10 \cdot t^6, 30 \cdot (1-t)^6 + 25 \cdot (6 \cdot t \cdot (1-t)^5) + 20 \cdot (15 \cdot t^2 \cdot (1-t)^4) + 15 \cdot (20 \cdot t^3 \cdot (1-t)^3) + 10 \cdot (15 \cdot t^4 \cdot (1-t)^2) + 5 \cdot (6 \cdot t^5 \cdot (1-t)) + 0 \cdot t^6, t = 0..1, u = 0...2 \cdot \text{Pi},
$$
 labels =  $[x, y, z]$ , axes = frame, scaling = constrained)

 $display(B6)$ 

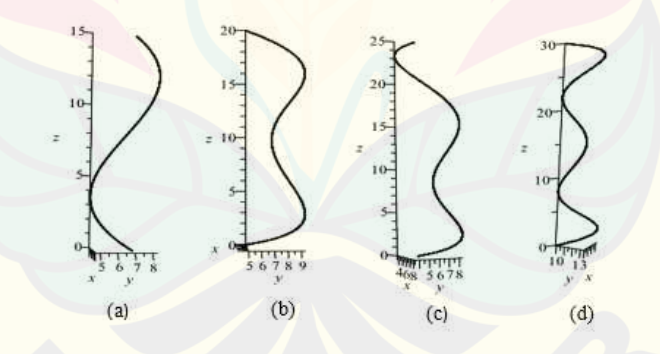

a. Kurva Bezier berderajat tiga; b. Kurva Bezier berderajat empat; c. Kurva Bezier berderajat lima; d. Kurva Bezier berderajat enam Gambar 2.11 Penyajian kurva Bezier

2.8.5 Penyajian permukaan geser Bezier

Permukaan geser Bezier dapat dikonstruksikan dengan cara menentukan titik kontrol dan titik tetap (Gambar 2.12). *Script* permukaan geser Bezier berderajat tiga pada *sofware* Maple 18 sebagai berikut:

```
p0x := -7: p1x := -6.5: p2x := -8.4: p3x := -7:#p7-p6
p0y := 7: p1y := 6.5: p2y := 8.4: p3y := 7:
p0z := 0: p1z := 2.5: p2z := 5: p3z := 5:
b3xb := (1-u)^3 \cdot p0x + 3 \cdot (1-u)^2 \cdot u \cdot p1x + 3 \cdot (1-u) \cdot u^2 \cdot p2x + u^3 \cdot p3x:
b3yb := (1-u)^3 \cdot p0y + 3 \cdot (1-u)^2 \cdot u \cdot p1y + 3 \cdot (1-u) \cdot u^2 \cdot p2y + u^3 \cdot p3y:
b3zb := (1-u)^3 \cdot p0z + 3 \cdot (1-u)^2 \cdot u \cdot p1z + 3 \cdot (1-u) \cdot u^2 \cdot p2z + u^3 \cdot p3z:
bb3 := plot3d([b3xb, b3yb, b3zb], u = 0..1, v = 0..2 \cdot Pi):
pg1 := \text{plot3d}(\left[ (b3x b \cdot v + (1 - v) \cdot (b3x b)), (b3y b \cdot v + (1 - v) \cdot (-b3y b)), (b3z b \cdot v + (1 - v) \cdot (-b3y b)) \right](v - v) \cdot b3zb], u = 0..1, v = 0..1):
```
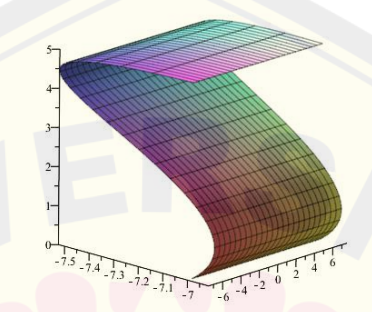

Gambar 2.12 Penyajian permukaan geser Bezier

2.8.6 Penyajian permukaan putar

Permukaan putar Bezier dikonstruksikan dengan cara menentukan titik kontrol dan titik tetap (Gambar 2.13). *Script* permukaan putar Bezier berderajat tiga pada *sofware* Maple 18 sebagai berikut:

 $p0x := 2: p1x := 0: p2x := 2.5: p3x := 2:$  $p0y := 2: p1y := 0: p2y := 2.5: p3y := 2:$  $p0z := 0$ :  $p1z := -0.5$ :  $p2z := -0.75$ :  $p3z := -3$ :  $b3x := (1-u)^3 \cdot p0x + 3 \cdot (1-u)^2 \cdot u \cdot p1x + 3 \cdot (1-u) \cdot u^2 \cdot p2x + u^3 \cdot p3x$ :  $b3y := (1-u)^3 \cdot p0y + 3 \cdot (1-u)^2 \cdot u \cdot p1y + 3 \cdot (1-u) \cdot u^2 \cdot p2y + u^3 \cdot p3y$ :  $b3z := (1-u)^3 \cdot p0z + 3 \cdot (1-u)^2 \cdot u \cdot p1z + 3 \cdot (1-u) \cdot u^2 \cdot p2z + u^3 \cdot p3z$ :  $bb3 := plot3d([b3x, b3y, b3z], u = 0..1, v = 0..2 \cdot Pi)$ :  $bpl := plot3d(\begin{bmatrix} b3x\cos(v), b3y\sin(v), b3z \end{bmatrix}, u = 0..1, v = 0..2 \cdot Pi)$ :

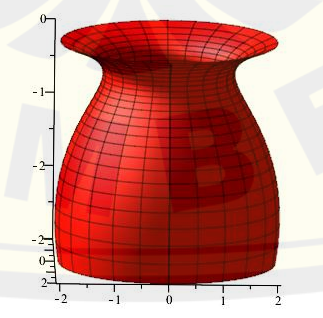

Gambar 2.13 Penyajian permukaan putar
#### **BAB 3. METODE PENELITIAN**

 Berdasarkan rumusan masalah pada Subbab 1.2, akan diuraikan penyelesaian permasalahan dalam membangun kotak hantaran. Dibangun kotak hantaran pada Gambar 3.1 dengan penambahan kaki. Berikut merupakan metode penelitian untuk menyelesaikan permasalahan modelisasi kotak hantaran.

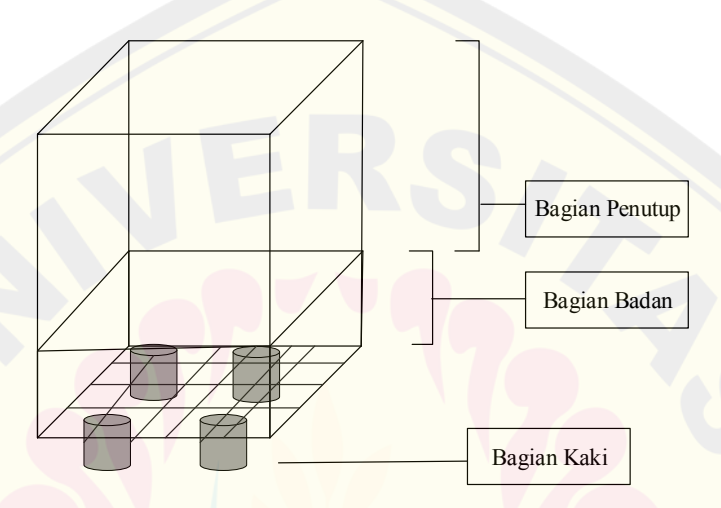

Gambar 3.1 Kotak hantaran pernikahan

- a. Menentukan benda-benda dasar untuk membentuk bagian-bagian kotak hantaran dengan ketentuan parameter sebagai berikut:
	- 1) Prisma segi-a beraturan bagian penutup kotak hantaran, dengan panjang masing-masing sisi 14 cm dan tinggi  $t = 16$  cm.
	- 2) Prisma segi-a beraturan bagian badan kotak hantaran, dengan panjang masing-masing sisi 14 cm dan tinggi  $t = 10$  cm.
	- 3) Tabung bagian kaki kotak hantaran dengan jari-jari  $r = 2$  cm dan tinggi t = 3 cm.
- b. Modelisasi bagian-bagian kotak hantaran
	- 1) Modelisasi bagian kaki
		- a) Mengkontruksi bagian kaki dengan menggunakan bentuk benda ruang tabung.
		- b) Mendeformasi setiap rusuk tegak tabung menggunakan kurva Bezier berderajat  $n = 3,4,5,6$  sebagai kurva batas.

c) Memutar kurva batas Bezier menggunakan permukaan putar Bezier (Gambar 3.2).

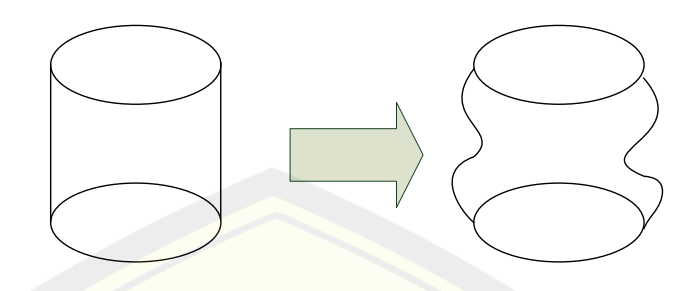

Gambar 3.2 Modelisasi bagian kaki

2) Modelisasi bagian badan

Pada bagian badan kotak hantaran dibagi menjadi dua bagian yang sama besar yaitu bagian atas dan bagian bawah. Berikut langkah-langkah memodelisasi bagian atas dan bagian bawah badan kotak hantaran.

- a) Membangun prisma segi- $a$  ( $a = 4, 5, 6, 7, 8$ ) beraturan.
- b) Mendeformasi setiap rusuk tegak prisma segi-*a* pada bagian badan kotak hantaran menggunakan kurva Bezier berderajat  $n = 3,4,5,6$ sebagai kurva batas, kemudian digeser menggunakan kurva geser Bezier. (Gambar 3.3).

#### c) Membangun bidang prisma segi-a dari kurva batas Bezier.

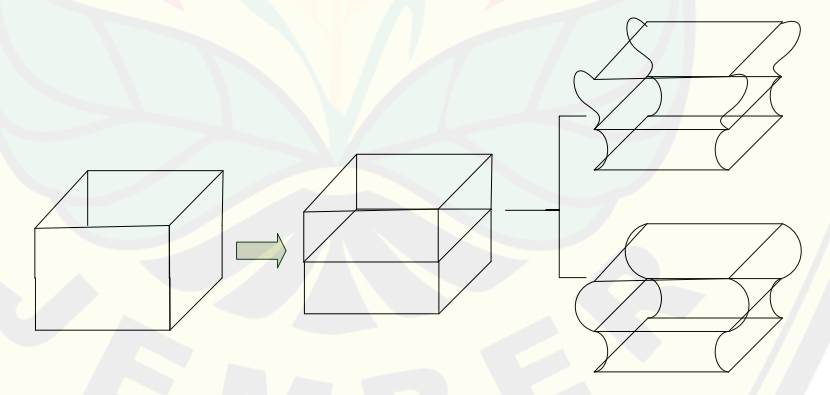

Gambar 3.3 Modelisasi bagian badan

3) Modelisasi bagian penutup

Pada bagian penutup dibagi menjadi dua model. Model pertama menggunakan teknik dilatasi dan model yang kedua menggunakan teknik dilatasi dan kurva Bezier. Pada masing-masing model penutup kotak

hantaran dibagi menjadi dua bagian yaitu bagian atas dan bagian bawah. Berikut langkah-langkah membangun modelisasi penutup kotak hantaran.

- a) Model pertama dengan teknik dilatasi
	- Membangun prisma segi- $a$  ( $a = 4, 5, 6, 7, 8$ ) beraturan.
	- Mendilatasi bagian sisi atas prisma segi- $\alpha$  dengan faktor skala  $k$ (Gambar 3.2).
	- Menginterpolasi segmen garis yang bersesuaian.
- b) Model kedua dengan teknik dilatasi dan kurva Bezier
	- Membangun prisma segi- $a$  ( $a = 4, 5, 6, 7, 8$ ) beraturan.
	- Mendilatasi bagian sisi atas prisma segi- $\alpha$  dengan faktor sekala  $k$ (Gambar 3.2).
	- Mendeformasi setiap rusuk tegak prisma segi- $a$  pada bagian penutup kotak hantaran menggunakan kurva Bezier berderajat tiga dan empat sebagai kurva batas.
	- Membangun bidang prisma segi-a dari kurva batas Bezier.

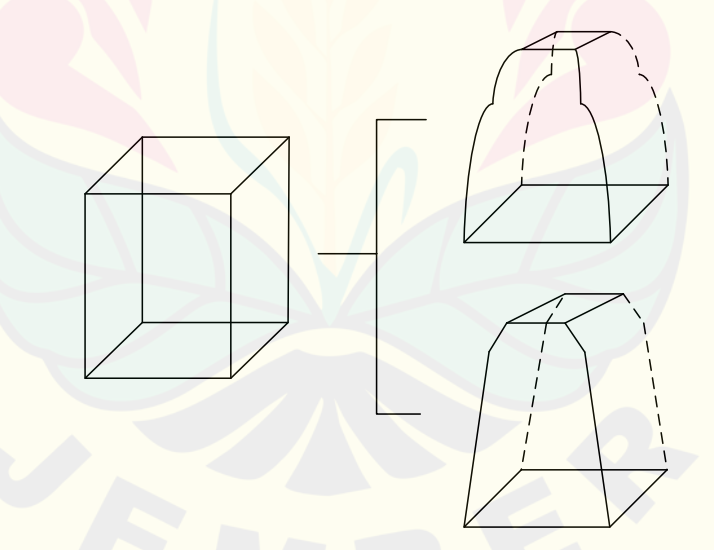

Gambar 3.4 Modifikasi bagian penutup

- 4) Menggabungkan hasil konstruksi bagian-bagian kotak hantaran.
- 5) Menyusun program dengan menggunakan *sofware* Maple 18.

Untuk lebih jelasnya mengenai metode penelitian tersebut dapat dilihat pada skema (Gambar 3.5) berikut.

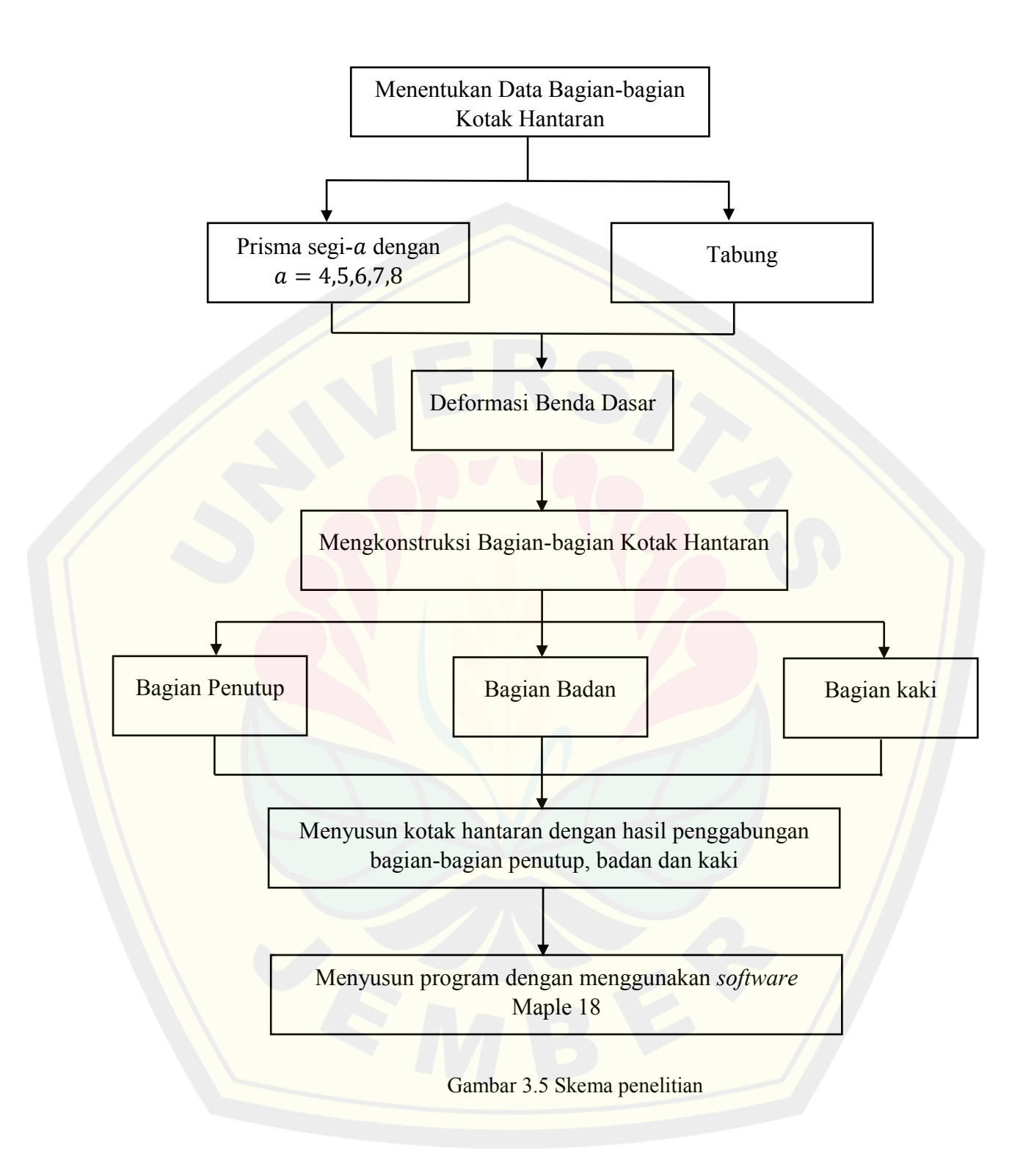

#### **BAB 4. HASIL DAN PEMBAHASAN**

 Pada bab ini akan diuraikan hasil dan pembahasan modelisasi kotak hantaran yang terdiri dari dua bagian. Bagian pertama membahas mengenai modelisasi bagian-bagian kotak hantaran. Bagian yang kedua membahas mengenai visualisasi model kotak hantaran dengan menggabungkan bagian-bagian kotak hantaran. Uraian mengenai tahapan dan hasil modelisasi kotak hantaran dijelaskan secara detail sebagai berikut.

#### **4.1 Modelisasi Bagian-bagian Kotak Hantaran**

Bagian dasar penyusun kotak hantaran terdiri dari prisma segi- $a$  ( $a =$ 4, 5, 6, 7, 8), dan tabung. Kotak hantaran dibagi menjadi tiga bagian utama yaitu bagian penutup, bagian badan dan bagian alas. Bagian-bagian tersebut dideformasi menggunakan teknik-teknik deformasi dan kurva Bezier. Berikut akan diuraikan langkah-langkah untuk mendapatkan modelisasi bagian-bagian kotak hantaran.

#### 4.1.1 Modelisasi Bagian Kaki Kotak Hantaran

 Bagian kaki kotak hantaran terbentuk dari benda geometri dasar tabung yang pada sisi tegak tabung dideformasi menjadi bentuk lengkung dengan menggunakan kurva Bezier. Bagian kaki ini dibuat menjadi empat model berdasarkan derajat kurva Beziernya yaitu  $n = 3,4,5,6$ . Berikut tahapan membangun bagian kaki kotak hantaran.

a. Misal dibangun tabung yang beralas lingkaran dan berpusat di titik (0, 0, 0) dengan jari-jari  $r = 2$  cm dan tinggi  $t = 3$  menggunakan Persamaan (2.11), maka diperoleh:

$$
T(\theta, z) = \langle 2 \cos \theta, 2 \sin \theta, z \rangle \tag{2.29}
$$

dengan  $0 \le \theta \le 2\pi$  dan  $0 \le z \le 3$ .

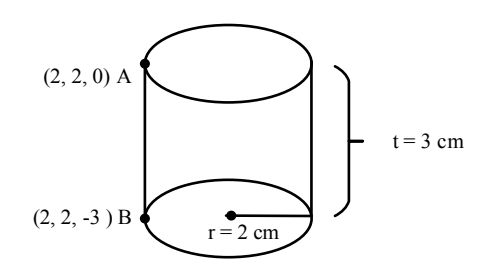

Gambar 4.1 Tabung

b. Mendeformasi tabung dengan cara memberi kelengkungan pada sisi tegak tabung menggunakan kurva Bezier berderajat  $n = 3,4,5,6$ . Kurva Bezier dibangun dengan dua titik tetap  $A(2, 2, 0)$  dan  $B(2, 2, -3)$ , serta  $n - 1$  titik kontrol yang terletak diantara titik A dan titik B. Kurva batas dari kurva Bezier berderajat  $n =$ 3,4,5,6 adalah sebagai berikut:

1) Kurva batas menggunakan kurva Bezier derajat tiga  
\nDitetapkan titik kontrol yaitu 
$$
P_0(2, 2, 0), P_1(0, 0, -0.5), P_2(2, 5, 2, 5, -0.75)
$$
  
\ndan  $P_3(2, 2, -3)$  dengan menggunakan Persamaan (2.23) menghasilkan  
\n $C_{3x}(u), C_{3y}(u), \text{dan } C_{3z}(u)$  sebagai berikut:  
\n $C_{3x}(u) = 2(1-u)^3 + 7,5(1-u)u^2 + 2u^3,$   
\n $C_{3y}(u) = 2(1-u)^3 + 7,5(1-u)u^2 + 2u^3,$   
\n $C_{3z}(u) = -1,5(1-u)^2(u) - 2,25(1-u)u^2 - 3u^3,$   
\ndengan  $0 \le u \le 1$  Gambar 4.2 (a).

2) Kurva batas menggunakan kurva Bezier derajat empat Ditetapkan titik kontrol yaitu  $P_0(2, 2, 0)$ ,  $P_1(3, 5, 3, 5, -1, 75)$ ,  $P_2(-1, -1, -0.5), P_3(3, 5, 3, 5, -2, 5), \text{ dan } P_4(2, 2, -3) \text{ dengan menggunakan}$ Persamaan (2.24) menghasilkan  $C_{4x}(u)$ ,  $C_{4y}(u)$ , dan  $C_{4z}(u)$  sebagai berikut.

$$
C_{4x}(u) = 2(1-u)^4 + 14(1-u)^3(u) - 6(1-u)^2u^2(P_{2x})
$$
  
+14(1-u)u<sup>3</sup> + 2u<sup>4</sup>  

$$
C_{4y}(u) = 2(1-u)^4 + 14(1-u)^3(u) - 6(1-u)^2u^2(P_{2y})
$$
  
+14(1-u)u<sup>3</sup> + 2u<sup>4</sup>(P\_{4y})  

$$
C_{4z}(u) = -7(1-u)^3(u) - 3(1-u)^2u^2(P_{2z}) - 10(1-u)u^3 - 3u^4
$$
  
dengan  $0 \le u \le 1$  Gambar 4.2 (b).

3) Kurva batas menggunakan kurva Bezier derajat lima

Ditetapkan titik kontrol yaitu  $P_0(2, 2, 0)$ ,  $P_1(3, 8, 3, 5, -1, 5)$ ,  $P_2(0,8, -0.5, -0.5), P_3(-0,8, 0.5, -3.5), P_4(3,8, 3.5, -1.5)$  dan  $P_5(2, 2, -3)$ dengan menggunakan Persamaan (2.25) menghasilkan  $C_{5x}(u)$ ,  $C_{5y}(u)$ , dan  $C_{5z}(u)$  sebagai berikut.

$$
C_{5x}(u) = 2(1-u)^5 + 19(1-u)^4(u) + 8(1-u)^3u^2 - 8(1-u)^2u^3
$$
  
+5(1-u)u<sup>4</sup>(3.8) + 2u<sup>5</sup>  

$$
C_{5y}(u) = (1-u)^5(2) + 17{,}5(1-u)^4(u) - 5(1-u)^3u^2
$$
  
+5(1-u)<sup>2</sup>u<sup>3</sup> + 5(1-u)u<sup>4</sup>(3.5) + 2u<sup>5</sup>  

$$
C_{5z}(u) = -7{,}5(1-u)^4(u) - 5(1-u)^3u^2 - 35(1-u)^2u^3
$$
  
-15(1-u)u<sup>4</sup> - 3u<sup>5</sup>

dengan  $0 \le u \le 1$  Gambar 4.2 (c).

4) Kurva batas menggunakan kurva Bezier derajat enam  
\nDitetapkan titik kontrol yaitu 
$$
P_0(2, 2, 0)
$$
,  $P_1(-0, 8, -0, 8, -0, 5)$ ,  
\n $P_2(3, 8, 3, 5, -1, 5)$ ,  $P_3(-0, 6, 0, 6, -1, 7, 5)$ ,  $P_4(3, 8, 3, 8, -2, 5)$ ,  
\n $P_5(-0, 4, -0, 4, -2, 9)$  dan  $P_6(2, 2, -3)$  dengan menggunakan Persamaan  
\n(2.26) menghasilkan  $C_{6x}(u)$ ,  $C_{6y}(u)$ , dan  $C_{6z}(u)$  sebagai berikut.  
\n $C_{6x}(u) = 2(1-u)^6 - 4, 8(1-u)^5(u) + 57(1-u)^4u^2 - 12(1-u)^3u^3$   
\n $+57(1-u)^2u^4 - 2,4(1-u)u^5 + 2u^6$   
\n $C_{6y}(u) = 2(1-u)^6 - 4,8(1-u)^5(u) + 57(1-u)^4u^2 + 12(1-u)^3u^3$   
\n $+57(1-u)^2u^4 - 2,4(1-u)u^5 + 2u^6$   
\n $C_{6z}(u) = (1-u)^6(0) - 3(1-u)^5(u) - 22,5(1-u)^4u^2 - 35(1-u)^3u^3$   
\n $-37,5(1-u)^2u^4 - 17,4(1-u)u^5(P_{5z}) - 3u^6$ 

dengan  $0 \le u \le 1$  Gambar 4.2 (d).

c. Memutar kurva batas pada langkah b terhadap sumbu Z menggunakan Persamaan (2.28), maka diperoleh persamaan permukaan putar untuk masingmasing kurva batas sebagai berikut.

$$
\mathbf{S}_3(u,\theta) = \langle C_{3x}(u)\cos\theta, C_{3y}(u)\sin\theta, C_{3z}(u) \rangle
$$
  
\n
$$
\mathbf{S}_4(u,\theta) = \langle C_{4x}(u)\cos\theta, C_{4y}(u)\sin\theta, C_{4z}(u) \rangle
$$
  
\n
$$
\mathbf{S}_5(u,\theta) = \langle C_{5x}(u)\rangle\cos\theta, C_{5y}(u)\sin\theta, C_{5z}(u) \rangle
$$
 (2.30)

$$
\mathbf{S}_6(u,\theta) = \langle C_{6x}(u)\cos\theta, C_{6y}(u)\sin\theta, C_{6z}(u)\rangle
$$

dengan  $0 \le \theta \le 2\pi$  dan  $0 \le u \le 1$ .

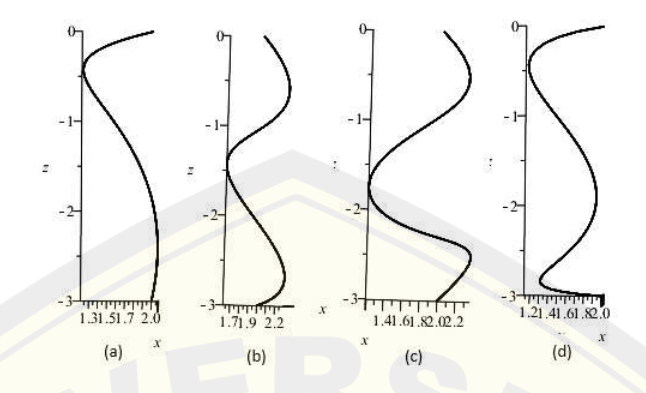

(a)kurva Bezier derajat tiga (b) kurva Bezier derajat empat (c) (d)kurva Bezier derajat lima (d) kurva Bezier derajat enam Gambar 4.2 Kurva batas Bezier bagian kaki

d. Membangun lingkaran sebagai tutup alas bagian bawah kaki yang berpusat di titik (0,0,0) dan jari-jari  $r = 2$  cm dengan Persamaan (2.31) berikut:

$$
L(\theta) = \langle 2\cos\theta, 2\sin\theta, 0 \rangle \tag{2.31}
$$

Berikut visualisasi permukaan putar Bezier dan alas lingkaran ditunjukan pada Gambar (4.3). Script program Maple 18 permukaan putar Bezier dan alas lingkaran dapat dilihat pada Lampiran (B.1)

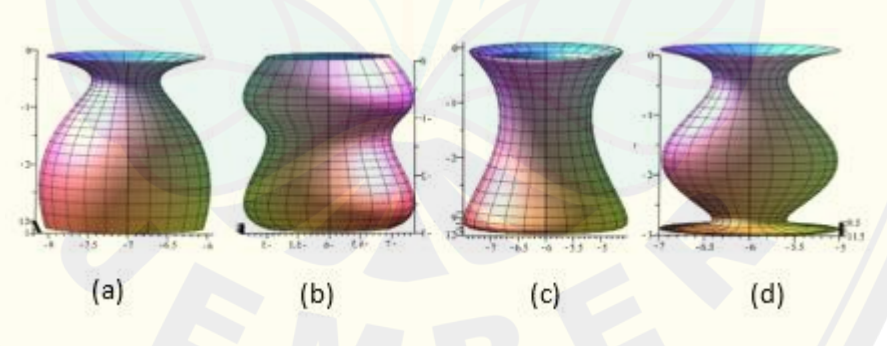

(a)Kurva Bezier berderajat tiga; (b) kurva Bezier berderajat empat; (c) kurva Bezier berderajat lima (d) kurva Bezier berderajat enam Gambar 4.3 Variasi bagian kaki kotak hantaran

e. Menduplikasi, mentranslasi atau merefleksi kaki yang telah dibangun melalui Persamaan (2.13), (2.17) atau (2.18) sebagai berikut.

1) Prisma segi empat

Dari Persamaan (2.30) dengan titik pusat berada di titik (0, 0, 0), kemudian dilakukan translasi sejauh 5 cm terhadap sumbu  $X$  dan 5 cm terhadap sumbu  $Y$ menggunakan Persamaan (2.13), maka didapat titik baru yaitu  $t_1$ (5,5,0). Dilakukan refleksi pada titik  $t_1$  terhadap bidang  $X0Z$  menghasilkan titik  $t_2$ (5, -5, 0) menggunakan Persamaan (2.17). Titik  $t_1$  direfleksi terhadap bidang Y0Z menghasilkan titik  $t_3(-5, 5, 0)$  menggunakan Persamaan (2.18). Setelah itu titik  $t_2$  direfleksi terhadap bidang Y0Z menghasilkan titik 4 (−5, −5, 0) menggunakan Persamaan (2.18). Maka diperoleh persamaan permukaan putar dan alas lingkarang sebagai berikut:

$$
S_3(u, \theta)_{t_1} = \langle C_{3x}(u) \cos \theta + 5, C_{3y}(u) \sin \theta + 5, C_{3z}(u) \rangle
$$
  
\n
$$
S_3(u, \theta)_{t_2} = \langle C_{3x}(u) \cos \theta + 5, C_{3y}(u) \sin \theta - 5, C_{3z}(u) \rangle
$$
  
\n
$$
S_3(u, \theta)_{t_3} = \langle C_{3x}(u) \cos \theta - 5, C_{3y}(u) \sin \theta + 5, C_{3z}(u) \rangle
$$
  
\n
$$
S_3(u, \theta)_{t_4} = \langle C_{3x}(u) \cos \theta - 5, C_{3y}(u) \sin \theta - 5, C_{3z}(u) \rangle
$$

Visualisasi dengan program Maple dapat dilihat pada Gambar 4.4 (a).

#### 2) Prisma segi lima

Melakukan hal yang sama seperti langkah 1 bagian e Subsubbab 4.1.1 dengan melakukan translasi sejauh 6 cm kearah sumbu  $X$  dan 5 cm kearah sumbu  $Y$ . Maka diperoleh persamaan permukaan putar dan alas lingkarang sebagai berikut:

$$
S_4(u, \theta)_{t_1} = \langle C_{3x}(u) \cos \theta + (6), C_{4y}(u) \sin \theta + (5), C_{4z}(u) \rangle
$$
  
\n
$$
S_4(u, \theta)_{t_2} = \langle C_{3x}(u) \cos \theta + (6), C_{4y}(u) \sin \theta + (-5), C_{4z}(u) \rangle
$$
  
\n
$$
S_4(u, \theta)_{t_3} = \langle C_{3x}(u) \cos \theta + (-6), C_{4y}(u) \sin \theta + (5), C_{4z}(u) \rangle
$$
  
\n
$$
S_4(u, \theta)_{t_4} = \langle C_{3x}(u) \cos \theta + (-6), C_{4y}(u) \sin \theta + (-5), C_{4z}(u) \rangle
$$

Visualisasi dengan program Maple dapat dilihat pada Gambar 4.4 (b).

3) Prisma segi enam

Melakukan hal yang sama seperti langkah 1 bagian e Subsubbab 4.1.1 dengan melakukan translasi sejauh 5 cm kearah sumbu  $X$  dan 7 cm kearah sumbu  $Y$ . Maka diperoleh persamaan permukaan putar dan alas lingkarang sebagai berikut:

 $S_5(u,\theta)_{t_1} = (C_{5x}(u) \cos \theta + (5), C_{5y}(u) \sin \theta + (7), C_{5z}(u))$ **DIGITAL REPOSITORY UNIVERSITAS JEMBER**

$$
S_5(u, \theta)_{t_2} = \langle C_{5x}(u) \cos \theta + (5), C_{5y}(u) \sin \theta + (-7), C_{5z}(u) \rangle
$$
  
\n
$$
S_5(u, \theta)_{t_3} = \langle C_{5x}(u) \cos \theta + (-5), C_{5y}(u) \sin \theta + (7), C_{5z}(u) \rangle
$$
  
\n
$$
S_5(u, \theta)_{t_4} = \langle C_{5x}(u) \cos \theta + (-5), C_{5y}(u) \sin \theta + (-7), C_{5z}(u) \rangle
$$

Visualisasi dengan program Maple dapat dilihat pada Gambar 4.4 (c).

4) Prisma segi tujuh

Melakukan hal yang sama seperti langkah 1 bagian e Subsubbab 4.1.1 dengan melakukan translasi sejauh 8 cm kearah sumbu  $X$  dan 8 cm kearah sumbu  $Y$ . Maka diperoleh persamaan permukaan putar dan alas lingkarang sebagai berikut:

$$
S_6(u, \theta)_{t_1} = \langle C_{6x}(u) \cos \theta + (8), C_{6y}(u) \sin \theta + (8), C_{6z}(u) \rangle
$$
  
\n
$$
S_6(u, \theta)_{t_2} = \langle C_{6x}(u) \cos \theta + (8), C_{6y}(u) \sin \theta + (-8), C_{6z}(u) \rangle
$$
  
\n
$$
S_6(u, \theta)_{t_3} = \langle C_{6x}(u) \cos \theta + (-8), C_{6y}(u) \sin \theta + (8), C_{6z}(u) \rangle
$$
  
\n
$$
S_6(u, \theta)_{t_4} = \langle C_{6x}(u) \cos \theta + (-8), C_{6y}(u) \sin \theta + (-8), C_{6z}(u) \rangle
$$

Visualisasi dengan program Maple dapat dilihat pada Gambar 4.4 (d).

5) Prisma segi delapan

Melakukan hal yang sama seperti langkah 1 bagian e Subsubbab 4.1.1 dengan melakukan translasi sejauh 10 cm kearah sumbu  $X$  dan 10 cm kearah sumbu  $Y$ . Maka diperoleh persamaan permukaan putar dan alas lingkarang sebagai berikut:

$$
S_3(u, \theta)_{t_1} = \langle C_{3x}(u) \cos \theta + (10), C_{3y}(u) \sin \theta + (10), C_{3z}(u) \rangle
$$
  
\n
$$
S_3(u, \theta)_{t_2} = \langle C_{3x}(u) \cos \theta + (10), C_{3y}(u) \sin \theta + (-10), C_{3z}(u) \rangle
$$
  
\n
$$
S_3(u, \theta)_{t_3} = \langle C_{3x}(u) \cos \theta + (-10), C_{3y}(u) \sin \theta + (10), C_{3z}(u) \rangle
$$
  
\n
$$
S_3(u, \theta)_{t_4} = \langle C_{3x}(u) \cos \theta + (-10), C_{3y}(u) \sin \theta + (-10), C_{3z}(u) \rangle
$$

Visualisasi dengan program Maple dapat dilihat pada Gambar 4.4 (e).

Script program Maple 18 permukaan putar Bezier dan alas lingkaran dapat dilihat pada Lampiran (B.1)

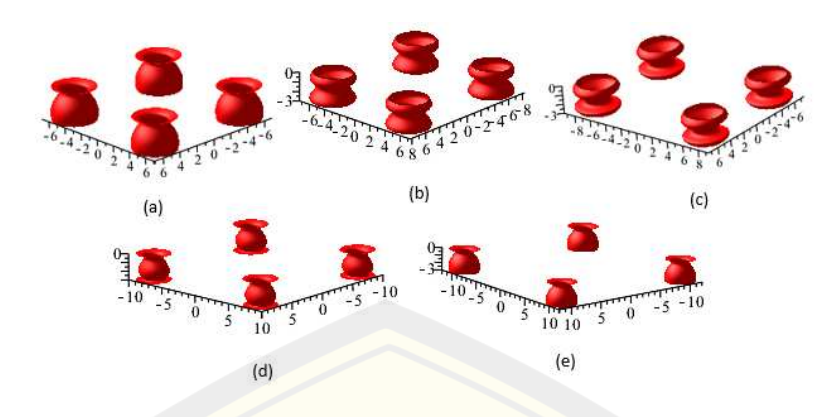

(a)Model kaki kurva Bezier  $n = 3$  prisma segi empat; (b) Model kaki kurva Bezier  $n = 4$ prisma segi lima; (c) Model kaki kurva Bezier  $n = 5$  prisma segi enam; (d) Model kaki kurva Bezier  $n = 6$  prisma segi tujuh; (e) Model kaki kurva Bezier  $n = 6$  prisma segi delapan;

Gambar 4.4 Variasi model kaki deformasi tabung dengan kurva Bezier

#### 4.1.2 Modelisasi Bagian Badan Kotak Hantaran

Bagian badan kotak hantaran terbentuk dari benda geometri dasar prisma segi-a yang bagian sisi tegaknya dideformasi menggunakan kurva bezier berderajat  $n = 3, 4, 5, 6$ . Pada bagian badan dibagi menjadi dua bagian yang sama besar yaitu bagian bawah dan bagian atas (Gambar 4.5). Panjang masing-masing bagian yaitu 5 cm. Berikut langkah-langkah membangun bagian badan kotak hantaran.

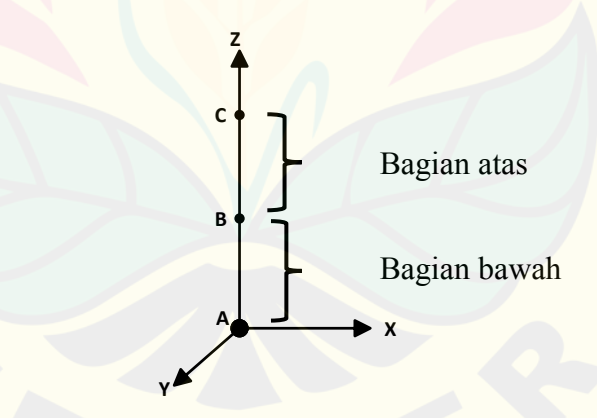

Gambar 4.5 Segmen-segmen bagian badan kotak hantaran

a. Modelisasi bagian bawah

Pada badan bagian bawah (segmen  $\overline{AB}$ ) akan dibangun prisma segi-a ( $a =$ 4,5,6,7,8) yang bagian sisi tegaknya dideformasi menggunakan kurva Bezier berderajat  $n = 3, 4, 5, 6$  dengan titik berat di  $O(0, 0, z_0)$ . Berikut langkah-langkah membangun deformasi prisma segi-a pada bagian bawah (segmen  $\overline{AB}$ ).

1) Prisma segi empat

Langkah-langkah membangun deformasi prisma segi empat dengan teknik kurva Bezier sebagai berikut.

a) Misal diberikan segmen garis  $\overline{O O'} = t$  dengan  $t = 5$  pada sumbu Z. Diketahui segmen garis  $\overline{OM}$  disumbu Y dengan titik koordinat  $O(0, 0, 0)$  dan  $M(0, 14, 0)$  maka persamaan parametrik  $\overline{OM}$  vang terbentuk dengan menggunakan Persamaan (2.3).

$$
\overline{OM} = \begin{bmatrix} x \\ y \\ z \end{bmatrix} = t \begin{bmatrix} 0 \\ 14 \\ 0 \end{bmatrix} + (1 - t) \begin{bmatrix} 0 \\ 0 \\ 0 \end{bmatrix} = \begin{bmatrix} 0 \\ 14t \\ 0 \end{bmatrix}
$$

Diperlukan sebanyak empat segmen garis untuk membentuk poligon segi empat. Segmen  $\overline{OM}$  merupakan segmen awal untuk membentuk poligon segi empat.

b) Membentuk titik berat prisma segi empat di  $(0, 0, 0)$ , maka perlu mentranslasi segmen  $\overline{OM}$  sebesar 7 cm kearah sumbu X negatif dan 7 cm kearah sumbu Y negatif dengan Persamaan (2.13). Sehingga diperoleh segmen  $\overline{OM}$  menjadi  $M_1(-7, 14t - 7, 0)$ . Menduplikasi dan merefleksi titik segmen  $\overline{OM}$  terhadap bidang XOZ dengan Persamaan (2.17) berikut:

$$
\overline{OM_2} = \begin{bmatrix} x_2 \\ y_2 \\ z_2 \end{bmatrix} = A_{XOZ}M_1 = \begin{bmatrix} 1 & 0 & 0 \\ 0 & -1 & 0 \\ 0 & 0 & 1 \end{bmatrix} \begin{bmatrix} 0 \\ 14t \\ 0 \end{bmatrix} = \begin{bmatrix} 0 \\ -14t \\ 0 \end{bmatrix}
$$

Diperoleh segmen baru yaitu  $OM_2$  (0, -14t, 0). Mentranslasi segmen  $OM_2$ sebesar  $\frac{7 \text{ cm}}{2}$  kearah sumbu  $\frac{1}{2}$  positif dan  $\frac{7 \text{ cm}}{2}$  kearah sumbu  $\frac{1}{2}$  positif dengan Persamaan (2.13). Sehingga diperoleh segmen  $\overline{OM}$  menjadi  $M_2(-7, -14t +$ 7, 0). Menduplikasi dan merotasi titik segmen  $\overline{OM}$  terhadap titik berat O dengan sudut  $\theta = \left(\frac{2\pi}{4}\right)$ ° berlawanan arah jarum jam menggunakan Persamaan (2.15) seperti berikut:

$$
\overline{OM_3} = \begin{bmatrix} x_3 \\ y_3 \\ z_3 \end{bmatrix} = \begin{bmatrix} \cos \theta & -\sin \theta & 0 \\ \sin \theta & \cos \theta & 0 \\ 0 & 0 & 1 \end{bmatrix} \begin{bmatrix} 0 \\ 14t \\ 0 \end{bmatrix} = \begin{bmatrix} -14t \\ 0 \\ 0 \end{bmatrix}
$$

Diperoleh segmen baru yaitu  $\overline{OM_3}$  (−14t, 0, 0). Mentraslasi titik segmen  $OM_3$  sebesar 7 cm kearah sumbu *X* positif dan 7 cm kearah sumbu *Y* negatif dengan Persamaan (2.13), sehingga diperoleh titik  $OM_3$  menjadi  $M_3$  (-14t + 7, −7, 0). Menduplikasi dan merefleksi titik pada segmen  $OM_3$  terhadap bidang YOZ menggunakan Persamaan (2.18) menghasilkan titik segmen baru yaitu  $OM_4$  seperti berikut:

$$
\overline{OM_4} = \begin{bmatrix} x_4 \\ y_4 \\ z_4 \end{bmatrix} = A_{YOZ} \overline{OM_3} = \begin{bmatrix} -1 & 0 & 0 \\ 0 & 1 & 0 \\ 0 & 0 & 1 \end{bmatrix} \begin{bmatrix} -14t \\ 0 \\ 0 \end{bmatrix} = \begin{bmatrix} 14t \\ 0 \\ 0 \end{bmatrix}
$$

Diperoleh segmen baru yaitu  $OM_4$  (14t, 0, 0). Mentranslasi segmen  $OM_4$ sebesar 7 cm kearah sumbu  $X$  negatif dan 7 cm kearah sumbu  $Y$  positif dengan Persamaan (2.13), sehingga diperoleh titik  $\overline{OM_4}$  menjadi  $M_4$  (14t – 7,7,0).

- c) Menduplikasi dan mentrnaslasi setiap titik segmen  $M_1, M_2, ..., M_4$  terhadap sumbu *Z* sebesar *t* dengan  $t = 5$  menggunakan Persamaan (2.13). terbentuk titik berat baru yaitu O'(0,0,5). Masing-masing titik segmen baru yang terbentuk yaitu  $M_1'(-7, 14t - 7, 5), M_2'(-7, -14t - 7, 5), M_3'(-14t +$ 7,  $-7$ , 5), dan  $M_4'$  (14t  $-7$ ,  $-7$ , 5).
- d) Menginterpolasi segmen  $M_1$  dengan  $M_2$  menggunakan Persamaan (2.4) untuk menghasilkan bidang poligon segi empat sebagai tutup alas bagian bawah prisma segi empat.
- e) Membentuk kurva batas Bezier berderajat  $n = 3, 4, 5, 6$  dengan mengambil dua titik yang bersesuaian. Kurva batas dari kurva Bezier prisma segi empat dibangun oleh dua titik tetap  $P_0$  dan  $P_n$ , serta  $n-1$  titik kontrol yang terletak diantaran  $P_0$  dan  $P_n$ . Titik  $P_0$  dan  $P_n$  diperoleh dengan mendilatasi titik  $M_1$  dan  $M_1$ 'dengan skala  $k_1 = 0$ ,  $k_2 = \frac{1}{2}$  $\frac{1}{2}$  dan  $k_3 = 1$ . Koordinat titik  $P_0$  dan  $P_n$ dituliskan sebagai berikut:

$$
P_0 = \begin{bmatrix} x_0 \\ y_0 \\ z_0 \end{bmatrix} = \begin{bmatrix} 0 & 0 & 0 \\ 0 & \frac{1}{2} & 0 \\ 0 & 0 & 1 \end{bmatrix} \begin{bmatrix} -7 \\ 14 \\ 0 \end{bmatrix} = \begin{bmatrix} -7 \\ 7 \\ 0 \end{bmatrix},
$$

$$
P_n = \begin{bmatrix} x_n \\ y_n \\ z_n \end{bmatrix} = \begin{bmatrix} 0 & 0 & 0 \\ 0 & \frac{1}{2} & 0 \\ 0 & 0 & 1 \end{bmatrix} \begin{bmatrix} -7 \\ 14 \\ 5 \end{bmatrix} = \begin{bmatrix} -7 \\ 7 \\ 5 \end{bmatrix},
$$

Sehingga diperoleh  $P_0$  (−7,7,0) dan  $P_n$  (−7,7,5). Kurva batas dari kurva Bezier berderajat  $n = 3,4,5,6$  adalah sebagai berikut.

(1) Kurva batas menggunakan kurva Bezier derajat tiga

Ditetapkan titik kontrol  $(-7, 7, 0)$ ,  $P_1(-6, 5, 6, 5, 2.5)$ ,  $P_2(-8,4,8,4,5)$  dan  $P_3(-7,7,5)$  dengan menggunakan Persamaan (2.23) menghasilkan  $C_{3x}(u)$ ,  $C_{3y}(u)$ , dan  $C_{3z}(u)$  sebagai berikut.

$$
C_{3x}(u) = -7(1-u)^3(P_{0x}) - 19,5(1-u)^2(u) - 25,2(1-u)u^2
$$
  
\n
$$
-7u^3,
$$
  
\n
$$
C_{3y}(u) = 7(1-u)^3(P_{0y}) + 19,5(1-u)^2(u) + 25,2(1-u)u^2
$$
  
\n
$$
+7u^3,
$$
  
\n
$$
C_{3z}(u) = 7,5(1-u)^2(u) + 15(1-u)u^2 + 5u^3,
$$
  
\ndengan  $0 \le u \le 1$  Gambar 4.6 (a).

(2) Kurva batas menggunakan kurva Bezier derajat empat Ditetapkan titik kontrol yaitu  $P_0(-7, 7, 0)$ ,  $P_1(-8, 9, 8, 9, 2, 5)$ ,  $P_2(-7,8,7,8,2,5)$ ,  $P_3(-7,4,7,4,5)$ , dan  $P_4(-7,7,5)$  dengan menggunakan Persamaan (2.24) menghasilkan  $C_{4x}(u)$ ,  $C_{4y}(u)$ , dan  $C_{4z}(u)$  sebagai berikut.

$$
C_{4x}(u) = -7(1-u)^4 - 35,6(1-u)^3(u) - 46.8(1-u)^2u^2
$$
  
\n
$$
-29,6(1-u)u^3 - 7u^4
$$
  
\n
$$
C_{4y}(u) = 7(1-u)^4(P_{0y}) + 35,6(u)(P_{1y}) + 46,8(1-u)^2u^2
$$
  
\n
$$
+29,6(1-u)u^3 + 7u^4
$$
  
\n
$$
C_{4z}(u) = 10(1-u)^3(u) + 15(1-u)^2u^2 + 20(1-u)u^3 + 5u^4
$$

dengan  $0 \le u \le 1$  Gambar 4.6 (b).

(3) Kurva batas menggunakan kurva Bezier derajat lima Ditetapkan titik kontrol yaitu  $P_0(-7, 7, 0)$ ,  $P_1(-9, 8, 9, 8, 2)$ ,  $P_2(-5,6, 5, 6, 3), P_3(-7,2, 7, 2, 4), P_4(-8,6, 8, 6, 5)$  dan  $P_5(-7, 7, 5)$ 

dengan menggunakan Persamaan (2.25) menghasilkan  $C_{5x}(u)$ ,  $C_{5y}(u)$ , dan  $C_{5z}(u)$  sebagai berikut.

$$
C_{5x}(u) = -7(1-u)^5 - 49(1-u)^4(u) - 56(1-u)^3u^2
$$
  
\n
$$
-72(1-u)^2u^3 - 43(1-u)u^4 - 7u^5,
$$
  
\n
$$
C_{5y}(u) = 7(1-u)^5 + 49(1-u)^4(u) + 56(1-u)^3u^2
$$
  
\n
$$
+72(1-u)^2u^3 + 43(1-u)u^4 + 7u^5,
$$
  
\n
$$
C_{5z}(u) = 10(1-u)^4(u) + 30(1-u)^3u^2 + 40(1-u)^2u^3
$$
  
\n
$$
+25(1-u)u^4 + 5u^5,
$$

dengan  $0 \le u \le 1$  Gambar 4.6 (c).

(4) Kurva batas menggunakan kurva Bezier derajat enam Ditetapkan titik kontrol yaitu  $P_0(-7, 7, 0)$ ,  $P_1(-5, 6, -5, 6, 1, 5)$ ,  $P_2(-9,8, 9,8, 2,5),$   $P_3(-6,6, 6,6, 3,5),$   $P_4(-5,6, 5,6, 3,5),$  $P_5(-8,6,-8,6,5)$  dan  $P_6(-7,7,5)$  dengan menggunakan Persamaan (2.26) menghasilkan  $C_{6x}(u)$ ,  $C_{6y}(u)$ , dan  $C_{6z}(u)$  sebagai berikut.

$$
C_{6x}(u) = -7(1-u)^6 - 33,6(1-u)^5(u) - 147(1-u)^4u^2
$$
  
\n
$$
-132(1-u)^3u^3 - 84(1-u)^2u^4 - 51,6(1-u)u^5
$$
  
\n
$$
-7u^6
$$
  
\n
$$
C_{6y}(u) = 7(1-u)^6 + 33,6(1-u)^5(u) + 147(1-u)^4u^2
$$
  
\n
$$
+132(1-u)^3u^3 + 84(1-u)^2u^4 + 51,6(1-u)u^5
$$
  
\n
$$
+7u^6
$$
  
\n
$$
C_{6z}(u) = 9(1-u)^5(u) + 37,5(1-u)^4u^2 + 70(1-u)^3u^3
$$
  
\n
$$
+52,5(1-u)^2u^4 + 30(1-u)u^5 + 5u^6(P_{6z})
$$
  
\ndengan  $0 \le u \le 1$  Gambar 4.6 (d).

f) Membangun bidang prisma segi empat dari kurva batas Bezier. Penentuan kurva batas Bezier pada prisma segi empat dibagi menjadi dua yaitu kurva batas dengan satu jenis kurva dan kurva batas dengan dua jenis kurva. Berikut ini langkah-langkah dalam membangun bidang dengan satu jenis kurva dan dua jenis kurva.

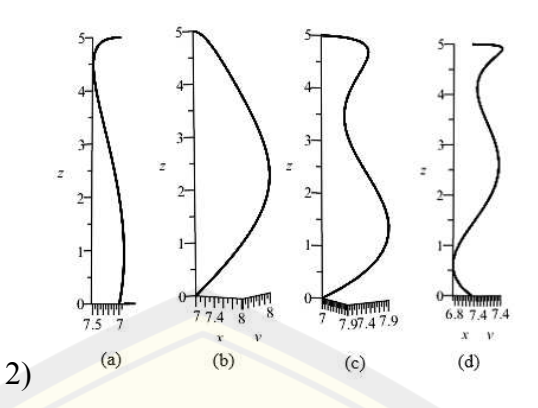

(a)Kurva batas Bezier derajat tiga (b) Kurva batas Bezier derajat empat (c) Kurva batas Bezier derajat lima (d) Kurva batas Bezier derajat enam Gambar 4.6 Kurva batas Bezier badan bagian bawah prisma segi empat

#### (1) Membangun bidang dengan satu jenis kurva

Menduplikasi dan merefleksi kurva batas pada langkah e terhadap bidang melalui Persamaan (2.17). Hal ini dilakukan untuk memberikan kurva batas yang simetris. Diperoleh kurva batas hasil refleksi sebagai berikut:

$$
\boldsymbol{C}_{(n)_2}(u) = \begin{bmatrix} C_{(n)x_2}(u) \\ C_{(n)y_2}(u) \\ C_{(n)z_2}(u) \end{bmatrix} = \begin{bmatrix} 1 & 0 & 0 \\ 0 & -1 & 0 \\ 0 & 0 & 1 \end{bmatrix} \begin{bmatrix} C_{(n)x_1}(u) \\ C_{(n)y_1}(u) \\ C_{(n)z_1}(u) \end{bmatrix} = \begin{bmatrix} C_{(n)x_2}(u) \\ -C_{(n)y_2}(u) \\ C_{(n)z_2}(u) \end{bmatrix}
$$

Menginterpolasi kurva batas  $C_{d(n)1}(u)$  terhadap  $C_{d(n)2}(u)$  menggunakan Persamaan (2.27) untuk membangun bidang prisma segi empat hasil deformasi sisi lengkung.

$$
pg1 = (C_{(n)x_1}(u)v + (1 - v) (C_{(n)x_2}(u)), C_{(n)y_1}(u)v + (1 - v) (C_{(n)y_2}(u)), C_{(n)y_1}(u)v + (1 - v) (C_{(n)y_2}(u))
$$

Menduplikasi dan merefleksi bidang pg1 terhadap bidang YOZ menggunakan Persamaan (2.18), diperoleh bidang pg2. Menduplikasi dan merotasi bidang pg1 terhadap titik berat 0 dengan sudut  $\theta = \left(\frac{2\pi}{4}\right)$ ° berlawanan arah jarum jam menggunakan Persamaan (2.15), diperoleh bidang pg3. Menduplikasi dan merefleksi bidang pg2 terhadap bidang  $XOZ$  menggunakan Persamaan (2.17), diperoleh bidang  $pg4$ . Dengan

demikian terbentuk hasil deformasi prisma dengan satu jenis kurva Bezier (Gambar 4.7). ). Script program Maple 18 permukaan badan bawah prisma segi empat dapat dilihat pada Lampiran (B.2 a).

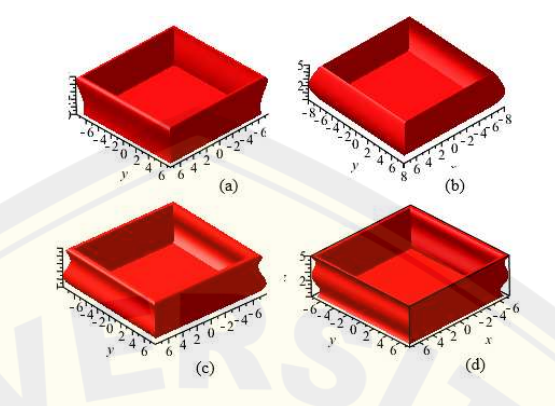

(a)Model Bezier derajat tiga (b) Model Bezier derajat empat (c) Model Bezier derajat lima (d) Model Bezier derajat enam Gambar 4.7 Variasi badan bagian bawah dengan satu jenis Bezier

(2) Membangun bidang dengan dua jenis kurva

Misal diperoleh persamaan kurva batas sebagai berikut.

$$
kb_1 = (C_{(n)x}(u), C_{(n)y}(u), C_{(n)z}(u))
$$
  

$$
kb_2 = (C_{(n)x}(u), C_{(n)y}(u), C_{(n)z}(u))
$$

Merefleksi kurva batas  $kb_2$  terhadap bidang  $YOZ$  menggunakan Persamaan (2.18). Merefleksi  $kb_1$  terhadap bidang  $XOZ$  dan  $YOZ$ menggunakan Persamaan  $(2.17)$  dan  $(2.18)$  menghasilkan  $kb_3$ .

$$
kb_2 = ((C_{(n)x}(u)), -C_{(n)}(u), C_{(n)z}(u))
$$

$$
kb_3 = (-C_{(n)x}(u), (-C_{(n)y}(u)), C_{(n)z}(u))
$$

Menduplikasi dan merefleksi  $kb_2$  terhadap bidang  $XOZ$  dan  $YOZ$ menggunakan Persamaan (2.17) dan (2.18) menghasilkan  $kb_3$  dan  $kb_4$ .

$$
kb_4 = \left( -C_{(n)x}(u), (C_{(n)y}(u)), C_{(n)z}(u) \right)
$$

Menginterpolasi kurva batas  $kb_1$  dengan  $kb_2$ , kurva batas  $kb_2$ dengan  $kb_3$ , sampai dengan  $kb_4$  dengan  $kb_1$ . Sehingga diperoleh bidang seperti pada (Gambar 4.8). Script program Maple 18 permukaan badan bawah prisma segi empat dapat dilihat pada Lampiran (B.2 a).

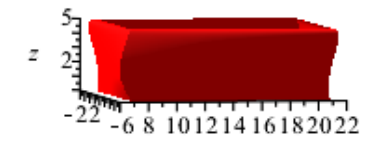

Gambar 4.8 Variasi badan bagian bawah dengan dua jenis Bezier

3) Prisma segi lima

Langkah-langkah membangun deformasi prisma segi lima dengan teknik kurva Bezier sebagai berikut.

a) Misal diberikan segmen garis  $\overline{OO'} = t$  dengan  $t = 5$  pada sumbu Z. Diketahui segmen garis  $\overline{OM}$  disumbu Y dengan titik koordinat  $O(0,0,0)$  dan  $M(0,0,0)$  maka persamaan parametrik  $\overline{OM}$  vang terbentuk dengan menggunakan Persamaan (2.3).

$$
\overline{OM} = \begin{bmatrix} x \\ y \\ z \end{bmatrix} = t \begin{bmatrix} 0 \\ 14 \\ 0 \end{bmatrix} + (1 - t) \begin{bmatrix} 0 \\ 0 \\ 0 \end{bmatrix} = \begin{bmatrix} 0 \\ 14t \\ 0 \end{bmatrix}
$$

Diperlukan sebanyak lima segmen garis untuk membentuk poligon segi lima. Segmen  $\overline{OM}$  merupakan segmen awal untuk membentuk poligon segi lima.

b) Membentuk titik berat prisma segi lima di  $O(0, 0, 0)$ , maka perlu mentranslasi segmen  $\overline{OM}$  sebesar 9,6 cm kearah sumbu *X* positif dan 7 cm kearah sumbu *Y* negatif dengan Persamaan  $(2.13)$ . Sehingga diperoleh segmen  $\overline{OM}$  menjadi  $\overline{OM_1}(9,6,14t-7, z_0)$ . Menduplikasi dan merotasi titik pada segmen  $\overline{OM}$ terhadap titik berat O dengan sudut  $\theta = \left(\frac{2\pi}{5}\right)$ berlawanan arah jarum jam  $m$ enggunakan Persamaan (2.15) menghasilkan segmen  $OM_2$  seperti berikut:

$$
\overline{OM_2} = \begin{bmatrix} x_2 \\ y_2 \\ z_2 \end{bmatrix} = \begin{bmatrix} \cos \theta & -\sin \theta & 0 \\ \sin \theta & \cos \theta & 0 \\ 0 & 0 & 1 \end{bmatrix} \begin{bmatrix} 0 \\ 14 \\ 0 \end{bmatrix} = \begin{bmatrix} -13,3t \\ 4,3t \\ 0 \end{bmatrix}
$$

Sehingga diperoleh titik pada segmen  $OM_2(-13,3t,4,3t,0)$ . Metranslasi titik pada segmen  $OM_2$  sebesar 9,6 cm kearah sumbu *X* positif dan 7 cm kearah sumbu Y positif, sehingga didapat  $M_2(-13,3t + 9,6,4,3t + 7,0)$ . Menduplikasi dan merefleksi titik pada segmen  $M_2$  terhadap bidang  $XOZ$ menggunakan Persamaan (2.17) menghasilkan titik pada segmen  $M_3$ .

$$
M_3 = \begin{bmatrix} x_3 \\ y_3 \\ z_3 \end{bmatrix} = A_{XOZ} M_2 = \begin{bmatrix} 1 & 0 & 0 \\ 0 & -1 & 0 \\ 0 & 0 & 1 \end{bmatrix} \begin{bmatrix} -13,3t + 9,6 \\ 4,3t + 7 \\ 0 \end{bmatrix} = \begin{bmatrix} -13,3t + 9,6 \\ -4,3t - 7 \\ 0 \end{bmatrix}
$$

Menduplikasi dan merotasi titik pada segmen  $OM_2$  terhadap titik berat  $O$ dengan sudut  $\theta = \left(\frac{2\pi}{5}\right)$ ° berlawanan arah jarum jam menggunakan Persamaan  $(2.15)$  menghasilkan titik pada segmen  $OM_4$ .

$$
\overline{OM_4} = \begin{bmatrix} x_4 \\ y_4 \\ z_4 \end{bmatrix} = \begin{bmatrix} \cos \theta & -\sin \theta & 0 \\ \sin \theta & \cos \theta & 0 \\ 0 & 0 & 1 \end{bmatrix} \begin{bmatrix} -13.3 \\ 4.3 \\ 0 \end{bmatrix} = \begin{bmatrix} -8.22 \\ -11.3 \\ 0 \end{bmatrix}
$$

Metranslasi segmen  $\overline{OM_4}$  sebesar 3,7 cm kearah sumbu  $X$  negatif dan 11.3 cm kearah sumbu Y positif, sehingga didapat  $M_4(-8,22t-3,7,-11,3t+11,3,4)$ 0). Menduplikasi dan merefleksi titik titik pada segmen  $M_4$  terhadap bidang  $XOZ$  menggunakan Persamaan (2.17) menghasilkan titik pada segmen  $M_5$ .

$$
M_5 = \begin{bmatrix} x_3 \\ y_3 \\ z_3 \end{bmatrix} = A_{XOZ} M_4 = \begin{bmatrix} 1 & 0 & 0 \\ 0 & -1 & 0 \\ 0 & 0 & 1 \end{bmatrix} \begin{bmatrix} -8,22t - 3,7 \\ -11,3t + 11,3 \\ 0 \end{bmatrix} = \begin{bmatrix} -8,22t - 3,7 \\ 11,3t - 11,3 \\ 0 \end{bmatrix}
$$

- c) Menduplikasi dan mentranslasi setiap segmen  $M_1, M_2, ..., M_5$  yang terbentuk terhadap sumbu *Z* sebesar *t* dengan  $t = 5$  menggunakan Persamaan (2.13), sehingga terbentuk titik berat baru yaitu  $O'(0,0, z_0 + t)$ . Masing-masing segmen baru yang terbentuk yaitu  $M_1' (9, 6, 14t - 7, 5)$ ,  $M_2' (-13, 3t +$  $9,6,4,3t + 7,5$ ,  $M_3'(-13,3 + 9,6, -4,3 - 7,5)$ ,  $M_4'(-8,22t 3,7, -11,3 + 11,3,5$ , dan  $M_5'(-8,22t - 3,7,11,3t - 11,3,5)$ .
- d) Menginterpolasi segmen  $M_2$  dengan  $M_3$  dan  $M_4$  dengan  $M_5$  menggunakan Persamaan (2.4) untuk menghasilkan bidang poligon segi lima sebagai tutup alas bagian bawah prisma segi lima.
- e) Membentuk kurva batas dari kurva Bezier berderajat  $n = 3, 4, 5, 6$  dengan mengambil dua titik yang bersesuaian. Kurva batas dari kurva Bezier prisma segi lima dibangun oleh dua titik tetap  $P_0$  dan  $P_n$ , serta  $n-1$  titik kontrol yang terletak diantaran  $P_0$  dan  $P_n$ . Titik  $P_0$  dan  $P_n$  diperoleh dengan mendilatasi titik

 $M_1$  dan  $M_1$ 'dengan skala  $k_1 = 0$ ,  $k_2 = \frac{1}{2}$  $\frac{1}{2}$  dan  $k_3 = 1$ . Koordinat titik  $P_0$  dan  $P_n$  dituliskan sebagai berikut:

$$
P_0 = \begin{bmatrix} x_1 \\ y_1 \\ z_1 \end{bmatrix} = \begin{bmatrix} 0 & 0 & 0 \\ 0 & \frac{1}{2} & 0 \\ 0 & 0 & 1 \end{bmatrix} \begin{bmatrix} 9,6 \\ 14 \\ 0 \end{bmatrix} = \begin{bmatrix} 9,6 \\ 7 \\ 0 \end{bmatrix},
$$

$$
P_n = \begin{bmatrix} x_j' \\ y_j' \\ z_j' \end{bmatrix} = \begin{bmatrix} 0 & 0 & 0 \\ 0 & \frac{1}{2} & 0 \\ 0 & 0 & 1 \end{bmatrix} \begin{bmatrix} 9,6 \\ 14 \\ 5 \end{bmatrix} = \begin{bmatrix} 9,6 \\ 7 \\ 5 \end{bmatrix},
$$

Sehingga diperoleh  $P_0(9,6,7,0)$  dan  $P_n(9,6,7,5)$ . Kurva batas dari kurva Bezier  $n = 3,4,5,6$  adalah sebagai berikut:

(1) Kurva batas menggunakan kurva Bezier derajat tiga Ditetapkan titik kontrol yaitu  $(9,6,7,0)$ ,  $P_1(8,8,6,35,2,5)$ ,  $P_2(10,8,7,9,4)$  dan  $P_3(9,6,7,5)$  dengan menggunakan Persamaan (2.23) menghasilkan  $C_{3x}(u)$ ,  $C_{3y}(u)$ , dan  $C_{3z}(u)$  sebagai berikut.

$$
C_{3x}(u) = 9,6(1-u)^3 + 26,4(1-u)^2(u) + 32,4(1-u)u^2 + 9,6u^3,
$$
  
\n
$$
C_{3y}(u) = 7(1-u)^3 + 19,05(1-u)^2(u) + 23,7(1-u)u^2 + 7u^3,
$$
  
\n
$$
C_{3z}(u) = 7,5(1-u)^2(u) + 12(1-u)u^2 + 5u^3,
$$

dengan  $0 \le u \le 1$  Gambar 4.9 (a).

(2) Kurva batas menggunakan kurva Bezier derajat empat Ditetapkan titik kontrol yaitu  $P_0(9,6, 7, 0)$ ,  $P_1(10,2, 7,4, 2,5)$ ,  $P_2(8,4, 6,2, 3,5), P_3(9,4, 6,8, 4,5),$  dan  $P_4(9,6, 7, 5)$  dengan menggunakan Persamaan (2.24) menghasilkan  $C_{4x}(u)$ ,  $C_{4y}(u)$ , dan  $C_{4z}(u)$  sebagai berikut:

$$
C_{4x}(u) = 9,6(1-u)^4 + 40,8(1-u)^3(u) + 50,4(1-u)^2u^2
$$
  
+37,6(1-u)u<sup>3</sup> + 9,6u<sup>4</sup>  

$$
C_{4y}(u) = 7(1-u)^4 + 29,6(1-u)^3(u) + 37,2(1-u)^2u^2
$$
  
+27,2(1-u)u<sup>3</sup> + 7u<sup>4</sup>  

$$
C_{4z}(u) = 10(1-u)^3(u) + 21(1-u)^2u^2 + 18(1-u)u^3 + 5u^4
$$

dengan  $0 \le u \le 1$  Gambar 4.9 (b).

(3) Kurva batas menggunakan kurva Bezier derajat lima **DIGITAL REPOSITORY UNIVERSITAS JEMBER**

Ditetapkan titik kontrol yaitu  $P_0(9,6, 7, 0)$ ,  $P_1(10,7, 7,8, 2)$ ,  $P_2(8,4, 61, 2)$ ,  $P_3(9,8, 7,2, 3), P_4(10,5, 7,6, 4)$  dan  $P_5(9,6, 7, 5)$  dengan menggunakan Persamaan (2.25) menghasilkan  $C_{5x}(u)$ ,  $C_{5y}(u)$ , dan  $C_{5z}(u)$  sebagai berikut:

$$
C_{5x}(u) = 9,6(1-u)^5 + 53,5(1-u)^4(u) + 84(1-u)^3u^2
$$
  
+98(1-u)^2u^3 + 52,5(1-u)u^4 + 9,6u^5  

$$
C_{5y}(u) = 7(1-u)^5 + 39(1-u)^4(u) + 61(1-u)^3u^2
$$
  
+72(1-u)^2u^3 + 38(1-u)u^4 + 7u^5  

$$
C_{5z}(u) = 10(1-u)^4(u) + 20(1-u)^3u^2 + 30(1-u)^2u^3
$$
+20(1-u)u^4 + 5u^5,

dengan  $0 \le u \le 1$  Gambar 4.9 (c).

# (4) Kurva batas menggunakan kurva Bezier derajat enam Ditetapkan titik kontrol yaitu  $P_0(9,6, 7, 0)$ ,  $P_1(8,8, 6,4, 0)$ ,  $P_2(10,4, 7,6, 2,5), P_3(8,4, 6,2, 3), P_4(7,6, 5,4, 4), P_5(8,8, 6,5, 5)$  dan  $P_6(9,6, 7, 5)$  dengan menggunakan Persamaan (2.26) menghasilkan  $C_{6x}(u)$ ,  $C_{6y}(u)$ , dan  $C_{6z}(u)$  sebagai berikut.  $C_{6x}(u) = 9.6(1-u)^6 + 52.8(1-u)^5(u) + 156(1-u)^4u^2$

$$
+168(1-u)^3u^3 + 114(1-u)^2u^4 + 52,8(1-u)u^5
$$
  
+9,6u<sup>6</sup>  

$$
C_{6y}(u) = 7(1-u)^6 + 38,4(1-u)^5(u) + 114(1-u)^4u^2
$$

$$
+124(1-u)^3u^3 + 81(1-u)^2u^4 + 39(1-u)u^5 + 7u^6
$$
  

$$
C_{6z}(u) = 37,5(1-u)^4u^2 + 60(1-u)^3u^3 + 60(1-u)^2u^4
$$
  

$$
+30(1-u)u^5 + 5u^6
$$

dengan  $0 \le u \le 1$  Gambar 4.9 (d).

f) Menduplikasi dan merefleksi kurva batas pada langkah e terhadap bidang melalui Persamaan (2.17). Hal ini dilakukan untuk memberikan kurva batas yang simetris. Diperoleh kurva batas hasil refleksi sebagai berikut:

$$
\boldsymbol{C}_{(n)_2}(u) = \begin{bmatrix} C_{(n)x_2}(u) \\ C_{(n)y_2}(u) \\ C_{(n)z_2}(u) \end{bmatrix} = \begin{bmatrix} 1 & 0 & 0 \\ 0 & -1 & 0 \\ 0 & 0 & 1 \end{bmatrix} \begin{bmatrix} C_{(n)x_1}(u) \\ C_{(n)y_1}(u) \\ C_{(n)z_1}(u) \end{bmatrix} = \begin{bmatrix} C_{(n)x_2}(u) \\ -C_{(n)y_2}(u) \\ C_{(n)z_2}(u) \end{bmatrix}
$$

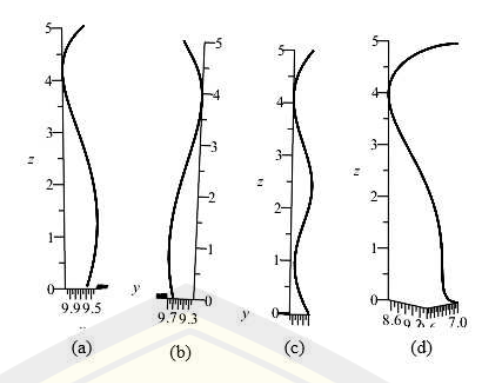

(a)Kurva batas Bezier derajat tiga (b) Kurva batas Bezier derajat empat (c) Kurva batas Bezier derajat lima (d) Kurva batas Bezier derajat enam Gambar 4.9 Kurva batas Bezier badan bagian bawah prisma segi lima

g) Menginterpolasi kurva batas  $c_{(n)_1}(u)$  terhadap  $c_{(n)_2}(u)$  menggunakan Persamaan (2.27) untuk membangun bidang prisma segi empat beraturan hasil deformasi dengan sisi lengkung.

$$
pg1 = (C_{(n)x_1}(u)v + (1 - v) (C_{(n)x_2}(u)), C_{(n)y_1}(u)v + (1 - v) (C_{(n)y_2}(u)), C_{(n)z_1}(u)v + (1 - v) (C_{(n)z_2}(u))
$$

Menduplikasi dan merotasi bidang  $pg1$  terhadap titik berat  $O$  dengan sudut  $\theta = \left(\frac{2\pi}{5}\right)$ ° berlawanan arah jarum jam menggunakan Persamaan (2.15), diperoleh bidang  $pq2$ . Menduplikasi dan merefleksi bidang  $pq2$  terhadap bidang  $XOZ$  menggunakan Persamaan (2.17), diperoleh bidang  $pg3$ . Menduplikasi dan merotasi bidang  $pg2$  terhadap titik berat  $\ddot{o}$  dengan sudut  $\theta = \left(\frac{2\pi}{5}\right)$ ° berlawanan arah jarum jam menggunakan Persamaan (2.15), diperoleh bidang  $pg4$ . Menduplikasi dan merefleksi bidang  $pg2$  terhadap bidang  $XOZ$  menggunakan Persamaan (2.17), diperoleh bidang  $pg5$ . Dengan demikian terbentuk hasil deformasi prisma dengan sisi lengkung (Gambar 4.10). Script program Maple 18 permukaan badan bawah prisma segi lima dapat dilihat pada Lampiran (B.2 b).

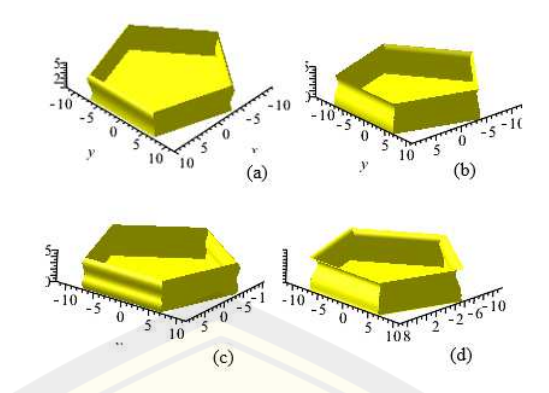

(a)Model Bezier derajat tiga (b) Model Bezier derajat empat (c) Model Bezier derajat lima (d) Model Bezier derajat enam Gambar 4.10 Variasi badan bagian bawah prisma segi lima

4) Prisma segi enam

Langkah-langkah membangun deformasi prisma segi enam dengan teknik kurva Bezier sebagai berikut.

a) Misal diberikan segmen garis  $\overline{O O'} = t$  dengan  $t = 5$  pada sumbu Z. Diketahui segmen garis  $\overline{OM}$  di sumbu Y dengan titik koordinat  $O(0,0,0)$  dan  $M(0,14,0)$  maka persamaan parametrik  $\overline{OM}$  yang terbentuk dengan menggunakan Persamaan (2.3).

$$
\overline{OM} = \begin{bmatrix} x \\ y \\ z \end{bmatrix} = t \begin{bmatrix} 0 \\ 14 \\ 0 \end{bmatrix} + (1 - t) \begin{bmatrix} 0 \\ 0 \\ 0 \end{bmatrix} = \begin{bmatrix} 0 \\ 14t \\ 0 \end{bmatrix}
$$

Diperlukan sebanyak enam segmen garis untuk membentuk poligon segi enam. Segmen  $\overline{OM}$  merupakan segmen awal untuk membentuk poligon segi enam.

b) Membentuk titik berat prisma segi enam di  $(0, 0, 0)$ , maka perlu mentranslasi segmen  $\overline{OM}$  sebesar  $7\sqrt{3}$  cm kearah sumbu *X* positif dan 7 cm kearah sumbu Y negatif dengan Persamaan (2.13). Sehingga persamaan segmen  $\overline{OM}$  menjadi  $M_1(7\sqrt{3}, 14t - 7, 0)$ . Menduplikasi dan merefleksi titik pada segmen  $\overline{OM}$ terhadap bidang  $XOZ$  dengan Persamaan  $(2.17)$  berikut:

$$
\overline{OM_2} = \begin{bmatrix} x_2 \\ y_2 \\ z_2 \end{bmatrix} = A_{XOZ} \overline{OM_2} = \begin{bmatrix} 1 & 0 & 0 \\ 0 & -1 & 0 \\ 0 & 0 & 1 \end{bmatrix} \begin{bmatrix} 0 \\ 14t \\ 0 \end{bmatrix} = \begin{bmatrix} 0 \\ -14t \\ 0 \end{bmatrix}
$$

Diperoleh segmen baru yaitu  $\overline{OM_2}(0, -14t, 0)$ . Mentranslasi segmen  $\overline{OM_2}$ sebesar  $7\sqrt{3}$  cm kearah sumbu X negatif dan 7 cm kearah sumbu Y positif **DIGITAL REPOSITORY UNIVERSITAS JEMBER**

dengan Persamaan (2.13). Sehingga persamaan segmen  $\overline{OM_2}$  menjadi  $M_2(-7\sqrt{3}, 14t + 7,0)$ . Menduplikasi dan merotasi titik pada segmen  $\overline{OM}$ terhadap titik berat O dengan sudut  $\theta = \left(\frac{2\pi}{6}\right)$ ° berlawanan arah jarum jam menggunakan Persamaan (2.15) menghasilkan segmen baru yaitu  $OM_3$  seperti berikut:

$$
\overline{OM_3} = \begin{bmatrix} x_3 \\ y_3 \\ z_3 \end{bmatrix} = \begin{bmatrix} \cos \theta & -\sin \theta & 0 \\ \sin \theta & \cos \theta & 0 \\ 0 & 0 & 1 \end{bmatrix} \begin{bmatrix} 0 \\ 14t \\ 0 \end{bmatrix} = \begin{bmatrix} -7\sqrt{3}t \\ 7t \\ 0 \end{bmatrix}
$$

Mentraslasi titik pada segmen  $OM_3$  sebesar 14 cm kearah sumbu Y negatif sehingga diperoleh segmen  $OM_3$  menjadi  $M_3$  (−7√3*t*, 7*t* − 14, 0). Menduplikasi dan merefleksi titik pada segmen  $M_3$  terhadap sumbu  $XOZ$ dengan Persamaan (2.17) menghasilkan titik pada segmen  $M<sub>4</sub>$ 

$$
M_4 = A_{XOZ}M_3 = \begin{bmatrix} x_4 \\ y_4 \\ z_4 \end{bmatrix} = \begin{bmatrix} 1 & 0 & 0 \\ 0 & -1 & 0 \\ 0 & 0 & 1 \end{bmatrix} \begin{bmatrix} -7\sqrt{3}t \\ 7t - 14 \\ 0 \end{bmatrix} = \begin{bmatrix} -7\sqrt{3}t \\ -7t + 14 \\ 0 \end{bmatrix}
$$

Menduplikasi dan merefleksi titik pada segmen  $M_3$  terhadap sumbu YOZ dengan Persamaan (2.17) menghasilkan titik segmen  $M_5$ 

$$
M_5 = A_{YOZ}M_3 = \begin{bmatrix} x_5 \\ y_5 \\ z_5 \end{bmatrix} = \begin{bmatrix} -1 & 0 & 0 \\ 0 & 1 & 0 \\ 0 & 0 & 1 \end{bmatrix} \begin{bmatrix} -7\sqrt{3}t \\ 7t - 14 \\ 0 \end{bmatrix} = \begin{bmatrix} 7\sqrt{3}t \\ 7t - 14 \\ 0 \end{bmatrix}
$$

Menduplikasi dan merefleksi titik pada segmen  $M_5$  terhadap sumbu YOZ dengan Persamaan (2.17) menghasilkan titik segmen  $M_6$ 

$$
M_6 = A_{XOZ}M_5 = \begin{bmatrix} x_6 \\ y_6 \\ z_6 \end{bmatrix} = \begin{bmatrix} 1 & 0 & 0 \\ 0 & -1 & 0 \\ 0 & 0 & 1 \end{bmatrix} \begin{bmatrix} 7\sqrt{3}t \\ 7t - 14 \\ 0 \end{bmatrix} = \begin{bmatrix} 7\sqrt{3}t \\ -7t + 14 \\ 0 \end{bmatrix}
$$

c) Menduplikasi dan mentrnaslasi setiap segmen  $M_1, M_2, ..., M_6$  yang terbentuk terhadap sumbu *Z* sebesar *t* dengan  $t = 5$  menggunakan Persamaan (2.13), sehingga terbentuk titik berat baru yaitu  $O'(0,0,5)$ . Masing-masing segmen baru yang terbentuk  $\left(7\sqrt{3}, 14t - 7, 5\right)$ ,  $M_2\left(7\sqrt{3}, -14t +$ 

7,5), 
$$
M_3'(-7\sqrt{3}t, 7t - 14, 5)
$$
,  $M_4'(-7\sqrt{3}t, -7t + 14, 5)$ ,  $M_5'(7\sqrt{3}t, 7t - 14, 5)$ . dan  $M_6'(7\sqrt{3}t, -7t + 14, 5)$ .

- d) Menginterpolasi segmen  $M_3$  dengan  $M_4$  dan  $M_5$  dengan  $M_6$  menggunakan Persamaan (2.4) untuk menghasilkan bidang poligon segi enam sebagai tutup alas bagian bawah prisma segi enam.
- e) Membentuk kurva batas dari kurva bezier berderajat  $n = 3, 4, 5, 6, 7, 8$  dengan mengambil dua titik yang bersesuaian. Kurva batas dari kurva Bezier prisma segi enam dibangun oleh dua titik tetap  $P_0$  dan  $P_n$ , serta  $n-1$  titik kontrol yang terletak diantaran  $P_0$  dan  $P_n$ . Titik  $P_0$  dan  $P_n$  diperoleh dengan mendilatasi titik  $M_1$  dan  $M_1$ 'dengan skala  $k_1 = 0$ ,  $k_2 = \frac{1}{2}$  $\frac{1}{2}$  dan  $k_3 = 1$ . Koordinat titik  $P_0$  dan  $P_n$  dituliskan sebagai berikut:

$$
P_0 = \begin{bmatrix} x_1 \\ y_1 \\ z_1 \end{bmatrix} = \begin{bmatrix} 0 & 0 & 0 \\ 0 & \frac{1}{2} & 0 \\ 0 & 0 & 1 \end{bmatrix} \begin{bmatrix} 7\sqrt{3} \\ 14 \\ 0 \end{bmatrix} = \begin{bmatrix} 7\sqrt{3} \\ 7 \\ 0 \end{bmatrix},
$$

$$
P_n = \begin{bmatrix} x_j' \\ y_j' \\ z_j' \end{bmatrix} = \begin{bmatrix} 0 & 0 & 0 \\ 0 & \frac{1}{2} & 0 \\ 0 & 0 & 1 \end{bmatrix} \begin{bmatrix} 7\sqrt{3} \\ 14 \\ 5 \end{bmatrix} = \begin{bmatrix} 7\sqrt{3} \\ 7 \\ 5 \end{bmatrix},
$$

Sehingga diperoleh  $P_0$  (7√3, 7,0) dan  $P_n$  (7√3, 7,5). Kurva batas dari kurva Bezier  $n = 3,4,5,6$  adalah sebagai berikut:

- (1) Kurva batas menggunakan kurva Bezier derajat tiga Ditetapkan titik kontrol yaitu  $P_0(7\sqrt{3}, 7, 0), P_1(10, 1, 5, 9, 3, 5)$  $P_2(13,2,7,6,2,5)$  dan  $P_3(7\sqrt{3},7,5)$  dengan menggunakan Persamaan (2.23) menghasilkan  $C_{3x}(u)$ ,  $C_{3y}(u)$ , dan  $C_{3z}(u)$  sebagai berikut.  $C_{3x}(u) = 7\sqrt{3}(1-u)^3 + 30,3(1-u)^2(u) + 39,6(1-u)u^2 + 7\sqrt{3}u^3$  $C_{3y}(u) = 7(1-u)^3 + 17,7(1-u)^2(u) + 22,8(1-u)u^2 + 7u^3$  $C_{3z}(u) = 0(1-u)^3 + 10,5(1-u)^2(u) + 7,5(1-u)u^2 + 5u^3$ dengan  $0 \le u \le 1$  Gambar 2.11 (a).
- (2) Kurva batas menggunakan kurva Bezier derajat empat

Ditetapkan titik kontrol yaitu  $P_0(7\sqrt{3}, 7, 0), P_1(13, 4, 7, 8, 0),$  $P_2(11,2, 6,6, 2,5),$   $P_3(11,8, 6,8, 5),$  dan  $P_4(7\sqrt{3}, 7, 5)$  dengan menggunakan Persamaan (2.24) menghasilkan  $C_{4x}(u)$ ,  $C_{4y}(u)$ , dan  $C_{4z}(u)$  sebagai berikut.

$$
C_{4x}(u) = 7\sqrt{3}(1-u)^4 + 53,4(1-u)^3(u) + 67,2(1-u)^2u^2
$$
  
+47,2(1-u)u<sup>3</sup> + 7 $\sqrt{3}u^4$   

$$
C_{4y}(u) = 7(1-u)^4 + 31,2(1-u)^3(u) + 39,6(1-u)^2u^2
$$
  
+27,2(1-u)u<sup>3</sup> + 7u<sup>4</sup>  

$$
C_{4z}(u) = 15(1-u)^2u^2 + 20(1-u)u^3 + 5u^4
$$

$$
dengan 0 \le u \le 1 Gambar 2.11 (b).
$$

(3) Kurva batas menggunakan kurva Bezier derajat lima Ditetapkan titik kontrol yaitu  $P_0(7\sqrt{3}, 7, 0)$ ,  $P_1(15, 8, 65, 2, 5)$ ,  $P_2(9,5, 5, 6, 3, 5), P_3(13, 6, 7, 9, 2, 5), P_4(13, 2, 7, 6, 3)$  dan  $P_5(7\sqrt{3}, 7, 5)$ dengan menggunakan Persamaan (2.25) menghasilkan  $C_{5x}(u)$ ,  $C_{5y}(u)$ , dan  $C_{5z}(u)$  sebagai berikut.

$$
C_{5x}(u) = 7\sqrt{3}(1-u)^5 + 75(1-u)^4(u) + 95(1-u)^3u^2
$$
  
+136(1-u)<sup>2</sup>u<sup>3</sup> + 66(1-u)u<sup>4</sup> + 7 $\sqrt{3}u^5$   

$$
C_{5y}(u) = 7(1-u)^5 + 43,25(1-u)^4(u) + 56(1-u)^3u^2
$$
  
+79(1-u)<sup>2</sup>u<sup>3</sup>(P<sub>3y</sub>) + 38(1-u)u<sup>4</sup> + 7u<sup>5</sup>  

$$
C_{5z}(u) = 12,5(1-u)^4(u) + 56(1-u)^3u^2 + 25(1-u)^2u^3(P_{3z})
$$
  
+15(1-u)u<sup>4</sup> + 5u<sup>5</sup>

dengan  $0 \le u \le 1$  Gambar 2.11 (c).

(4) Kurva batas menggunakan kurva Bezier derajat enam Ditetapkan titik kontrol yaitu  $P_0(7\sqrt{3}, 7, 0)$ ,  $P_1(10, 5, 6, 3, 3, 5)$ ,  $P_2(14,5,8,4,1,5), P_3(11,6,2,3,5), P_4(10,2,6,2,5), P_5(12,8,7,6,4,5)$  dan  $P_6(7\sqrt{3}, 7, 5)$  dengan menggunakan Persamaan (2.26) menghasilkan  $\mathcal{C}_{6x}(u)$ ,  $\mathcal{C}_{6y}(u)$ , dan  $\mathcal{C}_{6z}(u)$  sebagai berikut.

$$
C_{6x}(u) = 7\sqrt{3}(1-u)^6 + 63(1-u)^5(u) + 217{,}5(1-u)^4u^2
$$
  
+220(1-u)^3u^3 + 153(1-u)^2u^4 + 76{,}8(1-u)u^5

$$
+7\sqrt{3}u^{6}
$$
  
\n
$$
C_{6y}(u) = 7(1-u)^{6} + 37,8(1-u)^{5}(u) + 126(1-u)^{4}u^{2}
$$
  
\n
$$
+124(1-u)^{3}u^{3} + 90(1-u)^{2}u^{4} + 45,6(1-u)u^{5} + u^{6}
$$
  
\n
$$
C_{6z}(u) = 0(1-u)^{6} + 21(1-u)^{5}(u) + 22,5(1-u)^{4}u^{2}
$$
  
\n
$$
+70(1-u)^{3}u^{3} + 37,5(1-u)^{2}u^{4} + 27(1-u)u^{5} + u^{6}
$$

dengan  $0 \le u \le 1$  Gambar 2.11 (d).

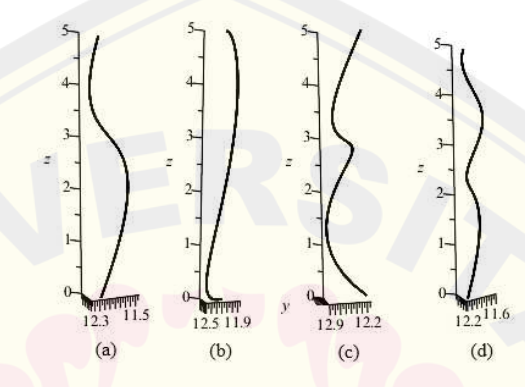

(a)Model Bezier derajat tiga (b) Model Bezier derajat empat (c) Model Bezier derajat lima (d) Model Bezier derajat enam Gambar 4.11 Kurva batas Bezier badan bagian bawah prisma segi enam

- f) Membangun bidang prisma segi enam dari kurva batas Bezier. Penentuan kurva Bezier pada prisma segi enam dibagi menjadi dua yaitu kurva batas dengan satu jenis kurva dan kurva batas dengan tiga jenis kurva.
	- (1) Membangun bidang dengan satu jenis kurva

Menduplikasi dan merefleksi kurva batas pada langkah e terhadap bidang melalui Persamaan (2.17). Hal ini dilakukan untuk memberikan kurva batas yang simetris. Diperoleh kurva batas hasil refleksi sebagai berikut:

$$
\boldsymbol{C}_{(n)_2}(u) = \begin{bmatrix} C_{(n)x_2}(u) \\ C_{(n)y_2}(u) \\ C_{(n)z_2}(u) \end{bmatrix} = \begin{bmatrix} 1 & 0 & 0 \\ 0 & -1 & 0 \\ 0 & 0 & 1 \end{bmatrix} \begin{bmatrix} C_{(n)x_1}(u) \\ C_{(n)y_1}(u) \\ C_{(n)z_1}(u) \end{bmatrix} = \begin{bmatrix} C_{(n)x_2}(u) \\ -C_{(n)y_2}(u) \\ C_{(n)z_2}(u) \end{bmatrix}
$$

Menginterpolasi kurva batas  $C_{d(n)1}(u)$  terhadap  $C_{d(n)2}(u)$  menggunakan Persamaan (2.27) untuk membangun bidang prisma segi empat hasil deformasi sisi lengkung.

$$
pg1 = (C_{(n)x_1}(u)v + (1 - v) (C_{(n)x_2}(u)), C_{(n)y_1}(u)v + (1 - v) (C_{(n)y_2}(u)), C_{(n)y_1}(u)v + (1 - v) (C_{(n)y_2}(u))
$$

Menduplikasi dan merefleksi bidang  $pg1$  terhadap bidang  $YOZ$ menggunakan Persamaan  $(2.18)$ , diperoleh bidang  $pg2$ . Menduplikasi dan merotasi bidang pg1 terhadap titik berat 0 dengan sudut  $\theta = \left(\frac{2\pi}{6}\right)$ ° berlawanan arah jarum jam menggunakan Persamaan (2.15), diperoleh bidang pa3. Menduplikasi dan merefleksi bidang pa3 terhadap bidang  $XOZ$  menggunakan Persamaan (2.17), diperoleh bidang  $p,q4$ . Menduplikasi dan merefleksi bidang pg3 terhadap bidang YOZ menggunakan Persamaan  $(2.18)$ , diperoleh bidang  $pg5$ . Menduplikasi dan merefleksi bidang pg5 terhadap bidang XOZ menggunakan Persamaan  $(2.17)$ , diperoleh bidang  $pg6$ . Dengan demikian terbentuk hasil deformasi prisma dengan sisi lengkung (Gambar 4.12). Script program Maple 18 permukaan badan bawah prisma segi enam dapat dilihat pada Lampiran (B.2 c).

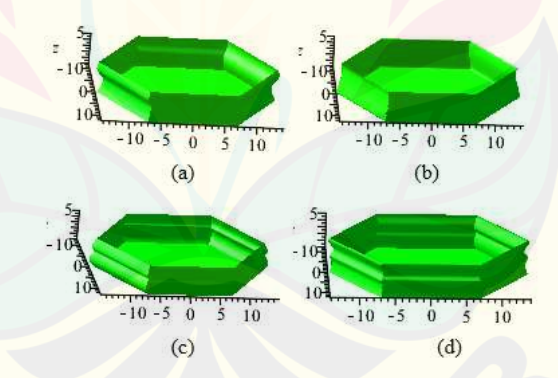

(a)Model Bezier derajat tiga (b) Model Bezier derajat empat (c) Model Bezier derajat lima (d) Model Bezier derajat enam Gambar 4.12 Variasi badan bagian bawah dengan satu jenis Bezier

(2) Membangun bidang dengan tiga jenis kurva

Diperoleh persamaan kurva batas sebagai berikut:

$$
kb_1 = (C_{(n)x}(u), C_{(n)y}(u), C_{(n)z}(u))
$$
  

$$
kb_2 = (C_{(n)x}(u), C_{(n)y}(u), C_{(n)z}(u))
$$

$$
kb_2=\Big(\mathcal{C}_{(n)x}(u),\mathcal{C}_{(n)y}(u),\mathcal{C}_{(n)z}(u)\Big)
$$

Merefleksi kurva batas  $kb_1$  terhadap bidang  $XOZ$  menggunakan Persamaan (2.17). Merefleksi kurva batas  $kb_2$  terhadap bidang YOZ menggunakan Persamaan (2.18). Metranslasi kurva batas  $kb_2$  sejauh 14√3 cm kearah sumbu  $X$  positif menggunakan Persamaan (2.13). Metranslasi kurva batas  $kb_3$  sejauh 7√3 cm kearah sumbu X negatif dan 7 cm kearah sumbu Y positif menggunakan Persamaan (2.13).

$$
kb_1 = (C_{(n)x}(u), (-C_{(n)y}(u)), C_{(n)z}(u))
$$
  
\n
$$
kb_2 = ((-C_{(n)x}(u)) - 14\sqrt{3}, C_{(n)y}(u), C_{(n)z}(u))
$$
  
\n
$$
kb_3 = (C_{(n)x}(u)) - 7\sqrt{3}, C_{(n)y}(u) + 7, C_{(n)z}(u))
$$

Merefleksi kurva batas  $kb_1$  terhadap bidang  $YOZ$  menggunakan Persamaan (2.17) diperoleh  $kb_4$ . Menduplikasi dan merefleksi  $kb_2$ terhadap bidang  $XOZ$  dan  $YOZ$  menggunakan Persamaan (2.17) dan (2.18) diperoleh  $kb_5$ . Menduplikasi dan merefleksi  $kb_3$  terhadap bidang XOZ menggunakan Persamaan (2.17).

$$
kb_4 = \left( (-C_{(n)x}(u)), (C_{(n)y}(u)), C_{(n)z}(u) \right)
$$

$$
kb_5 = \left( (C_{(n)x}(u)) - 14\sqrt{3}, (-C_{(n)y}(u)), C_{(n)z}(u) \right)
$$

$$
kb_3 = \left( (C_{(n)x}(u)) - 7\sqrt{3}, (-C_{(n)y}(u)) + 7, C_{(n)z}(u) \right)
$$

Menginterpolasi kurva batas  $kb_1$  dengan  $kb_2$ , kurva batas  $kb_2$  dengan  $kb_3$ , sampai  $kb_a$  dengan  $kb_1$ . Sehingga diperoleh bidang seperti pada (Gambar 4.13). Script program Maple 18 permukaan badan bawah prisma segi enam dapat dilihat pada Lampiran (B.2 c).

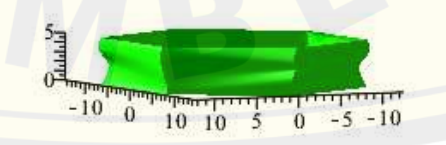

Gambar 4.13 Variasi badan bagian bawah dengan tiga jenis Bezier

(3) Prisma segi tujuh

Langkah-langkah membangun deformasi prisma segi tujuh dengan teknik kurva Bezier sebagai berikut.

a) Misal diberikan segmen garis  $\overline{O}O' = t$  dengan  $t = 5$  pada sumbu Z. Diketahui segmen garis  $\overline{OM}$  disumbu Y dengan titik koordinat  $O(0, 0, 0)$  dan  $M(0, 14, 0)$  maka persamaan parametrik  $\overline{OM}$  vang terbentuk dengan menggunakan Persamaan (2.3).

$$
\overline{OM} = \begin{bmatrix} x \\ y \\ z \end{bmatrix} = t \begin{bmatrix} 0 \\ 14 \\ 0 \end{bmatrix} + (1 - t) \begin{bmatrix} 0 \\ 0 \\ 0 \end{bmatrix} = \begin{bmatrix} 0 \\ 14t \\ 0 \end{bmatrix}
$$

Diperlukan sebanyak tujuh segmen garis untuk membentuk poligon segi tujuh. Segmen  $\overline{OM}$  merupakan segmen awal untuk membentuk poligon segi tujuh.

b) Membentuk titik berat prisma segi tujuh di titk  $O(0, 0, 0)$ , maka perlu mentranslasi segmen  $\overline{OM}$  sebesar 14,5 cm kearah sumbu X positif dan 7 cm kearah sumbu Y negatif dengan Persamaan (2.13). Sehingga persamaan segmen  $OM$  menjadi  $M_1(14,5,14t - 7,0)$ . Menduplikasi dan merotasi titik sudut  $\overline{OM}$  terhadap titik berat  $O$  dengan sudut  $\theta = \left(\frac{2\pi}{7}\right)$ berlawanan arah jarum jam menggunakan Persamaan (2.15) menghasilkan segmen baru seperti berikut:

$$
\overline{OM_2} = \begin{bmatrix} x_2 \\ y_2 \\ z_2 \end{bmatrix} = \begin{bmatrix} \cos \theta & -\sin \theta & 0 \\ \sin \theta & \cos \theta & 0 \\ 0 & 0 & 1 \end{bmatrix} \begin{bmatrix} 0 \\ 14t \\ 0 \end{bmatrix} = \begin{bmatrix} -10.9t \\ 8.7t \\ 0 \end{bmatrix}
$$

Sehingga diperoleh segmen baru yaitu  $\overline{OM_2}(-10.9t, 8.7t, 0)$ . Mentraslasi titik segmen  $\overline{OM_2}$  sebesar 14.5 cm kearah sumbu  $X$  positif dan 7 cm kearah sumbu Y positif, sehingga segmen  $OM_2$  menjadi  $M_2$  (-10.9t + 14.5,8.7t + 7,0). Menduplikasi dan merefleksi titik pada segmen  $M_2$  terhadap bidang  $XOZ$ menggunakan Persamaan (2.17) menghasilkan titik segmen  $M_3$ .

$$
M_3 = A_{XOZ}M_2 = \begin{bmatrix} x_3 \\ y_3 \\ z_3 \end{bmatrix} = \begin{bmatrix} 1 & 0 & 0 \\ 0 & -1 & 0 \\ 0 & 0 & 1 \end{bmatrix} \begin{bmatrix} -10.9t + 14.5 \\ 8.7t + 7 \\ 0 \end{bmatrix} = \begin{bmatrix} -10.9t + 14.5 \\ -8.7t - 7 \\ 0 \end{bmatrix}
$$

Menduplikasi dan merotasi titik pada segmen  $OM<sub>2</sub>$  terhadap titik berat O dengan sudut  $\theta = \left(\frac{2\pi}{7}\right)$ ° berlawanan arah jarum jam menggunakan Persamaan  $(2.15)$  menghasilkan titik segmen  $OM_4$ .

$$
\overline{OM_4} = \begin{bmatrix} x_4 \\ y_4 \\ z_4 \end{bmatrix} = \begin{bmatrix} \cos \theta & -\sin \theta & 0 \\ \sin \theta & \cos \theta & 0 \\ 0 & 0 & 1 \end{bmatrix} \begin{bmatrix} -10.9t \\ 8.7t \\ 0 \end{bmatrix} = \begin{bmatrix} -13.64t \\ -3.11t \\ 0 \end{bmatrix}
$$

Mentraslasi titik segmen  $OM_4$  sebesar 3.6 cm kearah sumbu  $X$  positif dan 15,7 cm kearah sumbu *Y* positif, sehingga segmen  $OM_4$  menjadi  $M_4$  (−13,64t +  $3,6, -3,11t + 15,7,0$ ). Menduplikasi dan merefleksi titik pada segmen  $M_4$ terhadap bidang XOZ menggunakan Persamaan (2.17) menghasilkan titik segmen  $M_5$ .

$$
M_5 = A_{XOZ}M_1 = \begin{bmatrix} x_3 \\ y_3 \\ z_3 \end{bmatrix} = \begin{bmatrix} 1 & 0 & 0 \\ 0 & -1 & 0 \\ 0 & 0 & 1 \end{bmatrix} \begin{bmatrix} -13,64t + 3,6 \\ -3,11t + 15,7 \\ 0 \end{bmatrix} = \begin{bmatrix} -13,64t + 3,6 \\ 3,11t - 15,7 \\ 0 \end{bmatrix}
$$

Menduplikasi dan merotasi titik pada segmen  $OM_4$  terhadap titik berat  $O$ dengan sudut  $\theta = \left(\frac{2\pi}{7}\right)$ ° berlawanan arah jarum jam menggunakan Persamaan (2.15) menghasilkan titik segmen  $M_6$ .

$$
\overline{OM_6} = \begin{bmatrix} x_6 \\ y_6 \\ z_6 \end{bmatrix} = \begin{bmatrix} \cos \theta & -\sin \theta & 0 \\ \sin \theta & \cos \theta & 0 \\ 0 & 0 & 1 \end{bmatrix} \begin{bmatrix} -13,64t \\ -3,11t \\ 0 \end{bmatrix} = \begin{bmatrix} -6,07t \\ -12,61t \\ 0 \end{bmatrix}
$$

Mentraslasi titik segmen  $\overline{OM_6}$  sebesar 10 cm kearah sumbu  $X$  negatif dan 12,6 cm kearah sumbu Y positif, sehingga segmen  $OM_6$  menjadi  $M_6$  (-6,07t – 10,  $-12,61t + 12,6,0$ . Menduplikasi dan merefleksi titik sudut  $M_6$  terhadap bidang  $XOZ$  menggunakan Persamaan (2.17) menghasilkan titik segmen  $M_7$ .

$$
M_7 = A_{XOZ}M_6 = \begin{bmatrix} x_7 \\ y_7 \\ z_7 \end{bmatrix} = \begin{bmatrix} 1 & 0 & 0 \\ 0 & -1 & 0 \\ 0 & 0 & 1 \end{bmatrix} \begin{bmatrix} -6.07t - 10 \\ -12.61t + 12.6 \\ 0 \end{bmatrix} = \begin{bmatrix} -6.07t - 10 \\ 12.61t - 12.6 \\ 0 \end{bmatrix}
$$

c) Menduplikasi dan mentranslasi setiap titik segmen yang terbentuk terhadap sumbu *Z* sebesar *t* dengan  $t = 5$  menggunakan Persamaan (2.13), sehingga terbentuk titik berat baru yaitu  $O'(0,0,5)$ . Masing-masing titik segmen baru

yang terbentuk yaitu  $M_1' (14, 5, 14t - 7, 5)$ ,  $M_2' (-10, 9t + 14, 5, 8, 7t + 7,$ 5),  $M_3'(-10.9t + 14.5, -8.7t - 7.5)$ ,  $M_4'(-13.64t + 3.6, -3.11t + 15.7,$ 5),  $M_5'(-13,64t + 3,6,3,11t - 15,7,5)$ ,  $M_6'(-6,07t + 10, -12,61t +$  $12,6,5$ ,  $M_7'(-6,07t+10,12,61t-12,6,5)$ .

- d) Menginterpolasi segmen  $M_2$  dengan  $M_3$ ,  $M_4$  dengan  $M_5$  dan  $M_6$  dengan  $M_7$ menggunakan Persamaan (2.4) untuk menghasilkan bidang poligon segi tujuh sebagai tutup alas bagian bawah prisma segi tujuh.
- e) Membentuk kurva batas dari kurva bezier berderajat  $n = 3, 4, 5, 6$ , dengan mengambil dua titik yang bersesuaian. Kurva batas dari kurva Bezier prisma segi tujuh dibangun oleh dua titik tetap  $P_0$  dan  $P_n$ , serta  $n-1$  titik kontrol yang terletak diantaran  $P_0$  dan  $P_n$ . Titik  $P_0$  dan  $P_n$  diperoleh dengan mendilatasi titik  $M_1$  dan  $M_1$ 'dengan skala  $k_1 = 0$ ,  $k_2 = \frac{1}{2}$  $\frac{1}{2}$  dan  $k_3 = 1$ . Koordinat titik  $P_0$  dan  $P_n$  dituliskan sebagai berikut:

$$
P_0 = \begin{bmatrix} x_1 \\ y_1 \\ z_1 \end{bmatrix} = \begin{bmatrix} 0 & 0 & 0 \\ 0 & \frac{1}{2} & 0 \\ 0 & 0 & 1 \end{bmatrix} \begin{bmatrix} 14,5 \\ 14 \\ 0 \end{bmatrix} = \begin{bmatrix} 14,5 \\ 7 \\ 0 \end{bmatrix},
$$

$$
P_n = \begin{bmatrix} x_j' \\ y_j' \\ z_j' \end{bmatrix} = \begin{bmatrix} 0 & 0 & 0 \\ 0 & \frac{1}{2} & 0 \\ 0 & 0 & 1 \end{bmatrix} \begin{bmatrix} 14,5 \\ 14 \\ 5 \end{bmatrix} = \begin{bmatrix} 14,5 \\ 7 \\ 5 \end{bmatrix},
$$

Sehingga diperoleh  $P_0$  (14,5,7,0) dan  $P_n$  (14,5,7,5). Kurva batas dari kurva Bezier  $n = 3,4,5,6$  adalah sebagai berikut:

- (1) Kurva batas menggunakan kurva Bezier derajat tiga Ditetapkan titik kontrol yaitu  $P_0(14,5, 7, 0), P_1(15,7, 7,6, 2,5)$  $P_2(12, 4, 6, 4)$  dan  $P_3(14, 5, 7, 5)$  dengan menggunakan Persamaan (2.23) menghasilkan  $C_{3x}(u)$ ,  $C_{3y}(u)$ , dan  $C_{3z}(u)$  sebagai berikut:  $C_{3x}(u) = 14{,}5(1-u)^3 + 47{,}1(1-u)^2(u) + 37{,}2(1-u)u^2 + 14{,}5u^3$  $C_{3y}(u) = 7(1-u)^3 + 22.8(1-u)^2(u) + 18(1-u)u^2 + 7u^3$  $C_{3z}(u) = 7.5(1-u)^2(u) + 12(1-u)u^2 + 5u^3$ dengan  $0 \le u \le 1$  Gambar 4.14 (a).
- (2) Kurva batas menggunakan kurva Bezier derajat empat

Ditetapkan titik kontrol yaitu  $P_0(14,5, 7,0)$ ,  $P_1(13,6, 6,6, 3,75)$ ,  $P_2(16,8, 8, 1), P_3(13, 2, 6, 4, 3, 5), \text{dan } P_4(14, 5, 7, 5) \text{ dengan menggunakan }$ Persamaan (2.24) menghasilkan  $C_{4x}(u)$ ,  $C_{4y}(u)$ , dan  $C_{4z}(u)$  sebagai berikut.

$$
C_{4x}(u) = 14,5(1-u)^4 + 54,4(1-u)^3(u) + 100,8(1-u)^2u^2
$$
  
+52,8(1-u)u<sup>3</sup> + 14,5u<sup>4</sup>  

$$
C_{4y}(u) = 7(1-u)^4 + 26,4(1-u)^3(u) + 48(1-u)^2u^2
$$
  
+25,6(1-u)u<sup>3</sup> + 7u<sup>4</sup>  

$$
C_{4z}(u) = 15(1-u)^3(u) + 6(1-u)^2u^2 + 14(1-u)u^3 + 5u^4
$$

dengan  $0 \le u \le 1$  Gambar 4.14 (b).

(3) Kurva batas menggunakan kurva Bezier derajat lima Ditetapkan titik kontrol yaitu  $P_0(14,5, 7, 0)$ ,  $P_1(14,8, 7,2, 2)$ ,  $P_2(13,4, 6,3, 2), P_3(13,6, 6,8, 3), P_4(14,6, 7, 4)$  dan  $P_5(14,5, 7, 5)$  dengan menggunakan Persamaan (2.25) menghasilkan  $C_{5x}(u)$ ,  $C_{5y}(u)$ , dan  $C_{5z}(u)$  sebagai berikut:

$$
C_{5x}(u) = 14,5(1-u)^5 + 74(1-u)^4(u) + 134(1-u)^3u^2
$$
  
+136(1-u)^2u^3 + 73(1-u)u^4 + 14,5u^5  

$$
C_{5y}(u) = 7(1-u)^5 + 36(1-u)^4(u) + 63(1-u)^3u^2
$$
  
+68(1-u)^2u^3 + 35(1-u)u^4 + 7u^5  

$$
C_{5z}(u) = 10(1-u)^4(u) + 20(1-u)^3u^2 + 30(1-u)^2u^3
$$
  
+20(1-u)u^4 + 5u^5

dengan  $0 \le u \le 1$  Gambar 4.14 (c).

(4) Kurva batas menggunakan kurva Bezier derajat enam Ditetapkan beberapa titik kontrol yaitu  $P_0(14,5, 7, 0)$ ,  $P_1(12,2, 6,2, 3,5)$ ,  $P_2(17,5,8,2,1,5), P_3(13,6,6,3), P_4(17,5,8,2,4,5), P_5(12,2,6,2,5)$  dan  $P_6(14,5, 7, 5)$  dengan menggunakan Persamaan (2.26) menghasilkan  $C_{6x}(u)$ ,  $C_{6y}(u)$ , dan  $C_{6z}(u)$  sebagai berikut:

$$
C_{6x}(u) = 14,5(1-u)^6 + 73,2(1-u)^5(u) + 262,5(1-u)^4u^2
$$
  
+260(1-u)^3u^3 + 262,5(1-u)^2u^4(P\_{4x})  
+73,2(1-u)u^5 + 14,5u^6

$$
C_{6y}(u) = 7(1-u)^6 + 37,2(1-u)^5(u) + 123(1-u)^4u^2
$$
  
+132(1-u)^3u^3(P<sub>3y</sub>) + 123(1-u)^2u^4(P<sub>4y</sub>)  
+37,2(1-u)u<sup>5</sup> + 7u<sup>6</sup>  

$$
C_{6z}(u) = 21(1-u)^5(u) + 22,5(1-u)^4u^2 + 60(1-u)^3u^3
$$
  
+67,5(1-u)^2u<sup>4</sup> + 30(1-u)u<sup>5</sup> + 5u<sup>6</sup>

dengan  $0 \le u \le 1$  Gambar 4.14 (d).

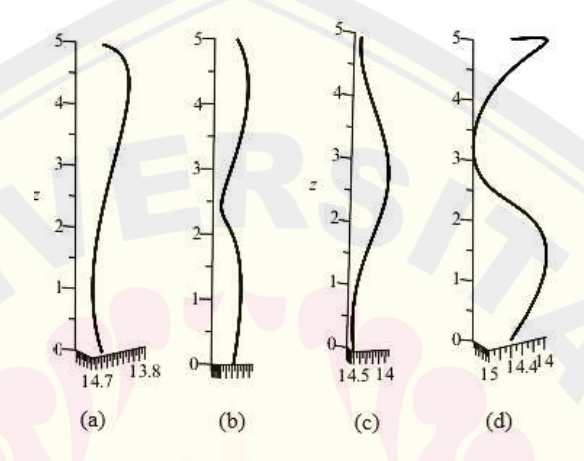

(a)Kurva batas Bezier derajat tiga (b) Kurva batas Bezier derajat empat (c) Kurva batas Bezier derajat lima (d) Kurva batas Bezier derajat enam Gambar 4.14 Kurva batas Bezier badan bagian bawah prisma segi tujuh

f) Menduplikasi dan merefleksi kurva batas pada langkah e terhadap bidang melalui Persamaan (2.17). Hal ini dilakukan untuk memberikan kurva batas yang simetris. Diperoleh kurva batas hasil refleksi sebagai berikut:

$$
\boldsymbol{C}_{(n)_2}(u) = \begin{bmatrix} C_{(n)x_2}(u) \\ C_{(n)y_2}(u) \\ C_{(n)z_2}(u) \end{bmatrix} = \begin{bmatrix} 1 & 0 & 0 \\ 0 & -1 & 0 \\ 0 & 0 & 1 \end{bmatrix} \begin{bmatrix} C_{(n)x_1}(u) \\ C_{(n)y_1}(u) \\ C_{(n)z_1}(u) \end{bmatrix} = \begin{bmatrix} C_{(n)x_2}(u) \\ -C_{(n)y_2}(u) \\ C_{(n)z_2}(u) \end{bmatrix}
$$

g) Menginterpolasi kurva batas  $C_{(4)_1}(u)$  terhadap  $C_{(4)_2}(u)$  menggunakan Persamaan (2.27) untuk membangun bidang prisma segi tujuh beraturan hasil deformasi dengan sisi lengkung.

$$
pg1 = (C_{(n)x_1}(u)v + (1 - v)(C_{(n)x_2}(u)), C_{(n)y_1}(u)v + (1 - v)(C_{(n)y_2}(u)), C_{(n)y_1}(u)v + (1 - v)(C_{(n)y_2}(u))
$$

Menduplikasi dan merotasi bidang  $pg1$  terhadap titik berat  $O$  dengan sudut  $\theta = \left(\frac{2\pi}{7}\right)$ ° berlawanan arah jarum jam menggunakan Persamaan (2.15), diperoleh bidang  $pg2$ . Menduplikasi dan merefleksi bidang  $pg2$  terhadap bidang  $XOZ$  menggunakan Persamaan (2.17), diperoleh bidang  $pg3$ . Menduplikasi dan merotasi bidang  $pg2$  terhadap titik berat  $O$  dengan sudut  $\theta = \left(\frac{2\pi}{7}\right)$ ° berlawanan arah jarum jam menggunakan Persamaan (2.15), diperoleh bidang  $pq4$ . Menduplikasi dan merefleksi bidang  $pq2$  terhadap bidang  $XOZ$  menggunakan Persamaan (2.17), diperoleh bidang  $pg5$ . Menduplikasi dan merotasi bidang  $pg4$  terhadap titik berat  $\ddot{o}$  dengan sudut  $\theta = \left(\frac{2\pi}{7}\right)$ ° berlawanan arah jarum jam menggunakan Persamaan (2.15), diperoleh bidang  $pg6$ . Menduplikasi dan merefleksi bidang  $pg2$  terhadap bidang XOZ menggunakan Persamaan (2.17), diperoleh bidang pg7. Dengan demikian terbentuk hasil deformasi prisma dengan sisi lengkung (Gambar 4.15). Script program Maple 18 permukaan badan bawah prisma segi tujuh dapat dilihat pada Lampiran (B.2 d).

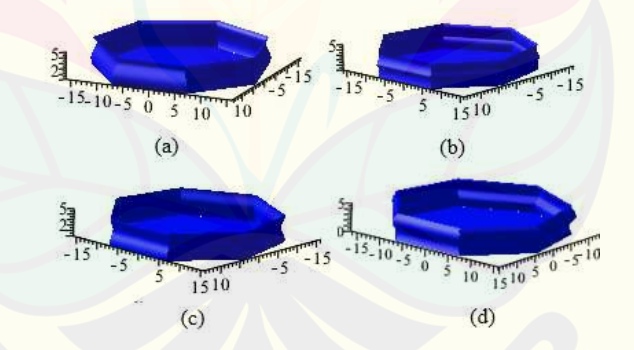

(a)Model Bezier derajat tiga (b) Model Bezier derajat empat (c) Model Bezier derajat lima (d) Model Bezier derajat enam Gambar 4.15 Variasi badan bagian bawah prisma segi tujuh

5) Prisma segi delapan

Langkah-langkah membangun deformasi prisma segi delapan dengan teknik kurva Bezier sebagai berikut.

a) Misal diberikan segmen garis  $\overline{O}O' = t$  dengan  $t = 5$  pada sumbu Z. Diketahui segmen garis  $\overline{OM}$  disumbu Y dengan titik koordinat  $O(x, y, z)$  dan

 $M(x, y, z)$  maka persamaan parametrik  $\overline{OM}$  yang terbentuk dengan menggunakan Persamaan (2.3).

$$
\overline{OM} = \begin{bmatrix} x \\ y \\ z \end{bmatrix} = t \begin{bmatrix} 0 \\ 14 \\ 0 \end{bmatrix} + (1 - t) \begin{bmatrix} 0 \\ 0 \\ 0 \end{bmatrix} = \begin{bmatrix} 0 \\ 14t \\ 0 \end{bmatrix}
$$

Diperlukan sebanyak delapan segmen garis untuk membentuk poligon segi delapan. Segmen  $\overline{OM}$  merupakan segmen awal untuk membentuk poligon segi.

b) Membentuk titik berat prisma segi delapan di  $O(0, 0, 0)$  maka perlu mentranslasi segmen  $\overline{OM}$  sebesar 16,8 cm kearah sumbu X positif dan 7  $cm$  kearah sumbu Y negatif dengan Persamaan  $(2.13)$ . Sehingga persamaan segmen  $\overline{OM}$  menjadi  $M_1(16,8, 14t - 7, 0)$ . Menduplikasi dan merefleksi titik pada segmen  $\overline{OM}$  terhadap bidang  $XOZ$  dengan Persamaan (2.17) berikut:

$$
\overline{OM_2} = A_{XOZ} \overline{OM_2} = \begin{bmatrix} x_2 \\ y_2 \\ z_2 \end{bmatrix} = \begin{bmatrix} 1 & 0 & 0 \\ 0 & -1 & 0 \\ 0 & 0 & 1 \end{bmatrix} \begin{bmatrix} 0 \\ 14t \\ 0 \end{bmatrix} = \begin{bmatrix} 0 \\ -14t \\ 0 \end{bmatrix}
$$

Diperoleh titik segmen baru yaitu  $OM_2$  (0, -14, 0). Mentranslasi segmen  $OM_2$ sebesar 16,8 cm kearah sumbu  $X$  negatif dan 7 cm kearah sumbu  $Y$  positif dengan Persamaan (2.13), sehingga diperoleh titik  $OM<sub>2</sub>$  menjadi  $M_2$  (-16,8, 14t + 7,0). Menduplikasi dan merotasi titik  $\overline{OM}$  terhadap titik berat *O* dengan sudut  $\theta = \left(\frac{2\pi}{8}\right)$ ° berlawanan arah jarum jam menggunakan Persamaan (2.15) menghasilkan segmen baru yaitu  $\overline{OM_3}$  seperti berikut:

$$
\overline{OM_3} = \begin{bmatrix} x_3 \\ y_3 \\ z_3 \end{bmatrix} = \begin{bmatrix} \cos \theta & -\sin \theta & 0 \\ \sin \theta & \cos \theta & 0 \\ 0 & 0 & 1 \end{bmatrix} \begin{bmatrix} 0 \\ 14t \\ 0 \end{bmatrix} = \begin{bmatrix} -7\sqrt{2}t \\ 7\sqrt{2}t \\ 0 \end{bmatrix}
$$

Mentraslasi titik segmen  $OM_3$  sebesar 16.8 cm kearah sumbu  $X$  positif dan 7 cm kearah sumbu Y positif, sehingga segmen  $OM_3$  menjadi  $M_3$  (-7√2t +  $16,8,7\sqrt{2}t + 7,0$ ). Menduplikasi dan merefleksi titik pada segmen  $M_3$ terhadap bidang  $XOZ$  dengan Persamaan (2.17) menghasilkan segmen  $M<sub>4</sub>$ 

$$
M_4 = A_{Xoz}M_3 = \begin{bmatrix} x_4 \\ y_4 \\ z_4 \end{bmatrix} = \begin{bmatrix} 1 & 0 & 0 \\ 0 & -1 & 0 \\ 0 & 0 & 1 \end{bmatrix} \begin{bmatrix} -7\sqrt{2}t + 16.8 \\ 7\sqrt{2}t + 7 \\ 0 \end{bmatrix} = \begin{bmatrix} -7\sqrt{2}t + 16.8 \\ -7\sqrt{2}t - 7 \\ 0 \end{bmatrix}
$$
  
DIGITAL REPOSITION
Menduplikasi dan merefleksi titik pada segmen  $M_3$  terhadap bidang YOZ dengan Persamaan (2.17) menghasilkan segmen  $M_5$ 

$$
M_5 = A_{YOZ}M_3 = \begin{bmatrix} x_5 \\ y_5 \\ z_5 \end{bmatrix} = \begin{bmatrix} -1 & 0 & 0 \\ 0 & 1 & 0 \\ 0 & 0 & 1 \end{bmatrix} \begin{bmatrix} -7\sqrt{2}t + 16.8 \\ 7\sqrt{2}t + 7 \\ 0 \end{bmatrix} = \begin{bmatrix} 7\sqrt{2}t - 16.8 \\ 7\sqrt{2}t + 7 \\ 0 \end{bmatrix}
$$

Menduplikasi dan merefleksi titik pada segmen  $M_5$  terhadap bidang XOZ dengan Persamaan  $(2.17)$  menghasilkan segmen  $M_6$ 

$$
M_6 = A_{XOZ}M_5 = \begin{bmatrix} x_6 \\ y_6 \\ z_6 \end{bmatrix} = \begin{bmatrix} 1 & 0 & 0 \\ 0 & -1 & 0 \\ 0 & 0 & 1 \end{bmatrix} \begin{bmatrix} 7\sqrt{2}t - 16, 8 \\ 7\sqrt{2}t + 7 \\ 0 \end{bmatrix} = \begin{bmatrix} 7\sqrt{2}t - 16, 8 \\ -7\sqrt{2}t - 7 \\ 0 \end{bmatrix}
$$

Menduplikasi dan merotasi titik  $OM_3$  terhadap titik berat  $O$  dengan sudut  $\theta =$  $\left(\frac{2\pi}{8}\right)$  $\frac{1}{8}$ ° berlawanan arah jarum jam menggunakan Persamaan (2.15) menghasilkan segmen baru yaitu  $OM<sub>7</sub>$  seperti berikut:

$$
\overline{OM_7} = \begin{bmatrix} x_7 \\ y_7 \\ z_7 \end{bmatrix} = \begin{bmatrix} \cos \theta & -\sin \theta & 0 \\ \sin \theta & \cos \theta & 0 \\ 0 & 0 & 1 \end{bmatrix} \begin{bmatrix} -7\sqrt{2} \\ 7\sqrt{2} \\ 0 \end{bmatrix} = \begin{bmatrix} -14 \\ 0 \\ 0 \end{bmatrix}
$$

Mentraslasi titik segmen  $OM_7$  sebesar 7 cm kearah sumbu  $X$  positif dan 16,8 cm kearah sumbu Y negatif, sehingga segmen  $\overline{OM_7}$  menjadi  $M_7$  (-14t + 7, −16,8, 0). Menduplikasi dan merefleksi titik segmen  $\overline{OM_7}$  terhadap bidang  $\it YOZ$  dengan Persamaan (2.18) menghasilkan titik sudut  $\it OM_8$ 

$$
\overline{OM_8} = A_{YOZ} \overline{OM_7} = \begin{bmatrix} x_8 \\ y_8 \\ z_8 \end{bmatrix} = \begin{bmatrix} -1 & 0 & 0 \\ 0 & 1 & 0 \\ 0 & 0 & 1 \end{bmatrix} \begin{bmatrix} -14t \\ 0 \\ 0 \end{bmatrix} = \begin{bmatrix} 14t \\ 0 \\ 0 \end{bmatrix}
$$

Diperoleh titik segmen baru yaitu  $\overline{OM_8}$  (14*t*, 0,  $z_0$ ). Mentranslasi segmen  $\overline{OM_8}$ sebesar 7 cm kearah sumbu  $X$  negatif dan 16,8 cm kearah sumbu  $Y$  positif dengan Persamaan (2.13), sehingga diperoleh titik  $OM_8$  menjadi  $M_8$  (14t – 7,16,8, 0).

c) Menduplikasi dan mentranslasi setiap titik segmen  $M_1, M_2, ..., M_8$  terhadap sumbu *Z* sebesar *t* dengan  $t = 5$  menggunakan Persamaan (2.13), sehingga

terbentuk titik berat baru yaitu  $O'(0,0,5)$ . Masing-masing segmen baru yang terbentuk yaitu  $\binom{16,8,14t-7,5}{16,8,-14t+7}$ 5),  $M_3'(-7\sqrt{2}t + 16,8,7\sqrt{2}t + 7,5)$ ,  $M_4'(-7\sqrt{2}t + 16,8,-7\sqrt{2}t - 7,$ 5),  $M_5'(7\sqrt{2}t - 16,8,7\sqrt{2}t + 7,5)$ ,  $M_6'(7\sqrt{2}t - 16,8, -7\sqrt{2}t - 7,$ 5),  $M_7'(-14t + 7, -16, 8, 5)$ ,  $M_8'(14t - 7, -16, 8, 5)$ .

- d) Menginterpolasi segmen  $M_3$  dengan  $M_4$ ,  $M_5$  dengan  $M_6$  dan  $M_7$  dengan  $M_8$ menggunakan Persamaan (2.4) untuk menghasilkan bidang poligon segi delapan sebagai tutup alas bagian bawah prisma segi delapan.
- e) Membentuk kurva batas dari kurva bezier berderajat  $n = 3, 4, 5, 6, 7, 8$  dengan mengambil dua titik yang bersesuaian. Kurva batas dari kurva Bezier prisma segi empat dibangun oleh dua titik tetap  $P_0$  dan  $P_n$ , serta  $n-1$  titik kontrol yang terletak diantaran  $P_0$  dan  $P_n$ . Titik  $P_0$  dan  $P_n$  diperoleh dengan mendilatasi titik  $M_1$  dan  $M_1$ 'dengan skala  $k_1 = 0$ ,  $k_2 = \frac{1}{2}$  $\frac{1}{2}$  dan  $k_3 = 1$ . Koordinat titik  $P_0$ dan  $P_n$  dituliskan sebagai berikut:

$$
P_0 = \begin{bmatrix} x_1 \\ y_1 \\ z_1 \end{bmatrix} = \begin{bmatrix} 0 & 0 & 0 \\ 0 & \frac{1}{2} & 0 \\ 0 & 0 & 1 \end{bmatrix} \begin{bmatrix} 16,8 \\ 14 \\ 0 \end{bmatrix} = \begin{bmatrix} 16,8 \\ 7 \\ 0 \end{bmatrix},
$$

$$
P_n = \begin{bmatrix} x_j \\ y_j \\ z_j \end{bmatrix} = \begin{bmatrix} 0 & 0 & 0 \\ 0 & \frac{1}{2} & 0 \\ 0 & 0 & 1 \end{bmatrix} \begin{bmatrix} 16,8 \\ 14 \\ 5 \end{bmatrix} = \begin{bmatrix} 16,8 \\ 7 \\ 5 \end{bmatrix},
$$

Sehingga diperoleh  $P_0$  (16,8,7,0) dan  $P_n$  (16,8,7,5). Kurva dari kurva Bezier berderajat  $n = 3.4.5.6$  adalah sebagai berikut:

(1) Kurva batas menggunakan kurva Bezier derajat tiga Ditetapkan titik kontrol yaitu  $(16, 8, 7, 0), P<sub>1</sub>(16, 2, 6, 8, 2),$  $P_2(20, 8, 3, 3, 5)$  dan  $P_3(16, 8, 7, 5)$  dengan menggunakan Persamaan (2.23) menghasilkan  $C_{3x}(u)$ ,  $C_{3y}(u)$ , dan  $C_{3z}(u)$  sebagai berikut:  $C_{3x}(u) = 16,8(1-u)^3 + 48,6(1-u)^2(u) + 60(1-u)u^2 + 16,8u^3,$  $C_{3y}(u) = 7(1-u)^3 + 20,4(1-u)^2(u) + 24,9(1-u)u^2 + 7u^3,$  $C_{3z}(u) = 6(1-u)^2(u) + 10{,}5(1-u)u^2 + 5u^3$ dengan  $0 \le u \le 1$  Gambar 4.16 (a).

(2) Kurva batas menggunakan kurva Bezier derajat empat

Ditetapkan titik kontrol yaitu  $P_0(16,8, 7, 0)$ ,  $P_1(18,6, 7,8, 4,5)$ ,  $P_2(15, 6, 2, 1, 5),$   $P_3(16, 75, 6, 95, 4, 5),$  dan  $P_4(16, 8, 7, 5)$  dengan menggunakan Persamaan (2.24) menghasilkan  $C_{4x}(u)$ ,  $C_{4y}(u)$ , dan  $C_{4z}(u)$  sebagai berikut:

$$
C_{4x}(u) = 16,8(1-u)^4 + 74,4(1-u)^3(u) + 90(1-u)^2u^2
$$
  
+67(1-u)u<sup>3</sup> + 16,8u<sup>4</sup>  

$$
C_{4y}(u) = 7(1-u)^4 + 31,2(1-u)^3(u) + 37,2(1-u)^2u^2
$$
  
+27,8(1-u)u<sup>3</sup> + 7u<sup>4</sup>  

$$
C_{4z}(u) = 0(1-u)^4 + 18(1-u)^3(u) + 9(1-u)^2u^2
$$
  
+18(1-u)u<sup>3</sup> + 5u<sup>4</sup>

dengan  $0 \le u \le 1$  Gambar 4.16 (b).

(3) Kurva batas menggunakan kurva Bezier derajat lima Ditetapkan titik kontrol yaitu  $P_0(16,8, 7, 0)$ ,  $P_1(17,6, 7,4, 2)$ ,  $P_2(14,4, 5,8, 1,5), P_3(15,6,6,8,3), P_4(18,2,7,4,2,5)$  dan  $P_5(16,8,7,5)$ dengan menggunakan Persamaan (2.25) menghasilkan  $C_{5x}(u)$ ,  $C_{5y}(u)$ , dan  $C_{5z}(u)$  sebagai berikut:

$$
C_{5x}(u) = 16,8(1-u)^5 + 88(1-u)^4(u) + 144(1-u)^3u^2
$$
  
+156(1-u)^2u^3 + 91(1-u)u^4 + 16,8u^5  

$$
C_{5y}(u) = 7(1-u)^5 + 37(1-u)^4(u) + 58(1-u)^3u^2
$$
  
+68(1-u)^2u^3 + 37(1-u)u^4 + 7u^5  

$$
C_{5z}(u) = 10(1-u)^4(u) + 15(1-u)^3u^2 + 30(1-u)^2u^3
$$
  
+12,5(1-u)u^4 + 5u^5

dengan  $0 \le u \le 1$  Gambar 4.16 (c).

(4) Kurva batas menggunakan kurva Bezier derajat enam Ditetapkan titik kontrol yaitu  $P_0(16,8,7,0)$ ,  $P_1(15,4,6,2,0,5)$ ,  $P_2(19,6, 8,6, 3,5), P_3(15,4, 5,8, 0,5), P_4(15,8, 7, 3,5), P_5(18,4, 7,6, 2,5)$ dan  $P_6(16, 8, 7, 5)$  dengan menggunakan Persamaan (2.26) menghasilkan  $C_{6x}(u)$ ,  $C_{6y}(u)$ , dan  $C_{6z}(u)$  sebagai berikut:

 $C_{6x}(u) = 16,8(1-u)^6 + 92,4(1-u)^5(u) + 294(1-u)^4u^2$ 

$$
+308(1-u)^3u^3 + 237(1-u)^2u^4 + 110,4(1-u)u^5
$$
  
+16,8u<sup>6</sup>  

$$
C_{6y}(u) = 7(1-u)^6 + 37,2(1-u)^5(u) + 129(1-u)^4u^2
$$
  
+116(1-u)^3u^3 + 105(1-u)^2u^4 + 45,6(1-u)u^5  
+7u<sup>6</sup>  

$$
C_{6z}(u) = 3(1-u)^5(u) + 52,5(1-u)^4u^2(P_{2z}) + 10(1-u)^3u^3(P_{3z})
$$
  
+52,5(1-u)^2u<sup>4</sup> + 15(1-u)u<sup>5</sup> + 5u<sup>6</sup>

dengan  $0 \le u \le 1$  Gambar 4.16 (d).

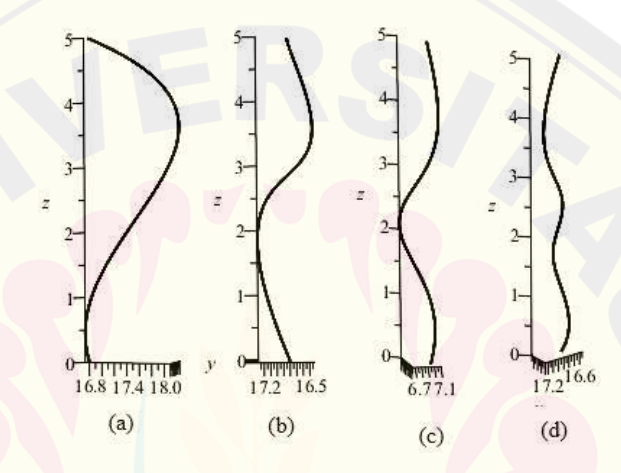

(a)Kurva batas Bezier derajat tiga (b) Kurva batas Bezier derajat empat (c) Kurva batas Bezier derajat lima (d) Kurva batas Bezier derajat enam Gambar 4.16 Kurva batas Bezier badan bagian bawah prisma segi delapan

- f) Membangun bidang prisma segi delapan dari kurva Bezier. Penentuan kurva Bezier pada prisma segi delapan dibagi menjadi tiga yaitu kurva batas dengan satu jenis kurva, kurva batas dengan dua jenis kurva dan kurva batas dengan empat jenis kurva.
	- (1) Membangun bidang dengan satu jenis kurva

Menduplikasi dan merefleksi kurva batas pada langkah e terhadap bidang melalui Persamaan (2.17). Hal ini dilakukan untuk memberikan kurva batas yang simetris. Diperoleh kurva batas hasil refleksi sebagai berikut:

$$
\boldsymbol{C}_{(n)_2}(u) = \begin{bmatrix} C_{(n)x_2}(u) \\ C_{(n)y_2}(u) \\ C_{(n)z_2}(u) \end{bmatrix} = \begin{bmatrix} 1 & 0 & 0 \\ 0 & -1 & 0 \\ 0 & 0 & 1 \end{bmatrix} \begin{bmatrix} C_{(n)x_1}(u) \\ C_{(n)y_1}(u) \\ C_{(n)z_1}(u) \end{bmatrix} = \begin{bmatrix} C_{(n)x_2}(u) \\ -C_{(n)y_2}(u) \\ C_{(n)z_2}(u) \end{bmatrix}
$$

Menginterpolasi kurva batas  $C_{d(4)1}(u)$  terhadap  $C_{d(4)2}(u)$  menggunakan Persamaan (2.27) untuk membangun bidang prisma segi delapan beraturan hasil deformasi dengan sisi lengkung.

$$
pg1 = (C_{(n)x_1}(u)v + (1 - v) (C_{(n)x_2}(u)), C_{(n)y_1}(u)v + (1 - v) (C_{(n)y_2}(u)), C_{(n)y_1}(u)v + (1 - v) (C_{(n)y_2}(u))
$$

Menduplikasi dan merefleksi bidang pg1 terhadap bidang YOZ menggunakan Persamaan  $(2.18)$ , diperoleh bidang  $pg2$ . Menduplikasi dan merotasi bidang pg1 terhadap titik berat 0 dengan sudut  $\theta = \left(\frac{2\pi}{8}\right)$ ° berlawanan arah jarum jam menggunakan Persamaan (2.15), diperoleh bidang  $pg3$ . Menduplikasi dan merefleksi bidang  $pg3$  terhadap bidang  $XOZ$  menggunakan Persamaan (2.17), diperoleh bidang  $pg4$ . Menduplikasi dan merefleksi bidang pg3 terhadap bidang YOZ menggunakan Persamaan  $(2.18)$ , diperoleh bidang  $pg5$ . Menduplikasi dan merefleksi bidang  $pg5$  terhadap bidang  $XOZ$  menggunakan Persamaan  $(2.17)$ , diperoleh bidang  $pg6$ . Menduplikasi dan merotasi bidang  $pg3$  terhadap titik berat O dengan sudut  $\theta = \left(\frac{2\pi}{8}\right)$ berlawanan arah jarum jam menggunakan Persamaan  $(2.15)$ , diperoleh bidang  $pq7$ . Menduplikasi dan merefleksi bidang pa7 terhadap bidang XOZ menggunakan Persamaan (2.17), diperoleh bidang  $p q 8$ . Dengan demikian terbentuk hasil deformasi prisma dengan sisi lengkung (Gambar 4.17). Script program Maple 18 permukaan badan bawah prisma segi delapan dapat dilihat pada Lampiran (B.2 e).

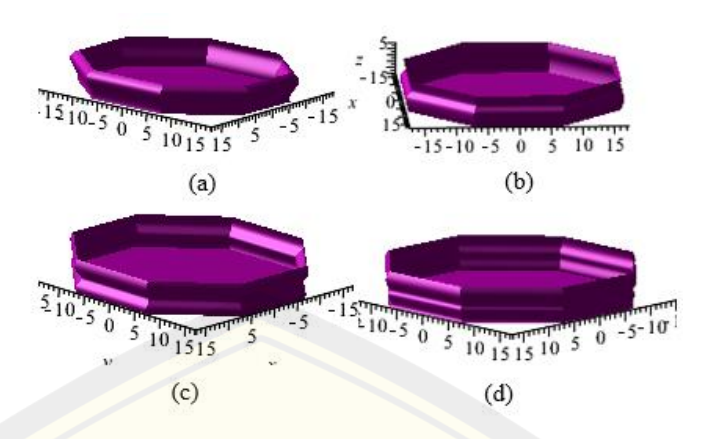

(a)Model Bezier derajat tiga (b) Model Bezier derajat empat (c) Model Bezier derajat lima (d) Model Bezier derajat enam Gambar 4.17 Variasi badan bagian bawah dengan satu jenis kurva

(2) Membangun bidang dengan dua jenis kurva

Diperoleh persamaan kurva batas sebagai berikut:

$$
kb_1 = (C_{(n)x}(u), C_{(n)y}(u), C_{(n)z}(u))
$$
  

$$
kb_2 = (C_{(n)x}(u), C_{(n)y}(u), C_{(n)z}(u))
$$

Metrnaslasi kurva batas  $kb_2$  sejauh 14 cm kearah sumbu Y negatif menggunakan Persamaan (2.13). Metranslasi kurva batas  $kb_1$  sejauh 10 cm kearah sumbu  $X$  dan  $Y$  negatif menggunakan Persamaan (2.13) dan merefleksi kurva batas  $kb_1$  terhadap bidang  $XOZ$  menggunakan Persamaan (2.17) diperoleh  $kb_3$ . Metranslasi kurva batas  $kb_2$  sejauh 23,8  $cm$  kearah sumbu  $X$  negatif dan 10 cm kearah sumbu  $Y$  negatif menggunakan Persamaan (2.13) dan merefleksi kurva batas  $kb_2$  terhadap bidang  $XOZ$  menggunakan Persamaan (2.17) diperoleh  $kb_4$ .

$$
kb_1 = (C_{(n)x}(u), (C_{(n)y}(u)), C_{(n)z}(u))
$$

$$
kb_2 = ((C_{(n)x}(u)), C_{(n)y}(u) - 14, C_{(n)z}(u))
$$

$$
kb_3 = ((C_{(n)x}(u)) - 10, (-C_{(n)y}(u)) - 10, C_{(n)z}(u))
$$

$$
kb_4 = ((C_{(n)x}(u)) - 23,8, (-C_{(n)y}(u)) - 10, C_{(n)z}(u))
$$

Merefleksi kurva batas  $kb_1$  terhadap bidang  $YOZ$  menggunakan Persamaan (2.17) dan mentranslasi kurva batas  $kb_1$  sejauh 14 cm kearah

sumbu Y negatif menggunakan Persamaan (2.13) diperoleh  $kb_5$ . Menduplikasi dan merefleksi  $kb_2$  terhadap bidang  $YOZ$  menggunakan Persamaan (2.17) dan metrnaslasi kurva batas  $kb_2$  sejauh 14 cm kearah sumbu Y positif menggunakan Persamaan (2.13) diperoleh  $kb_6$ . Menduplikasi dan merefleksi  $kb_3$  terhadap bidang  $XOZ$  dan  $YOZ$ menggunakan Persamaan (2.17) dan (2.18) diperoleh  $kb_7$ . Menduplikasi dan merefleksi  $kb_4$  terhadap bidang  $XOZ$  dan  $YOZ$  menggunakan Persamaan (2.17) dan (2.18) diperoleh  $kb_8$ .

$$
kb_5 = \left(-C_{(n)x}(u), (C_{(n)y}(u) + 14), C_{(n)z}(u)\right)
$$

$$
kb_6 = \left(\left(-C_{(n)x}(u)\right), C_{(n)y}(u), C_{(n)z}(u)\right)
$$

$$
kb_7 = \left(\left(-C_{(n)x}(u)\right) + 10, \left(C_{(n)y}(u)\right) + 10, C_{(n)z}(u)\right)
$$

$$
kb_8 = \left(\left(-C_{(n)x}(u)\right) + 23,8, \left(C_{(n)y}(u)\right) + 10, C_{(n)z}(u)\right)
$$

Menginterpolasi kurva batas  $kb_1$  dengan  $kb_2$ , kurva batas  $kb_2$  dengan  $kb_3$ , sampai  $kb_a$  dengan  $kb_1$ . Sehingga diperoleh bidang seperti pada (Gambar 4.18). Script program Maple 18 permukaan badan bawah prisma segi delapan dapat dilihat pada Lampiran (B.2 e).

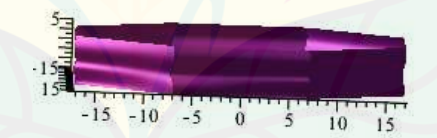

Gambar 4.18 Variasi badan bagian bawah dengan dua jenis Bezier

(3) Membangun bidang dengna empat jenis kurva Diperoleh persamaan kurva batas sebagai berikut:

$$
kb_1 = (C_{(n)x}(u), C_{(n)y}(u), C_{(n)z}(u))
$$
  
\n
$$
kb_2 = (C_{(n)x}(u), C_{(n)y}(u), C_{(n)z}(u))
$$
  
\n
$$
kb_3 = (C_{(n)x}(u), C_{(n)y}(u), C_{(n)z}(u))
$$
  
\n
$$
kb_4 = (C_{(n)x}(u), C_{(n)y}(u), C_{(n)z}(u))
$$

Metrnaslasi kurva batas  $kb_2$  sejauh 14 cm kearah sumbu Y negatif menggunakan Persamaan (2.13). Metranslasi kurva batas  $kb_3$  sejauh 10 cm kearah sumbu  $X$  dan  $Y$  negatif menggunakan Persamaan (2.13) dan Merefleksi kurva batas  $kb_3$  terhadap bidang  $XOZ$  menggunakan Persamaan (2.17). Metranslasi kurva batas  $kb_4$  sejauh 23,8 cm kearah sumbu  $X$  negatif dan 10 cm kearah sumbu  $Y$  negatif menggunakan Persamaan (2.13) dan merefleksi kurva batas  $kb_4$  terhadap bidang  $XOZ$ menggunakan Persamaan (2.17).

$$
kb_1 = (C_{(n)x}(u), (C_{(n)y}(u)), C_{(n)z}(u))
$$

$$
kb_2 = ((C_{(n)x}(u)), C_{(n)y}(u) - 14, C_{(n)z}(u))
$$

$$
kb_3 = ((C_{(n)x}(u)) - 10, (-C_{(n)y}(u)) - 10, C_{(n)z}(u))
$$

$$
kb_4 = ((C_{(n)x}(u)) - 23,8, (-C_{(n)y}(u)) - 10, C_{(n)z}(u))
$$

Merefleksi kurva batas  $kb_1$  terhadap bidang  $YOZ$  menggunakan Persamaan (2.17) dan mentranslasi kurva batas  $kb_1$  sejauh 14 cm kearah sumbu Y negatif menggunakan Persamaan (2.13) diperoleh  $kb_5$ . Menduplikasi dan merefleksi  $kb_2$  terhadap bidang  $YOZ$  menggunakan Persamaan (2.17) dan metrnaslasi kurva batas  $kb_2$  sejauh 14 cm kearah sumbu Y positif menggunakan Persamaan (2.13) diperoleh  $kb_6$ . Menduplikasi dan merefleksi  $kb_3$  terhadap bidang  $XOZ$  dan  $YOZ$ menggunakan Persamaan (2.17) dan (2.18) diperoleh  $kb_7$ . Menduplikasi dan merefleksi kb<sub>4</sub> terhadap bidang XOZ dan YOZ menggunakan Persamaan  $(2.17)$  dan  $(2.18)$  diperoleh  $kb_8$ .

$$
kb_5 = \left(-C_{(n)x}(u), (C_{(n)y}(u) + 14), C_{(n)z}(u)\right)
$$

$$
kb_6 = \left(\left(-C_{(n)x}(u)\right), C_{(n)y}(u), C_{(n)z}(u)\right)
$$

$$
kb_7 = \left(\left(-C_{(n)x}(u)\right) + 10, \left(C_{(n)y}(u)\right) + 10, C_{(n)z}(u)\right)
$$

$$
kb_8 = \left(\left(-C_{(n)x}(u)\right) + 23,8, \left(C_{(n)y}(u)\right) + 10, C_{(n)z}(u)\right)
$$

Menginterpolasi kurva batas  $kb_1$  dengan  $kb_2$ , kurva batas  $kb_2$  dengan  $kb_3$ , sampai  $kb_a$  dengan  $kb_1$ . Sehingga diperoleh bidang seperti pada (Gambar 4.19). Script program Maple 18 permukaan badan bawah prisma segi delapan dapat dilihat pada Lampiran (B.2 e).

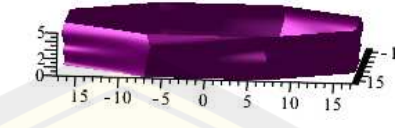

Gambar 4.19 Variasi badan bagian bawah dengan empat jenis Bezier

b. Modelisasi badan bagian atas

Pada badan bagian atas (segmen  $\overline{BC}$ ) akan dibangun prisma segi-a ( $a =$ 4,5,6,7,8) yang bagian sisi tegaknya dideformasi menggunakan kurva Bezier berderajat  $n = 3, 4, 5, 6$  dengan titik berat di  $O(0, 0, 5)$ . Berikut langkah-langkah membangun deformasi prisma segi-*a* pada (segmen  $\overline{BC}$ ).

1) Prisma segi empat

Langkah-langkah membangun deformasi prisma segi empat dengan teknik kurva Bezier sebagai berikut.

a) Melakukan hal yang seperti langkah a1 poin a Subsubsub 4.1.2, diberikan segmen garis  $\overline{OO'} = t$  dengan  $t = 5$  pada sumbu Z. Diketahui segmen garis  $\overline{OM}$  dengan titik koordinat  $O(0,0,0)$  dan  $M(0,14, 5)$  maka persamaan parametrik  $\overline{OM}$  yang terbentuk dengan menggunakan Persamaan (2.3).

$$
\overline{OM} = \begin{bmatrix} x \\ y \\ z \end{bmatrix} = t \begin{bmatrix} 0 \\ 14 \\ 5 \end{bmatrix} + (1 - t) \begin{bmatrix} 0 \\ 0 \\ 5 \end{bmatrix} = \begin{bmatrix} 0 \\ 14t \\ 5 \end{bmatrix},
$$

diperoleh segmen  $\overline{OM}(0, 14t, 5)$ . Segmen  $\overline{OM}$  merupakan awal untuk membentuk poligon segi empat.

- b) Melakukan hal yang sama seperti langkah a1 poin b Subsubbab 4.1.2 untuk membentuk bidang poligon segi empat beraturan. Titik berat poligon segi empat terletak di  $(0, 0, 0, 5)$ . Dengan demikian diperoleh bidang poligon segi empat sejajar bidang  $XOY$ .
- c) Melakukan hal yang sama seperti pada langkah a1 poin c Subsubbab 4.1.2 untuk membentuk poligon sisi atas prisma segi empat dengan  $t = 5$ menggunakan Persamaan (2.13). Terbentuk titik berat baru yaitu ′ (0,0, 10).

Maka segmen baru yang terbentuk yaitu  $M_1'(-7, 14t - 7, 14t)$ 10),  $M_2'(-7, -14t - 7, 10)$ ,  $M_3'(-14t + 7, -7, 10)$ ,  $M_4'(14t - 7, -7, 5)$ .

- d) Melakukan hal yang sama seperti langkah a1 poin e Subsubbab 4.1.2, membangun kurva batas prisma segi empat dengan kurva Bezier berderajat  $(n = 3, 4, 5, 6)$ . Penentuan kurva Bezier pada prisma segi empat dibagi menjadi dua yaitu kurva batas dengan satu jenis kurva dan kurva batas dengan dua jenis kurva. Kurva batas dari kurva Bezier  $n = 3,4,5,6$  adalah sebagai berikut.
	- (1) Kurva batas menggunakan kurva Bezier derajat tiga

Ditetapkan titik kontrol yaitu <sup>0</sup>  $(-7, 7, 5)$ ,  $P_1(-6, 5, 6, 5, 2, 5)$ ,  $P_2(-8,4,8,4,11,5)$  dan  $P_3(-7,7,10)$  dengan menggunakan Persamaan (2.23) menghasilkan  $C_{3x}(u)$ ,  $C_{3y}(u)$ , dan  $C_{3z}(u)$  sebagai berikut:

$$
C_{3x}(u) = -7(1-u)^3 - 19,5(1-u)^2(u) - 25,2(1-u)u^2 - 7u^3(P_3x),
$$

$$
C_{3y}(u) = 7(1-u)^3 + 19,5(1-u)^2(u) + 25,2(1-u)u^2 + 7u^3,
$$
  
\n
$$
C_{3z}(u) = 5(1-u)^3 + 7,5(1-u)^2(u) + 34,5(1-u)u^2 + 10u^3,
$$
  
\ndengan  $0 \le u \le 1$  Gambar 4.20 (a).

(2) Kurva batas menggunakan kurva Bezier derajat empat Ditetapkan titik kontrol yaitu  $P_0(-7, 7, 5)$ ,  $P_1(-8, 9, 8, 9, 5)$ ,  $P_2(-7,8,7,8,7,5)$ ,  $P_3(-7,4,7,4,10)$ , dan  $P_4(-7,7,10)$  dengan menggunakan Persamaan (2.24) menghasilkan  $C_{4x}(u)$ ,  $C_{4y}(u)$ , dan  $C_{4z}(u)$  sebagai berikut:

$$
C_{4x}(u) = -7(1-u)^4 - 35,6(1-u)^3(u) - 46,8(1-u)^2u^2
$$
  
\n
$$
-31,6(1-u)u^3 - 7u^4
$$
  
\n
$$
C_{4y}(u) = 7(1-u)^4 + 35,6(1-u)^3(u) + 46,8(1-u)^2u^2
$$
  
\n
$$
+31,6(1-u)u^3 + 7u^4
$$
  
\n
$$
C_{4z}(u) = 5(1-u)^4 + 20(1-u)^3(u) + 45(1-u)^2u^2
$$
  
\n
$$
+40(1-u)u^3 + 10u^4
$$

dengan  $0 \le u \le 1$  Gambar 4.20 (b).

(3) Kurva batas menggunakan kurva Bezier derajat lima

Ditetapkan titik kontrol yaitu  $P_0(-7, 7, 5)$ ,  $P_1(-9, 8, 9, 8, 7, 5)$ ,  $P_2(-5,6, 5,6, 5,5),$   $P_3(-7,2, 7,2, 8,5),$   $P_4(-8,6, 8,6, 6,5)$  dan (−7, 7, 10) dengan menggunakan Persamaan (2.25) menghasilkan  $C_{5x}(u)$ ,  $C_{5y}(u)$ , dan  $C_{5z}(u)$  sebagai berikut:

$$
C_{5x}(u) = -7(1-u)^5 - 49(1-u)^4(u) - 56(1-u)^3u^2
$$
  
\n
$$
-72(1-u)^2u^3 - 43(1-u)u^4 - 7u^5(P_{5x})
$$
  
\n
$$
C_{5y}(u) = 7(1-u)^5 - 49(1-u)^4(u) + 56(1-u)^3u^2
$$
  
\n
$$
+72(1-u)^2u^3 + 43(1-u)u^4 + 10u^5
$$
  
\n
$$
C_{5z}(u) = 5(1-u)^5 + 37,5(1-u)^4(u) + 55(1-u)^3u^2
$$
  
\n
$$
+85(1-u)^2u^3 + 32,5(1-u)u^4 + 10u^5
$$

dengan  $0 \le u \le 1$  Gambar 4.20 (c).

(4) Kurva batas menggunakan kurva Bezier derajat enam  
\nDitetapkan titik kontrol yaitu 
$$
P_0(-7,7,5)
$$
,  $P_1(-5,6,5,6,8,5)$ ,  
\n $P_2(-9,8,9,8,6,5)$ ,  $P_3(-6,6,6,6,9)$ ,  $P_4(-5,6,5,6,6)$ ,  $P_5(-8,6,8,8,8,5)$   
\ndan  $P_6(-7,7,10)$  dengan menggunakan Persamaan (2.26) menghasilkan  
\n $C_{6x}(u)$ ,  $C_{6y}(u)$ , dan  $C_{6z}(u)$  sebagai berikut:  
\n $C_{6x}(u) = -7(1-u)^6 - 33,6(1-u)^5(u) - 147(1-u)^4u^2$   
\n $-132(1-u)^3u^3 + 84(1-u)^2u^4 + 51,6(1-u)u^5 + 10u^6$   
\n $C_{6y}(u) = 7(1-u)^6 + 33,6(1-u)^5(u) + 147(1-u)^4u^2$   
\n $+132(1-u)^3u^3 + 84(1-u)^2u^4 + 52,8(1-u)u^5 + 10u^6$   
\n $C_{6z}(u) = 5(1-u)^6 + 51(1-u)^5(u) + 97,5(1-u)^4u^2$   
\n $+180(1-u)^3u^3 + 90(1-u)^2u^4 + 51(1-u)u^5 + 10u^6$   
\ndengan  $0 \le u \le 1$  Gambar 4.20 (d).

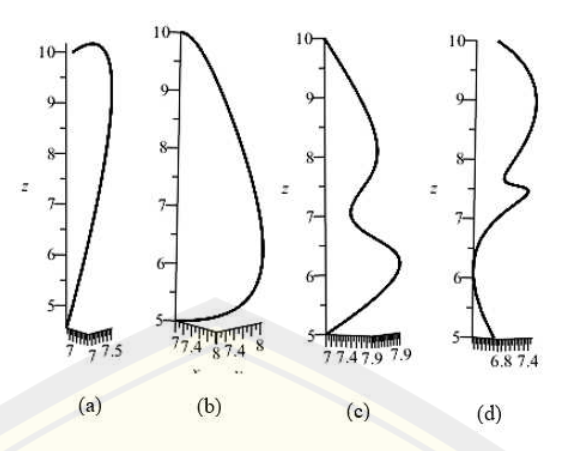

(a)Kurva batas Bezier derajat tiga (b) Kurva batas Bezier derajat empat (c) Kurva batas Bezier derajat lima (d) Kurva batas Bezier derajat enam Gambar 4.20 Kurva batas Bezier badan bagian atas prisma segi empat

e) Melakukan hal yang sama seperti langkah a1 poin f Subsubbab 4.1.2, untuk menghasilkan permukaan prisma segi empat (Gambar 4.21). Script program Maple 18 permukaan badan atas prisma segi empat dapat dilihat pada Lampiran (B.3 a)

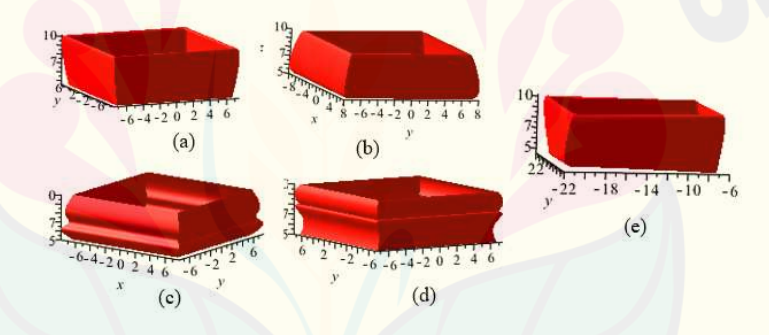

(a)Model Bezier derajat tiga (b) Model Bezier derajat empat (c) Model Bezier derajat lima (d) Model Bezier derajat enam (e) model Bezier derajat tiga dan empat Gambar 4.21 Variasi badan bagian atas prisma segi empat

2) Prisma segi lima

Langkah-langkah membangun deformasi prisma segi lima dengan teknik kurva Bezier sebagai berikut.

a) Melakukan hal yang sama seperti langkah a2 poin a Subsubbab 4.1.2, diberikan segmen garis  $\overline{OO'} = t$  dengan  $t = 5$  pada sumbu Z. Diketahui segmen garis  $\overline{OM}$  dengan titik koordinat  $O(0,0,5)$  dan  $M(0, 14, 5)$  maka persamaan parametrik  $\overline{OM}$  yang terbentuk dengan menggunakan Persamaan (2.3).

$$
\overline{OM} = \begin{bmatrix} x \\ y \\ z \end{bmatrix} = t \begin{bmatrix} 0 \\ 14 \\ 5 \end{bmatrix} + (1 - t) \begin{bmatrix} 0 \\ 0 \\ 5 \end{bmatrix} = \begin{bmatrix} 0 \\ 14t \\ 5 \end{bmatrix},
$$

diperoleh segmen  $\overline{OM}(0, 14t, 5)$ . Segmen  $\overline{OM}$  merupakan awal untuk membentuk poligon segi lima beraturan. Berikut langkah-langkah menentukan segmen baru pada prisma segi lima.

- b) Melakukan hal yang sama seperti langkah a2 poin b Subsubbab 4.1.2 untuk membentuk bidang poligon segi lima beraturan. Titik berat poligon segi lima terletak di  $O(0,0, 5)$ . Dengan demikian diperoleh bidang poligon segi lima  $b$ eraturan sejajar bidang  $XOY$ .
- c) Melakukan hal yang sama seperti langkah a2 poin c Subsubbab 4.1.2 untuk membentuk poligon sisi atas prisma segi lima dengan  $t = 5$  menggunakan Persamaan (2.13). Terbentuk titik berat baru yaitu O'(0,0,10). Maka segmen baru yang terbentuk yaitu  $M_1'$  (9.6,14t – 7, 10),  $M_2'$  (-13.3t + 9.6, 4.3t + 7, 10),  $M_3'(-13.3 + 9.6, -4.3 - 7, 10)$ ,  $M_4'(-8.22t - 3.7, -11.3 +$  $11.3, 10$ ),  $M_5'(-8.22t - 3.7, 11.3t - 11.3, 10)$ .
- d) Melakukan hal yang sama seperti langkah a2 poin e Subsubbab 4.1.2, membangun kurva batas prisma segi lima dengan kurva Bezier berderajat ( $n =$ 3,4,5,6) sebagai berikut.
	- (1) Kurva batas menggunakan kurva Bezier derajat tiga Ditetapkan titik kontrol yaitu  $(9,6,7,5)$ ,  $P_1(8,8,6,35,10,5)$ ,  $P_2(10,8,7,9,4,5)$  dan  $P_3(9,6,7,10)$  dengan menggunakan Persamaan (2.23) menghasilkan  $C_{3x}(u)$ ,  $C_{3y}(u)$ , dan  $C_{3z}(u)$  sebagai berikut:  $C_{3x}(u) = 9.6(1-u)^3 + 26.4(1-u)^2(u) + 32.4(1-u)u^2 + 9.6u^3$  $C_{3y}(u) = 7(1-u)^3 + 19,05(1-u)^2(u) + 23,7(1-u)u^2 + 7u^3$  $C_{3z}(u) = 5(1-u)^3 + 31,5(1-u)^2(u) + 13,5(1-u)u^2 + 10u^3$ dengan  $0 \le u \le 1$  Gambar 4.22 (a).
	- (2) Kurva batas menggunakan kurva Bezier derajat empat Ditetapkan titik kontrol yaitu  $P_0(9,6, 7, 5)$ ,  $P_1(10,2, 7,4, 5,5)$ ,  $P_2(8,4, 6,2, 8), P_3(9,4, 6,8, 10),$  dan  $P_4(9,6, 7, 10)$  dengan menggunakan

Persamaan (2.24) menghasilkan  $C_{4x}(u)$ ,  $C_{4y}(u)$ , dan  $C_{4z}(u)$  sebagai berikut:

$$
C_{4x}(u) = 9,6(1-u)^4 + 40,8(1-u)^3(u) + 50,4(1-u)^2u^2
$$
  
+37,6(1-u)u<sup>3</sup> + 9,6u<sup>4</sup>  

$$
C_{4y}(u) = 7(1-u)^4(P_{0y}) + 29,6(1-u)^3(u) + 37,2(1-u)^2u^2
$$
  
+27,2(1-u)u<sup>3</sup> + 7u<sup>4</sup>  

$$
C_{4z}(u) = 5(1-u)^4 + 22(1-u)^3(u) + 48(1-u)^2u^2
$$
  
+40(1-u)u<sup>3</sup> + 10u<sup>4</sup>

dengan  $0 \le u \le 1$  Gambar 4.22 (b).

(3) Kurva batas menggunakan kurva Bezier derajat lima

Ditetapkan titik kontrol yaitu  $P_0(9,6, 7, 5)$ ,  $P_1(10,7, 7,8, 8,5)$ ,  $P_2(8,4, 6,1, 5,5), P_3(9,8, 7,2, 9,5), P_4(10,5, 7,6, 6,5)$  dan  $P_5(9,6,7, 10)$ dengan menggunakan Persamaan (2.25) menghasilkan  $C_{5x}(u)$ ,  $C_{5y}(u)$ , dan  $C_{5z}(u)$  sebagai berikut:

$$
C_{5x}(u) = 9,6(1-u)^5 + 53,5(1-u)^4(u) + 84(1-u)^3u^2
$$
  
+98(1-u)<sup>2</sup>u<sup>3</sup> + 52,5(1-u)u<sup>4</sup> + 9,6u<sup>5</sup>  

$$
C_{5y}(u) = 7(1-u)^5 + 39(1-u)^4(u) + 61(1-u)^3u^2
$$
  
+72(1-u)<sup>2</sup>u<sup>3</sup> + 38(1-u)u<sup>4</sup> + 7u<sup>5</sup>  

$$
C_{5z}(u) = 5(1-u)^5 + 42,5(1-u)^4(u) + 55(1-u)^3u^2
$$
  
+95(1-u)<sup>2</sup>u<sup>3</sup> + 32,5(1-u)u<sup>4</sup> + 10u<sup>5</sup>,

dengan  $0 \le u \le 1$  Gambar 4.22 (c).

# (4) Kurva batas menggunakan kurva Bezier derajat enam Ditetapkan titik kontrol yaitu  $P_0(9,6, 7, 5)$ ,  $P_1(8,8, 6,5, 6)$ ,  $P_2(10,4, 7,6, 7,9), P_3(8,2, 5,6, 6,5), P_4(7,6,6,7,8), P_5(8,8, 6,5,6)$  dan  $P_6(9,6,7,10)$  dengan menggunakan Persamaan (2.26) menghasilkan  $C_{6x}(u)$ ,  $C_{6y}(u)$ , dan  $C_{6z}(u)$  sebagai berikut:  $C_{6x}(u) = 9.6(1-u)^6 + 52.8(1-u)^5(u) + 156(1-u)^4u^2$  $+164(1-u)^3u^3 + 114(1-u)^2u^4 + 52,8(1-u)u^5 + 9,6u^6$  $C_{6y}(u) = 7(1-u)^6 + 39(1-u)^5(u) + 114(1-u)^4u^2$  $+112(1-u)^3u^3+90(1-u)^2u^4+39(1-u)u^5+7u^6$

$$
C_{6z}(u) = 5(1-u)^6 + 36(1-u)^5(u) + 118,5(1-u)^4u^2
$$
  
+130(1-u)^3u^3 + 117(1-u)^2u^4 + 36(1-u)u^5 + 10u^6

dengan  $0 \le u \le 1$  Gambar 4.22 (d).

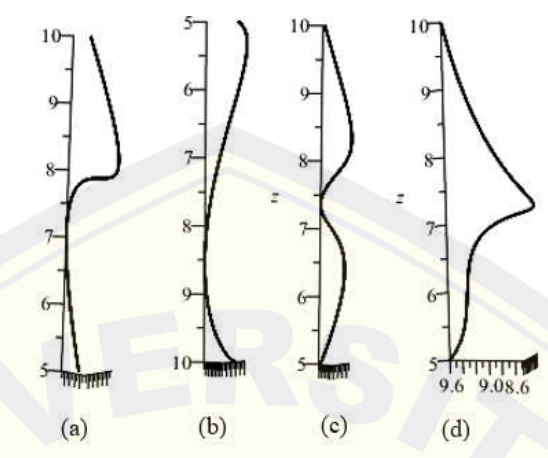

(a)Kurva batas Bezier derajat tiga (b) Kurva batas Bezier derajat empat (c) Kurva batas Bezier derajat lima (d) Kurva batas Bezier derajat enam Gambar 4.22 Kurva batas Bezier badan bagian atas prisma segi lima

e) Melakukan hal yang sama seperti langkah a2 poin f dan g Subsubbab 4.1.2, untuk menghasilkan permukaan prisma segi lima (Gambar 4.23). Script program Maple 18 permukaan badan atas prisma segi lima dapat dilihat pada Lampiran (B.3 b)

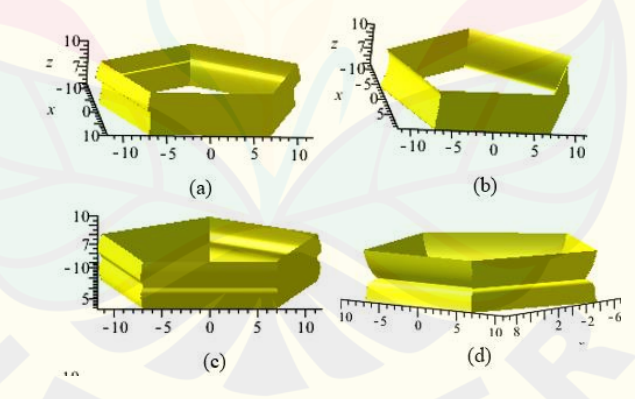

(a)Model Bezier derajat tiga (b) Model Bezier derajat empat (c) Model Bezier derajat lima (d) Model Bezier derajat enam Gambar 4.23 Variasi badan bagian atas prisma segi lima

3) Prisma segi enam

Langkah-langkah membangun deformasi prisma segi enam dengan teknik kurva Bezier sebagai berikut.

a) Melakukan hal yang sama seperti langkah a3 poin a Subsubbab 4.1.2, diberikan

segmen garis  $\overline{OO'} = t$  dengan  $t = 5$  pada sumbu Z. Diketahui segmen garis  $\overline{OO'} = t$  dengan  $t = 5$  pada sumbu Z. Diketahui segmen garis **ORY UNIVERSITAS JEMBER** 

 $\overline{OM}$  dengan titik koordinat  $O(0, 0, 5)$  dan  $M(0, 14, 5)$  maka persamaan parametrik  $\overline{OM}$  yang terbentuk dengan menggunakan Persamaan (2.3).

$$
\overline{OM} = \begin{bmatrix} x \\ y \\ z \end{bmatrix} = t \begin{bmatrix} 0 \\ 14 \\ 5 \end{bmatrix} + (1 - t) \begin{bmatrix} 0 \\ 0 \\ 5 \end{bmatrix} = \begin{bmatrix} 0 \\ 14t \\ 5 \end{bmatrix},
$$

diperoleh segmen  $\overline{OM}(0, 14t, 5)$ . Segmen  $\overline{OM}$  merupakan awal untuk membentuk poligon segi enam beraturan.

- b) Melakukan hal yang sama seperti langkah a3 poin b Subsubbab 4.1.2 untuk membentuk bidang poligon segi enam. Titik berat poligon segi enam terletak di  $(0,0,0,5)$ . Dengan demikian diperoleh bidang poligon segi enam sejajar  $bidang XOY.$
- c) Melakukan hal yang sama seperti langkah a3 poin c Subsubbab 4.1.2 untuk membentuk poligon segi enam dengan  $t = 5$  menggunakan Persamaan (2.13). terbentuk titik berat baru yaitu 0′(0,0, 10). Maka segmen baru yang terbentuk yaitu  $\int (7\sqrt{3}, 14t - 7.10), M_2'(7\sqrt{3}, -14t + 7.10), M_3'(-7\sqrt{3}t, 7t -$ 14, 10),  $M_4'(-7\sqrt{3}t, -7t + 14, 10)$ ,  $M_5'(7\sqrt{3}t, 7t 14, 10$ ),  $\left(7\sqrt{3}t, -7t + 14, 10\right)$
- d) Melakukan hal yang sama seperti langkah a3 poin e Subsubbab 4.1.2 untuk membangun kurva batas prisma segi enam dengan kurva Bezier berderajat  $(n = 3, 4, 5, 6)$ . Penentuan kurva Bezier pada prisma segi enam dibagi menjadi dua yaitu kurva batas dengan satu jenis kurva dan kurva batas dengan ketiga jenis kurva. Kurva batas dari kurva Bezier  $n = 3,4,5,6$  adalah sebagai berikut:
	- (1) Kurva batas menggunakan kurva Bezier derajat tiga Ditetapkan titik kontrol yaitu  $P_0(7\sqrt{3}, 7, 5)$ ,  $P_1(10, 1, 5, 9, 7)$ ,  $P_2(13, 2, 7, 8, 5, 5)$  dan  $P_3(7√3, 7, 10)$  dengan menggunakan Persamaan (2.23) menghasilkan  $C_{3x}(u)$ ,  $C_{3y}(u)$ , dan  $C_{3z}(u)$  sebagai berikut:  $C_{3x}(u) = 7\sqrt{3}(1-u)^3 + 30,3(1-u)^2(u) + 39,6(1-u)u^2 + 7\sqrt{3}u^3$  $C_{3y}(u) = 7(1-u)^3 + 17{,}7(1-u)^2(u) + 23{,}4(1-u)u^2 + 7u^3$  $C_{3z}(u) = 5(1-u)^3 + 21(1-u)^2(u) + 16{,}5(1-u)u^2 + 10u^3$ dengan  $0 \le u \le 1$  Gambar 4.24 (a).

(2) Kurva batas menggunakan kurva Bezier derajat empat

Ditetapkan titik kontrol yaitu  $P_0(7\sqrt{3}, 7, 5)$ ,  $P_1(13,4, 7,8, 9,5)$ ,  $P_2(11,2, 6,6, 7,5),$   $P_3(11,8, 6,8, 9,5),$  dan  $P_4(7\sqrt{3}, 7, 10)$  dengan menggunakan Persamaan (2.24) menghasilkan  $C_{4x}(u)$ ,  $C_{4y}(u)$ , dan  $C_{4z}(u)$  sebagai berikut:

$$
C_{4x}(u) = 7\sqrt{3}(1-u)^4 + 53,6(1-u)^3(u) + 67,2(1-u)^2u^2
$$
  
+47,2(1-u)u<sup>3</sup> + 7 $\sqrt{3}u^4$   

$$
C_{4y}(u) = 7(1-u)^4 + 31,2(1-u)^3(u) + 39,6(1-u)^2u^2
$$
  
+27,2(1-u)u<sup>3</sup> + 7u<sup>4</sup>  

$$
C_{4z}(u) = 5(1-u)^4 + 38(1-u)^3(u) + 45(1-u)^2u^2
$$
  
+38(1-u)u<sup>3</sup> + 10u<sup>4</sup>

dengan  $0 \le u \le 1$  Gambar 4.24 (b).

(3) Kurva batas menggunakan kurva Bezier derajat lima Ditetapkan titik kontrol yaitu  $P_0(7\sqrt{3}, 7, 5)$ ,  $P_1(15, 8, 65, 7, 5)$ ,  $P_2(9,5, 5, 6, 5, 5), P_3(13, 6, 7, 9, 6, 5), P_4(13, 2, 7, 6, 7, 5)$  dan  $P_5(7\sqrt{3}, 7, 5)$ dengan menggunakan Persamaan (2.25) menghasilkan  $C_{5x}(u)$ ,  $C_{5y}(u)$ , dan  $C_{5z}(u)$  sebagai berikut:

$$
C_{5x}(u) = 7\sqrt{3}(1-u)^5 + 75(1-u)^4(u) + 95(1-u)^3u^2
$$
  
+136(1-u)^2u^3 + 66(1-u)u^4 + 7\sqrt{3}u^5  

$$
C_{5y}(u) = 7(1-u)^5 + 43,25(1-u)^4(u) + 56(1-u)^3u^2
$$
  
+79(1-u)^2u^3 + 38(1-u)u^4 + 7u^5  

$$
C_{5z}(u) = 5(1-u)^5 + 37,5(1-u)^4(u) + 55(1-u)^3u^2
$$
  
+65(1-u)^2u^3 + 37,5(1-u)u^4 + 10u^5

dengan  $0 \le u \le 1$  Gambar 4.24 (c).

(4) Kurva batas menggunakan kurva Bezier derajat enam

Ditetapkan titik kontrol yaitu  $P_0(7\sqrt{3}, 7, 5)$ ,  $P_1(10, 8, 6, 4, 5, 2)$ ,  $P_2(14,6, 8,2, 6,5), P_3(11,5, 6,8,8,5), P_4(11, 6,2, 6,5), P_5(13, 7,8, 8)$  dan  $P_6(7\sqrt{3}, 7, 10)$  dengan menggunakan Persamaan (2.26) menghasilkan  $C_{6x}(u)$ ,  $C_{6y}(u)$ , dan  $C_{6z}(u)$  sebagai berikut:

$$
C_{6x}(u) = 7\sqrt{3}(1-u)^6 + 64,8(1-u)^5(u) + 219(1-u)^4u^2
$$
  
+230(1-u)^3u^3 + 165(1-u)^2u^4 + 78(1-u)u^5 + 7\sqrt{3}u^6  

$$
C_{6y}(u) = 7(1-u)^6 + 38,4(1-u)^5(u) + 123(1-u)^4u^2
$$
  
+136(1-u)^3u^3 + 93(1-u)^2u^4 + 46,8(1-u)u^5 + 7u^6  

$$
C_{6z}(u) = 5(1-u)^6 + 31,2(1-u)^5(u) + 97,5(1-u)^4u^2
$$
  
+170(1-u)^3u^3 + 97,5(1-u)^2u^4 + 58(1-u)u^5 + 10u^6

dengan  $0 \le u \le 1$  Gambar 4.24 (d).

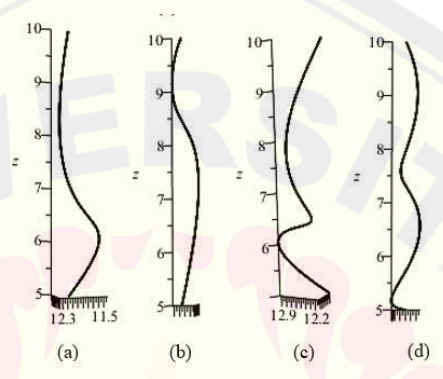

(a)Kurva batas Bezier derajat tiga (b) Kurva batas Bezier derajat empat (c) Kurva batas Bezier derajat lima (d) Kurva batas Bezier derajat enam Gambar 4.24 Kurva batas Bezier badan bagian atas prisma segi enam

e) Melakukan hal yang sama seperti langkah a3 poin f Subsubbab 4.1.2, untuk menghasilkan permukaan prisma segi enam (Gambar 4.25). Script program Maple 18 permukaan badan atas prisma segi enam dapat dilihat pada Lampiran (B.3 a).

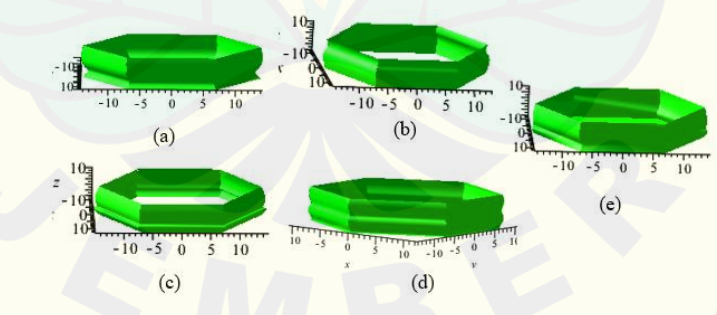

(a)Model Bezier derajat tiga (b) Model Bezier derajat empat (c) Model Bezier derajat lima (d) Model Bezier derajat enam(e) model Bezier derajat 3,4, dan 5. Gambar 4.25 Variasi bagian badan kotak hantaran prisma segi enam

4) Prisma segi tujuh

Langkah-langkah membangun deformasi prisma segi tujuh dengan teknik kurva Bezier sebagai berikut.

a) Melakukan hal yang sama seperti langkah a3 poin a Subsubbab 4.1.2, diberikan segmen garis  $\overline{OO'} = t$  dengan  $t = 5$  pada sumbu Z. Diketahui segmen garis  $\overline{OM}$  dengan titik koordinat  $O(0, 0, 5)$  dan  $M(0, 14, 5)$  maka persamaan parametrik  $\overline{OM}$  yang terbentuk dengan menggunakan Persamaan (2.3).

$$
\overline{OM} = \begin{bmatrix} x \\ y \\ z \end{bmatrix} = t \begin{bmatrix} 0 \\ 14 \\ 5 \end{bmatrix} + (1 - t) \begin{bmatrix} 0 \\ 0 \\ 5 \end{bmatrix} = \begin{bmatrix} 0 \\ 14t \\ 5 \end{bmatrix},
$$

diperoleh segmen  $\overline{OM}(0, 14t, 5)$ . Segmen  $\overline{OM}$  merupakan awal untuk membentuk poligon segi tujuh beraturan. Berikut langkah-langkah menentukan segmen baru pada prisma segi tujuh.

- b) Melakukan hal yang sama seperti langkah a4 poin b Subsubbab 4.1.2 untuk membentuk bidang poligon segi tujuh beraturan. Titik berat poligon segi tujuh terletak di  $(0,0,0,5)$ . Dengan demikian diperoleh bidang poligon segi tujuh beraturan sejajar bidang  $XOY$ .
- c) Melakukan hal yang sama seperti langkah a4 poin c Subsubbab 4.1.2 untuk membentuk poligon sisi atas prisma segi tujuh dengan  $t = 5$  menggunakan Persamaan (2.13). terbentuk titik berat baru yaitu O'(0,0,10). Maka segmen baru yang terbentuk yaitu  $M_1' (14.5, 14t - 7, 10)$ ,  $M_2' (-10.9t + 14.5,$  $8.7t + 7,10$ ),  $M_3'(-10.9t + 14.5, -8.7t - 7,10)$ ,  $M_4'(-13.64t +$  $3.6, -3.11t + 15.7, 10$ ,  $M_5'(-13.64t + 3.6, 3.11t - 15.7, 10)$ ,  $M_6'(-6.07t + 10, -12.61t + 12.6, 10), M_7'(-6.07t + 10, 12.61t 12.6,10$ ).
- d) Melakukan hal yang sama seperti langkah a4 poin e Subsubbab 4.1.2 untuk membangun kurva batas prisma segi tujuh dengan kurva Bezier berderajat  $(n = 3, 4, 5, 6)$  sebagai berikut:
	- (1) Kurva batas menggunakan kurva Bezier derajat tiga

Ditetapkan titik kontrol yaitu  $(14, 5, 7, 5), P<sub>1</sub>(15, 7, 7, 6, 7, 5),$  $P_2(12, 4, 6, 5, 5)$  dan  $P_3(14, 5, 7, 5)$  dengan menggunakan Persamaan (2.23) menghasilkan  $C_{3x}(u)$ ,  $C_{3y}(u)$ , dan  $C_{3z}(u)$  sebagai berikut:  $C_{3x}(u) = 14{,}5(1-u)^3 + 47{,}1(1-u)^2(u) + 37{,}2(1-u)u^2 + 14{,}5u^3$  $C_{3y}(u) = 7(1-u)^3 + 22.8(1-u)^2(u) + 18(1-u)u^2 + 7u^3$  $C_{3z}(u) = 5(1-u)^3 + 22{,}5(1-u)^2(u) + 16{,}5(1-u)u^2 + 10u^3$ dengan  $0 \le u \le 1$  Gambar 4.26 (a).

(2) Kurva batas menggunakan kurva Bezier derajat empat Ditetapkan titik kontrol yaitu  $P_0(14,5, 7, 5)$ ,  $P_1(13, 6, 6, 6, 8, 5)$ ,  $P_2(16,8, 8, 4,5),$   $P_3(13,2, 6,4, 8,5),$  dan  $P_4(14,5, 7, 10)$  dengan menggunakan Persamaan (2.24) menghasilkan  $C_{4x}(u)$ ,  $C_{4y}(u)$ , dan  $C_{4z}(u)$  sebagai berikut:

$$
C_{4x}(u) = 14,4(1-u)^{4} + 54,4(1-u)^{3}(u) + 6(1-u)^{2}u^{2}
$$
  
+52,8(1-u)u<sup>3</sup> + 14,5u<sup>4</sup>  

$$
C_{4y}(u) = 7(1-u)^{4} + 26,4(1-u)^{3}(u) + 6(1-u)^{2}u^{2}
$$
+25,6(1-u)u<sup>3</sup> + 7u<sup>4</sup>  

$$
C_{4z}(u) = 5(1-u)^{4} + 34(1-u)^{3}(u) + 6(1-u)^{2}u^{2} + 34(1-u)u^{3}
$$
+10u<sup>4</sup>

dengan  $0 \le u \le 1$  Gambar 4.26 (b).

- (3) Kurva batas menggunakan kurva Bezier derajat lima Ditetapkan titik kontrol yaitu  $P_0(14,5, 7, 5)$ ,  $P_1(14,8, 72, 9,5)$ ,
	- $P_2(13,4, 6,3, 6,5), P_3(13,6, 6,8, 7,5), P_4(14,6, 7, 8,5)$  dan  $P_5(14,5,7,10)$ dengan menggunakan Persamaan (2.25) menghasilkan  $C_{5x}(u)$ ,  $C_{5y}(u)$ , dan  $C_{5z}(u)$  sebagai berikut:

$$
C_{5x}(u) = 14,5(1-u)^5 + 74(1-u)^4(u) + 134(1-u)^3u^2
$$
  
+136(1-u)^2u^3 + 73(1-u)u^4 + 14,5u^5  

$$
C_{5y}(u) = 7(1-u)^5 + 36(1-u)^4(u) + 63(1-u)^3u^2
$$
  
+68(1-u)^2u^3 + 35(1-u)u^4 + 7u^5  

$$
C_{5z}(u) = 5(1-u)^5 + 47,5(1-u)^4(u) + 65(1-u)^3u^2
$$
  
+75(1-u)^2u^3 + 42,5(1-u)u^4 + 10u^5

dengan  $0 \le u \le 1$  Gambar 4.26 (c).

(4) Kurva batas menggunakan kurva Bezier derajat enam Ditetapkan titik kontrol yaitu  $P_0(14,5, 7, 5)$ ,  $P_1(12,2, 6,2, 6,5)$ ,  $P_2(17,5, 8,2, 7,5), P_3(13, 6, 6, 8, 6), P_4(17,5, 8,2, 6,8), P_5(12,2, 6,2, 8,4)$ dan  $P_6(14,5, 7, 10)$  dengan menggunakan Persamaan (2.23) menghasilkan  $C_{3x}(u)$ ,  $C_{3y}(u)$ , dan  $C_{3z}(u)$  sebagai berikut:  $C_{6x}(u) = 14{,}5(1-u)^6 + 73{,}2(1-u)^5(u) + 262{,}5(1-u)^4u^2$  $+260(1-u)^3u^3 + 262{,}5(1-u)^2u^4 + 73{,}2(1-u)u^5$  $+14,5u^6$  $C_{6y}(u) = 7(1-u)^6 + 37,2(1-u)^5(u) + 132(1-u)^4u^2$  $+132(1-u)^3u^3 + 132(1-u)^2u^4 + 37,2(1-u)u^5$  $+7u^6$  $C_{6z}(u) = 5(1-u)^6 + 39(1-u)^5(u) + 112{,}5(1-u)^4u^2$  $+172(1-u)^3u^3+102(1-u)^2u^4+50,4(1-u)u^5$  $+10u^6$ 

dengan  $0 \le u \le 1$  Gambar 4.26 (d).

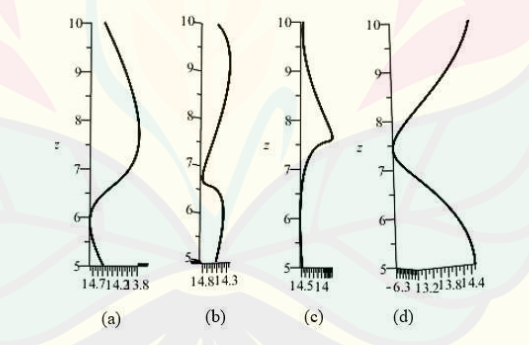

(a)Kurva batas Bezier derajat tiga (b) Kurva batas Bezier derajat empat (c) Kurva batas Bezier derajat lima (d) Kurva batas Bezier derajat enam Gambar 4.26 Kurva batas Bezier badan bagian atas prisma segi tujuh

e) Melakukan hal yang sama seperti langkah a4 poin f dan g Subsubbab 4.1.2, untuk menghasilkan permukaan prisma segi tujuh (Gambar 4.27). Script program Maple 18 permukaan badan atas prisma segi tujuh dapat dilihat pada Lampiran (B.3 d)

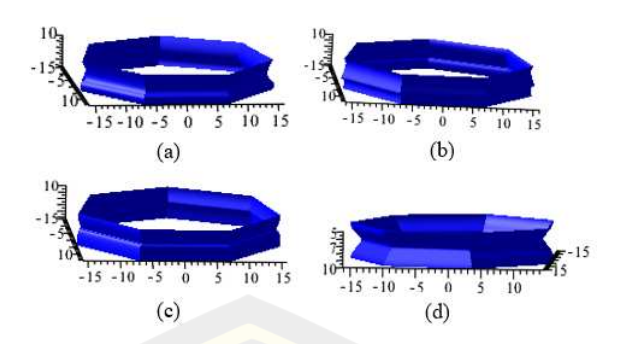

(a)Model Bezier derajat tiga (b) Model Bezier derajat empat (c) Model Bezier derajat lima (d) Model Bezier derajat enam Gambar 4.27 Variasi bagian badan kotak hantaran prisma segi tujuh

5) Prisma segi delapan

Langkah -langkah membangun deformasi prisma segi delapan dengan teknik kurva Bezier sebagai berikut

a) Melakukan hal yang sama seperti langkah a5 poin a Subsubbab 4.1.2, diberikan segmen garis  $\overline{OO'} = t$  dengan  $t = 5$  pada sumbu Z. Diketahui segmen garis  $\overline{OM}$  dengan titik koordinat  $O(0,0,5)$  dan  $M(0,14,5)$  maka persamaan parametrik  $\overline{OM}$  yang terbentuk dengan menggunakan Persamaan (2.3).

$$
\overline{OM} = \begin{bmatrix} x \\ y \\ z \end{bmatrix} = t \begin{bmatrix} 0 \\ 14 \\ 5 \end{bmatrix} + (1 - t) \begin{bmatrix} 0 \\ 0 \\ 5 \end{bmatrix} = \begin{bmatrix} 0 \\ 14t \\ 5 \end{bmatrix},
$$

diperoleh segmen  $\overline{OM}(0, 14t, 5)$ . Segmen  $\overline{OM}$  merupakan awal untuk membentuk poligon segi delapan beraturan. Berikut langkah-langkah menentukan segmen baru pada prisma segi delapan.

- b) Melakukan hal yang sama seperti langkah a5 poin b Subsubbab 4.1.2 untuk membentuk bidang poligon segi delapan beraturan. Titik berat poligon segi delapan terletak di  $(0,0,5)$ . Dengan demikian diperoleh bidang poligon segi delapan beraturan sejajar bidang  $XOY$ .
- c) Melakukan hal yang sama seperti langkah a5 poin c Subsubbab 4.1.2 untuk membentuk sisi atas poligon segi delapan dengan  $t = 5$  menggunakan Persamaan (2.13). terbentuk titik berat baru yaitu  $O'(0,0,5)$ . Maka segmen baru yang terbentuk yaitu  $M_1' (16.8, 14t - 7, 10)$ ,  $M_2' (16.8, -14t +$ 7, 10),  $M_3'(-7\sqrt{2}t + 16.8, 7\sqrt{2}t + 7, 10)$ ,  $M_4'(-7\sqrt{2}t + 16.8, -7\sqrt{2}t - 7,$

10), 
$$
M_5'(7\sqrt{2}t - 16.8, 7\sqrt{2}t + 7, 10)
$$
,  $M_6'(7\sqrt{2}t - 16.8, -7\sqrt{2}t - 7,$   
10),  $M_7'(-14t + 7, -16.8, 10)$ ,  $M_8'(14t - 7, -16.8, 10)$ .

- d) Melakukan hal yang sama seperti langkah a5 poin e Subsubbab 4.1.2 untuk membangun kurva batas prisma segi delapan dengan kurva Bezier berderajat  $(n = 3, 4, 5, 6)$ . Penentuan kurva Bezier pada prisma segi delapan dibagi menjadi tiga yaitu kurva batas dengan satu jenis kurva, kurva batas dengan 2 jenis kurva, dan kurva batas dengan empat jenis kurva. Kurva dari kurva Bezier berderajat  $n = 3,4,5,6$  adalah sebagai berikut:
	- (1) Kurva batas menggunakan kurva Bezier derajat tiga

Ditetapkan titik kontrol yaitu  $(16, 8, 7, 5)$ ,  $P_1(16, 2, 6, 8, 7, 5)$ ,  $P_2(20, 8, 3, 7, 5)$  dan  $P_3(16, 8, 7, 10)$  dengan menggunakan Persamaan (2.23) menghasilkan  $C_{3x}(u)$ ,  $C_{3y}(u)$ , dan  $C_{3z}(u)$  sebagai berikut:

$$
C_{3x}(u) = 16,8(1-u)^3 + 48,6(1-u)^2(u) + 60(1-u)u^2 + 16,8u^3
$$
  
\n
$$
C_{3y}(u) = 7(1-u)^3 + 20,4(1-u)^2(u) + 24,9(1-u)u^2 + 7u^3
$$
  
\n
$$
C_{3z}(u) = 5(1-u)^3 + 22,5(1-u)^2(u) + 22,5(1-u)u^2 + 10u^3
$$
  
\ndengan  $0 \le u \le 1$  Gambar 4.28 (a).

(2) Kurva batas menggunakan kurva Bezier derajat empat Ditetapkan titik kontrol yaitu  $P_0(16,8, 7, 5)$ ,  $P_1(18,6, 7,8, 5,5)$ ,  $P_2(15, 6, 2, 8, 8),$   $P_3(16, 75, 6, 95, 8, 5),$  dan  $P_4(16, 8, 7, 10)$  dengan menggunakan Persamaan (2.24) menghasilkan  $C_{4x}(u)$ ,  $C_{4y}(u)$ , dan  $C_{4z}(u)$  sebagai berikut:

$$
C_{4x}(u) = 16,8(1-u)^4 + 74,4(1-u)^3(u) + 90(1-u)^2u^2
$$
  
+67(1-u)u<sup>3</sup> + u<sup>4</sup>  

$$
C_{4y}(u) = 7(1-u)^4 + 31,2(1-u)^3(u) + 37,2(1-u)^2u^2
$$
  
+27,8(1-u)u<sup>3</sup> + 7u<sup>4</sup>  

$$
C_{4z}(u) = 5(1-u)^4 + 22(1-u)^3(u) + 52,8(1-u)^2u^2
$$
  
+34(1-u)u<sup>3</sup> + 10u<sup>4</sup>

dengan  $0 \le u \le 1$  Gambar 4.28 (b).

(3) Kurva batas menggunakan kurva Bezier derajat lima

Ditetapkan titik kontrol yaitu  $P_0(16,8, 7, 5)$ ,  $P_1(17,6, 7,4, 6)$ ,  $P_2(14,4, 6,2, 7), P_3(15,6, 6,8, 8), P_4(18,2, 7,4, 7)$  dan  $P_5(16,8,7,10)$ dengan menggunakan Persamaan (2.25) menghasilkan  $C_{5x}(u)$ ,  $C_{5y}(u)$ , dan  $C_{5z}(u)$  sebagai berikut:

$$
C_{5x}(u) = 16.8(1-u)^5 + 88(1-u)^4(u) + 144(1-u)^3u
$$
  
+156(1-u)^2u^3 + 91(1-u)u^4 + 16,8u^5  

$$
C_{5y}(u) = 7(1-u)^5 + 37(1-u)^4(u) + 62(1-u)^3u^2
$$
  
+68(1-u)^2u^3 + 37(1-u)u^4 + 7u^5  

$$
C_{5z}(u) = 5(1-u)^5 + 30(1-u)^4(u) + 70(1-u)^3u^2
$$
  
+80(1-u)^2u^3 + 35(1-u)u^4 + 10u^5

dengan  $0 \le u \le 1$  Gambar 4.28 (c).

(4) Kurva batas menggunakan kurva Bezier derajat enam Ditetapkan titik kontrol yaitu  $P_0(16,8, 7, 5)$ ,  $P_1(15,4, 6,2, 5)$ ,  $P_2(19,6, 8,6, 9,5), P_3(15,4, 5,8, 7,5), P_4(15,8, 7, 9,8), P_5(18,4, 7,6, 8,8)$ dan  $P_6(16,8, 7, 10)$  dengan menggunakan Persamaan (2.26) menghasilkan  $C_{6x}(u)$ ,  $C_{6y}(u)$ , dan  $C_{6z}(u)$  sebagai berikut:

$$
C_{6x}(u) = 16,8(1-u)^6 + 92,4(1-u)^5(u) + 294(1-u)^4u^2
$$
  
+308(1-u)^3u^3 + 237(1-u)^2u^4 + 110,4(1-u)u^5  
+16,8u^6

$$
C_{6y}(u) = 7(1-u)^6 + 37{,}2(1-u)^5(u) + 129(1-u)^4u^2
$$
  
+116(1-u)^3u^3 + 105(1-u)^2u^4 + 45{,}6(1-u)u^5  
+7u^6  

$$
C_{6z}(u) = 5(1-u)^6 + 30(1-u)^5(u) + 142{,}5(1-u)^4u^2
$$
+150(1-u)^3u^3 + 147(1-u)^2u^4 + 52{,}8(1-u)u^5  
+10u^6

dengan  $0 \le u \le 1$  Gambar 4.28 (d).

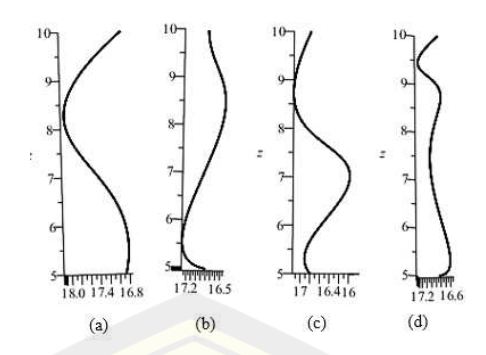

(a)Kurva batas Bezier derajat tiga (b) Kurva batas Bezier derajat empat (c) Kurva batas Bezier derajat lima (d) Kurva batas Bezier derajat enam Gambar 4.28 Kurva batas Bezier badan bagian atas prisma segi delapan

e) Melakukan hal yang sama seperti langkah a5 poin f Subsubbab 4.1.2, untuk menghasilkan permukaan prisma segi delapan (Gambar 4,29). Script program Maple 18 permukaan badan atas prisma segi delapan dapat dilihat pada Lampiran (B.3 e).

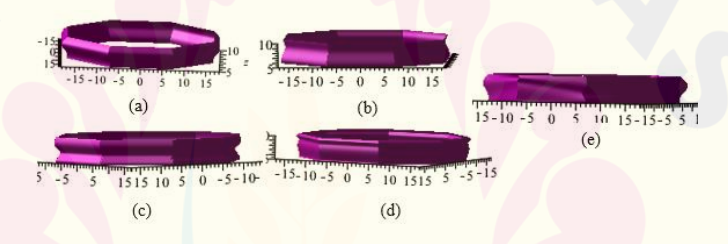

(a)Model Bezier derajat tiga (b) Model Bezier derajat empat (c) Model Bezier derajat lima (d) Model Bezier derajat enam Gambar 4.29 Variasi badan bagian atas prisma segi delapan

Contoh visualisasi hasil penggabungan modelisasi penutup bagian bawah dan bagian atas menggunakan teknik kurva Bezier ditunjukan pada Tabel 4.1.

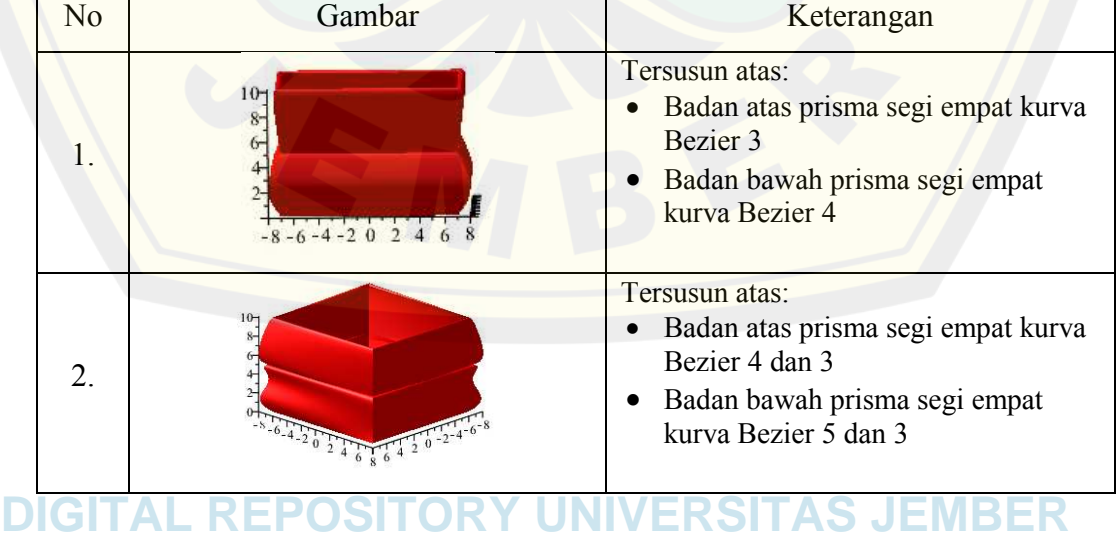

Tabel 4.1 Hasil modelisasi badan bagian bawah dan atas

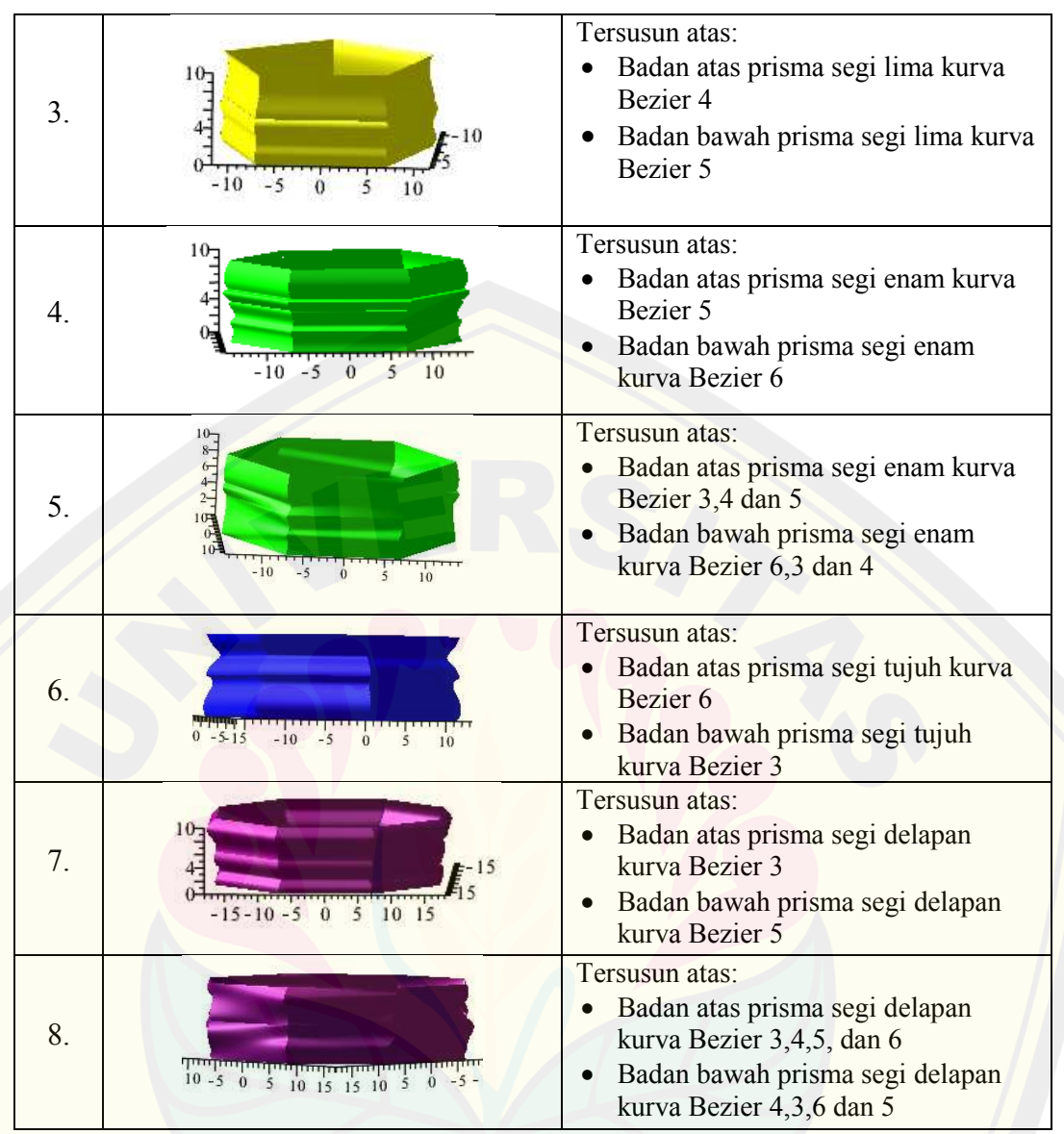

4.1.3 Modelisasi Bagian Penutup Kotak Hantaran

Penutup kotak hantaran terbentuk dari benda geometri dasar prisma segi-  $(a = 4, 5, 6, 7, 8)$ . Penutup kotak hantaran dibagi menjadi dua model, yaitu model satu tersusun atas deformasi prisma segi-a menggunakan teknik dilatasi, model dua tersusuan atas prisma segi- $\alpha$  menggunakan teknik dilatasi dan kurva Bezier. Setiap model penutup kotak hantaran dibagi menjadi dua bagian yaitu bagian bawah dan bagian atas (Gambar 4.30). Bagian bawah memiliki ukuran lebih tinggi yaitu 12 cm sedangkan bagian atas memiliki ukuran 4 cm. Modelisasi penutup kotak hantaran simetris berdasarkan modelnya akan di jelaskan sebagai berikut.

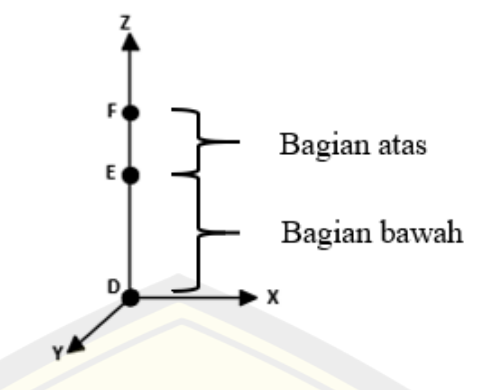

Gambar 4.30 Segmen-segmen bagian penutup kotak hantaran

a. Deformasi prisma segi-a menggunakan teknik dilatasi

Berikut tahapan membangun bagian-bagian penutup kotak hantaran.

1) Modelisasi penutup bagian bawah

Misal penutup bagian bawah (segmen  $\overline{DE}$ ) dibangun prisma segi-a  $(a = 4, 5, 6, 7, 8)$  yang bagian sisi atas nya didilatasi dengan skala k, dengan setiap rusuknya memiliki koordinat titik  $(M_j(x_j, y_j, z_j), M_j'(x_j, y_j, z_j + t))$  dengan  $j =$ 1, 2, 3, ..., a. Panjang sisi prisma segi-a yaitu  $p = 14$  cm dan tinggi 12 cm. Titik berat penutup bagian bawah terletak di  $O(0.0.10)$ . Berikut tahapan membangun bagian-bagian penutup kotak hantaran menggunakan metode interpolasi untuk mendilatasi sisi atas prisma segi- $a$  ( $a = 4, 5, 6, 7, 8$ ) dengan faktor skala k.

- a) Melakukan hal yang sama seperti langkah a1 sampai a5 poin a dan b Sebsubbab 4.1.2 untuk membentuk poligon segi-*a* beraturan. Diperoleh titik segmen  $M_1, M_2, \dots, M_a$  dan  $M_1', M_2', \dots, M_a'$ .
- b) Mendilatasi titik segmen  $M_1', M_2', ..., M_a'$  dengan faktor skala  $k_1 = k_2 =$ 5  $\frac{5}{7}$  dan  $k_3 = 1$  menggunakan Persamaan (2.15), diperoleh titik koordinat baru sisi atas lebih kecil daripada sisi bawah (Gambar 4.4)

$$
M_j^{\prime\prime} = \begin{bmatrix} x_j^{\prime} \\ y_j^{\prime} \\ z_j^{\prime} \end{bmatrix} = \begin{bmatrix} \frac{5}{7} & 0 & 0 \\ 0 & \frac{5}{7} & 0 \\ 0 & \frac{5}{7} & 0 \\ 0 & 0 & 1 \end{bmatrix} \begin{bmatrix} x_j \\ y_j \\ z_j + t \end{bmatrix} = \begin{bmatrix} \frac{5}{7}x_j \\ \frac{5}{7}y_j \\ \frac{5}{7}y_j \\ z_j + t \end{bmatrix}
$$

c) Menginterpolasi segmen garis yang bersesuaian dengan Persamaan (2.4) untuk menghasilkan bidang sisi tegak prisma, sehingga diperoleh bidang interpolasi

linier. Misal menginterpolasi segmen garis  $\overline{M_1M_2}$  dengan segmen garis  $M_1/M_2$ , segmen garis  $\overline{M_2M_3}$  dengan segmen garis  $\overline{M_2}/M_3$  sampai segmen garis  $\overline{M_a M_1}$  dengan segmen garis  $M_a M_1'$  (Gambar 4.31).

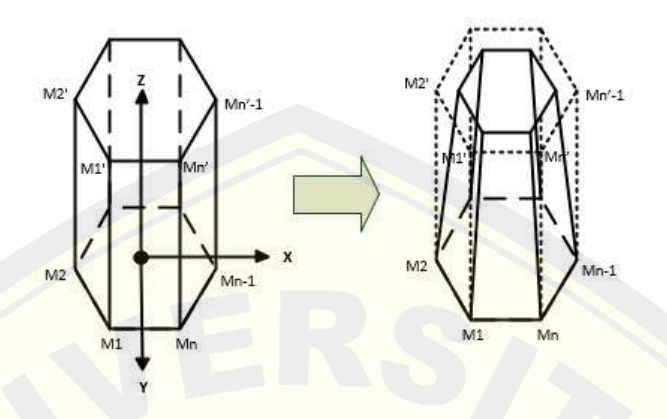

Gambar 4.31 Modifikasi prisma segi-a dengan teknik dilatasi

Berikut diperoleh visualisasi hasil interpolasi deformasi prisma segi- $a$  dengan mendilatasi bagian sisi atasnya menggunakan faktor skala  $k$  (Gambar 4.32). Script program Maple 18 permukaan badan atas prisma segi-a dapat dilihat pada Lampiran (B.4)

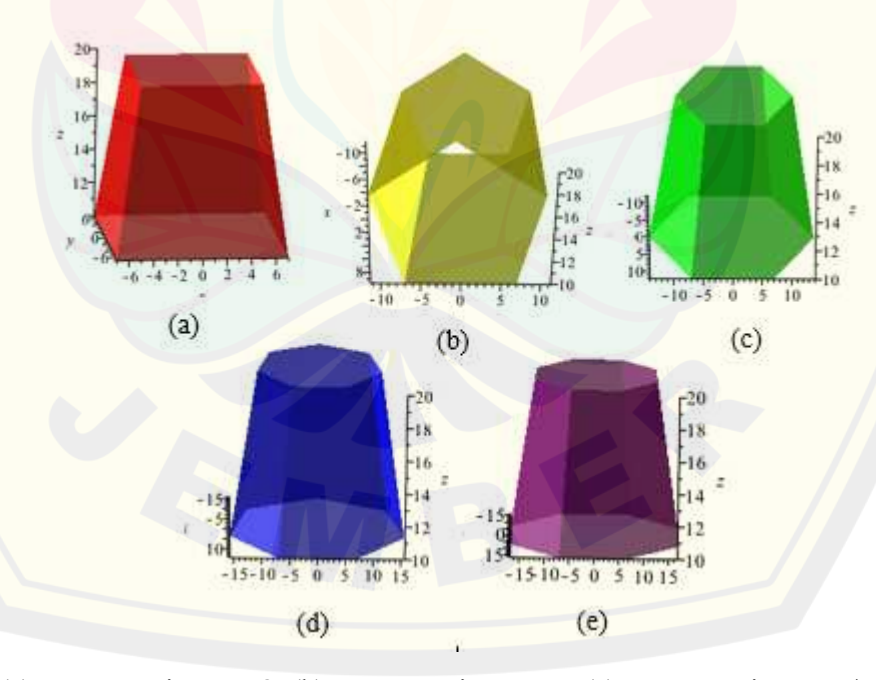

(a) Kurva Bezier  $n = 3$ ; (b) Kurva Bezier  $n = 4$ ; (c) Kurva Bezier  $n = 5$ (d) Kaki kurva Bezier  $n = 6$ Gambar 4.32 Variasi bagian tutup bawah kotak hantaran

#### 2) Modelisasi penutup bagian atas

Penutup bagian atas (segmen  $\overline{DE}$ ) dibagun prisma segi-a (a = 4, 5, 6, 7, 8) yang bagian sisi atasnya didilatasi dengan skala  $k$ , dengan setiap rusuknya memiliki koordinat titik  $(M_j(x_j, y_j, z_j), M_j'(x_j, y_j, z_j + t))$  dengan  $j = 1, 2, 3, ..., a$ . Panjang sisi prisma segi-a merupakan hasil dilatasi dari prisma segi-a pada segmen  $\overline{DE}$ yaitu  $p = 10$  cm dan tinggi  $t = 4$  cm. Titik berat penutup bagian atas terletak di ′ (0,0,22). Berikut tahapan membangun bagian-bagian penutup kotak hantaran menggunakan metode interpolasi untuk mendilatasi sisi atas prisma segi-  $(a = 4, 5, 6, 7, 8)$  dengan faktor skala k.

- a) Melakukan hal yang sama seperti langkah a1 sampai a5 poin a dan b Sebsubbab 4.1.2 untuk membentuk poligon segi-*a* beraturan. Diperoleh titik segmen  $M_1, M_2, ..., M_a$  dan  $M_1', M_2', ..., M_a'$ .
- b) Mendilatasi prisma segi- $\alpha$  beraturan seperti langkah a1 poin b Subsubbab 4.1.3 dengan faktor skala  $k_1 = k_2 = \frac{1}{2}$  $\frac{1}{2}$  dan  $k_3 = 1$  menggunakan Persamaan (2.15), diperoleh koordinat baru yaitu:

$$
M_j'' = \begin{bmatrix} x_j' \\ y_j' \\ z_j' \end{bmatrix} = \begin{bmatrix} \frac{1}{2} & 0 & 0 \\ 0 & \frac{1}{2} & 0 \\ 0 & 0 & 1 \end{bmatrix} \begin{bmatrix} x_j \\ y_j \\ z_j + t \end{bmatrix} = \begin{bmatrix} \frac{1}{2}x_j \\ \frac{1}{2}y_j \\ z_j + t \end{bmatrix}
$$

- c) Menginterpolasi segmen  $M_1', M_2', ..., M_a'$  prisma segi-a  $(a = 4, 5, 6, 7, 8)$ seperti langkah a1 sampai a5 poin c Subsubbab 4.1.2 dengan Persamaan (2.4), untuk membentuk poligon segi-a beraturan sebagai tutup alas bagian atas dari kotak hantaran.
- d) Menginterpolasi segmen  $M_1, M_2, ..., M_a$  dengan  $M_1', M_2', ..., M_a'$  yang bersesuaian seperti langkah a1 poin d Subsubbab 4.1.3 dengan Persamaan (2.4), untuk membangun bidang sisi tegak pada prisma segi-*a* beraturan.

Berikut diperoleh visualisasi hasil interpolasi deformasi prisma segi-  $\alpha$  beraturan dengan mendilatasi bagian sisi atasnya menggunakan faktor skala  $k$ 

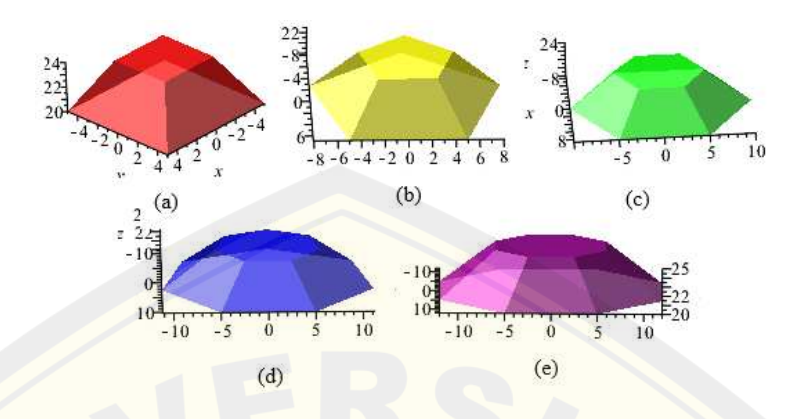

(Gambar 4.33). Script program Maple 18 permukaan badan atas prisma segi- $a$ dapat dilihat pada Lampiran (B.5)

(a) Kurva Bezier  $n = 3$ ; (b) Kurva Bezier  $n = 4$ ; (c) Kurva Bezier  $n = 5$ (d) Kaki kurva Bezier  $n = 6$ Gambar 4.33 Variasi penutup bagian atas kotak hantaran

Contoh visualisasi hasil penggabungan modelisasi penutup bagian bawah dan bagian atas menggunakan teknik dilatasi ditunjukan pada Tabel 4.2.

b. Deformasi prisma segi-a menggunakan teknik kurva Bezier

Berikut tahapan membangun bagian-bagian penutup kotak hantaran.

1) Modelisasi penutup bagian bawah

Penutup bagian bawah (segmen  $\overline{DE}$ ) akan dibangun prisma segi-*a* ( $a =$  $(4,5,6,7,8)$  yang sisi atasnya didilatasi dengan faktor skala k dan bagian sisi tegaknya dideformasi menggunakan kurva Bezier berderajat tiga dan empat. Berikut langkah-langkah mendeformasi prisma segi-*a* beraturan.

- a) Membangun prisma segi-a beraturan seperti langkah a1 sampai a5 poin a dan b Subsubbab 4.1.2 untuk membentuk poligon segi-*a* beraturan dengan panjang 14 cm, tinggi  $t = 12$  cm, dan titik berat terletak dititik  $O(0,0,10)$ . Diperoleh titik segmen  $M_1, M_2, ..., M_a$  dan  $M_1', M_2', ..., M_a'$ .
- b) Melakukan hal yang sama seperti langkah a1 sampai a5 poin e Subsubbab 4.1.2 untuk membentuk kurva batas dari kurva Bezier berderajat tiga dan empat. Kurva batas dari kurva Bezier prisma segi segi-a beraturan dibangun oleh dua titik tetap  $P_0$  dan  $P_n$ , serta  $n-1$  titik kontrol yang terletak diantaran  $P_0$  dan  $P_n$ .

Titik  $P_0$  dan  $P_n$  diperoleh dengan mendilatasi titik  $M_1$  dan  $M_1$ 'dengan skala  $k_1 = 0, k_2 = \frac{1}{2}$  $\frac{1}{2}$  dan  $k_3 = 1$  sebagai berikut:

$$
P_0 = \begin{bmatrix} x_0 \\ y_0 \\ z_0 \end{bmatrix} = \begin{bmatrix} 0 & 0 & 0 \\ 0 & \frac{1}{2} & 0 \\ 0 & 0 & 1 \end{bmatrix} \begin{bmatrix} x_1 \\ y_1 \\ 10 \end{bmatrix} = \begin{bmatrix} x_1 \\ \frac{1}{2}y_1 \\ 10 \end{bmatrix}
$$

$$
P_n = \begin{bmatrix} x_n \\ y_n \\ z_n \end{bmatrix} = \begin{bmatrix} 0 & 0 & 0 \\ 0 & \frac{1}{2} & 0 \\ 0 & 0 & 1 \end{bmatrix} \begin{bmatrix} x_1 \\ y_1 \\ z_2 \end{bmatrix} = \begin{bmatrix} x_1 \\ \frac{1}{2}y_1 \\ 2z \end{bmatrix}
$$

c) Mendilatasi titik tetap  $P_n$  dengan faktor skala  $k_1 = k_2 = \frac{5}{7}$  $\frac{1}{7}$  dan  $k_3 = 1$ menggunakan Persamaan (2.15), sebagai berikut:

$$
P_n' = \begin{bmatrix} x_n' \\ y_n' \\ z_n' \end{bmatrix} = \begin{bmatrix} \frac{5}{7} & 0 & 0 \\ 0 & \frac{5}{7} & 0 \\ 0 & 0 & 1 \end{bmatrix} \begin{bmatrix} x_1 \\ \frac{1}{2}y_1 \\ 22 \end{bmatrix} = \begin{bmatrix} x_1 \\ \frac{5}{14}y_1 \\ 22 \end{bmatrix}
$$

Kurva batas dari kurva Bezier berderajat tiga dan empat pada setiap prisma segi-a beraturan dengan titik tetap  $P_0$  dan  $P_n$ ' sebagai berikut.

(1) Prisma segi empat

Kurva batas dari kurva Bezier berderajat tiga dan empat pada prisma segi empat sebagai berikut:

- Kurva batas menggunakan kurva Bezier derajat tiga Ditetapkan titik kontrol yaitu  $P_0(-7, 7, 10)$ ,  $P_1(-8, 8, 18, 5)$ ,  $P_2(-5, 5, 20)$  dan  $P_3(-5, 5, 22)$  dengan menggunakan Persamaan (2.23) menghasilkan  $C_{3x}(u)$ ,  $C_{3y}(u)$ , dan  $C_{3z}(u)$  sebagai berikut:  $C_{3x}(u) = -7(1-u)^3 - 24(1-u)^2(u) - 15(1-u)u^2 - 5u^3$  $C_{3y}(u) = 7(1-u)^3 + 24(1-u)^2(u) + 15(1-u)u^2 + 5u^3$  $C_{3z}(u) = 10(1-u)^3 + 55,5(1-u)^2(u) + 60(1-u)u^2 + 22u^3$ dengan  $0 \le u \le 1$  Gambar 4.34 (a).
- Kurva batas menggunakan kurva Bezier derajat empat Ditetapkan titik kontrol yaitu  $P_0(-7, 7, 10)$ ,  $P_1(-8, 9, 8, 9, 15)$ ,  $P_2(-4,8,4,8,18,5)$ ,  $P_3(-5,6,5,6,20)$ , dan  $P_4(-5,5,22)$  dengan

menggunakan Persamaan (2.24) menghasilkan  $C_{4x}(u)$ ,  $C_{4y}(u)$ , dan  $C_{4z}(u)$  sebagai berikut:

$$
C_{4x}(u) = -7(1-u)^4 - 35,6(1-u)^3(u) - 22,8(1-u)^2u^2
$$
  
+22,4(1-u)u<sup>3</sup> - 5u<sup>4</sup>  

$$
C_{4y}(u) = 7(1-u)^4 + 35,6(1-u)^3(u) + 22,8(1-u)^2u^2
$$
  
+22,4(1-u)u<sup>3</sup> + 5u<sup>4</sup>  

$$
C_{4z}(u) = 10(1-u)^4 + 60(1-u)^3(u) + 111(1-u)^2u^2
$$
  
+80(1-u)u<sup>3</sup> + 22u<sup>4</sup>

dengan  $0 \le u \le 1$  Gambar 4.34 (b).

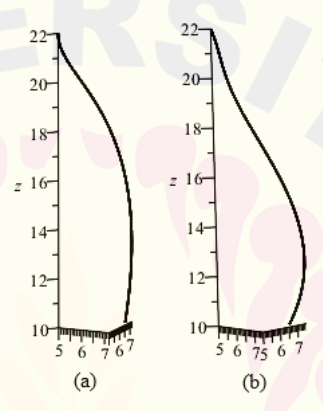

(a)Kurva batas Bezier derajat tiga (b) Kurva batas Bezier derajat empat Gambar 4.34 Kurva batas Bezier bagian tutup prisma segi empat

(2) Prisma segi lima

Kurva batas dari kurva Bezier berderajat tiga dan empat pada prisma segi lima sebagai berikut:

- Kurva batas menggunakan kurva Bezier derajat tiga Ditetapkan titik kontrol yaitu  $P_0(9,6,7,10)$ ,  $P_1(10,2,7,5,15)$ ,  $P_2(6,2,4,5,20)$  dan  $P_3(6,8,5,22)$  dengan menggunakan Persamaan (2.23) menghasilkan  $C_{3x}(u)$ ,  $C_{3y}(u)$ , dan  $C_{3z}(u)$  sebagai berikut:  $C_{3x}(u) = 9.6(1-u)^3 + 30.6(1-u)^2(u) + 18.6(1-u)u^2 + 6.8u^3$  $C_{3y}(u) = 7(1-u)^3 + 22{,}5(1-u)^2(u) + 13{,}5(1-u)u^2 + 5u^3$  $C_{3z}(u) = 10(1-u)^3 + 45(1-u)^2(u) + 60(1-u)u^2 + 22u^3$ dengan  $0 \le u \le 1$  (Gambar 4.35 (a).
- Kurva batas menggunakan kurva Bezier derajat empat

Ditetapkan titik kontrol yaitu  $P_0(9,6, 7, 10)$ ,  $P_1(9,4, 6,8, 15)$ ,  $P_2(9,6, 7, 15), P_3(6,8, 5, 22), \text{ dan } P_4(6,8, 5, 22) \text{ dengan menggunakan}$ Persamaan (2.24) menghasilkan  $C_{4x}(u)$ ,  $C_{4y}(u)$ , dan  $C_{4z}(u)$  sebagai berikut:

$$
C_{4x}(u) = 9,6(1-u)^4 + 37,6(1-u)^3(u) + 57,6(1-u)^2u^2
$$
  
+27,2(1-u)u<sup>3</sup> + 6,8u<sup>4</sup>  

$$
C_{4y}(u) = 7(1-u)^4 + 27,2(1-u)^3(u) + 42(1-u)^2u^2
$$
  
+20(1-u)u<sup>3</sup> + 5u<sup>4</sup>  

$$
C_{4z}(u) = 10(1-u)^4 + 60(1-u)^3(u) + 90(1-u)^2u^2
$$
  
+88(1-u)u<sup>3</sup> + 22u<sup>4</sup>

dengan  $0 \le u \le 1$  Gambar 4.35 (b).

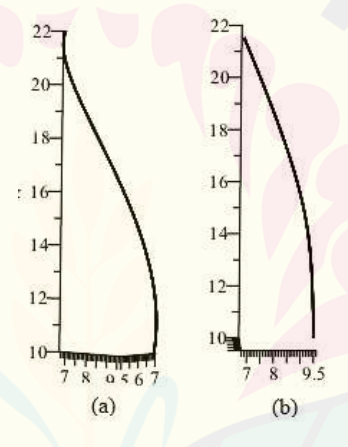

Gambar 4.35 Kurva batas Bezier bagian tutup prisma segi lima (a)Kurva batas Bezier derajat tiga (b) Kurva batas Bezier derajat empat

(3) Prisma segi enam

Kurva batas dari kurva Bezier berderajat tiga dan empat pada prisma segi enam sebagai berikut:

• Kurva batas menggunakan kurva Bezier derajat tiga Ditetapkan titik kontrol yaitu  $P_0(7\sqrt{3}, 7, 10)$ ,  $P_1(10, 1, 5, 9, 15)$ ,  $P_2(13, 2, 7, 6, 20)$  dan  $P_3(5√3, 5, 22)$  dengan menggunakan Persamaan (2.23) menghasilkan  $C_{3x}(u)$ ,  $C_{3y}(u)$ , dan  $C_{3z}(u)$  sebagai berikut:  $C_{3x}(u) = 7\sqrt{3}(1-u)^3 + 30,3(1-u)^2(u) + 13,2(1-u)u^2$ 

$$
+5\sqrt{3}u^3
$$

 $C_{3y}(u) = 7(1-u)^3 + 17{,}7(1-u)^2(u) + 22{,}8(1-u)u^2 + 5u^3$  $C_{3z}(u) = 10(1-u)^3 + 45(1-u)^2(u) + 60(1-u)u^2 + 22u^3$ dengan  $0 \le u \le 1$  Gambar 4.36 (a).

• Kurva batas menggunakan kurva Bezier derajat empat Ditetapkan titik kontrol yaitu  $P_0(7\sqrt{3}, 7, 10)$ ,  $P_1(12,4, 7,2, 15)$ ,  $P_2(13, 7, 4, 20), \quad P_3(8, 4, 5, 2, 22), \quad \text{dan} \quad P_4(5\sqrt{3}, 5, 22) \quad \text{dengan}$ menggunakan Persamaan (2.24) menghasilkan  $C_{4x}(u)$ ,  $C_{4y}(u)$ , dan  $C_{4z}(u)$  sebagai berikut:

$$
C_{4x}(u) = 7\sqrt{3}(1-u)^4 + 49,6(1-u)^3(u) + 78(1-u)^2u^2
$$
  
+33,6(1-u)u<sup>3</sup> + 5 $\sqrt{3}u^4$   

$$
C_{4y}(u) = 7(1-u)^4 + 28,8(1-u)^3(u) + 44,4(1-u)^2u^2
$$
  
+20,8(1-u)u<sup>3</sup> + 5u<sup>4</sup>  

$$
C_{4z}(u) = 10(1-u)^4 + 60(1-u)^3(u) + 120(1-u)^2u^2
$$
  
+88(1-u)u<sup>3</sup> + 22u<sup>4</sup>

dengan  $0 \le u \le 1$  Gambar 4.36 (b).

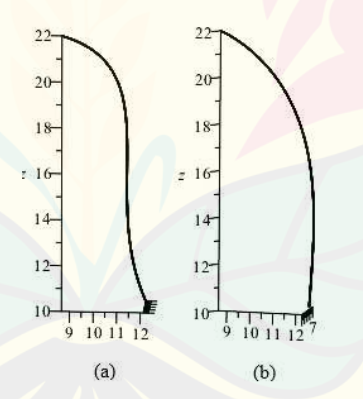

(a)Kurva batas Bezier derajat tiga (b) Kurva batas Bezier derajat empat Gambar 4.36 Kurva batas Bezier bagian tutup prisma segi enam

(4) Prisma segi tujuh

Kurva batas dari kurva Bezier berderajat tiga dan empat pada prisma segi tujuh sebagai berikut:

• Kurva batas menggunakan kurva Bezier derajat tiga

Ditetapkan titik kontrol yaitu  $P_0(14,5,7,10)$ ,  $P_1(15,7,7,6,15)$ ,  $P_2(12, 4, 6, 20)$  dan  $P_3(10, 35, 5, 22)$  dengan menggunakan Persamaan (2.23) menghasilkan  $C_{3x}(u)$ ,  $C_{3y}(u)$ , dan  $C_{3z}(u)$  sebagai berikut:  $C_{3x}(u) = 14{,}5(1-u)^3 + 47{,}1(1-u)^2(u) + 37{,}2(1-u)u^2$  $+10,35u^3$ 

 $C_{3y}(u) = 7(1-u)^3 + 22.8(1-u)^2(u) + 18(1-u)u^2 + 5u^3$  $C_{3z}(u) = 10(1-u)^3 + 45(1-u)^2(u) + 60(1-u)u^2 + 22u^3$ dengan  $0 \le u \le 1$  Gambar 4.37 (a).

• Kurva batas menggunakan kurva Bezier derajat empat Ditetapkan titik kontrol yaitu  $P_0(14,5, 7, 10)$ ,  $P_1(13,6, 6,6, 15)$ ,  $P_2(14,8, 7,2, 20), P_3(11,8, 5,8, 22), \text{ dan } P_4(10,35, 5, 22) \text{ dengan}$ menggunakan Persamaan (2.24) menghasilkan  $C_{4x}(u)$ ,  $C_{4y}(u)$ , dan  $C_{4z}(u)$  sebagai berikut:

$$
C_{4x}(u) = 14,5(1-u)^4 + 54,4(1-u)^3(u) + 88,8(1-u)^2u^2
$$
  
+47,2(1-u)u<sup>3</sup> + 10,35u<sup>4</sup>  

$$
C_{4y}(u) = 7(1-u)^4 + 26,4(1-u)^3(u) + 43,2(1-u)^2u^2
$$
  
+23,2(1-u)u<sup>3</sup> + 5u<sup>4</sup>  

$$
C_{4z}(u) = 10(1-u)^4 + 60(1-u)^3(u) + 120(1-u)^2u^2
$$
  
+88(1-u)u<sup>3</sup> + 22u<sup>4</sup>

dengan  $0 \le u \le 1$  Gambar 4.37 (b).

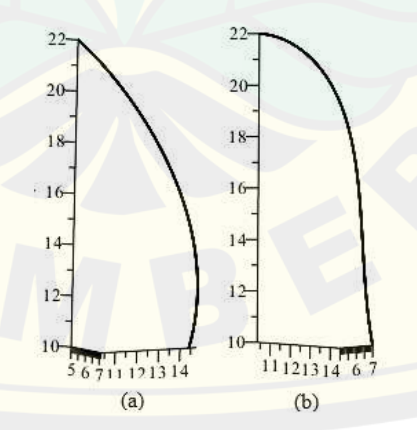

(a)Kurva batas Bezier derajat tiga (b) Kurva batas Bezier derajat empat Gambar 4.37 Kurva batas Bezier bagian tutup prisma segi tujuh

#### (5) Prisma segi delapan

Kurva batas dari kurva Bezier berderajat tiga dan empat pada prisma segi delapan sebagai berikut:

- Kurva batas menggunakan kurva Bezier derajat tiga Ditetapkan titik kontrol yaitu  $P_0(-7, 7, 10)$ ,  $P_1(16, 2, 6, 8, 15)$ ,  $P_2(13,4,5,8,20)$  dan  $P_3(-5,5,22)$  dengan menggunakan Persamaan (2.23) menghasilkan  $C_{3x}(u)$ ,  $C_{3y}(u)$ , dan  $C_{3z}(u)$  sebagai berikut:  $C_{3x}(u) = 16,8(1-u)^3 + 48,6(1-u)^2(u) + 40,2(1-u)u^2 + 12u^3$  $C_{3y}(u) = 7(1-u)^3 + 20,4(1-u)^2(u) + 17,4(1-u)u^2 + 5u^3$  $C_{3z}(u) = 10(1-u)^3 + 45(1-u)^2(u) + 60(1-u)u^2 + 22u^3$ dengan  $0 \le u \le 1$  Gambar 4.38 (a).
- Kurva batas menggunakan kurva Bezier derajat empat Ditetapkan titik kontrol yaitu  $P_0(16, 8, 7, 10)$ ,  $P_1(15, 6, 6, 8, 15)$ ,  $P_2(15, 6, 2, 20), \quad P_3(17, 75, 7, 5, 24), \quad \text{dan} \quad P_4(-5, 5, 22) \quad \text{dengan}$ menggunakan Persamaan (2.24) menghasilkan  $C_{4x}(u)$ ,  $C_{4y}(u)$ , dan  $C_{4z}(u)$  sebagai berikut:

$$
C_{4x}(u) = 16,8(1-u)^4 + 62,4(1-u)^3(u) + 6(1-u)^2u^2
$$
  
+71(1-u)u<sup>3</sup> + 12u<sup>4</sup>  

$$
C_{4y}(u) = 7(1-u)^4 + 27,2(1-u)^3(u) + 6(1-u)^2u^2
$$
  
+30(1-u)u<sup>3</sup> + 5u<sup>4</sup>  

$$
C_{4z}(u) = 10(1-u)^4 + 60(1-u)^3(u) + 120(1-u)^2u^2
$$
  
+96(1-u)u<sup>3</sup> + 22u<sup>4</sup>

dengan  $0 \le u \le 1$  Gambar 4.38 (b).
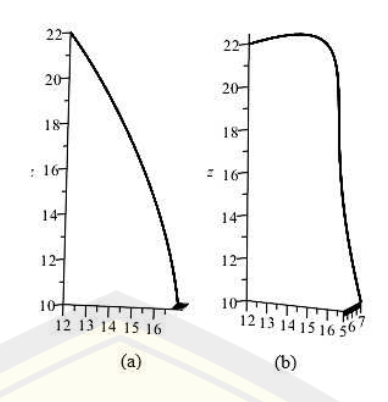

(a)Kurva batas Bezier derajat tiga (b) Kurva batas Bezier derajat empat Gambar 4.38 Kurva batas Bezier bagian tutup prisma segi delapan

d) Melakukan yang sama seperti langkah a1, a3 dan a5 poin f1 serta a2 dan a4 poin f dan g Subsubbab 4.1.2 untuk menghasilkan permukaan prisma segi-a. Visualisasi hasil deformasi permukaan Bezier prisma segi-a ditunjukan pada (Gambar 4.39).

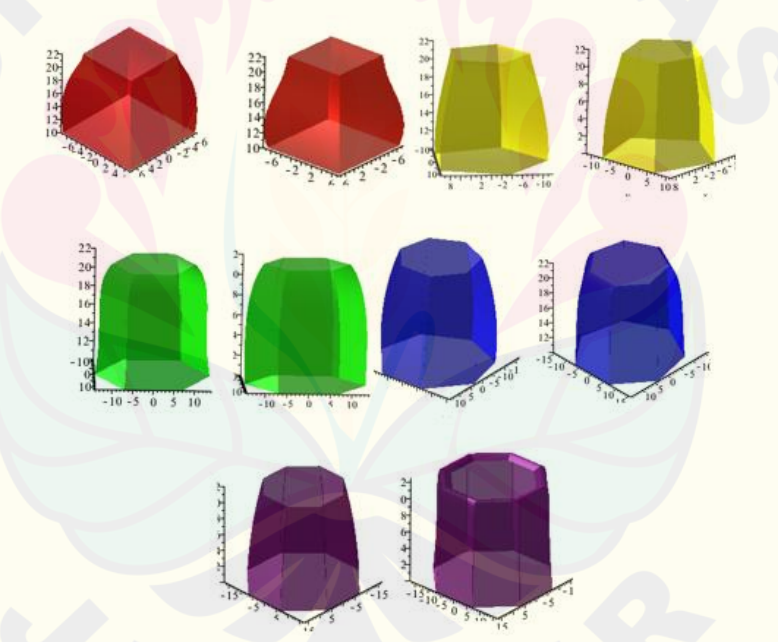

Gambar 4.39 Variasi bagian tutup kotak hantaran prisma segi- $a$  beraturan Script program Maple 18 deformasi permukaan Bezier prisma segi- $\alpha$  dapat dilihat pada Langkah B.6.

2) Modelisasi penutup bagian atas

Penutup bagian bawah (segmen  $\overline{DE}$ ) akan dibangun prisma segi-*a* ( $a =$ 4,5,6,7,8) yang sisi atasnya didilatasi dengan faktor skala  $k$  dan bagian sisi

tegaknya dideformasi menggunakan kurva Bezier berderajat tiga dan empat. Berikut langkah-langkah mendeformasi prisma segi-*a* beraturan.

- a) Membangun prisma segi-a beraturan seperti langkah a1 sampai a5 poin a dan b Subsubbab 4.1.2 untuk membentuk poligon segi-*a* beraturan dengan panjang 10 cm, tinggi 4 cm, dan titik berat terletak dititik  $O(0,0.22)$ . Diperoleh titik segmen  $M_1, M_2, ..., M_a$  dan  $M_1', M_2', ..., M_a'$ .
- b) Melakukan hal yang sama seperti langkah a1 sampai a5 poin e Subsubbab 4.1.2 untuk membentuk kurva batas dari kurva Bezier berderajat tiga dan empat. Kurva batas dari kurva Bezier prisma segi-a beraturan dibangun oleh dua titik tetap  $P_0$  dan  $P_n$ , serta  $n-1$  titik kontrol yang terletak diantaran  $P_0$  dan  $P_n$ . Titik  $P_0$  dan  $P_n$  diperoleh dengan mendilatasi titik  $M_1$  dan  $M_1$ 'dengan skala  $k_1 = 0, k_2 = \frac{1}{2}$  $\frac{1}{2}$  dan  $k_3 = 1$  sebagai berikut:

$$
P_0 = \begin{bmatrix} x_0 \\ y_0 \\ z_0 \end{bmatrix} = \begin{bmatrix} 0 & 0 & 0 \\ 0 & \frac{1}{2} & 0 \\ 0 & 0 & 1 \end{bmatrix} \begin{bmatrix} x_1 \\ y_1 \\ z_0 \end{bmatrix} = \begin{bmatrix} x_1 \\ \frac{1}{2}y_1 \\ z_1 \end{bmatrix}
$$

$$
P_n = \begin{bmatrix} x_n \\ y_n \\ z_n \end{bmatrix} = \begin{bmatrix} 0 & 0 & 0 \\ 0 & \frac{1}{2} & 0 \\ 0 & 0 & 1 \end{bmatrix} \begin{bmatrix} x_1 \\ y_1 \\ z_0 + t \end{bmatrix} = \begin{bmatrix} x_1 \\ \frac{1}{2}y_1 \\ z_0 + t \end{bmatrix}
$$

c) Mendilatasi titik tetap  $P_n$  dengan faktor skala  $k_1 = k_2 = \frac{1}{2}$  $\frac{1}{2}$  dan  $k_3 = 1$ menggunakan Persamaan (2.15), sebagai berikut:

$$
P_n' = \begin{bmatrix} x_n' \\ y_n' \\ z_n' \end{bmatrix} = \begin{bmatrix} \frac{1}{2} & 0 & 0 \\ 0 & \frac{1}{2} & 0 \\ 0 & \frac{1}{2} & 0 \\ 0 & 0 & 1 \end{bmatrix} \begin{bmatrix} x_1 \\ \frac{1}{2}y_1 \\ z_0 + t \end{bmatrix} = \begin{bmatrix} x_1 \\ \frac{1}{4}y_1 \\ z_0 + t \end{bmatrix}
$$

Kurva batas dari kurva Bezier berderajat tiga dan empat pada setiap prisma segi-a beraturan dengan titik tetap  $P_0$  dan  $P_n$ ' sebagai berikut.

(1) Prisma segi empat

Kurva batas dari kurva Bezier berderajat tiga dan empat pada prisma segi empat sebagai berikut:

• Kurva batas menggunakan kurva Bezier derajat tiga

Ditetapkan titik kontrol yaitu  $P_0(-5, 5, 22)$ ,  $P_1(-6, 6, 23, 5)$ ,  $P_2(-2,7,2,7,25)$ dan  $P_3(-2,5, 2,5, 26)$  dengan menggunakan Persamaan (2.23) menghasilkan  $C_{3x}(u)$ ,  $C_{3y}(u)$ , dan  $C_{3z}(u)$  sebagai berikut:

 $C_{3x}(u) = -5(1-u)^3 - 18(1-u)^2(u) - 8(1-u)u^2 - 2.5u^3$  $C_{3y}(u) = 5(1-u)^3 + 18(1-u)^2(u)(P_{1y}) + 8.1(1-u)u^2 + 2.5u^3$  $C_{3z}(u) = 22(1-u)^3 + 70,5(1-u)^2(u) + 75(1-u)u^2 + 26u^3$ dengan  $0 \le u \le 1$  Gambar 4.40 (a).

• Kurva batas menggunakan kurva Bezier derajat empat Ditetapkan titik kontrol yaitu  $P_0(-5, 5, 22)$ ,  $P_1(-6, 8, 6, 8, 28)$ ,  $P_2(-4,8,4,8,24), P_3(-3,6,3,6,25), \text{ dan } P_4(-2,5,2,5,26) \text{ dengan}$ menggunakan Persamaan (2.24) menghasilkan  $C_{4x}(u)$ ,  $C_{4y}(u)$ , dan  $C_{4z}(u)$  sebagai berikut:

$$
C_{4x}(u) = -5(1-u)^4 - 27,2(1-u)^3(u) - 28,8(1-u)^2u^2
$$
  
\n
$$
-14,4(1-u)u^3 - 2,5u^4(P_{4x})
$$
  
\n
$$
C_{4y}(u) = 5(1-u)^4 + 27,2(1-u)^3(u) + 28,8(1-u)^2u^2
$$
  
\n
$$
+14,4(1-u)u^3 + 2,5u^4(P_{4y})
$$
  
\n
$$
C_{4z}(u) = 22(1-u)^4 + 112(1-u)^3(u) + 144(1-u)^2u^2
$$
  
\n
$$
+100(1-u)u^3 + 26u^4
$$

dengan  $0 \le u \le 1$  Gambar 4.40 (b).

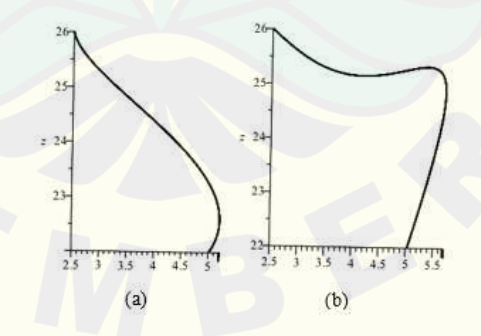

(a)Kurva batas Bezier derajat tiga (b) Kurva batas Bezier derajat empat Gambar 4.40 Kurva batas Bezier bagian tutup prisma segi empat

(2) Prisma segi lima

Kurva batas dari kurva Bezier berderajat tiga dan empat pada prisma segi lima sebagai berikut:

- Kurva batas menggunakan kurva Bezier derajat tiga Ditetapkan titik kontrol yaitu  $(6,8,5,22), P<sub>1</sub>(7,5,2,21)$  $P_2$ (3,2, 2,3, 26) dan  $P_3$ (3,4, 2,5, 26) dengan menggunakan Persamaan (2.23) menghasilkan  $C_{3x}(u)$ ,  $C_{3y}(u)$ , dan  $C_{3z}(u)$  sebagai berikut:  $C_{3x}(u) = 6.8(1-u)^3 + 21(1-u)^2(u) + 9.6(1-u)u^2 + 3.4u^3$  $C_{3y}(u) = 5(1-u)^3 + 15{,}6(1-u)^2(u) + 6{,}9(1-u)u^2 + 2{,}5u^3$  $C_{3z}(u) = 22(1-u)^3 + 63(1-u)^2(u) + 78(1-u)u^2 + 26u^3$ dengan  $0 \le u \le 1$  (Gambar 4.41 (a).
- Kurva batas menggunakan kurva Bezier derajat empat Ditetapkan titik kontrol yaitu  $P_0(6, 8, 5, 22)$ ,  $P_1(6, 6, 4, 8, 23)$ ,  $P_2(6,4, 4, 8, 23), P_3(3,8, 2, 8, 24), \text{ dan } P_4(3,4, 2, 5, 26) \text{ dengan}$ menggunakan Persamaan (2.24) menghasilkan  $C_{4x}(u)$ ,  $C_{4y}(u)$ , dan  $C_{4z}(u)$  sebagai berikut:

$$
C_{4x}(u) = 6,8(1-u)^4 + 26,4(1-u)^3(u) + 38,4(1-u)^2u^2
$$
  
+15,2(1-u)u<sup>3</sup> + 3,4u<sup>4</sup>  

$$
C_{4y}(u) = 5(1-u)^4(P_0) + 19,2(1-u)^3(u) + 28,2(1-u)^2u^2
$$
  
+11,2(1-u)u<sup>3</sup> + 2,5u<sup>4</sup>  

$$
C_{4z}(u) = 22(1-u)^4 + 92(1-u)^3(u) + 138(1-u)^2u^2
$$
  
+96(1-u)u<sup>3</sup> + 26u<sup>4</sup>

dengan  $0 \le u \le 1$  Gambar 4.41 (b).

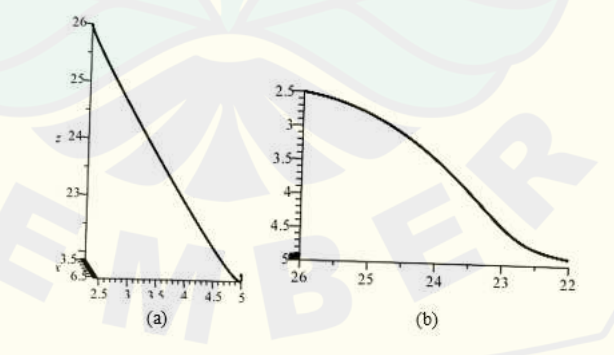

(a)Kurva batas Bezier derajat tiga (b) Kurva batas Bezier derajat empat Gambar 4.41 Kurva batas Bezier bagian tutup prisma segi lima

### (3) Prisma segi enam

Kurva batas dari kurva Bezier berderajat tiga dan empat pada prisma segi enam sebagai berikut:

- Kurva batas menggunakan kurva Bezier derajat tiga Ditetapkan titik kontrol yaitu  $P_0(5\sqrt{3}, 5, 22)$ ,  $P_1(9, 1, 5, 3, 23)$ ,  $P_2$ (5,2, 3, 28) dan  $P_3$ (2,5√3, 2,5, 26) dengan menggunakan Persamaan (2.23) menghasilkan  $C_{3x}(u)$ ,  $C_{3y}(u)$ , dan  $C_{3z}(u)$  sebagai berikut:  $C_{3x}(u) = 5\sqrt{3}(1-u)^3 + 27,3(1-u)^2(u) + 15,6(1-u)u^2$  $+2,5\sqrt{3}u^3$  $C_{3y}(u) = 5(1-u)^3 + 15.9(1-u)^2(u) + 9(1-u)u^2 + 2.5u^3$  $C_{3z}(u) = 22(1-u)^3 + 69(1-u)^2(u) + 84(1-u)u^2 + 26u^3$ dengan  $0 \le u \le 1$  Gambar 4.42 (a).
- Kurva batas menggunakan kurva Bezier derajat empat Ditetapkan titik kontrol yaitu  $P_0(5\sqrt{3}, 5, 22)$ ,  $P_1(9, 5, 2, 20)$ ,  $P_2(9,2, 5,5, 25), P_3(5,2, 3, 25), \text{ dan } P_4(2,5\sqrt{3}, 2,5, 26) \text{ dengan}$ menggunakan Persamaan (2.24) menghasilkan  $C_{4x}(u)$ ,  $C_{4y}(u)$ , dan  $C_{4z}(u)$  sebagai berikut:

$$
C_{4x}(u) = 5\sqrt{3}(1-u)^4 + 36(1-u)^3(u) + 55,2(1-u)^2u^2
$$
  
+20,8(1-u)u<sup>3</sup> + 2,5 $\sqrt{3}u^4$   

$$
C_{4y}(u) = 5(1-u)^4 + 20,8(1-u)^3(u) + 33(1-u)^2u^2
$$
  
+12(1-u)u<sup>3</sup> + 2,5u<sup>4</sup>  

$$
C_{4z}(u) = 22(1-u)^4 + 80(1-u)^3(u) + 150(1-u)^2u^2
$$
  
+100(1-u)u<sup>3</sup> + u<sup>4</sup>

dengan  $0 \le u \le 1$  Gambar 4.42 (b).

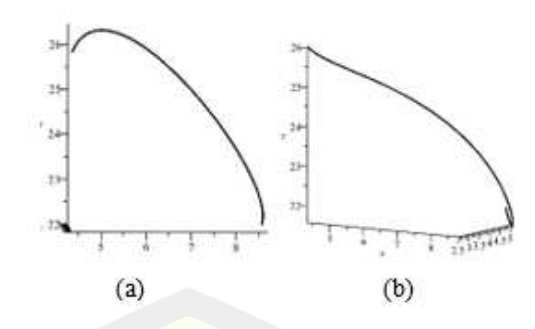

- (a)Kurva batas Bezier derajat tiga (b) Kurva batas Bezier derajat empat Gambar 4.42 Kurva batas Bezier bagian tutup prisma segi enam
- (4) Prisma segi tujuh

Kurva batas dari kurva Bezier berderajat tiga dan empat pada prisma segi tujuh sebagai berikut:

• Kurva batas menggunakan kurva Bezier derajat tiga Ditetapkan titik kontrol yaitu  $P_0(10,35,5,22)$ ,  $P_1(13,7,6,6,20)$ ,  $P_2(6, 3, 27)$  dan  $P_3(5, 17, 2, 5, 26)$  dengan menggunakan Persamaan (2.23) menghasilkan  $C_{3x}(u)$ ,  $C_{3y}(u)$ , dan  $C_{3z}(u)$  sebagai berikut:

$$
C_{3x}(u) = 10,35(1-u)^3 + 41,1(1-u)^2(u) + 18(1-u)u^2
$$
  
+5,17u<sup>3</sup>  

$$
C_{3y}(u) = 5(1-u)^3 + 19,8(1-u)^2(u) + 9(1-u)u^2 + 2,5u^3
$$

$$
C_{3z}(u) = 22(1-u)^3 + 60(1-u)^2(u) + 81(1-u)u^2 + u^3
$$
  
dengan  $0 \le u \le 1$  Gambar 4.43 (a).

• Kurva batas menggunakan kurva Bezier derajat empat Ditetapkan titik kontrol yaitu  $P_0(10,35, 5, 22)$ ,  $P_1(10,4,5, 25)$ ,  $P_2(9,4,4,6,20)$ ,  $P_3(5,8,2,8,28)$ , dan  $P_4(5,17,2,5,26)$  dengan menggunakan Persamaan (2.24) menghasilkan  $C_{4x}(u)$ ,  $C_{4y}(u)$ , dan  $C_{4z}(u)$  sebagai berikut:

$$
C_{4x}(u) = 10,35(1-u)^4 + 41,6(1-u)^3(u) + 6(1-u)^2u^2
$$
  
+23,2(1-u)u<sup>3</sup> + 5,17u<sup>4</sup>  

$$
C_{4y}(u) = 5(1-u)^4 + 20(1-u)^3(u) + 6(1-u)^2u^2
$$
  
+11,2(1-u)u<sup>3</sup> + 2,5u<sup>4</sup>  

$$
C_{4z}(u) = 22(1-u)^4 + 100(1-u)^3(u) + 120(1-u)^2u^2
$$

### $+112(1-u)u^3 + 26u^4$

dengan  $0 \le u \le 1$  Gambar 4.43 (b).

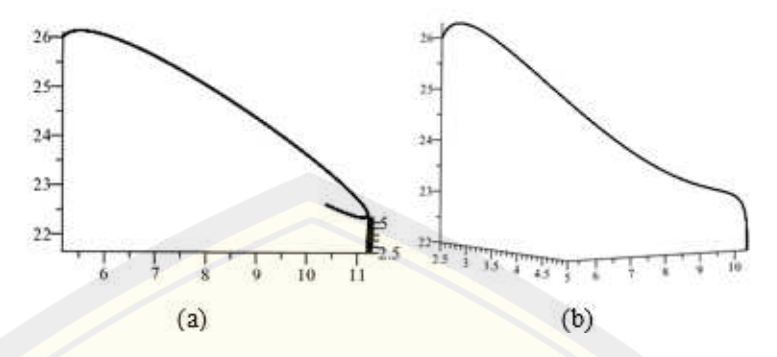

(a)Kurva batas Bezier derajat tiga (b) Kurva batas Bezier derajat empat Gambar 4.43 Kurva batas Bezier bagian tutup prisma segi tujuh

### (5) Prisma segi delapan

Kurva batas dari kurva Bezier berderajat tiga dan empat pada prisma segi delapan sebagai berikut:

• Kurva batas menggunakan kurva Bezier derajat tiga

Ditetapkan titik kontrol yaitu  $P_0(12, 5, 22), P_1(12, 6, 5, 2, 23)$  $P_2(6,2,2,8,26)$  dan  $P_3(6,2,5,26)$  dengan menggunakan Persamaan (2.23) menghasilkan  $C_{3x}(u)$ ,  $C_{3y}(u)$ , dan  $C_{3z}(u)$  sebagai berikut:  $C_{3x}(u) = 12(1-u)^3 + 37,8(1-u)^2(u) + 18,6(1-u)u^2 + 6u^3$  $C_{3y}(u) = 5(1-u)^3 + 15{,}6(1-u)^2(u) + 8{,}4(1-u)u^2 + 2{,}5u^3$  $C_{3z}(u) = 22(1-u)^3 + 69(1-u)^2(u) + 78(1-u)u^2 + 26u^3$ dengan  $0 \le u \le 1$  Gambar 4.44 (a).

• Kurva batas menggunakan kurva Bezier derajat empat Ditetapkan titik kontrol yaitu  $P_0(12, 5, 22)$ ,  $P_1(13, 6, 6, 20)$ ,  $P_2(15, 6, 24), P_3(6, 75, 3, 28), \text{dan } P_4(6, 2, 5, 26) \text{ dengan menggunakan}$ Persamaan (2.24) menghasilkan  $C_{4x}(u)$ ,  $C_{4y}(u)$ , dan  $C_{4z}(u)$  sebagai berikut:

$$
C_{4x}(u) = 12(1-u)^4 + 54,4(1-u)^3(u) + 90(1-u)^2u^2
$$
  
+27(1-u)u<sup>3</sup> + 6u<sup>4</sup>  

$$
C_{4y}(u) = 5(1-u)^4 + 24(1-u)^3(u) + 36(1-u)^2u^2
$$
  
+12(1-u)u<sup>3</sup> + 2,5u<sup>4</sup>

$$
C_{4z}(u) = 22(1-u)^4 + 80(1-u)^3(u) + 144(1-u)^2u^2
$$
  
+112(1-u)u<sup>3</sup> + 26u<sup>4</sup>

dengan  $0 \le u \le 1$  Gambar 4.44 (b).

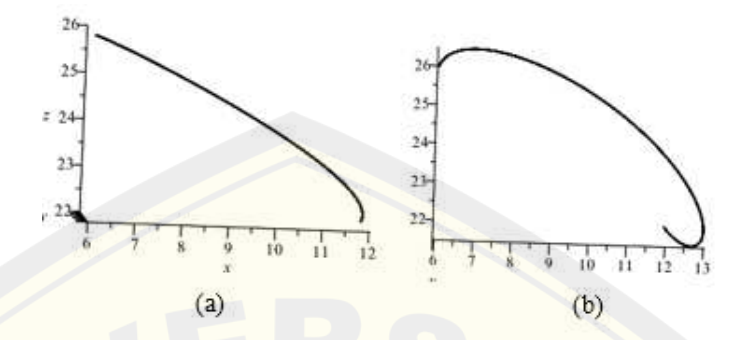

(a)Kurva batas Bezier derajat tiga (b) Kurva batas Bezier derajat empat Gambar 4.44 Kurva batas Bezier bagian tutup prisma segi delapan

d) Melakukan yang sama seperti langkah a1, a3 dan a5 poin f1 serta a2 dan a4 poin f dan g Subsubbab 4.1.2 untuk menghasilkan permukaan prisma segi- (Gambar 4.45)

Visualisasi hasil deformasi permukaan Bezier prisma segi-a beraturan ditunjukan pada (Gambar 4.45).

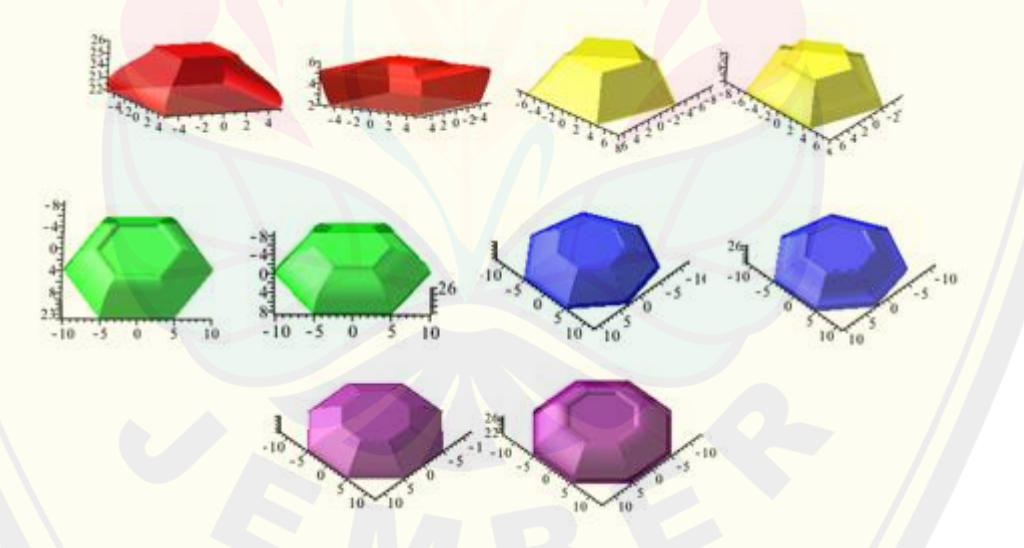

Gambar 4.45 Variasi bagian tutup kotak hantaran prisma segi-a beraturan Script program Maple 18 deformasi permukaan Bezier prisma segi empat dapat dilihat pada Langkah B.7.

Contoh visualisasi hasil penggabungan modelisasi penutup bagian bawah dan bagian atas menggunakan teknik kurva Bezier ditunjukkan pada Tabel 4.2.

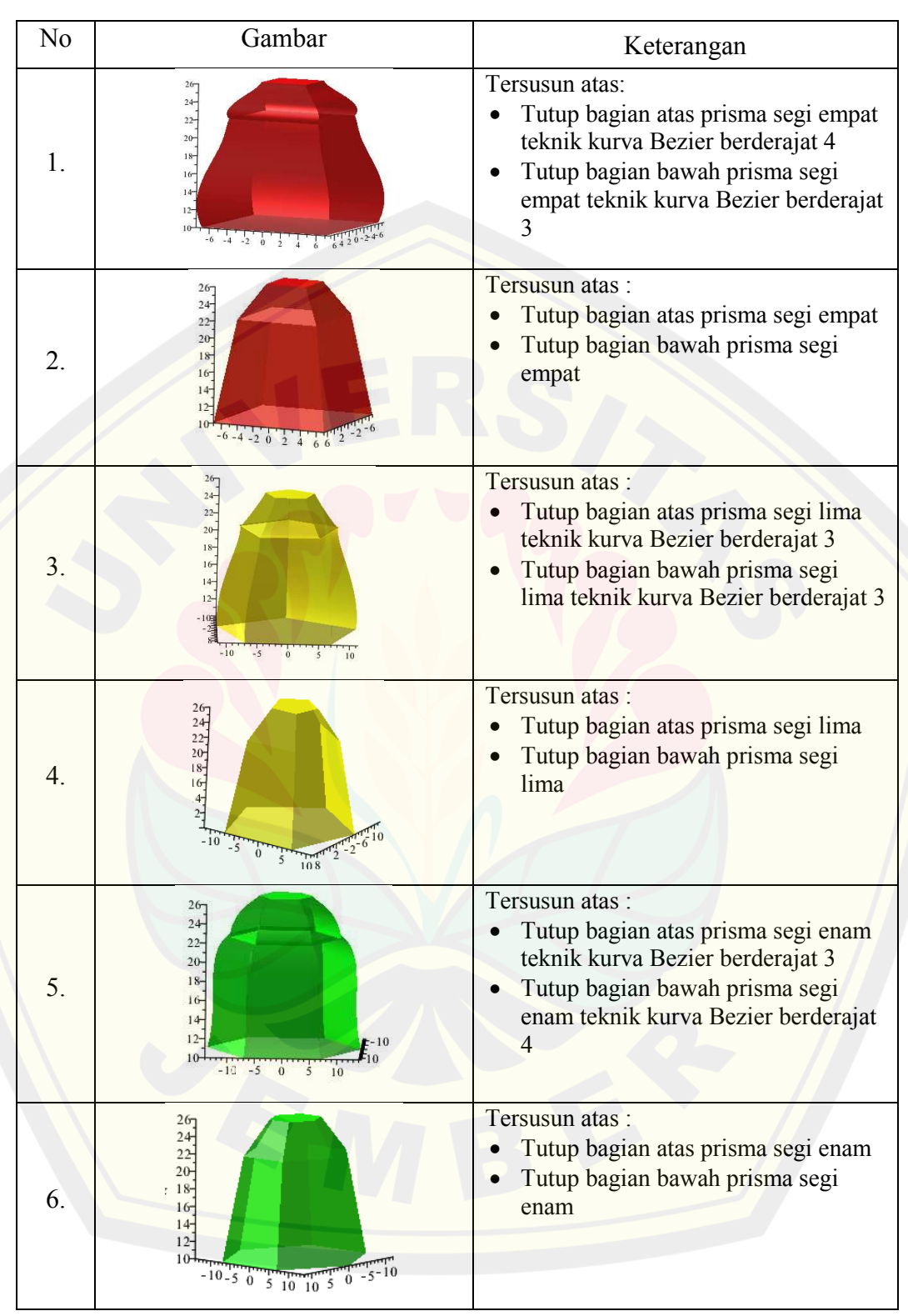

### Tabel 4.2 Hasil modelisasi bagian penutup kotak hantaran

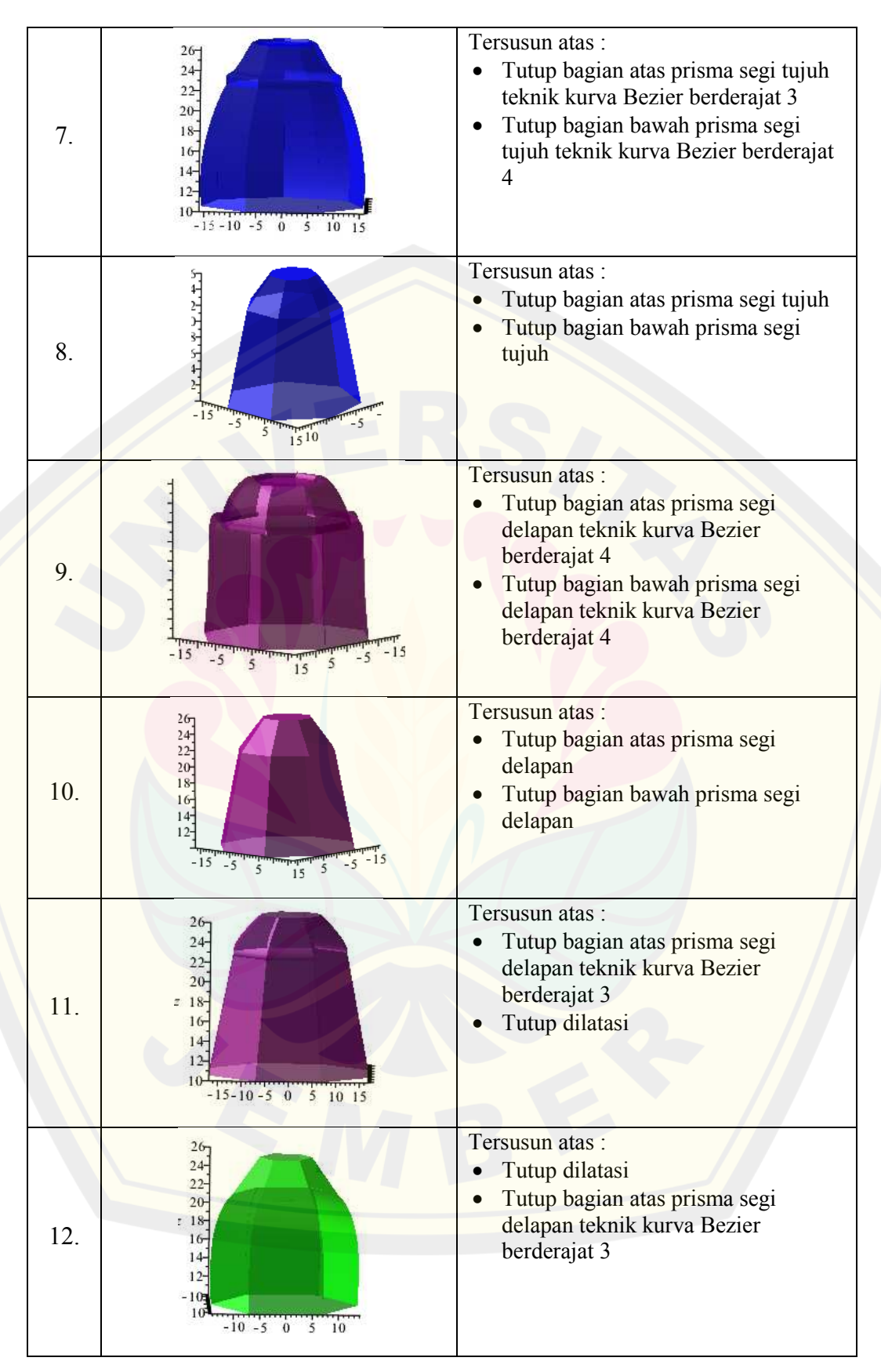

### **4.2 Penggabungan Bagian-bagian Kotak Hantaran**

Penggabungan bagian-bagian kotak hantaran dilakukan sesuai hasil modelisasi bagian-bagian kotak hantaran pada Subbab 4.1 yang telah dibuat. Penggabungan kotak hantaran secara utuh dibutuhkan kesimetrisan melalui sumbu vertikal dengan tinggi  $t = 29$  cm, t sebagai tinggi sumbu pemodelan kotak hantaran. Penggabungan bagian-bagian kotak hantaran memiliki ukuran dan urutan masingmasing yaitu tinggi kaki  $t_{kaki} = 3$  cm, tinggi badan  $t_{badan} = 10$  cm dan tinggi penutup  $t_{tutup} = 16$  cm (Gambar 4.46).

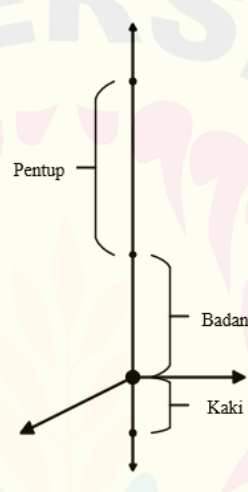

Gambar 4.46 Sumbu pemodelan bagian-bagian kotak hantaran

Penggabungan kotak hantaran harus memperhatikan luas poligon segi- $a$  pada bagian atas badan dan bagian bawah tutup serta prisma pada bagian badan harus sama dengan prisma pada bagian tutup. Semua hasil modelisasi bagian bagian kotak hantaran yang terdiri dari bagian kaki, bagian badan dan bagian penutup dapat dikombinasikan pada setiap bagian. Berikut contoh penggabungan bagian-bagian kotak hantaran pada Subbab 4.4 ditunjukan pada Tabel 4.3.

Tabel 4.3 Hasil penggabungan bagian-bagian kotak hantaran

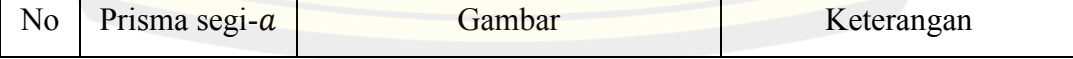

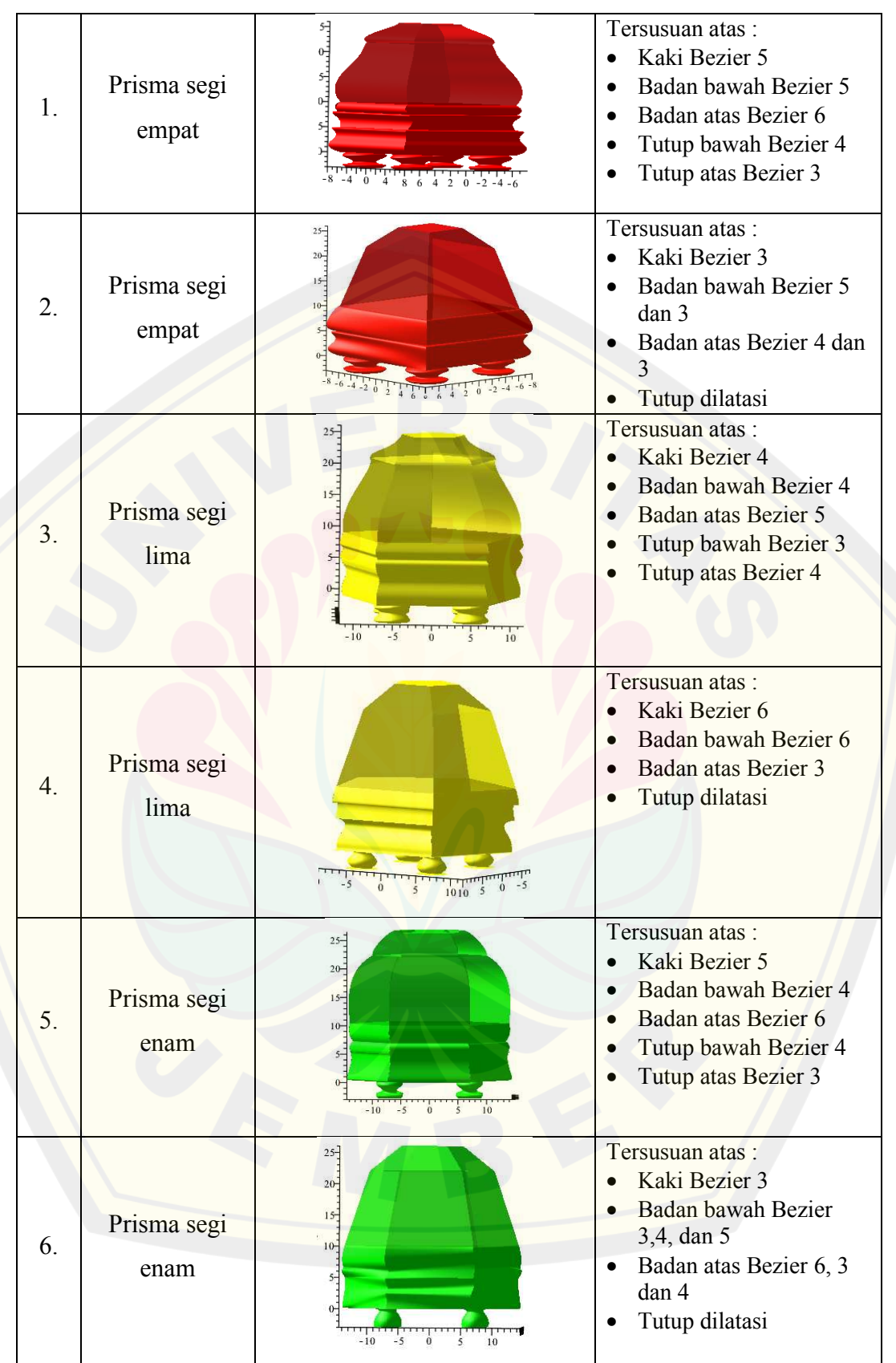

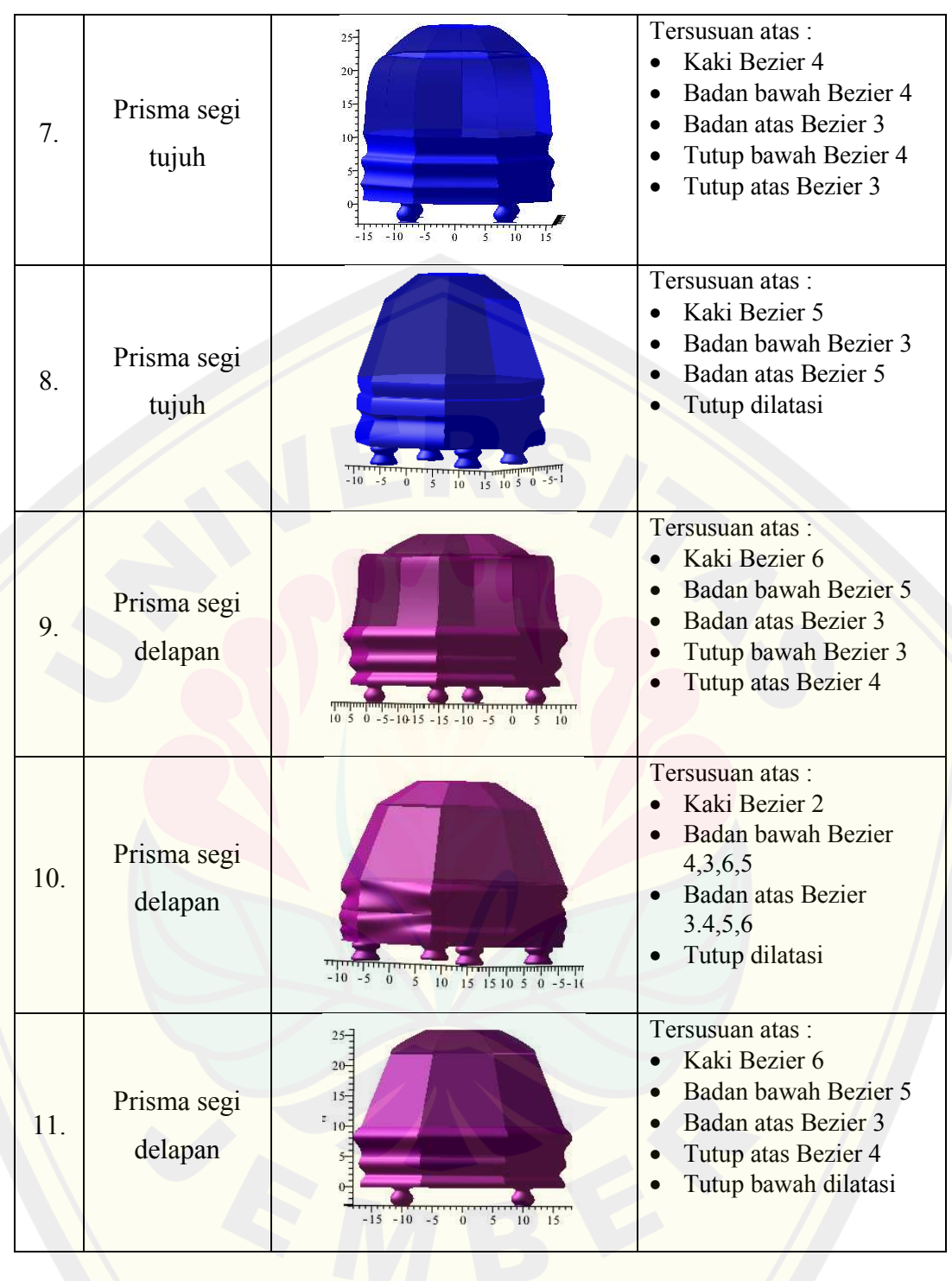

### **BAB 5. KESIMPULAN DAN SARAN**

### **5.1 Kesimpulan**

Berdasarkan hasil dan pembahasan pada Bab 4, maka diperoleh kesimpulan memodelisasi kotak hantaran sebagai berikut.

- 1. Pada bagian kaki kotak hantaran dimodelisasi dengan teknik kurva Bezier dan memutar kurva. Pada bagian badan kotak hantaran dimodelisasi dengan teknik kurva Bezier, interpolasi, dan permukaan geser. Diperoleh model yang bervariasi berdasarkan penentuan jumlah kurva batas Bezier ( $n = 3, 4, 5, 6$ ). Untuk mendapatkan hasil deformasi prisma yang simetris, penentuan jumlah kurva batas pada prisma segi empat menggunakan satu atau dua jenis kurva batas, pada prisma segi enam menggunakan satu atau tiga jenis kurva batas dan pada prisma segi delapan menggunakan satu, dua, atau empat jenis kurva batas. Sedangkan pada prisma segi ganjil hanya menggunakan satu jenis kurva batas. Pada bagian penutup kotak hantaran dibagi menjadi dua model. Model pertama menggunakan teknik dilatasi dan model yang kedua menggunakan teknik dilatasi dan kurva Bezier berderajat tiga dan empat.
- 2. Hasil masing-masing model pada komponen kotak hantaran dapat dikombinasikan antara bagian satu dengan bagian yang lain, namun harus memperhatikan luas poligon segi- $\alpha$  pada bagian atas badan dan bagian bawah tutup serta prisma pada bagian badan harus sama dengan prisma pada bagian tutup.

### **5.2 Saran**

Penelitian ini telah mendapatkan prosedur untuk memodelisasi kotak hantaran yang simetris dan bervariatif dengan menggabungkan hasil benda-benda geometri ruang menggunakan teknik deformasi dan kurva Bezier. Penelitian selanjutnya dapat mengembangkan metode tersebut dengan menggunakan benda geometri ruang lainnya selain tabung dan prisma segi- $a$  ( $a = 4.5, 6.7, 8$ ) serta dapat menambahkan teknik kurva Hermit dalam mendeformasi bangun ruang.

### **DAFTAR PUSTAKA**

- Anggraeni, D, B. Juliyanto. 2022. Modelisasi Bidding Box Bridge dengan Menggunakan Hasil Deformasi Bangun Geometri Ruang dan Kurva Bezier. Jurnal. *Majalah Ilmiah Matematika dan Statistika*, Vol 22(1), 96 – 104.
- Astuti, P. 2014. Desain Rak Penataan Barang dengan Kurva dan Permukaan Tipe Natural, Hermit, dan Bezier Kuadratik. Tesis. Jember: Jurusan Matematika Fakultas MIPA Universitas Jember.

Budhi, W. S. 1995. *Aljabar Linier*. Jakarta: Gramedia.

- Fatkurotin. 2013. Konstruksi Botol Parfum Melalui Penggabungan Benda Geometri Dasar Hasil Deformasi Prisma, Bola, dan Tabung. Skripsi. Jember: Jurusan Matematika Fakultas MIPA Universitas Jember.
- Haryono, A. 2014. Studi Pembentukan Huruf Font dengan Kurva Bezier. *Teknika*, Vol 3(1), 69-78.
- Khotimah, H. 2014. Desain Tempat Perhiasan Dengan Kerangka Prisma Segitiga Sama Sisi. Tesis. Jember: Jurusan Matematika Fakultas MIPA Universitas Jember.
- Kusno. 2002. *Geometri Rancang Bangun Studi Aljabar Vektor Garis, Lingkaran, dan Ellips*. Jember: Jurusan Matematika FMIPA Universitas Jember.
- Kusno. 2010. *Geometri Rancang Bangun Studi Tentang Desain dan Pemodelan Benda dengan Kurva dan Permukaan Berbantu Komputer*. Jember: Jurusan Matematika Fakultas MIPA Universitas Jember.
- Octaviana, F. 2014. Implementasi Makna Simbolik Prosesi Pernikahan Adat Jawa Tengah Pada Pasangan Suami Istri. Skripsi. Surakarta : Universitas Muhammadiyah Surakarta.
- Rahardjo, M. 2009. *Geometri Ruang*. Yogyakarta: Departemen Pendidikan Nasional.

Safitri, D., B. Juliyanto., dan F. Ubaidillah 2021. Modelisasi Kotak Tisu dengan Penggabungan Kurva Bezier, Kurva Hermit dan Hasil Deformasi Benda **DIGITAL REPOSITORY UNIVERSITAS JEMBER**

Geometri. Jurnal. *Majalah Ilmiah Matematika dan Statistika*, Vol 21(2), 63 – 76.

Sahid. 2005. *Pengantar Komputasi Numerik dengan MATLAB.* Yogyakarta: Penerbit Andi.

Soenarjo. 2008. *Matematika 5*. Jakarta: Departemen Pendidikan Nasional.

- Suryadi, D. 1986. *Teori dan Soal Ilmu Ukur Analitik Ruang*. Jakarta : Ghalia Indonesia.
- Ubaningrum, E., B. Juliyanto., A. Kamsyakawuni., dan F. Ubaidillah. 2022. Hanging rotera modeling by joining deformation result of space geometry objects. *Atlantis press*. 96:133-139.

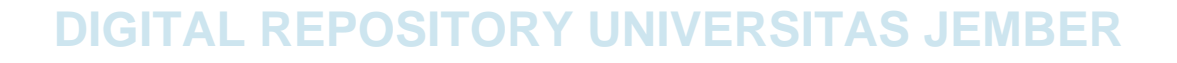

### **LAMPIRAN**

Lampiran A. Nilai-nilai untuk  $B_i^n$  dengan  $0 \le i \le n$ 

A.1 Kurva Bezier 
$$
n = 3
$$
  
\n
$$
B_0^3(u) = C_0^3 (1 - u)^{3-0} . u^0
$$
\n
$$
= \frac{3!}{3!0!} (1 - u)^3
$$
\n
$$
= (1 - u)^3
$$
\n
$$
B_1^3(u) = C_1^3 (1 - u)^{3-1} . u^1
$$
\n
$$
= \frac{3!}{2!1!} (1 - u)^2 . u
$$
\n
$$
= 3u(1 - u)^2
$$
\n
$$
B_2^3(u) = C_2^3 (1 - u)^{3-2} . u^2
$$
\n
$$
= \frac{3!}{1!2!} (1 - u)^1 . u^2
$$
\n
$$
= 3u^2 (1 - u)
$$
\n
$$
B_3^3(u) = C_3^3 (1 - u)^{3-3} . u^3
$$
\n
$$
= \frac{3!}{0!3!} (1 - u)^0 . u^3
$$
\n
$$
= u^3
$$

A.2 Kurva Bezier  $n = 4$ 

$$
B_0^4(u) = C_0^4 (1 - u)^{4-0} . u^0
$$
  
\n
$$
= \frac{4!}{4!0!} (1 - u)^4
$$
  
\n
$$
B_1^4(u) = C_1^4 (1 - u)^{4-1} . u^1
$$
  
\n
$$
= \frac{4!}{3!1!} (1 - u)^3 . u
$$
  
\n
$$
B_2^4(u) = C_2^4 (1 - u)^{4-2} . u^2
$$
  
\n
$$
= \frac{4!}{2!2!} (1 - u)^2 . u^2
$$
  
\n
$$
= 6u^2 (1 - u)^2
$$
  
\n
$$
B_3^4(u) = C_3^4 (1 - u)^{4-3} . u^3
$$
  
\n
$$
= \frac{4!}{1!3!} (1 - u)^1 . u^3
$$
  
\n
$$
= 4u^3 (1 - u)
$$
  
\n
$$
B_4^4(u) = C_4^4 (1 - u)^{4-4} . u^4
$$
  
\n
$$
= \frac{4!}{0!4!} (1 - u)^0 . u^4
$$
  
\n
$$
= u^4
$$

A.3 Kurva Bezier  $n = 5$  $B_0^5(u) = C_0^5 (1-u)^{5-0} u^0$  $=\frac{5!}{5!0}$  $\frac{3!}{5!0!}(1-u)^5$ 

$$
B_1^5(u) = C_1^5(1-u)^{5-1}.u^1
$$
  
\n
$$
= \frac{5!}{4!1!}(1-u)^4. u
$$
  
\n
$$
= 5u(1-u)^4
$$
  
\n
$$
B_2^5(u) = C_2^5(1-u)^{5-2}.u^2
$$
  
\n
$$
= \frac{5!}{3!2!}(1-u)^3. u^2
$$
  
\n
$$
= 10u^2(1-u)^3
$$
  
\n
$$
B_3^5(u) = C_3^5(1-u)^{5-3}.u^3
$$
  
\n
$$
= \frac{5!}{2!3!}(1-u)^2. u^3
$$
  
\n
$$
= 10u^3(1-u)^2
$$
  
\n
$$
B_4^5(u) = C_4^5(1-u)^{5-4}.u^4
$$
  
\n
$$
= \frac{5!}{1!4!}(1-u)^1. u^4
$$
  
\n
$$
= 5u^4(1-u)
$$
  
\n
$$
B_5^5(u) = C_5^5(1-u)^{5-5}.u^5
$$
  
\n
$$
= \frac{5!}{0!5!}(1-u)^0. u^5
$$
  
\n
$$
= u^5
$$

A.4 Kurva Bezier 
$$
n = 6
$$
  
\n
$$
B_0^6(u) = C_0^6 (1 - u)^{6 - 0} . u^0
$$
\n
$$
= \frac{6!}{6!0!} (1 - u)^6
$$
\n
$$
= (1 - u)^6
$$
\n
$$
B_1^6(u) = C_1^6 (1 - u)^{6 - 1} . u^1
$$
\n
$$
= \frac{6!}{5!1!} (1 - u)^5 . u
$$
\n
$$
= 6u(1 - u)^5
$$
\n
$$
B_2^6(u) = C_2^6 (1 - u)^{6 - 2} . u^2
$$
\n
$$
= \frac{6!}{4!2!} (1 - u)^4 . u^2
$$
\n
$$
= 15u^2(1 - u)^4
$$
\n
$$
B_3^6(u) = C_3^6 (1 - u)^{6 - 3} . u^3
$$
\n
$$
= \frac{6!}{3!3!} (1 - u)^3 . u^3
$$
\n
$$
= 20u^3(1 - u)^3
$$
\n
$$
B_4^6(u) = C_4^6 (1 - u)^{6 - 4} . u^4
$$
\n
$$
= \frac{6!}{2!4!} (1 - u)^2 . u^4
$$
\n
$$
= 15u^4 (1 - u)^2
$$

```
B_5^6(u) = C_5^6 (1-u)^{6-5} u^5=\frac{6!}{1!5}\frac{0!}{1!5!}(1-u)^{1}u^{5}= 6u^5(1-u)
```

$$
B_6^6(u) = C_6^6 (1 - u)^{6-6} . u^6
$$
  
=  $\frac{6!}{0!6!} (1 - u)^0 . u^6$   
=  $u^6$ 

### **Lampiran B. Sintak Maple 18**

restart: with(plots):

B.1 Kaki deformasi tabung dengan kurva Bezier

a. Prisma segi empat

1. Bezier berderajat tiga

```
p0x := 2; p1x := 0; p2x := 2.5; p3x := 2;p0y := 2; p1y := 0; p2y := 2.5; p3y := 2;p0z := 0; p1z := -.5; p2z := -.75; p3z := -3;b3x := (1-u)^3*p0x+3*(1-u)^2*u*p1x+(3*(1-u))*u^2*p2x+u^3*p3x;
b3y := (1-u)^3 * p0y+3*(1-u)^2 * u * p1y+(3*(1-u))^*u^2 * p2y+u^3 * p3y;b3z := (1-u)^3*p0z+3*(1-u)^2*u*p1z+(3*(1-u))*u^2*p2z+u^3*p3z;bb3 := plot3d([b3x, b3y, b3z], u = 0 .. 1, v = 0 .. 2*Pi);
display(bb3, labels = [x, y, z], scaling = constrained);
```

```
bp1 := plot3d([5+b3x*cos(v), -5+b3y*sin(v), b3z], u = 0 .. 1, v = 0 .. 2*Pi);
a1 := plot3d([5+r*cos(v), -5+r*sin(v), -3], r = 0 . . 2, t = 0 . . 2*Pi);bp2 := plot3d([5+b3x*cos(v), 5+b3y*sin(v), b3z], u = 0 .. 1, v = 0 .. 2*Pi);
a2 := plot3d([5+r*cos(v), 5+r*sin(v), -3], r = 0 . . 2, t = 0 . . 2*Pi);bp3 := plot3d([-5+b3x*cos(v), -5+b3y*sin(v), b3z], u = 0 ... 1, v = 0 ... 2*Pi;
a3 := plot3d([-5+r*cos(v), -5+r*sin(v), -3], r = 0 ... 2, t = 0 ... 2*Pi);bp4 := plot3d([-5+b3x*cos(v), 5+b3y*sin(v), b3z], u = 0 .. 1, v = 0 .. 2*Pi);
a4 := plot3d([-5+r*cos(v), 5+r*sin(v), -3], r = 0 ... 2, t = 0 ... 2*Pi);kaki1 := bp1, bp2, bp3, bp4, a1, a2, a3, a4, color = red, style = patchnogrid;
```
### 2. Bezier berderajat empat

```
p0x := 2; p1x := 3.5; p2x := -1; p3x := 3.5; p4x := 2;p0y := 2; p1y := 3.5; p2y := -1; p3y := 3.5; p4y := 2;p0z := 0; p1z := -1.75; p2z := -.5; p3z := -2.5; p4z := -3;b4x := (1-u)^4*p0x+4*(1-u)^3*u*p1x+6*(1-u)^2*u^2*p2x+(4*(1-u))*u^3*p3x+u^4*p4x;b4y := (1-u)^4*p0y+4*(1-u)^3*u*piy+6*(1-u)^2*u^2*p2y+(4*(1-u))*u^3*p3y+u^4*p4y;b4z := (1-u)^{4*}p0z+4*(1-u)^{3*}u^{*}p1z+6*(1-u)^{2*}u^{2*}p2z+(4*(1-u))^{*}u^{3*}p3z+u^{4*}p4z;bb4 := plot3d([b4x, b4y, b4z], u = 0 ... 1, v = 0 ... 2*Pi);display(bb4, labels = [x, y, z], scaling = constrained);
```
bp1 := plot3d([5+b4x\*cos(v), -5+b4y\*sin(v), b4z],  $u = 0$  .. 1,  $v = 0$  .. 2\*Pi); display(bp1);

```
a1 := plot3d([5+r*cos(v), -5+r*sin(v), -3], r = 0 .. 2, t = 0 .. 2*Pi;bp2 := plot3d([5+b4x*cos(v), 5+b4y*sin(v), b4z], u = 0 ... 1, v = 0 ... 2*Pi;
a2 := plot3d([5+r*cos(v), 5+r*sin(v), -3], r = 0 .. 2, t = 0 .. 2*Pi;bp3 := plot3d([-5+b4x*cos(v), -5+b4y*sin(v), b4z], u = 0 ... 1, v = 0 ... 2*Pi;
a3 := plot3d([-5+r*cos(v), -5+r*sin(v), -3], r = 0 .. 2, t = 0 .. 2*Pi;bp4 := plot3d([-5+b4x*cos(v), 5+b4y*sin(v), b4z], u = 0 .. 1, v = 0 .. 2*Pi);
a4 := plot3d([-5+r*cos(v), 5+r*sin(v), -3], r = 0 .. 2, t = 0 .. 2*Pi;kaki2 := bpl, bp2, bp3, bp4, al, a2, a3, a4, color = red, style = patchnogrid;
```
### 3. Bezier berderajat lima

```
p0x := 2; p1x := 3.8; p2x := .8; p3x := -.8; p4x := 3.8; p5x := 2;
p0y := 2; p1y := 3.5; p2y := -.5; p3y := .5; p4y := 3.5; p5y := 2;p0z := 0; p1z := -1.5; p2z := -.5; p3z := -3.5; p4z := -1.5; p5z := -3;
b5x := (1-u)^5*p0x+5*(1-u)^4*u*b1x+10*(1-u)^3*u^2*b2x+10*(1-u)^2*u^3*b3x+(5*(1-u))^2*u^2*b2x+10*u))*u^4*p4x+u^5*p5x;
b5y := (1-u)^5*p0y+5*(1-u)^4*u*p1y+10*(1-u)^3*u^2*p2y+10*(1-u)^2*u^3*p3y+(5*(1-
u))*u^4*p4y+u^5*p5y;
b5z := (1-u)^5*p0z+5*(1-u)^4*u*p1z+10*(1-u)^3*u^2*p2z+10*(1-u)^2*u^3*p3z+(5*(1-
u))*u^4*p4z+u^5*p5z;
bb5 := plot3d([b5x, b5y, b5z], u = 0 .. 1, v = 0 .. 2*Pi);
display(bb5, labels = [x, y, z], scaling = constrained);
```
bp1 := plot3d( $[5+b5x*cos(y), -5+b5y*sin(y), b5z], u = 0, 1, y = 0, 2*Pi;$ display(bp1); a1 :=  $plot3d([5+r*cos(v), -5+r*sin(v), -3], r = 0 .. 2, t = 0 .. 2*Pi;$ bp2 := plot3d([5+b5x\*cos(v), 5+b5y\*sin(v), b5z],  $u = 0 ... 1, v = 0 ... 2*pi$ ; a2 :=  $plot3d([5+r*cos(v), 5+r*sin(v), -3], r = 0 . . 2, t = 0 . . 2*Pi);$ bp3 := plot3d([-5+b5x\*cos(v), -5+b5y\*sin(v), b5z], u = 0 .. 1, v = 0 .. 2\*Pi);  $a3 := \text{plot3d}([-5+r \text{*} \cos(v), -5+r \text{*} \sin(v), -3], r = 0 ... 2, t = 0 ... 2 \text{*} \text{Pi};$ bp4 := plot3d([-5+b5x\*cos(v), 5+b5y\*sin(v), b5z],  $u = 0$  .. 1,  $v = 0$  .. 2\*Pi);  $a4 := plot3d([-5+r*cos(v), 5+r*sin(v), -3], r = 0 ... 2, t = 0 ... 2*Pi);$ kaki3 :=  $bpl$ ,  $bp2$ ,  $bp3$ ,  $bp4$ ,  $al$ ,  $a2$ ,  $a3$ ,  $a4$ ,  $color = red$ ,  $style =$   $patchnogrid$ ; 4. Bezier berderajat enam p0x := 2; p1x := -.8; p2x := 3.8; p3x := -.6; p4x := 3.8; p5x := -.4; p6x := 2; p0y := 2; p1y := -.8; p2y := 3.8; p3y := .6; p4y := 3.8; p5y := -.4; p6y := 2; p0z := 0; p1z := -.5; p2z := -1.5; p3z := -1.75; p4z := -2.5; p5z := -2.9; p6z := -3; b6x :=  $(1-u)^6$ \*p0x+6\* $(1-u)^5$ \*u\*p1x+15\* $(1-u)^4$ \*u^2\*p2x+20\* $(1-u)^3$ \*u^3\*p3x+15\* $(1-u)$ u)^2\*u^4\*p4x+(6\*(1-u))\*u^5\*p5x+u^6\*p6x; b6y :=  $(1-u)^6$ \*p0y+6\* $(1-u)^5$ \*u\*p1y+15\* $(1-u)^4$ \*u^2\*p2y+20\* $(1-u)^3$ \*u^3\*p3y+15\* $(1-u)$ u)^2\*u^4\*p4y+(6\*(1-u))\*u^5\*p5y+u^6\*p6y; b6z := (1-u)^6\*p0z+6\*(1-u)^5\*u\*p1z+15\*(1-u)^4\*u^2\*p2z+20\*(1-u)^3\*u^3\*p3z+15\*(1 u)^2\*u^4\*p4z+(6\*(1-u))\*u^5\*p5z+u^6\*p6z; bb6 := plot3d([b6x, b6y, b6z], u = 0 .. 1, v = 0 .. 2\*Pi); display(bb6, labels =  $[x, y, z]$ , scaling = constrained); bp1 := plot3d([5+b6x\*cos(v), -5+b6y\*sin(v), b6z],  $u = 0$  .. 1,  $v = 0$  .. 2\*Pi); display(bp1); a1 :=  $plot3d([5+ r*cos(v), -5+ r*sin(v), -3], r = 0 .. 2, t = 0 .. 2*Pi;$ bp2 := plot3d([5+b6x\*cos(v), 5+b6y\*sin(v), b6z], u = 0  $\ldots$  1, v = 0  $\ldots$  2\*Pi);  $a^2 := \text{plot3d}([5+r \text{*} \cos(v), 5+r \text{*} \sin(v), -3], r = 0 ... 2, t = 0 ... 2 \text{*Pi};$ bp3 := plot3d( $[-5 + b6x * cos(y), -5 + b6y * sin(y), b6z], u = 0 ... 1, v = 0 ... 2 *Pi;$ a3 := plot3d( $[-5+r*cos(v), -5+r*sin(v), -3]$ , r = 0 .. 2, t = 0 .. 2\*Pi); bp4 := plot3d([-5+b6x\*cos(v), 5+b6y\*sin(v), b6z], u = 0 .. 1, v = 0 .. 2\*Pi);

#### b. Prisma segi lima

### 1. Bezier berderajat tiga

 $p0x := 2; p1x := 0; p2x := 2.5; p3x := 2;$ p0y := 2; p1y := 0; p2y := 2.5; p3y := 2;  $p0z := 0; p1z := -.5; p2z := -.75; p3z := -3;$ b3x :=  $(1-u)^3*p0x+3*(1-u)^2*u*p1x+(3*(1-u))^*u^2*p2x+u^3*p3x;$ b3y :=  $(1-u)^3*p0y+3*(1-u)^2*u*p1y+(3*(1-u))*u^2*p2y+u^3*p3y;$ b3z :=  $(1-u)^3*p0z+3*(1-u)^2*u*p1z+(3*(1-u))*u^2*p2z+u^3*p3z;$ bb3 := plot3d([b3x, b3y, b3z],  $u = 0$  .. 1,  $v = 0$  .. 2\*Pi); display(bb3, labels =  $[x, y, z]$ , scaling = constrained);

 $a4 := plot3d([-5+r*cos(v), 5+r*sin(v), -3], r = 0 ... 2, t = 0 ... 2*Pi);$ kaki4 :=  $bpl$ ,  $bp2$ ,  $bp3$ ,  $bp4$ ,  $al$ ,  $a2$ ,  $a3$ ,  $a4$ ,  $color = red$ ,  $style =$   $patchnogrid$ ;

bp1 :=  $plot3d([6+b3x*cos(v), -5+b3y*sin(v), b3z], u = 0 ... 1, v = 0 ... 2*Pi);$ a1 :=  $plot3d([6+r*cos(v), -5+r*sin(v), -3], r = 0 .. 2, t = 0 .. 2*Pi);$ bp2 := plot3d([6+b3x\*cos(v), 5+b3y\*sin(v), b3z],  $u = 0$  .. 1,  $v = 0$  .. 2\*Pi);  $a^2 := \text{plot3d}([6+r \text{*} \cos(v), 5+r \text{*} \sin(v), -3], r = 0 .. 2, t = 0 .. 2 \text{*} \text{Pi};$ bp3 :=  $plot3d([-6+b3x*cos(v), -5+b3y*sin(v), b3z], u = 0 ... 1, v = 0 ... 2*Pi;$  $a3 := \text{plot3d}([6+r \cdot \cos(v), -5+r \cdot \sin(v), -3], r = 0 \dots 2, t = 0 \dots 2^{*}$ Pi); bp4 := plot3d([-6+b3x\*cos(v), 5+b3y\*sin(v), b3z],  $u = 0 ... 1$ ,  $v = 0 ... 2*Pi$ ;  $a4 := plot3d([-6+r*cos(v), 5+r*sin(v), -3], r = 0 . . 2, t = 0 . . 2*Pi);$ kaki1 :=  $bpl$ ,  $bp2$ ,  $bp3$ ,  $bp4$ ,  $al$ ,  $a2$ ,  $a3$ ,  $a4$ ,  $color = red$ ,  $style =$   $patchnogrid$ ;

### 2. Bezier berderajat empat

```
p0x := 2; p1x := 3.5; p2x := -1; p3x := 3.5; p4x := 2;p0y := 2; p1y := 3.5; p2y := -1; p3y := 3.5; p4y := 2;
p0z := 0; p1z := -1.75; p2z := -.5; p3z := -2.5; p4z := -3;
b4x := (1-u)^4*p0x+4*(1-u)^3*u*p1x+6*(1-u)^2*u^2*p2x+(4*(1-u))*u^3*p3x+u^4*p4x;b4y := (1-u)^4*p0y+4*(1-u)^3*u*p1y+6*(1-u)^2*u^2*p2y+(4*(1-u))*u^3*p3y+u^4*p4y;
b4z := (1-u)^44*p0z+4*(1-u)^3*u*p1z+6*(1-u)^2*u^2*p2z+(4*(1-u))*u^3*pz2z+u^4*pz4z;bb4 := plot3d([b4x, b4y, b4z], u = 0 .. 1, v = 0 .. 2*Pi);
display(bb4, labels = [x, y, z], scaling = constrained);
```
bp1 := plot3d( $[6+b4x*cos(y), -5+b4y*sin(y), b4z], u = 0...1, v = 0...2*Pi;$ display(bp1); a1 :=  $plot3d([6+r*cos(v), -5+r*sin(v), -3], r = 0 .. 2, t = 0 .. 2*Pi);$ bp2 := plot3d([6+b4x\*cos(v), 5+b4y\*sin(v), b4z],  $u = 0$  .. 1,  $v = 0$  .. 2\*Pi);  $a^2 := \text{plot3d}(16+r*\cos{(v)}, 5+r*\sin{(v)}, -3, r = 0, 2, t = 0, 2*\text{Pi};$ 

```
bp3 := plot3d([-6+b4x*cos(v), -5+b4y*sin(v), b4z], u = 0 . . 1, v = 0 . . 2*Pi;a3 := \text{plot3d}([6+r * cos(v), -5+r * sin(v), -3], r = 0 ... 2, t = 0 ... 2 *Pi);bp4 := plot3d([-6+b4x*cos(v), 5+b4y*sin(v), b4z], u = 0 .. 1, v = 0 .. 2*Pi);
a4 := plot3d([-6+r*cos(v), 5+r*sin(v), -3], r = 0 .. 2, t = 0 .. 2*Pi);
kaki2 := bp1, bp2, bp3, bp4, a1, a2, a3, a4, color = red, style = patchnogrid;
3. Bezier berderajat lima 
p0x := 2; p1x := 3.8; p2x := .8; p3x := -.8; p4x := 3.8; p5x := 2;p0y := 2; p1y := 3.5; p2y := -.5; p3y := .5; p4y := 3.5; p5y := 2;p0z := 0; p1z := -1.5; p2z := -.5; p3z := -3.5; p4z := -1.5; p5z := -3;
b5x := (1-u)^5*p0x+5*(1-u)^4*u*p1x+10*(1-u)^3*u^2*p2x+10*(1-u)^2<sup>2</sup>*u^3*p3x+(5*(1-u)^2u))*u^4*p4x+u^5*p5x;
b5y := (1-u)^5*p0y+5*(1-u)^4*u*piy+10*(1-u)^3*u^2*p2y+10*(1-u)^2*u^3*p3y+(5*(1-u))^2u))*u^4*p4y+u^5*p5y;
b5z := (1-u)^5*p0z+5*(1-u)^4*u*p1z+10*(1-u)^3*u^2*p2z+10*(1-u)^2*u^3*p3z+(5*(1-
u))*u^4*p4z+u^5*p5z;
bb5 := plot3d([b5x, b5y, b5z], u = 0 .. 1, v = 0 .. 2*Pi);
display(bb5, labels = [x, y, z], scaling = constrained);
bp1 := plot3d([6+b5x*cos(v), -5+b5y*sin(v), b5z], u = 0..., v = 0...2*Pi;display(bp1);
a1 := plot3d([6+r*cos(v), -5+r*sin(v), -3], r = 0.. 2, t = 0.. 2*Pi);
bp2 := plot3d([6+b5x*cos(v), 5+b5y*sin(v), b5z], u = 0 .. 1, v = 0 .. 2*Pi);
a2 := plot3d([6+r*cos(v), 5+r*sin(v), -3], r = 0 .. 2, t = 0 .. 2*Pi);
bp3 := plot3d([-6+ b5x * cos(v), -5+ b5y * sin(v), b5z], u = 0 .1, v = 0 .2 *Pi;a3 := plot3d([-6+r*\cos(v), -5+r*\sin(v), -3], r = 0 .. 2, t = 0 .. 2*Pi);
bp4 := plot3d([-6+b5x*cos(v), 5+b5y*sin(v), b5z], u = 0 .. 1, v = 0 .. 2*Pi);
a4 := plot3d([-6+r*cos(v), 5+r*sin(v), -3], r = 0 ... 2, t = 0 ... 2*Pi);kaki3 := bp1, bp2, bp3, bp4, a1, a2, a3, a4, color = red, style = patchnogrid;
4. Bezier berderajat enam 
p0x := 2; p1x := -.8; p2x := 3.8; p3x := -.6; p4x := 3.8; p5x := -.4; p6x := 2;
p0y := 2; p1y := -.8; p2y := 3.8; p3y := .6; p4y := 3.8; p5y := -.4; p6y := 2;
p0z := 0; p1z := -0.5; p2z := -1.5; p3z := -1.75; p4z := -2.5; p5z := -2.9; p6z :=-3;
b6x := (1-u)^6*p0x+6*(1-u)^5*u*p1x+15*(1-u)^4*u^2*p2x+20*(1-u)^3*x^3*b3x+15*(1-u)u)^2*u^4*p4x+(6*(1-u))*u^5*p5x+u^6*p6x;
b6y := (1-u)^6*p0y+6*(1-u)^5*u*p1y+15*(1-u)^4*u^2*p2y+20*(1-u)^3*u^3*p3y+15*(1-
u)^2*u^4*p4y+(6*(1-u))*u^5*p5y+u^6*p6y;
b6z := (1-u)^6*p0z+6*(1-u)^5*u*p1z+15*(1-u)^4*u^2*p2z+20*(1-u)^3*u^3*p3z+15*(1-
u)^2*u^4*p4z+(6*(1-u))*u^5*p5z+u^6*p6z;
bb6 := plot3d([b6x, b6y, b6z], u = 0 .. 1, v = 0 .. 2*Pi);
display(bb6, labels = [x, y, z], scaling = constrained);
bp1 := plot3d([6+b6x*cos(v), -5+b6y*sin(v), b6z], u = 0 .. 1, v = 0 .. 2*Pi);
display(bp1);
a1 := plot3d([6+r*cos(v), -5+r*sin(v), -3], r = 0 .. 2, t = 0 .. 2*Pi);bp2 := plot3d([6+b6x*cos(v), 5+b6y*sin(v), b6z], u = 0 \ldots 1, v = 0 \ldots 2*Pi);
a2 := plot3d([6+r*cos(v), 5+r*sin(v), -3], r = 0 .. 2, t = 0 .. 2*Pi);bp3 := plot3d([-6+b6x*cos(v), -5+b6y*sin(v), b6z], u = 0 ... 1, v = 0 ... 2*Pi;
a3 := plot3d([-6+r*\cos(v), -5+r*\sin(v), -3], r = 0 .. 2, t = 0 .. 2*Pi);
bp4 := plot3d([-6+b6x*cos(v), 5+b6y*sin(v), b6z], u = 0 ... 1, v = 0 ... 2*Pi;
a4 := plot3d([-6+r*cos(v), 5+r*sin(v), -3], r = 0 ... 2, t = 0 ... 2*Pi);kaki4 := bp1, bp2, bp3, bp4, al, a2, a3, a4, color = red, style = patchnogrid;
```
### c. Prisma segi enam

### 1. Bezier berderajat tiga

```
p0x := 2; p1x := 0; p2x := 2.5; p3x := 2;p0y := 2; p1y := 0; p2y := 2.5; p3y := 2;p0z := 0; p1z := -.5; p2z := -.75; p3z := -3;b3x := (1-u)^3*p0x+3*(1-u)^2*u*p1x+(3*(1-u))*u^2*p2x+u^3*p3x;b3y := (1-u)^3*p0y+3*(1-u)^2*u*p1y+(3*(1-u))*u^2*p2y+u^3*p3y;b3z := (1-u)^3*\sqrt{0z+3*(1-u)^2*\sqrt{1z+(3*(1-u))}}*\sqrt{2*p2z+u^3*p3z};
bb3 := plot3d([b3x, b3y, b3z], u = 0 .. 1, v = 0 .. 2*Pi);
display(bb3, labels = [x, y, z], scaling = constrained);
```
bp1 := plot3d( $[5+b3x*cos(y), -7+b3y*sin(y), b3z], u = 0...1, y = 0...2*Pi;$ a1 := plot3d([5+r\*cos(v), -7+r\*sin(v), -3],  $r = 0$  .. 2,  $t = 0$  .. 2\*Pi); bp2 := plot3d([5+b3x\*cos(v), 7+b3y\*sin(v), b3z], u = 0 .. 1, v = 0 .. 2\*Pi); a2 :=  $plot3d([5+r*cos(v), 7+r*sin(v), -3], r = 0 . . 2, t = 0 . . 2*Pi);$ bp3 :=  $plot3d([-5+b3x*cos(v), -7+b3y*sin(v), b3z], u = 0 ... 1, v = 0 ... 2*Pi;$ 

```
display(bp1);
a1 := plot3d([5+ r * cos(v), -7+ r * sin(v), -3], r = 0 .. 2, t = 0 .. 2 * Pi);bp2 := plot3d([5+b6x*cos(v), 7+b6y*sin(v), b6z], u = 0 ... 1, v = 0 ... 2*Pi;
a2 := plot3d([5+r*cos(v), 7+r*sin(v), -3], r = 0 ... 2, t = 0 ... 2*Pi);bp3 := plot3d([-5+b6x*cos(v), -7+b6y*sin(v), b6z], u = 0 .. 1, v = 0 .. 2*Pi);
a3 := \text{plot3d}([-5+r*\cos(v), -7+r*\sin(v), -3], r = 0 ... 2, t = 0 ... 2*\text{Pi};bp4 := plot3d([-5+b6x*cos(v), 7+b6y*sin(v), b6z], u = 0 .. 1, v = 0 .. 2*Pi);
```
bp1 := plot3d( $[5+b6x \cdot \cos(y), -7+b6y \cdot \sin(y), b6z], u = 0...1, v = 0...2 \cdot Pi$ );

```
display(bp1);
a1 := plot3d([5+r*cos(v), -7+r*sin(v), -3], r = 0 .. 2, t = 0 .. 2*Pi);bp2 := plot3d([5+b5x*cos(v), 7+b5y*sin(v), b5z], u = 0 .. 1, v = 0 .. 2*Pi);
a2 := plot3d([5+r*cos(v), 7+r*sin(v), -3, r = 0 ... 2, t = 0 ... 2*pi);
bp3 := plot3d([-5+b5x*cos(v), -7+b5y*sin(v), b5z], u = 0 ... 1, v = 0 ... 2*Pi);a3 := plot3d([-5+r*cos(v), -7+r*sin(v), -3], r = 0 . . 2, t = 0 . . 2*Pi);bp4 := plot3d([-5+b5x*cos(v), 7+b5y*sin(v), b5z], u = 0 ... 1, v = 0 ... 2*Pi);a4 := plot3d([-5+r*cos(v), 7+r*sin(v), -3], r = 0 .. 2, t = 0 .. 2*Pi;
kaki3 := bpl, bp2, bp3, bp4, al, a2, a3, a4, color = red, style = patchnogrid;
4. Bezier berderajat enam
p0x := 2; p1x := -.8; p2x := 3.8; p3x := -.6; p4x := 3.8; p5x := -.4; p6x := 2;
p0y := 2; p1y := -.8; p2y := 3.8; p3y := .6; p4y := 3.8; p5y := -.4; p6y := 2;
p0z := 0; p1z := -5; p2z := -1.5; p3z := -1.75; p4z := -2.5; p5z := -2.9; p6z :=-3;
b6x := (1-u)^6*p0x+6*(1-u)^5*u*p1x+15*(1-u)^4*u^2*p2x+20*(1-u)^3*u^3*p3x+15*(1-
u)^2*u^4*p4x+(6*(1-u))*u^5*p5x+u^6*p6x;
\frac{1}{2}b6y := (1-u)^6*p0y+6*(1-u)^5*u*p1y+15*(1-u)^4*u^2*p2y+20*(1-u)^3*u^3*p3y+15*(1-
u)^2*u^4*p4y+(6*(1-u))*u^5*p5y+u^6*p6y;
b6z := (1-u)^6*p0z+6*(1-u)^5*u*p1z+15*(1-u)^4*u^2*p2z+20*(1-u)^3*u^3*p3z+15*(1-
u)^2*u^4*p4z+(6*(1-u))*u^5*p5z+u^6*p6z;
bb6 := plot3d([b6x, b6y, b6z], u = 0 ... 1, v = 0 ... 2*Pi);
display(bb6, labels = [x, y, z], scaling = constrained);
```

```
u))*u^4*p4z+u^5*p5z;
bb5 := plot3d([b5x, b5y, b5z], u = 0 .. 1, v = 0 .. 2*Pi);
display(bb5, labels = [x, y, z], scaling = constrained);
bp1 := plot3d([5+b5x*cos(v), -7+b5y*sin(v), b5z], u = 0..., v = 0...2*Pi;
```

```
p0x := 2; p1x := 3.8; p2x := .8; p3x := -.8; p4x := 3.8; p5x := 2;p0y := 2; p1y := 3.5; p2y := -.5; p3y := .5; p4y := 3.5; p5y := 2;p0z := 0; p1z := -1.5; p2z := -.5; p3z := -3.5; p4z := -1.5; p5z := -3;
b5x := (1-u)^5*p0x+5*(1-u)^4*u*p1x+10*(1-u)^3*u^2*p2x+10*(1-u)^2*u^3*p3x+(5*(1-
u)) *u^4*p4x+u^5*p5x;
b5y := (1-u)^5*p0y+5*(1-u)^4*u*y1y+10*(1-u)^3*u^2*p2y+10*(1-u)^2*u^3*p3y+(5*(1-u))^2+10*u^2*b2y+10*u))*u^4*p4y+u^5*p5y;
b5z := (1-u)^5*p0z+5*(1-u)^4*u*p1z+10*(1-u)^3*u^2*p2z+10*(1-u)^2*u^3*p3z+(5*(1-
```
### 3. Bezier berderajat lima

```
display(bp1);
a1 := plot3d([5+r*cos(v), -7+r*sin(v), -3], r = 0 .. 2, t = 0 .. 2*Pi;bp2 := plot3d([5+b4x*cos(v), 7+b4y*sin(v), b4z], u = 0 .. 1, v = 0 .. 2*Pi);
a2 := plot3d([5+r*cos(v), 7+r*sin(v), -3, r = 0 .. 2, t = 0 .. 2*Pi);
bp3 := plot3d([-5+b4x*cos(v), -7+b4y*sin(v), b4z], u = 0 ... 1, v = 0 ... 2*Pi;a3 := plot3d([-5+r*\cos(v), -7+r*\sin(v), -3], r = 0 .. 2, t = 0 .. 2*Pi);
bp4 := plot3d([-5+b4x*cos(v), 7+b4y*sin(v), b4z], u = 0 .. 1, v = 0 .. 2*Pi);
a4 := plot3d([-5+r \times cos(v), 7+r \times sin(v), -3], r = 0 .2, t = 0 .2 \times Pi);kaki2 := bp1, bp2, bp3, bp4, a1, a2, a3, a4, color = red, style = patchnogrid;
```

```
bp1 := plot3d([5+b4x*cos(v), -7+b4y*sin(v), b4z], u = 0 .. 1, v = 0 .. 2*Pi);
```

```
2. Bezier berderajat empat 
p0x := 2; p1x := 3.5; p2x := -1; p3x := 3.5; p4x := 2;p0y := 2; p1y := 3.5; p2y := -1; p3y := 3.5; p4y := 2;
p0z := 0; p1z := -1.75; p2z := -.5; p3z := -2.5; p4z := -3;b4x := (1-u)^4*p0x+4*(1-u)^3*u*p1x+6*(1-u)^2*u^2*p2x+(4*(1-u))*u^3*p3x+u^4*p4x;
b4y := (1-u)^{4*}p0y+4*(1-u)^{3*}u^{*}p1y+6*(1-u)^{2*}u^{2*}p2y+(4*(1-u))*u^{3*}p3y+u^{4*}p4y;b4z := (1-u)^{4*}p0z+4*(1-u)^{3*}u^{*}p1z+6*(1-u)^{2*}u^{2*}p2z+(4*(1-u))*u^{3*}p3z+u^{4*}p4z;bb4 := plot3d([b4x, b4y, b4z], u = 0 .. 1, v = 0 .. 2*Pi);
display(bb4, labels = [x, y, z], scaling = constrained);
```
a3 := plot3d( $[-5+r*cos(y), -7+r*sin(y), -3$ ,  $r = 0, 2, t = 0, 2*P$ i); bp4 := plot3d([-5+b3x\*cos(v), 7+b3y\*sin(v), b3z], u = 0 .. 1, v = 0 .. 2\*Pi);  $a_4 := plot3d([-5+r*cos(v), 7+r*sin(v), -3], r = 0 .. 2, t = 0 .. 2*Pi);$ kaki1 := bp1, bp2, bp3, bp4, a1, a2, a3, a4, color = red, style = patchnogrid;

```
a4 := plot3d([-5+r*cos(v), 7+r*sin(v), -3], r = 0 .. 2, t = 0 .. 2*Pi;kaki4 := bp1, bp2, bp3, bp4, a1, a2, a3, a4, color = red, style = patchnogrid;
d. Prisma segi tujuh 
1. Bezier berderajat tiga 
p0x := 2; p1x := 0; p2x := 2.5; p3x := 2;p0y := 2; p1y := 0; p2y := 2.5; p3y := 2;\overline{p0z} := 0; \overline{p1z} := -.5; \overline{p2z} := -.75; \overline{p3z} := -3;b3x := (1-u)^3*p0x+3*(1-u)^2*u*p1x+(3*(1-u))*u^2*p2x+u^3*p3x;b3y := (1-u)^3*p0y+3*(1-u)^2*u*p1y+(3*(1-u))*u^2*p2y+u^3*p3y;b3z := (1-u)^{3*}p0z+3*(1-u)^{2*}u*piz+(3*(1-u))*u^{2*}p2z+u^{3*}p3z;bb3 := plot3d([b3x, b3y, b3z], u = 0 .. 1, v = 0 .. 2*Pi);
display(bb3, labels = [x, y, z], scaling = constrained);
bp1 := plot3d([8+b3x \times \cos(y), -8+b3y \times \sin(y), b3z], u = 0.. 1, v = 0.. 2*Pi);
a1 := plot3d([8+r*cos(v), -8+r*sin(v), -3], r = 0 .. 2, t = 0 .. 2*Pi;bp2 := plot3d([8+b3x*cos(v), 8+b3y*sin(v), b3z], u = 0 .. 1, v = 0 .. 2*Pi);
a2 := plot3d([8+r*cos(v), 8+r*sin(v), -3], r = 0 .. 2, t = 0 .. 2*Pi;bp3 := plot3d([-8+b3x*cos(v), -8+b3y*sin(v), b3z], u = 0..1, v = 0..2*Pi);a3 := \text{plot3d}([{-}8+r \text{*} \cos(v), -8+r \text{*} \sin(v), -3], r = 0 ... 2, t = 0 ... 2 \text{*Pi};bp4 := plot3d([-8 + b3x * cos(v), 8 + b3y * sin(v), b3z], u = 0 ... 1, v = 0 ... 2 *Pi;a4 := plot3d([-8+r*cos(v), 8+r*sin(v), -3], r = 0 ... 2, t = 0 ... 2*Pi);kaki1 := bp1, bp2, bp3, bp4, a1, a2, a3, a4, style = patchnogrid;
2. Bezier berderajat empat 
p0x := 2; p1x := 3.5; p2x := -1; p3x := 3.5; p4x := 2;p0y := 2; p1y := 3.5; p2y := -1; p3y := 3.5; p4y := 2;p0z := 0; p1z := -1.75; p2z := -.5; p3z := -2.5; p4z := -3;b4x := (1-u)^4*p0x+4*(1-u)^3*u*p1x+6*(1-u)^2*u^2*p2x+(4*(1-u))*u^3*p3x+u^4*p4x;
b4y := (1-u)^4*p0y+4*(1-u)^3*u*p1y+6*(1-u)^2*u^2*p2y+(4*(1-u))*u^3*p3y+u^4*p4y;b4z := (1-u)^{4*}p0z+4*(1-u)^{3*}u^{2*}p1z+6*(1-u)^{2*}u^{2*}p2z+(4*(1-u))^{2*}u^{3*}p3z+u^{4*}p4z;bb4 := plot3d([b4x, b4y, b4z], u = 0 .. 1, v = 0 .. 2*Pi);
display(bb4, labels = [x, y, z], scaling = constrained);
bp1 := plot3d([8+b4x*cos(v), -8+b4y*sin(v), b4z], u = 0...1, v = 0...2*Pi;display(bp1);
a1 := plot3d([8+r*cos(v), -8+r*sin(v), -3], r = 0 .. 2, t = 0 .. 2*Pi;bp2 := plot3d([8+b4x*cos(v), 8+b4y*sin(v), b4z], u = 0 .. 1, v = 0 .. 2*Pi);
a2 := plot3d([8+r*cos(v), 8+r*sin(v), -3], r = 0 .. 2, t = 0 .. 2*Pi);bp3 := plot3d([-8+b4x*cos(v), -8+b4y*sin(v), b4z], u = 0 .. 1, v = 0 .. 2*Pi);
a3 := plot3d([-8+r*\cos(v), -8+r*\sin(v), -3], r = 0.. 2, t = 0.. 2*Pi);
bp4 := plot3d([-8+b4x*cos(v), 8+b4y*sin(v), b4z], u = 0 ... 1, v = 0 ... 2*Pi);a4 := plot3d([-8+r*cos(v), 8+r*sin(v), -3], r = 0 .. 2, t = 0 .. 2*Pi);
kaki2 := bp1, bp2, bp3, bp4, a1, a2, a3, a4, style = patchnogrid;
3. Bezier berderajat lima 
p0x := 2; p1x := 3.8; p2x := .8; p3x := -.8; p4x := 3.8; p5x := 2;p0y := 2; p1y := 3.5; p2y := -.5; p3y := .5; p4y := 3.5; p5y := 2;p0z := 0; p1z := -1.5; p2z := -.5; p3z := -3.5; p4z := -1.5; p5z := -3;
b5x := (1-u)^65*p0x+5*(1-u)^4*u*pix+10*(1-u)^3*u^2*p2x+10*(1-u)^2*u^3*p3x+(5*(1-u)^2+10*u^2))u))*u^4*p4x+u^5*p5x;
b5y := (1-u)^5*p0y+5*(1-u)^4*u*p1y+10*(1-u)^3*u^2*p2y+10*(1-u)^2*u^3*p3y+(5*(1-
u))*u^4*p4y+u^5*p5y;
b5z := (1-u)^5*p0z+5*(1-u)^4*u*p1z+10*(1-u)^3*u^2*p2z+10*(1-u)^2*u^3*p3z+(5*(1-
u)) *u^4*p4z+u^5*p5z;
bb5 := plot3d([b5x, b5y, b5z], u = 0 .. 1, v = 0 .. 2*Pi);
display(bb5, labels = [x, y, z], scaling = constrained);
bp1 := plot3d([8+b5x*cos(y), -8+b5y*sin(y), b5z], u = 0.. 1, y = 0.. 2*Pi;
display(bp1);
a1 := plot3d([8+r*cos(v), -8+r*sin(v), -3], r = 0 .. 2, t = 0 .. 2*Pi);bp2 := plot3d([8+b5x*cos(v), 8+b5y*sin(v), b5z], u = 0 . . 1, v = 0 . . 2*Pi);a2 := plot3d([8+r*cos(v), 8+r*sin(v), -3], r = 0 .. 2, t = 0 .. 2*Pi);bp3 := plot3d([-8+b5x*cos(v), -8+b5y*sin(v), b5z], u = 0 .. 1, v = 0 .. 2*Pi);
a3 := plot3d([-8+r*cos(v), -8+r*sin(v), -3], r = 0 .. 2, t = 0 .. 2*Pi;bp4 := plot3d([-8+b5x*cos(v), 8+b5y*sin(v), b5z], u = 0...1, v = 0...2*Pi;a4 := plot3d([-8+r*cos(v), 8+r*sin(v), -3], r = 0 ... 2, t = 0 ... 2*Pi);kaki3 := bp1, bp2, bp3, bp4, a1, a2, a3, a4, style = patchnogrid;
4. Bezier berderajat enam
```
 $p0x := 2; p1x := -0.8; p2x := 3.8; p3x := -0.6; p4x := 3.8; p5x := -0.4; p6x := 2;$  $p0y := 2; p1y := -.8; p2y := .8; p3y := .6; p4y := 3.8; p5y := -.4; p6y := 2;$ **DIGITAL REPOSITORY UNIVERSITAS JEMBER**

```
p0z := 0; p1z := -.5; p2z := -1.5; p3z := -1.75; p4z := -2.5; p5z := -2.9; p6z :=-3:b6x := (1-u)^{6*}p0x+6*(1-u)^{5*}u*p1x+15*(1-u)^{4*}u^2*p2x+20*(1-u)^{3*}u^3*p3x+15*(1-u)u)^2*u^4*p4x+(6*(1-u))*u^5*p5x+u^6*p6x;
b6y := (1-u)^6*p0y+6*(1-u)^5*u*p1y+15*(1-u)^4*u^2*p2y+20*(1-u)^3*u^3*p3y+15*(1-
u)^2*u^4*p4y+(6*(1-u))*u^5*p5y+u^6*p6y;
b6z := (1-u)^{6*}p0z+6*(1-u)^{5*}u^{*}p1z+15*(1-u)^{4*}u^{2*}p2z+20*(1-u)^{3*}u^{3*}p3z+15*(1-u)u)^2*u^4*p4z+(6*(1-u))*u^5*p5z+u^6*p6z;
bb6 := plot3d([b6x, b6y, b6z], u = 0 .. 1, v = 0 .. 2*Pi);
display(bb6, labels = [x, y, z], scaling = constrained);
```

```
bp1 := plot3d([8+b6x \times \cos(y), -8+b6y \times \sin(y), b6z], u = 0...1, v = 0...2 \times Pi);
display(bp1);
a1 := plot3d([8+r*cos(v), -8+r*sin(v), -3], r = 0 .. 2, t = 0 .. 2*Pi);
bp2 := plot3d([8+b6x*cos(v), 8+b6y*sin(v), b6z], u = 0 ... 1, v = 0 ... 2*Pi;a2 := plot3d([8+r \times cos(v), 8+r \times sin(v), -3], r = 0 ... 2, t = 0 ... 2 \times Pi);bp3 := plot3d([-8+b6x*cos(v), -8+b6y*sin(v), b6z], u = 0 .. 1, v = 0 .. 2*Pi);
a3 := plot3d([-8+r*cos(v), -8+r*sin(v), -3], r = 0 .. 2, t = 0 .. 2*Pi);
bp4 := plot3d([-8 + b6x * cos(y), 8 + b6y * sin(y), b6z], u = 0, 1, y = 0, 2 *Pi;a_4 := plot3d([-8+r \times cos(v), 8+r \times sin(v), -3], r = 0 .. 2, t = 0 .. 2 \times Pi);kaki4 := bp1, bp2, bp3, bp4, a1, a2, a3, a4, style = patchnogrid;
```
### e. Prisma segi delapan

#### 1. Bezier berderajat tiga

```
p0x := 2; p1x := 0; p2x := 2.5; p3x := 2;p0y := 2; p1y := 0; p2y := 2.5; p3y := 2;p0z := 0; p1z := -.5; p2z := -.75; p3z := -3;b3x := (1-u)^3*p0x+3*(1-u)^2*u*p1x+(3*(1-u))^*u^2*p2x+u^3*p3x;b3y := (1-u)^3*p0y+3*(1-u)^2*u*piy+(3*(1-u))*u^2*p2y+u^3*p3y;b3z := (1-u)^3 * p0z+3*(1-u)^2 * u * p1z+(3*(1-u))^*u^2p2z+u^3p3z;bb3 := plot3d([b3x, b3y, b3z], u = 0 . 1, v = 0 . 2*Pi);
display(bb3, labels = [x, y, z], scaling = constrained);
```

```
bp1 := plot3d([10+b3x*cos(v), -10+b3y*sin(v), b3z], u = 0 .. 1, v = 0 .. 2*Pi);
a1 := plot3d([10+r*cos(v), -10+r*sin(v), -3], r = 0 .. 2, t = 0 .. 2*Pi;bp2 := plot3d([10+b3x*cos(v), 10+b3y*sin(v), b3z], u = 0 .. 1, v = 0 .. 2*Pi);
a2 := plot3d([10+r \cos(v), 10+r \sin(v), -3], r = 0 ... 2, t = 0 ... 2*Pi);bp3 := plot3d([-10+b3x*cos(v), -10+b3y*sin(v), b3z], u = 0 ... 1, v = 0 ... 2*Pi);a3 := plot3d([-10+r<sup>*</sup>cos(v), -10+r<sup>*</sup>sin(v), -3], r = 0...2, t = 0...2<sup>*</sup>Fi);bp4 := plot3d([-10+b3x*cos(v), 10+b3y*sin(v), b3z], u = 0 ... 1, v = 0 ... 2*Pi;a4 := plot3d([-10+r*cos(v), 10+r*sin(v), -3], r = 0 .. 2, t = 0 .. 2*Pi;kaki1 := bp1, bp2, bp3, bp4, al, a2, a3, a4, style = patchnogrid;
```
#### 2. Bezier berderajat empat

```
p0x := 2; p1x := 3.5; p2x := -1; p3x := 3.5; p4x := 2;p0y := 2; p1y := 3.5; p2y := -1; p3y := 3.5; p4y := 2;p0z := 0; p1z := -1.75; p2z := -.5; p3z := -2.5; p4z := -3;b4x := (1-u)^44*p0x+4*(1-u)^3*u*pix+6*(1-u)^2*u^2*p2x+(4*(1-u))*u^3*p3x+u^4*p4x;b4y := (1-u)^4*p0y+4*(1-u)^3*u^p1y+6*(1-u)^2*u^2*p2y+(4*(1-u))*u^3*p3y+u^4*p4y;b4z := (1-u)^{4} \cdot 9 \cdot 1 + (1-u)^{2} \cdot 3 \cdot u + p1z + 6 \cdot (1-u)^{2} \cdot 2 \cdot u^{2} \cdot 2z + (4 \cdot (1-u)) \cdot u^{3} \cdot 3z + u^{2}u^{2}zbb4 := plot3d([b4x, b4y, b4z], u = 0 .. 1, v = 0 .. 2*Pi);
display(bb4, labels = [x, y, z], scaling = constrained);
```

```
bp4 := plot3d([10.5+b4x*cos(v), -6+b4y*sin(v), b4z], u = 0 ... 1, v = 0 ... 2*Pi);display(bp4);
bp1 := plot3d([10+b4x*cos(v), -10+b4y*sin(v), b4z], u = 0...1, v = 0...2*Pi;display(bp1);
a1 := plot3d([10+r*cos(v), -10+r*sin(v), -3], r = 0 .. 2, t = 0 .. 2*Pi);bp2 := plot3d([10+b4x*cos(v), 10+b4y*sin(v), b4z], u = 0 ... 1, v = 0 ... 2*Pi;
a2 := plot3d([10+r*cos(v), 10+r*sin(v), -3], r = 0..2, t = 0..2*Pi);bp3 := plot3d([-10+b4x*cos(v), -10+b4y*sin(v), b4z], u = 0 ... 1, v = 0 ... 2*Pi);a3 := p\frac{1}{\sigma} \frac{1}{(1-\sigma+1)^2 \cos(v)}, -10+r \sin(v), -3, r = 0.2, t = 0.2 \text{ m};
bp4 := plot3d([-10+b4x*cos(v), 10+b4y*sin(v), b4z], u = 0...1, v = 0...2*Pi;a4 := plot3d([-10+r*cos(v), 10+r*sin(v), -3], r = 0..2, t = 0..2*Pi);kaki2 := bp1, bp2, bp3, bp4, al, a2, a3, a4, style = patchnogrid;
```
### 3. Bezier berderajat lima

 $p0x := 2; p1x := 3.8; p2x := .8; p3x := -.8; p4x := 3.8; p5x := 2;$ p0y := 2; p1y := 3.5; p2y :=  $-0.5$ ; p3y :=  $0.5$ ; p4y := 3.5; p5y := 2;  $p0z := 0; p1z := -1.5; p2z := -.5; p3z := -3.5; p4z := -1.5; p5z := -3;$ 

```
b5x := (1-u)^{5*}p0x+5*(1-u)^{4*}u^{*}p1x+10*(1-u)^{3*}u^{2*}p2x+10*(1-u)^{2*}u^{3*}p3x+(5*(1-u)u)) *u^4*p4x+u^5*p5x;
b5y := (1-u)^5 * p0y+5*(1-u)^4 * u * p1y+10*(1-u)^3 * u^2 * p2y+10*(1-u)^2 * u^3 * p3y+(5*(1-u)^2)u))*u^4*p4y+u^5*p5y;
b5z := (1-u)^5*p0z+5*(1-u)^4*u*p1z+10*(1-u)^3*u^2*p2z+10*(1-u)^2*u^3*p3z+(5*(1-
u))*u^4*p4z+u^5*p5z;
bb5 := plot3d([b5x, b5y, b5z], u = 0 .. 1, v = 0 .. 2*Pi);
display(bb5, labels = [x, y, z], scaling = constrained);
```

```
bp1 := plot3d([10+b5x*cos(y), -10+b5y*sin(y), b5z], u = 0, 1, y = 0, 2*Pi;display(bp1);
```

```
a1 := plot3d([10+r*cos(v), -10+r*sin(v), -3], r = 0 .. 2, t = 0 .. 2*Pi;bp2 := plot3d([10+b5x*cos(v), 10+b5y*sin(v), b5z], u = 0 .. 1, v = 0 .. 2*Pi);
a2 := plot3d([10+r*cos(v), 10+r*sin(v), -3], r = 0..2, t = 0..2*Pi);bp3 := plot3d([-10+b5x*cos(v), -10+b5y*sin(v), b5z], u = 0 .. 1, v = 0 .. 2*Pi);
a3 := plot3d([-10+r*\cos(v), -10+r*\sin(v), -3], r = 0.. 2, t = 0.. 2*Pi);
bp4 := plot3d([-10+b5x*cos(v), 10+b5y*sin(v), b5z], u = 0 ... 1, v = 0 ... 2*Pi);
a4 := plot3d([-10+r*cos(v), 10+r*sin(v), -3, r = 0 ... 2, t = 0 ... 2*Pi);
kaki3 := bp1, bp2, bp3, bp4, a1, a2, a3, a4, style = patchnogrid;
```
### 4. Bezier berderajat enam

```
p0x := 2; p1x := -.8; p2x := 3.8; p3x := -.6; p4x := 3.8; p5x := -.4; p6x := 2;
p0y := 2; p1y := -.8; p2y := 3.8; p3y := .6; p4y := 3.8; p5y := -.4; p6y := 2;
p0z := 0; p1z := -.5; p2z := -1.5; p3z := -1.75; p4z := -2.5; p5z := -2.9; p6z := 
-3;
b6x := (1-u)^6*p0x+6*(1-u)^5*u*p1x+15*(1-u)^4*u^2*p2x+20*(1-u)^3*x^3*p3x+15*(1-u)u)^2*u^4*p4x+(6*(1-u))*u^5*p5x+u^6*p6x;
b6y := (1-u)^6*p0y+6*(1-u)^5*u*p1y+15*(1-u)^4*u^2*p2y+20*(1-u)^3*u^3*p3y+15*(1-
u)^2*u^4*p4y+(6*(1-u))*u^5*p5y+u^6*p6y;
b6z := (1-u)^6*p0z+6*(1-u)^5*u*p1z+15*(1-u)^4*u^2*p2z+20*(1-u)^3*u^3*p3z+15*(1-u)u)^2*u^4*p4z+(6*(1-u))*u^5*p5z+u^6*p6z;
bb6 := plot3d([b6x, b6y, b6z], u = 0 ... 1, v = 0 ... 2*Pi);
display(bb6, labels = [x, y, z], scaling = constrained);
bp1 := plot3d([10+b6x*cos(v), -10+b6y*sin(v), b6z], u = 0...1, v = 0...2*Pi;display(bp1);
a1 := plot3d([10+r*cos(v), -10+r*sin(v), -3], r = 0 .. 2, t = 0 .. 2*Pi;bp2 := plot3d([10+b6x*cos(v), 10+b6y*sin(v), b6z], u = 0...1, v = 0...2*Pi;a2 := plot3d([10+r*cos(v), 10+r*sin(v), -3], r = 0 .. 2, t = 0 .. 2*Pi);bp3 := plot3d([-10+b6x*cos(v), -10+b6y*sin(v), b6z], u = 0 .. 1, v = 0 .. 2*Pi);
a3 := plot3d([-10+r<sup>*</sup>cos(v), -10+r<sup>*</sup>sin(v), -3], r = 0 . . 2, t = 0 . . 2<sup>*</sup>Fi);
```
bp4 :=  $plot3d([-10+b6x*cos(v), 10+b6y*sin(v), b6z], u = 0...1, v = 0...2*Pi;$ 

### $a4 := plot3d([-10+r*cos(v), 10+r*sin(v), -3], r = 0..2, t = 0..2*Pi);$ kaki4 := bp1, bp2, bp3, bp4, a1, a2, a3, a4, style = patchnogrid;

### B.2 Deformasi prisma badan bagian bawah

### a. Prisma segi empat

```
1. Bidang poligon
           : plot3d([7*v+(1-v)*(-7), v*(14*t-7)+(1-v)*(14*t-7), 0), t = 0 . . 1, v =0 \t11;
poligon2 := plot3d([T*v+(1-v)*(-7), v*(14*t-7)+(1-v)*(14*t-7), 5], t = 0 .. 1, v =0 \ldots 1;
```
### display(poligon1, poligon2);

### 2. Bezier berderajat tiga

```
p0x := -7; p1x := -6.5; p2x := -8.4; p3x := -7;p0y := 7; p1y := 6.5; p2y := 8.4; p3y := 7;p0z := 0; p1z := 2.5; p2z := 5; p3z := 5;b3xb := (1-u)^3*p0x+3*(1-u)^2*u*p1x+(3*(1-u))*u^2*p2x+u^3*p3x;b3yb := (1-u)^3*p0y+3*(1-u)^2*u*piy+(3*(1-u))*u^2*p2y+u^3*p3y;b3zb := (1-u)^3*p0z+3*(1-u)^2*u*p1z+(3*(1-u))*u^2*p2z+u^3*p3z;bb3 := plot3d([b3xb, b3yb, b3zb], u = 0 ... 1, v = 0 ... 2*Pi);display(bb3, labels = [x, y, z], scaling = constrained);
```
pg1 := plot3d([b3xb\*v+(1-v)\*b3xb, b3yb\*v-(1-v)\*b3yb, b3zb\*v+(1-v)\*b3zb],  $u = 0$ ..  $1, v = 0 ... 1);$ 

```
pg2 := plot3d([(-1)*(b3xb*v+(1-v)*b3xb), b3yb*v-(1-v)*b3yb, b3zb*v+(1-v)*b3zb], u 
 = 0 .. 1, v = 0 .. 1);
```

```
pg3 := plot3d([(-1)*(b3yb*v-(1-v)*b3yb), b3xb*v+(1-v)*b3xb, b3zb*v+(1-v)*b3zb], u 
= 0 . 1, y = 0 . 1):
```

```
pq4 := plot3d([b3vb*v-(1-v)*b3vb, (-1)*(b3xb*v+(1-v)*b3xb), b3zb*v+(1-v)*b3zb), u= 0 .. 1, v = 0 .. 1);
badan3b := pg1, pg2, pg3, pg4;
display(badan3b, poligon1, color = red, scaling = constrained, style =
patchnogrid, labels = [x, y, z];
3. Bezier berderajat empat 
p0x := -7; p1x := -8.9; p2x := -7.8; p3x := -7.4; p4x := -7;
p0y := 7; p1y := 8.9; p2y := 7.8; p3y := 7.4; p4y := 7;
p0z := 0; p1z := 2.5; p2z := 2.5; p3z := 5; p4z := 5;
b4xb := (1-u)^4*p0x+4*(1-u)^3*u*pix+6*(1-u)^2*u^2*p2x+(4*(1-u))*u^3*p3x+u^4*p4x;b4yb := (1-u)^4*p0y+4*(1-u)^3*u*p1y+6*(1-u)^2*u^2*p2y+(4*(1-u))*u^3*p3y+u^4+py4y)b4zb := (1-u)^4*p0z+4*(1-u)^3*u*p1z+6*(1-u)^2*u^2*p2z+(4*(1-u))*u^3*p3z+u^4*p4z;
bb4b := plot3d([b4xb, b4yb, b4zb], u = 0 ... 1, v = 0 ... 2*Pi);display(bb4, labels = [x, y, z], scaling = constrained);
pg1 := plot3d([b4xb*v+(1-v)*b4xb, b4yb*v-(1-v)*b4yb, b4zb*v+(1-v)*b4zb], u = 0 ..
1, v = 0 ... 1);pg2 := plot3d([(-1)*(b4xb*v+(1-v)*b4xb), b4yb*v-(1-v)*b4yb, b4zb*v+(1-v)*b4zb], u 
= 0 .. 1, v = 0 .. 1);
pg3 := plot3d([(-1) * (b4yb*v-(1-v)*b4yb), b4xb*v+(1-v)*b4xb, b4zb*v+(1-v)*b4zb], u
= 0 .. 1, v = 0 .. 1);
pg4 := plot3d([b4yb*v-(1-v)*b4yb, (-1)*(b4xb*v+(1-v)*b4xb), b4zb*v+(1-v)*b4zbl, u
= 0 .. 1, v = 0 .. 1);
badan4b := pg1, pg2, pg3, pg4;display(badan4b, poligon1, color = red, scaling = constrained, style = 
patchnogrid, labels = [x, y, z];
4. Bezier berderajat lima 
p0x := -7; p1x := -9.8; p2x := -5.6; p3x := -7.2; p4x := -8.6; p5x := -7;
p0y := 7; p1y := 9.8; p2y := 5.6; p3y := 7.2; p4y := 8.6; p5y := 7;p0z := 0; p1z := 2; p2z := 3; p3z := 4; p4z := 5; p5z := 5;b5xb := (1-u)^{5*}p0x+5*(1-u)^{4*}u*p1x+10*(1-u)^{3*}u^2p2x+10*(1-u)^{2*}u^3p3x+(5*(1-u)^{2*}u^2y^2+y^2)u))*u^4*p4x+u^5*p5x;
b5yb := (1-u)^5*p0y+5*(1-u)^4*u*p1y+10*(1-u)^3*u^2*p2y+10*(1-u)^2*u^3*p3y+(5*(1-u))^2+10*u^2*y^2y+10*u))*u^4*p4y+u^5*p5y;
b5zb := (1-u)^{5}*p0z+5*(1-u)^4*u*p1z+10*(1-u)^3*u^2*p2z+10*(1-u)^2*u^3*p3z+(5*(1-
u))*u^4*p4z+u^5*p5z;
bb5 := plot3d([b5xb, b5yb, b5zb], u = 0 .. 1, v = 0 .. 2*Pi;
display(bb5, labels = [x, y, z], scaling = constrained);
pg1 := plot3d([b5xb*vt(1-v)*b5xb, b5yb*vt-(1-v)*b5yb, b5zb*vt+(1-v)*b5zb], u = 0.
1, v = 0 .. 1);
pg2 := plot3d([(-1)*(b5xb*v+(1-v)*b5xb), b5yb*v-(1-v)*b5yb, b5zb*v+(1-v)*b5zb], u 
= 0 .. 1, v = 0 .. 1);
pg3 := plot3d([(-1)*(b5yb*v-(1-v)*b5yb), b5xb*v+(1-v)*b5xb, b5zb*v+(1-v)*b5zb], u 
= 0 .. 1, v = 0 .. 1);
pg4 := plot3d([b5yb*v-(1-v)*b5yb, (-1)*(b5xb*v+(1-v)*b5xb), b5zb*v+(1-v)*b5zb], u 
= 0 .. 1, v = 0 .. 1);
badan5b := pg1, pg2, pg3, pg4;
display(badan5b, poligon1, color = red, scaling = constrained, style =
patchnogrid, labels = [x, y, z]);
5. Bezier berderajat enam 
p0x := -7; p1x := -5.6; p2x := -9.8; p3x := -6.6; p4x := -5.6; p5x := -8.6; p6x := -7-7;
p0y := 7; p1y := 5.6; p2y := 9.8; p3y := 6.6; p4y := 5.6; p5y := 8.6; p6y := 7;
p0z := 0; p1z := 1.5; p2z := 2.5; p3z := 3.5; p4z := 4.5; p5z := 5; p6z := 5;
b6xb := (1-u)^6*p0x+6*(1-u)^5*u*p1x+15*(1-u)^4*u^2*p2x+20*(1-u)^3*u^3*p3x+15*(1-
u)^2*u^4*p4x+(6*(1-u))*u^5*p5x+u^6*p6x;
b6yb := (1-u)^{6*}p0y+6*(1-u)^{5*}u*p1y+15*(1-u)^{4*}u^2zp2y+20*(1-u)^{3*}u^3*p3y+15*(1-u)u)^2*u^4*p4y+(6*(1-u))*u^5*p5y+u^6*p6y;
b6zb := (1-u)^{6}*p0z+6*(1-u)^5*u*p1z+15*(1-u)^4*u^2*p2z+20*(1-u)^3*u^3*p3z+15*(1-
u)^2*u^4*p4z+(6*(1-u))*u^5*p5z+u^6*p6z;
bb6 := plot3d([b6xb, b6yb, b6zb], u = 0 ... 1, v = 0 ... 2*Pi);
display(bb6, labels = [x, y, z], scaling = constrained);
pg1 := plot3d([b6xb*v+(1-v)*b6xb, b6yb*v-(1-v)*b6yb, b6zb*v+(1-v)*b6zb], u = 0..
1, v = 0 ... 1;
```
pg2 := plot3d([(-1)\*(b6xb\*v+(1-v)\*b6xb), b6yb\*v-(1-v)\*b6yb, b6zb\*v+(1-v)\*b6zb], u  $= 0$  .. 1,  $v = 0$  .. 1);

```
pq3 := plot3d([(-1) * (b6vb*v - (1-v) * b6vb), b6xb*v + (1-v) * b6xb, b6zb*v + (1-v) * b6zb), u= 0 .. 1, v = 0 .. 1);
pg4 := plot3d([b6yb*v-(1-v)*b6yb, (-1)*(b6xb*v+(1-v)*b6xb), b6zb*v+(1-v)*b6zb], u 
= 0 .. 1, v = 0 .. 1);
badan6b := pg1, pg2, pg3, pg4;
display(badan6b, color = red, scaling = constrained, style = patchnogrid, labels = 
[x, y, z];
6. Bezier berderajat empat dan tiga 
pg1 := plot3d([b5xb*v+(1-v)*b3xb, b5yb*v-(1-v)*b3yb, b5zb*v+(1-v)*b3zb], u = 0 ..
1, v = 0 ... 1, color = red;pg2 := plot3d([b3xb*v-(1-v)*b5xb, -b3yb*v-(1-v)*b5yb, b3zb*v+(1-v)*b5zb], u = 0.
1, v = 0 .. 1, color = red);
pg3 := plot3d([-b5xb*v-(1-v)*b3xb, -b5yb*v+(1-v)*b3yb, b5zb*v+(1-v)*b3zb], u = 0.. 1, v = 0 .. 1, color = red;
pg4 := plot3d([-b3xb*v+(1-v)*b5xb, b3yb*v+(1-v)*b5yb, b3zb*v+(1-v)*b5zb], u = 0 .. 
1, v = 0 ... 1, color = red;badan53b := pg1, pg3, pg2, pg4;
b. Prisma segi lima 
1. Bidang poligon 
b1 := plot3d([v*(-13.3*t+9.6)+(1-v)*(-13.3*t+9.6), v*(4.3*t+7)+(1-v)*(-4.3*t-7),
0], t = 0 .. 1, v = 0 .. 1);
b2 := plot3d([v*(-8.22*t-3.7)+(1-v)*(-8.22*t-3.7), v*(11.3*t-11.3)+(1-v)*(-11.3*t+11.3), 0], t = 0 .. 1, v = 0 .. 1);
b3 := plot3d([v*(-13.3*t+9.6)+(1-v)*(-13.3*t+9.6), v*(4.3*t+7)+(1-v)*(-4.3*t-7),5], t = 0 .. 1, v = 0 .. 1);
b4 := plot3d([v*(-8.22*t-3.7)+(1-v)*(-8.22*t-3.7), v*(11.3*t-11.3)+(1-v)*(-11.3*t+11.3), 5, t = 0 .. 1, v = 0 .. 1);
poligon1 := b1, b2;
poligon2 := b3, b4;
2. Bezier berderajat tiga 
p0x := 9.6; p1x := 8.8; p2x := 10.8; p3x := 9.6;
p0y := 7; p1y := 6.35; p2y := 7.9; p3y := 7;p0z := 0; p1z := 2.5; p2z := 4; p3z := 5;\bar{b}3x := (1-u)^{3*}p0x+3*(1-u)^{2*}u^*p1x+(3*(1-u))*u^2*p2x+u^3*p3x;b3y := (1-u)^3 * p0y+3*(1-u)^2 *u*p1y+(3*(1-u)) *u^2*p2y+u^3*p3y;b3z := (1-u)^3*p0z+3*(1-u)^2*u*p1z+(3*(1-u))*u^2*p2z+u^3*p3z;bb3 := plot3d([b3x, b3y, b3z], u = 0 .. 1, v = 0 .. 2*Pi);
display(bb3, labels = [x, y, z], scaling = constrained);
pg1 := plot3d([b3x*v+(1-v)*b3x, b3y*v-(1-v)*b3y, b3z*v+(1-v)*b3z], u = 0 .. 1, v =0 \ldots 1);pg2 := plot3d([cos(2*Pi*(1/5)) * (b3x*vt(1-v)*b3x)-sin(2*Pi*(1/5)) * (b3y*vt(1-v))v)*b3y), sin(2*Pi*(1/5))*(b3x*v+(1-v)*b3x)+cos(2*Pi*(1/5))*(b3y*v-(1-v)*b3y),
b3z^*v+(1-v)^*b3z, u = 0 . 1, v = 0 . 1);
pg3 := plot3d([cos(2*Pi*(1/5))*(b3x*v+(1-v)*b3x)-sin(2*Pi*(1/5))*(b3y*v-(1-
v)*b3y), (-1)*(sin(2*Pi*(1/5))*(b3x*v+(1-v)*b3x)+cos(2*Pi*(1/5))*(b3y*v-(1-
v)*b3y)), b3z*v+(1-v)*b3z], u = 0 .. 1, v = 0 .. 1);
pg4 := plot3d([cos(2*Pi*(1/5))*(cos(2*Pi*(1/5)))*(cos(2*Pi*(1/5))(*Delta*V+(1-v) * b3x) +sin(2*Pi*(1/5))*(b3y*v-(1-v)*b3y))-
\sin(2*Pi*(1/5))*(\sin(2*Pi*(1/5))*(b3x*y+(1-v)*b3x)-cos(2*Pi*(1/5))*(b3y*v-(1-v)*b3y)), \sin(2*Pi*(1/5))*(\cos(2*Pi*(1/5))*(b3x*y+(1-(v)*b3x)+sin(2*Pi*(1/5))*(b3y*v-(1-
v)*b3y))+cos(2*Pi*(1/5))*(sin(2*Pi*(1/5))*(b3x*v+(1-v)*b3x)-
cos(2*Pi*(1/5))*(b3y*v-(1-v)*b3y)), b3z*v+(1-v)*b3z], u = 0 .. 1, v = 0 .. 1);
pg5 := plot3d([cos(2*pi*(1/5))]*(cos(2*pi*(1/5))*(b3x*vt)(1-(v)*b3x)+sin(2*Pi*(1/5))*(b3y*v-(1-v)*b3y))-
\sin(2\ast Pi \times (1/5)) \times (\sin(2\ast Pi \times (1/5)) \times (b3x \times v + (1-v) \times b3x) - \cos(2\ast Pi \times (1/5)) \times (b3y \times v - (1-v) \times (b3v) - \cos(2\ast Pi \times (1/5)))v)*b3y)), -sin(2*Pi*(1/5))*(cos(2*Pi*(1/5))*(b3x*vt+1-v)*b3x)+sin(2*Pi*(1/5))*(b3y*v-(1-v)*b3y))-
\cos(2*Pi*(1/5))*(\sin(2*Pi*(1/5))*(b3x*v+(1-v)*b3x)-\cos(2*Pi*(1/5))*(b3y*v-(1-v)*b3y)), b3z*v+(1-v)*b3z], u = 0 .. 1, v = 0 .. 1);
badan3b := pg1, pg2, pg3, pg4, pg5, color = yellow;3. Bezier berderajat empat 
p0x := 9.6; p1x := 10.2; p2x := 8.4; p3x := 9.4; p4x := 9.6;
p0y := 7; p1y := 7.4; p2y := 6.2; p3y := 6.8; p4y := 7;p0z := 0; p1z := 2.5; p2z := 3.5; p3z := 4.5; p4z := 5;
b4x := (1-u)^4*p0x+4*(1-u)^3*u*p1x+6*(1-u)^2*u^2*p2x+(4*(1-u))*u^3*p3x+u^4*p4x;
b4y := (1-u)^4*p0y+4*(1-u)^3*u*p1y+6*(1-u)^2*u^2*p2y+(4*(1-u))*u^3*p3y+u^4*p4y;
```

```
b4z := (1-u)^4+v0z+4*(1-u)^3*u*v1z+6*(1-u)^2*u^2*pzz+(4*(1-u))*u^3*v3z+u^4*pzzbb4 := plot3d([b4x, b4y, b4z], u = 0 . 1, v = 0 . 2*Pi); display(bb4);
pq1 := plot3d([b4x*v+(1-v)*b4x, b4y*v-(1-v)*b4y, b4z*v+(1-v)*b4z], u = 0 .. 1, v =
0 \ldots 1);pg2 := plot3d([cos(2*Pi*(1/5))*(b4x*v+(1-v)*b4x)-sin(2*Pi*(1/5))*(b4y*v-(1-
v)*b4y), \sin(2*pi*(1/5))*(b4x*vt+1-v)*b4x)+\cos(2*pi*(1/5))*(b4y*v-(1-v)*b4y),
b4z*v+(1-v)*b4z], u = 0 .. 1, v = 0 .. 1);
pg3 := plot3d([cos(2*Pi*(1/5))*(b4x*v+(1-v)*b4x)-sin(2*Pi*(1/5))*(b4y*v-(1-
v)*b4y), (-1)*(sin(2*Pi*(1/5))*(b4x*v+(1-v)*b4x)+cos(2*Pi*(1/5))*(b4y*v-(1-
v)*b4y)), b4z*v+(1-v)*b4z], u = 0 .. 1, v = 0 .. 1);
pg4 := plot3d([cos(2*Pi*(1/5))*(cos(2*Pi*(1/5))*(b4x*v+(1-
(v)*b4x)+sin(2*Pi*(1/5))*(b4y*v-(1-v)*b4y))-
\sin(2*Pi*(1/5))*(\sin(2*Pi*(1/5))*(b4x*vt(1-v)*b4x)-\cos(2*Pi*(1/5))*(b4y*vt(1-v)))v)*b4y)), \sin(2*Pi*(1/5))*(\cos(2*Pi*(1/5))*(b4x*vt+1-v)*b4x)+sin(2*Pi*(1/5))*(b4y*v-(1-
v)*b4y))+cos(2*Pi*(1/5))*(sin(2*Pi*(1/5))*(b4x*v+(1-v)*b4x)-
\cos(2*Pi*(1/5)) * (b4y*v-(1-v)*b4y), b4z*v+(1-v)*b4z, u = 0 . 1, v = 0 . 1);
pg5 := plot3d([cos(2*pi*(1/5))]*(cos(2*pi*(1/5))*(b4x*v+(1-
v)*b4x)+sin(2*Pi*(1/5))*(b4y*v-(1-v)*b4y))-
\sin(2*Pi*(1/5))*(\sin(2*Pi*(1/5))*(b4x*vt(1-v)*b4x)-\cos(2*Pi*(1/5))*(b4y*vt(1-v)*b4y)), -sin(2*Pi*(1/5))*(cos(2*Pi*(1/5))*(b4x*vt+1-v)*b4x)+sin(2*Pi*(1/5))*(b4y*v-(1-v)*b4y))-
\cos(2*\text{Pi}*(1/5))*(\sin(2*\text{Pi}*(1/5))*(b4x*\text{v}+(1-\text{v})*b4\text{x})-cos(2*\text{Pi}*(1/5))*(b4\text{v}*\text{v}-(1-\text{v}*\text{partial}*(2\text{u}*\text{u}))v)*b4y)), b4z*v+(1-v)*b4z], u = 0 .. 1, v = 0 .. 1);
badan4b := pg1, pg2, pg3, pg4, pg5, color = yellow;
4. Bezier berderajat lima 
p0x := 9.6; p1x := 10.7; p2x := 8.4; p3x := 9.8; p4x := 10.5; p5x := 9.6;
p0y := 7; p1y := 7.8; p2y := 6.1; p3y := 7.2; p4y := 7.6; p5y := 7;p0z := 0; p1z := 2; p2z := 2; p3z := 3; p4z := 4; p5z := 5;b5x := (1-u)^5*p0x+5*(1-u)^4*u*pix+10*(1-u)^3*u^2*p2x+10*(1-u)^2*u^3*p3x+(5*(1-u))^2*u^3*u^2u))*u^4*p4x+u^5*p5x;
b5y := (1-u)^5*p0y+5*(1-u)^4*u*p1y+10*(1-u)^3*u^2*p2y+10*(1-u)^2*u^3*p3y+(5*(1-
u)) *u^4*p4y+u^5*p5y;b5z := (1-u)^5*p0z+5*(1-u)^4*u*p1z+10*(1-u)^3*u^2*p2z+10*(1-u)^2*u^3*p3z+(5*(1-
u))*u^4*p4z+u^5*p5z;
bb5 := plot3d([b5x, b5y, b5z], u = 0 ... 1, v = 0 ... 2*Pi);
display(bb5, labels = [x, y, z], scaling = constrained);
pg1 := plot3d([b5x*v+(1-v)*b5x, b5y*v-(1-v)*b5y, b5z*v+(1-v)*b5zl, u = 0.. 1, v =
0 \ldots 1;
pg2 := plot3d([cos(2*Pi*(1/5))*(b5x*v+(1-v)*b5x)-sin(2*Pi*(1/5))*(b5y*v-(1-
v)*b5y), \sin(2*Pi*(1/5))*(b5x*vt+(1-v)*b5x)+cos(2*Pi*(1/5))*(b5y*v-(1-v)*b5v)b5z*vt+(1-v)*b5z, u = 0...1, v = 0...1;
pg3 := plot3d([cos(2*Pi*(1/5))*(b5x*v+(1-v)*b5x)-sin(2*Pi*(1/5))*(b5y*v-(1-
v)*b5y), (-1)*(sin(2*Pi*(1/5))*(b5x*v+(1-v)*b5x)+cos(2*Pi*(1/5))*(b5y*v-(1-
v)*b5y)), b5z*v+(1-v)*b5z], u = 0 .. 1, v = 0 .. 1);
pg4 := plot3d([cos(2*Pi*(1/5))*(cos(2*Pi*(1/5))*(b5x*v+(1-
v)*b5x)+sin(2*Pi*(1/5))*(b5y*v-(1-v)*b5y))-
\sin(2*\text{Pi}*(1/5)) * (\sin(2*\text{Pi}*(1/5)) * (b5\text{x}*\text{y}+(1-\text{y}*\text{b}5\text{x})-\cos(2*\text{Pi}*(1/5)) * (b5\text{y}*\text{y}-(1-\text{y}*\text{b}5\text{y}))v)*b5y)), \sin(2*Pi*(1/5))*(\cos(2*Pi*(1/5))*(b5x*v+(1-v)*b5x)+sin(2*Pi*(1/5))*(b5y*v-(1-
v)*b5y))+cos(2*Pi*(1/5))*(sin(2*Pi*(1/5))*(b5x*v+(1-v)*b5x)-
\cos(2*Pi*(1/5)) * (b5y * v - (1-v) * b5y), b5z * v + (1-v) * b5z, u = 0 .. 1, v = 0 .. 1);
pg5 := plot3d([cos(2*pi*(1/5))]*(cos(2*pi*(1/5))*(b5x*vt(1-(v) * b5x) +sin(2*Pi*(1/5)) * (b5v*v-(1-v) *b5v)) -
\sin(2*Pi*(1/5))*(sin(2*Pi*(1/5))*(b5x*v+(1-v)*b5x)-cos(2*Pi*(1/5))*(b5y*v-(1-
v)*b5y)), -sin(2*Pi*(1/5))*(cos(2*Pi*(1/5))*(b5x*vt)(1-v)*b5x)+sin(2*Pi*(1/5))*(b5y*v-(1-v)*b5y))-
cos(2*Pi*(1/5))*(sin(2*Pi*(1/5))*(b5x*v+(1-v)*b5x)-cos(2*Pi*(1/5))*(b5y*v-(1-
v)*b5y)), b5z*vt(1-v)*b5z, u = 0...1, v = 0...1;
badan5b := pg1, pg2, pg3, pg4, pg5, color = yellow;
```
### 5. Bezier berderajat enam

 $p0x := 9.6$ ;  $p1x := 8.8$ ;  $p2x := 10.4$ ;  $p3x := 8.4$ ;  $p4x := 7.6$ ;  $p5x := 8.8$ ;  $p6x :=$ 9.6;

p0y := 7; p1y := 6.4; p2y := 7.6; p3y := 6.2; p4y := 5.4; p5y := 6.5; p6y := 7; p0z := 0; p1z := 0; p2z := 2.5; p3z := 3; p4z := 4; p5z := 5; p6z := 5; b6x := (1-u)^6\*p0x+6\*(1-u)^5\*u\*p1x+15\*(1-u)^4\*u^2\*p2x+20\*(1-u)^3\*u^3\*p3x+15\*(1 u)^2\*u^4\*p4x+(6\*(1-u))\*u^5\*p5x+u^6\*p6x;

```
b6y := (1-u)^6*p0y+6*(1-u)^5*u*b1y+15*(1-u)^4*u^2*b2y+20*(1-u)^3*u^3*b3y+15*(1-u)u)^2*u^4*p4y+(6*(1-u))*u^5*p5y+u^6*p6y;
  b6z := (1-u)^{6*}p0z+6*(1-u)^{5*}u^{8*}1z+15*(1-u)^{4*}u^{2*}p2z+20*(1-u)^{3*}u^{3*}p3z+15*(1-u)u)^2*u^4*p4z+(6*(1-u))*u^5*p5z+u^6*p6z;
  bb6 := plot3d([b6x, b6y, b6z], u = 0 .. 1, v = 0 .. 2*Pi);
  display(bb6, labels = [x, y, z], scaling = constrained);
  pg1 := plot3d([b6x*v+(1-v)*b6x, b6y*v-(1-v)*b6y, b6z*v+(1-v)*b6z], u = 0 .. 1, v =
  0 \ldots 1);pg2 := plot3d([cos(2*Pi*(1/5)) * (b6x*vt(1-v)*b6x) - sin(2*Pi*(1/5)) * (b6y*vt(1-v*5x)) - sin(2*Int(1/5)))v)*b6y), sin(2*Pi*(1/5))*(b6x*v+(1-v)*b6x)+cos(2*Pi*(1/5))*(b6y*v-(1-v)*b6y), 
  b6z*vt+(1-v)*b6z], u = 0 ... 1, v = 0 ... 1);pg3 := plot3d([cos(2*Pi*(1/5))*(b6x*v+(1-v)*b6x)-sin(2*Pi*(1/5))*(b6v*v-(1-
  v<sup>*</sup>b6y), (-1)*(sin(2*Pi*(1/5))*(b6x*v+(1-v)*b6x)+cos(2*Pi*(1/5))*(b6y*v-(1-
  v)*b6y)), b6z*vt+(1-v)*b6z, u = 0...1, v = 0...1;
  pg4 := plot3d([cos(2*pi*(1/5)) * (cos(2*pi*(1/5))) * (b6x*vt(1-v)*b6x)+sin(2*Pi*(1/5))*(b6y*v-(1-v)*b6y))-
  \sin(2*Pi*(1/5))*(\sin(2*Pi*(1/5))*(b6x*vt(1-v)*b6x)-\cos(2*Pi*(1/5))*(b6y*vt(1-v))v)*b6y)), \sin(2*Pi*(1/5))*(\cos(2*Pi*(1/5))*(b6x*vt+1-v)*b6x)+sin(2*Pi*(1/5))*(b6y*v-(1-
  v)*b6y)) +cos(2*Pi*(1/5)) *(sin(2*Pi*(1/5)) *(b6x*v+(1-v) *b6x) -
  cos(2*Pi*(1/5))*(b6y*v-(1-v)*b6y)), b6z*v+(1-v)*b6z], u = 0 .. 1, v = 0 .. 1);
  pg5 := plot3d([cos(2*Pi*(1/5))*(cos(2*Pi*(1/5))*(b6x*v+(1-
  (v) * b(6x) + sin(2*pi*(1/5)) * (b6y * v - (1-v) * b6y)) -
  \sin(2*Pi^*(1/5))*(sin(2*Pi^*(1/5))*(b6x*v+(1-v)*b6x)-cos(2*Pi*(1/5))*(b6y*v-(1-
  v)*b6y)), -sin(2*Pi*(1/5))*(cos(2*Pi*(1/5))*(b6x*vt+1-v) * b6x) +sin(2*Pi*(1/5)) * (b6y*v-(1-v)*b6y)) -
  \cos(2*Pi*(1/5))*(\sin(2*Pi*(1/5))*(b6x*v+(1-v)*b6x)-\cos(2*Pi*(1/5))*(b6y*v-(1-v)*b6y)), b6z*v+(1-v)*b6z], u = 0 ... 1, v = 0 ... 1);badan6b := pg1, pg2, pg3, pg4, pg5, color = yellow;c. Prisma segi enam 
  1. Bidang poligon 
  c1 := plot3d([v*(-7*sqrt(3)*t)+(1-v)*(-7*sqrt(3)*t), v*(7*t-14)+(1-v)*(-7*t+14),
  0], t = 0 . 1, v = 0 . 1);
  c2 := plot3d(7*\nu*\sqrt{3}t+7*(1-v)*sqrt(3)*t, \nu*(7*t-14)+(1-v)*(-7*t+14), 0], t =
  0 \ldots 1, v = 0 \ldots 1;
  c3 := plot3d([v*(-7*sqrt(3)*t)+(1-v)*(-7*sqrt(3)*t), v*(7*t-14)+(1-v)*(-7*t+14),
  5], t = 0 .. 1, v = 0 .. 1);
  c4 := plot3d([7*v*sqrt(3)*t+7*(1-v)*sqrt(3)*t, v*(7*t-14)+(1-v)*(-7*t+14), 5], t =0 \ldots 1, v = 0 \ldots 1;
  poligon1 := c1, c2;poligon2 := c3, c4;
  2. Bezier berderajat tiga 
  p0x := 7*sqrt(3); p1x := 10.1; p2x := 13.2; p3x := 7*sqrt(3);p0y := 7; p1y := 5.9; p2y := 7.6; p3y := 7;p0z := 0; p1z := 3.5; p2z := 2.5; p3z := 5;
  b3xb := (1-u)^3*p0x+3*(1-u)^2*u*p1x+(3*(1-u))*u^2*p2x+u^3*p3x;
  b3yb := (1-u)^3*p0y+3*(1-u)^2*u*p1y+(3*(1-u))*u^2*p2y+u^3*p3y;b3zb := (1-u)^3*p0z+3*(1-u)^2*u*p1z+(3*(1-u))*u^2*p2z+u^3*p3z;
  bb3 := plot3d([b3xb, b3yb, b3zb], u = 0 .. 1, v = 0 .. 2*Pi);
  display(bb3, labels = [x, y, z], scaling = constrained);
  pg1 := plot3d([b3xb*v+(1-v)*b3xb, b3yb*v-(1-v)*b3yb, b3zb*v+(1-v)*b3zb], u = 0..
  1, v = 0, 1;pg2 := plot3d([(-1)*(b3xb*v+(1-v)*b3xb), b3yb*v-(1-v)*b3yb, b3zb*v+(1-v)*b3zb], u 
  = 0 \ldots 1, v = 0 \ldots 1;pg3 := plot3d([1/2*(b3xb*v+(1-v)*b3xb)-(1/2)*sqrt(3)*(b3yb*v-(1-v)*b3yb), 
  (1/2)*sqrt(3)*(b3xb*vt+(1-v)*b3xb)+1/2*(b3yb*v-(1-v)*b3yb), b3zb*vt+(1-v)*b3zb), u =0 \ldots 1, v = 0 \ldots 1;
  pq4 := plot3d([1/2*(b3xb*vt(1-v)*b3xb)-(1/2)*sqrt(3)*(b3yb*vt-(1-v)*b3yb), (-
  1)*((1/2)*sqrt(3)*(b3xb*v+(1-v)*b3xb)+1/2*(b3yb*v-(1-v)*b3yb)), b3zb*v+(1-
  v)*b3zb], u = 0 .. 1, v = 0 .. 1);
  pg5 := plot3d([(-1)*(1/2*(b3xb*vt+(1-v)*b3xb)-(1/2)*sqrt(3)*(b3yb*v-(1-v)*b3yb)),
  (1/2)*sqrt(3)*(b3xb*v+(1-v)*b3xb)+1/2*(b3yb*v-(1-v)*b3yb), b3zb*v+(1-v)*b3zb), u =
  0 \ldots 1, v = 0 \ldots 1;pg6 := plot3d([(-1)*(1/2*(b3xb*v+(1-v)*b3xb)-(1/2)*sqrt(3)*(b3yb*v-(1-v)*b3yb)),
  (-1) * (1/2) * sgrt(3) * (b3xb+v+(1-v)*b3xb)+1/2*(b3yb*v-(1-v)*b3vb), b3zb*v+(1-v)v)*b3zb], u = 0 .. 1, v = 0 .. 1);
  badan3b := pg1, pg2, pg3, pg4, pg6, pg5, color = green;
DIGITAL REPOSITORY UNIVERSITAS JEMBER
```
### 3. Bezier berderajat empat

```
p0x := 7*sqrt(3); p1x := 13.4; p2x := 11.2; p3x := 11.8; p4x := 7*sqrt(3);p0y := 7; p1y := 7.8; p2y := 6.6; p3y := 6.8; p4y := 7;
p0z := 0; p1z := 0; p2z := 2.5; p3z := 5; p4z := 5;b4xb := (1-u)^4*p0x+4*(1-u)^3*u*p1x+6*(1-u)^2*u^2*p2x+(4*(1-u))*u^3*p3x+u^4*p4x;b4yb := (1-u)^4*p0y+4*(1-u)^3*u*piy+6*(1-u)^2*u^2*p2y+(4*(1-u))*u^3*p3y+u^4*p4y;b4zb := (1-u)^4*p0z+4*(1-u)^3*u*p1z+6*(1-u)^2*u^2*p2z+(4*(1-u))*u^3*p3z+u^4*p4z;bb4b := plot3d([b4x, b4y, b4z], u = 0 .. 1, v = 0 .. 2*Pi);
display(bb4, labels = [x, y, z], scaling = constrained);
pq1 := plot3d([b4xb*v+(1-v)*b4xb, b4yb*v-(1-v)*b4yb, b4zb*v+(1-v)*b4zb], u = 0..
1, v = 0 ... 1;pg2 := plot3d([(-1)*(b4xb*v+(1-v)*b4xb), b4yb*v-(1-v)*b4yb, b4zb*v+(1-v)*b4zb], u 
= 0 .. 1, v = 0 .. 1);
pg3 := plot3d([1/2*(b4xb*v+(1-v)*b4xb)-(1/2)*sqrt(3)*(b4yb*v-(1-v)*b4yb),(1/2)*sqrt(3)*(b4xb*y+(1-v)*b4xb)+1/2*(b4yb*y-(1-v)*b4yb), b4zb*y+(1-v)*b4zb], u =
0 \ldots 1, v = 0 \ldots 1);pg4 := plot3d([1/2*(b4xb*vt(1-v)*b4xb)-(1/2)*sqrt(3)*(b4yb*vt-(1-v)*b4yb), (-
1)*(1/2)*sqrt(3)*(b4xb*v+(1-v)*b4xb)+1/2*(b4yb*v-(1-v)*b4yb)), b4zb*v+(1-v)v)*b4zb], u = 0 .. 1, v = 0 .. 1);
pq5 := p10t3d([(-1)*(1/2*(b4xb*y+(1-v)*b4xb)-(1/2)*sqrt(3)*(b4vb*v-(1-v)*b4yb))),(1/2) * \sqrt{(b4x^2 + (1-v)^2 + b4x^2 + (1-v)^2 + (b4y^2 + (1-v)^2 + b4y^2)}, b4z^2 + (1-v)^2 + b4z^2 + (1-v)^20 \ldots 1, v = 0 \ldots 1);pg6 := plot3d([(-1)*(1/2*(b4xb*v+(1-v)*b4xb)-(1/2)*sqrt(3)*(b4yb*v-(1-v)*b4yb)),
(-1)*(1/2)*sqrt(54xb*y+(1-v)*b4xb)+1/2*(b4yb*y-(1-v)*b4yb)), b4zb*y+(1-v)v)*b4zb], u = 0 .. 1, v = 0 .. 1);
badan4b := pq1, pq2, pq3, pq4, pq5, q3, q5, q3, q44. Bezier berderajat lima 
p0x := 7*sqrt(3)}; p1x := 15; p2x := 9.5; p3x := 13.6; p4x := 13.2; p5x :=
7*sqrt(3);p0y := 7; p1y := 8.65; p2y := 5.6; p3y := 7.9; p4y := 7.6; p5y := 7;
p0z := 0; p1z := 2.5; p2z := 3.5; p3z := 2.5; p4z := 3; p5z := 5;b5xb := (1-u)^5*p0x+5*(1-u)^4*u*p1x+10*(1-u)^3*u^2*p2x+10*(1-u)^2*u^3*p3x+(5*(1-
u))*u^4*p4x+u^5*p5x;
b5yb := (1-u)^{5*}p0y+5*(1-u)^{4*}u^{*}p1y+10*(1-u)^{3*}u^{2*}p2y+10*(1-u)^{2*}u^{3*}p3y+(5*(1-u)^{2*}u^{2*}p3y+10^{2*}u^{2*}p3y+10^{2*}u^{2*}p3y+10^{2*}u^{2*}p3y+10^{2*}u^{2*}p3y+10^{2*}u^{2*}p3y+10^{2*}u^{2*}p3y+10^{2*}u^{2*}p3y+10^{2*}u^{2*}p3y+10^{2*}uu))*u^4*p4y+u^5*p5y;
b5zb := (1-u)^5*p0z+5*(1-u)^4*u*p1z+10*(1-u)^3*u^2*p2z+10*(1-u)^2*u^3*p3z+(5*(1-u))^2*u^2y+10*u^2y+10*u^2y+10*u^2y+10*u^2y+10*u^2y+10*u^2y+10*u^2y+10*u^2y+10*u^2y+10*u^2y+10*u^2y+10*u^2y+10*u^2y+10*u^2y+10*u^2y+10*u^2y+10*u^2y+10*u^2y+10*u^2u))*u^4*p4z+u^5*p5z;
bb5 := plot3d([b5xb, b5yb, b5zb], u = 0 .. 1, v = 0 .. 2*Pi);
display(bb5, labels = [x, y, z], scaling = constrained);
pg1 := plot3d([b5xb*v+(1-v)*b5xb, b5yb*v-(1-v)*b5yb, b5zb*v+(1-v)*b5zb], u = 0..
1, v = 0 . 1);
pg2 := plot3d([(-1)*(b5xb*v+(1-v)*b5xb), b5yb*v-(1-v)*b5yb, b5zb*v+(1-v)*b5zb], u 
= 0 \ldots 1, v = 0 \ldots 1;pg3 := plot3d([1/2*(b5xb*v+(1-v)*b5xb)-(1/2)*sqrt(3)*(b5yb*v-(1-v)*b5yb),(1/2)*sqrt(1-x)*b5xb*y+(1-v)*b5xb)+1/2*(b5yb*y-(1-v)*b5yb), b5zb*y+(1-v)*b5zb), u =0 \ldots 1, v = 0 \ldots 1;
pg4 := plot3d([1/2*(b5xb*vt(1-v)*b5xb)-(1/2)*sqrt(3)*(b5yb*vt-(1-v)*b5yb), (-
1)*((1/2)*sqrt(3)*(b5xb*v+(1-v)*b5xb)+1/2*(b5yb*v-(1-v)*b5yb)), b5zb*v+(1-
v)*b5zb], u = 0 .. 1, v = 0 .. 1);
pg5 := plot3d([(-1)*(1/2*(b5xb*v+(1-v)*b5xb)-(1/2)*sqrt(3)*(b5yb*v-(1-v)*b5yb)),
(1/2)*sqrt(1-v)*b5xb+(1-v)*b5xb)+1/2*(b5yb*v-(1-v)*b5yb), b5zb*v+(1-v)*b5zb), u =
0 \ldots 1, v = 0 \ldots 1;
pg6 := plot3d([(-1)*(1/2*(b5xb*v+(1-v)*b5xb)-(1/2)*sqrt(3)*(b5yb*v-(1-v)*b5yb)),
(-1)*(1/2)*sqrt(3)*(b5xb*y+(1-v)*b5xb)+1/2*(b5yb*v-(1-v)*b5yb)), b5zb*y+(1-v)v)*b5zb], u = 0 .. 1, v = 0 .. 1);
badan5b := pg1, pg2, pg3, pg4, pg6, pg5, color = green;
5. Bezier berderajat enam 
p0x := 7*sqrt(3)}; p1x := 10.5; p2x := 14.6; p3x := 11; p4x := 10.2; p5x := 12.8;
p6x := 7*sqrt(3);p0y := 7; p1y := 6.3; p2y := 8.4; p3y := 6.2; p4y := 6; p5y := 7.6; p6y := 7;
p0z := 0; p1z := 3.5; p2z := 1.5; p3z := 3.5; p4z := 2.5; p5z := 4.5; p6z := 5;
b6xb := (1-u)^{6*}p0x+6*(1-u)^{5*}u*p1x+15*(1-u)^{4*}u^2*p2x+20*(1-u)^{3*}u^3*p3x+15*(1-u)u)^2*u^4*p4x+(6*(1-u))*u^5*p5x+u^6*p6x;
b6yb := (1-u)^{6*}p0y+6*(1-u)^{5*}u*p1y+15*(1-u)^{4*}u^2*p2y+20*(1-u)^{3*}u^3*p3y+15*(1-u)u)^2*u^4*p4y+(6*(1-u))*u^5*p5y+u^6*p6y;
b6zb := (1-\bar{u})\wedge 6*\bar{v}0z+6*(1-\bar{u})\wedge 5*\bar{u}*p1z+15*(1-\bar{u})\wedge 4*\bar{u}\wedge 2*\bar{p}2z+20*(1-\bar{u})\wedge 3*\bar{u}\wedge 3*\bar{p}3z+15*(1-\bar{u})\wedge 3*\bar{u}\wedge 3*\bar{v}3z+15*\bar{u}3z+15*\bar{u}3z+15*\bar{u}3z+15*\bar{u}3z+15*\bar{u}3z+15*\bar{u}3z+15*\bar{u}3z+15*\bar{u}u)^2*u^4*p4z+(6*(1-u))*u^5*p5z+u^6*p6z;
```

```
bb6 := plot3d([b6xb, b6yb, b6zb], u = 0 .. 1, v = 0 .. 2*P_i];
display(bb6, labels = [x, y, z], scaling = constrained);
pq1 := plot3d([b6xb*v+(1-v)*b6xb, b6yb*v-(1-v)*b6yb, b6zb*v+(1-v)*b6zb], u = 0.
1, v = 0 ... 1;pg2 := plot3d([(-1)*(b6xb*v+(1-v)*b6xb), b6yb*v-(1-v)*b6yb, b6zb*v+(1-v)*b6zb], u 
= 0 .. 1, v = 0 .. 1):
pg3 := plot3d([1/2*(b6xb*vt(1-v)*b6xb)-(1/2)*sqrt(3)*(b6yb*vt-(1-v)*b6yb),(1/2)*sqrt(13)*(b6xb*x+(1-v)*b6xb)+1/2*(b6yb*x-(1-v)*b6yb), b6zb*x+(1-v)*b6zb), u =0 \ldots 1, v = 0 \ldots 1);pg4 := plot3d([1/2*(b6xb*vt+1-v)*b6xb) - (1/2)*sqrt(3)*(b6yb*vt-1-v)*b6yb), (-
1)*((1/2)*sqrt(3)*(b6xb*v+(1-v)*b6xb)+1/2*(b6yb*v-(1-v)*b6yb)), b6zb*v+(1-
v)*b6zb], u = 0 .. 1, v = 0 .. 1);
pg5 := plot3d([(-1) * (1/2 * (b6xb * v + (1-v) * b6xb) - (1/2) * sqrt(3) * (b6yb * v - (1-v) * b6yb)))(1/2)*sqrt(3)*(b6xb*y+(1-v)*b6xb)+1/2*(b6yb*y-(1-v)*b6yb), b6zb*y+(1-v)*b6zb), u =0 \ldots 1, v = 0 \ldots 1;
pg6 := plot3d([(-1) * (1/2 * (b6xb*vt+ (1-v)*b6xb) - (1/2)*sqrt(3) * (b6yb*vt- (1-v)*b6yb)),
(-1)*(1/2)*sqrt(3)*(b6xb*v+(1-v)*b6xb)+1/2*(b6yb*v-(1-v)*b6yb)), b6zb*v+(1-
v)*b6zb], u = 0 .. 1, v = 0 .. 1);
badan6b := pg1, pg2, pg3, pg4, pg6, pg5, color = green;
6. Bezier berderajat tiga dan empat 
ph1 := plot3d([b3xb*vt+(1-v)*(b4xb+(2*7)*sqrt(3)), -b3yb*vt+(1-v)*b4yb, b3zb*vt+(1-v)*b4db, b3zb*vt+(1-v)*b4db, b3zb*vt+(1-v)*b4db, b3zb*vt+(1-v)*b4db, b3zb*vt+(1-v)*b4db, b3zb*vt+(1-v)*b4db, b3zb*vt+(1-v)*b4db, b3zb*vt+(1-v)*b4db, b3zb*vt+(1-v)*b4db, b3zb*vt+(1-v)*b4db, b3zb*vt+(1-v)*b4db, b3zb*vt+(1-v)*b4db, b3zb*vt+(1-v)*b4db, b3zb*vt(v) * b4zb, u = 0 . 1, v = 0 . 1);
ph2 := plot3d([(-b4xb+(2*7)*sqrt(3))*v+(1-v)*(b4xb-7*sqrt(3)), b4yb*v+(1-
v)*(b4yb+7), b4zb*v+(1-v)*b4zb], u = 0 .. 1, v = 0 .. 1);
ph3 := plot3d([(b4xb-7*sqrt(3))*v-(1-v)*b3xb, (b4yb+7)*v+(1-v)*b3yb, b4zb*v+(1-
(v) * b3zb, u = 0 .. 1, v = 0 .. 1);
ph4 := plot3d([-b3xb*v+(1-v)*(b4xb-(2*7)*sqrt(3)), b3yb*v-(1-v)*b4yb, b3zb*v+(1-
(v) * b4zb, u = 0 . 1, v = 0 . 1);
ph5 := plot3d([(b4xb-(2*7)*sqrt(3))*v+(1-v)*(b3xb-7*sqrt(3)), -b4yb*v+(1-v)*(-
b3yb-7), b4zb*v+(1-v)*b3zb], u = 0 ... 1, v = 0 ... 1;
ph6 := plot3d([b3xb-7*sqrt(3))*vt+(1-v)*b3xb, (-b5yb-7)*v-(1-v)*b3yb, b5zb*v+(1-v)(v) * b3zb, u = 0 ... 1, v = 0 ... 1;badan34b := ph1, ph2, ph3, ph4, ph5, ph6;
7. Bezier berderajat tiga, empat dan lima 
ph1 := plot3d([b3x*v+(1-v)*(-b4x+(2*7)*sqrt(3)), -b3y*v+(1-v)*b4y, b3z*v+(1-
v) *b4z], u = 0 . 1, v = 0 . 1);
ph2 := plot3d([(-b4x+(2*7)*sqrt(3))*v+(1-v)*(b5x-7*sqrt(3)), b4y*v+(1-v)*(b5y+7),
b4z*v+(1-v)*b5z, u = 0 . 1, v = 0 . 1);
ph3 := plot3d([b5xb-7*sqrt(3))*v-(1-v)*b3x, (b5y+7)*v+(1-v)*b3y, b5z*v+(1-v)(v) * b3z, u = 0 . 1, v = 0 . 1);
ph4 := plot3d([-b3x*v+(1-v)*(b4x-(2*7)*sqrt(3)), b3y*v-(1-v)*b4y, b3z*v+(1-
(v) * b4z, u = 0 . 1, v = 0 . 1);
ph5 := plot3d([(b4x-(2*7)*sqrt(3))*v+(1-v)*(b5x-7*sqrt(3)), -b4y*v+(1-v)*(-b5y-7), 
b4z*v+(1-v)*b5z, u = 0...1, v = 0...1;
ph6 := plot3d([(b5x-7*sqrt(3))*v+(1-v)*b3x, (-b5y-7)*v-(1-v)*b3y, b5z*v+(1-
(v) * b3z, u = 0 . 1, v = 0 . 1);
badan345b := ph1, ph2, ph3, ph4, ph5, ph6;
d. Prisma segi tujuh 
1. Bidang poligon 
c1 := plot3d([v*(-10.9*t+14.5)+(1-v)*(-10.9*t+14.5), v*(-8.7*t-7)+(1-v)*(8.7*t+7),
0], t = 0 .. 1, v = 0 .. 1, color = blue);
c2 := plot3d([v*(-13.64*t+3.6)+(1-v)*(-13.64*t+3.6), v*(3.11*t-15.7)+(1-v)*(-13.64*t+3.6)3.11*t+15.7), 0], t = 0 .. 1, v = 0 .. 1, color = blue);
c3 := plot3d([v*(-6.07*t-10)+(1-v)*(-6.07*t-10), v*(12.61*t-12.6)+(1-v)*(-
12.61*t+12.6), 0], t = 0 . 1, v = 0 . 1, color = blue);
c4 := plot3d([v*(-10.9*t+14.5)+(1-v)*(-10.9*t+14.5), v*(-8.7*t-7)+(1-v)*(8.7*t+7),5], t = 0 .. 1, v = 0 .. 1, color = blue);
c5 := plot3d([v*(-13.64*t+3.6)+(1-v)*(-13.64*t+3.6), v*(3.11*t-15.7)+(1-v)*(-3.11*t+15.7), 5, t = 0 .. 1, v = 0 .. 1, color = blue);
c6 := plot3d([v*(-6.07*t-10)+(1-v)*(-6.07*t-10), v*(12.61*t-12.6)+(1-v)*(-6.07*t-10)12.61*t+12.6), 5], t = 0 .. 1, v = 0 .. 1, color = blue);
poligon1 := c1, c2, c3;poligon2 := c4, c5, c6;
2. Bezier berderajat tiga
```
 $p0x := 14.5; p1x := 15.7; p2x := 12.4; p3x := 14.5;$  $p0y := 7; p1y := 7.6; p2y := 6; p3y := 7;$  $p0z := 0; p1z := 2.5; p2z := 4; p3z := 5;$ 

#### display(bb1, labels =  $[x, y, z]$ , scaling = constrained); pg1 := plot3d([b3x\*v+(1-v)\*b3x, b3y\*v-(1-v)\*b3y, b3z\*v+(1-v)\*b3z], u = 0 .. 1, v =  $0 \ldots 1$ , color = blue); pg2 := plot3d([cos(2\*Pi\*(1/7))\*(b3x\*v+(1-v)\*b3x)-sin(2\*Pi\*(1/7))\*(b3y\*v-(1v)\*b3y),  $\sin(2*Pi*(1/7))*(b3x*vt(1-v)*b3x)+\cos(2*Pi*(1/7))*(b3y*vt(1-v)*b3y)$ ,  $b3z \star v+(1-v) \star b3z$ ,  $u = 0$ .. 1,  $v = 0$ .. 1, color = blue); pg3 := plot3d([cos(2\*Pi\*(1/7))\*(b3x\*v+(1-v)\*b3x)-sin(2\*Pi\*(1/7))\*(b3v\*v-(1 $v$ <sup>\*</sup>b3y), (-1)\*(sin(2\*Pi\*(1/7))\*(b3x\*v+(1-v)\*b3x)+cos(2\*Pi\*(1/7))\*(b3y\*v-(1v)\*b3y)), b3z\*v+(1-v)\*b3z], u = 0 .. 1, v = 0 .. 1, color = blue);  $pq4 := plot3d([cos(2*pi*(1/7)) * (cos(2*pi*(1/7)) * (b3x*vt(1-v)*b3x)-b3x)$  $\sin(2*pi*(1/7))*$ (b3y\*v-(1-v)\*b3y))-sin(2\*Pi\*(1/7))\*(sin(2\*Pi\*(1/7))\*(b3x\*v+(1v)\*b3x)+cos(2\*Pi\*(1/7))\*(b3y\*v-(1-v)\*b3y)),  $\sin(2*Pi*(1/7))*(\cos(2*Pi*(1/7))*(b3x*vt(1-v)*b3x)-\sin(2*Pi*(1/7))*(b3y*vt(1-v)))$  $v$ )\*b3y))+cos(2\*Pi\*(1/7))\*(sin(2\*Pi\*(1/7))\*(b3x\*v+(1v)\*b3x)+cos(2\*Pi\*(1/7))\*(b3y\*v-(1-v)\*b3y)), b3z\*v+(1-v)\*b3z], u = 0 .. 1, v = 0 ..  $1, color = blue;$ pg5 :=  $plot3d([cos(2*pi*(1/7))*(cos(2*pi*(1/7))*(b3x*vt+(1-v)*b3x)-b3x])$  $\sin(2*Pi*(1/7))*(b3y*v-(1-v)*b3y)) - \sin(2*Pi*(1/7))*(\sin(2*Pi*(1/7))*(b3x*v+(1$ v)\*b3x)+cos(2\*Pi\*(1/7))\*(b3y\*v-(1-v)\*b3y)), (- $1) * (sin(2*Pi*(1/7)) * (cos(2*Pi*(1/7)) * (b3x*v+(1-v)*b3x) - sin(2*Pi*(1/7)) * (b3y*v-(1-v)*b3x)$  $v$ )\*b3y))+cos(2\*Pi\*(1/7))\*(sin(2\*Pi\*(1/7))\*(b3x\*v+(1v)\*b3x)+cos(2\*Pi\*(1/7))\*(b3y\*v-(1-v)\*b3y))), b3z\*v+(1-v)\*b3z], u = 0 .. 1, v = 0  $\ldots$  1, color = blue); pg6 := plot3d([cos(2\*Pi\*(1/7))\*(cos(2\*Pi\*(1/7))\*(cos(2\*Pi\*(1/7))\*(b3x\*v+(1-  $\frac{1}{v}$  \*b3x) -sin(2\*Pi\*(1/7))\*(b3y\*v-(1-v)\*b3y))- $\sin(2*Pi*(1/7))*(\sin(2*Pi*(1/7))*(b3x*v+(1-v)*b3x)+cos(2*Pi*(1/7))*(b3y*v-(1$  $v$ \*b3y)))-sin(2\*Pi\*(1/7))\*(sin(2\*Pi\*(1/7))\*(cos(2\*Pi\*(1/7))\*(b3x\*v+(1-v)\*b3x)- $\sin(2*Pi*(1/7))*$ (b3y\*v-(1-v)\*b3y))+cos(2\*Pi\*(1/7))\*(sin(2\*Pi\*(1/7))\*(b3x\*v+(1v)\*b3x)+cos(2\*Pi\*(1/7))\*(b3y\*v-(1-v)\*b3y)))  $\sin(2*Pi*(1/7))*(\cos(2*Pi*(1/7))*(\cos(2*Pi*(1/7))*\cos(3*Y+1/7))(*1/3*2*2*)+12*3*))$  $\sin(2*\pi i*(1/7))*(b3v+v-(1-v)*b3v))-\sin(2*\pi i*(1/7))*(\sin(2*\pi i*(1/7))*(b3x+v+(1$ v)\*b3x)+cos(2\*Pi\*(1/7))\*(b3y\*v-(1 $v$ \*b3y)))+cos(2\*Pi\*(1/7))\*(sin(2\*Pi\*(1/7))\*(cos(2\*Pi\*(1/7))\*(b3x\*v+(1-v)\*b3x)- $\sin(2*Pi*(1/7))*(\text{b}3y*v-(1-v)*b3y))+\cos(2*Pi*(1/7))*(\sin(2*Pi*(1/7))*(\text{b}3x*v+(1$ v)\*b3x)+cos(2\*Pi\*(1/7))\*(b3y\*v-(1-v)\*b3y))), b3z\*v+(1-v)\*b3z], u = 0 .. 1, v = 0  $\ldots$  1, color = blue); pg7 :=  $plot3d([cos(2*Pi*(1/7))*cos(2*Pi*(1/7))*cos(2*Pi*(1/7))*))(cos(2*Pi*(1/7))*)$ v)\*b3x)-sin(2\*Pi\*(1/7))\*(b3y\*v-(1-v)\*b3y))- $\sin(2*\pi i*(1/7))*(\sin(2*\pi i*(1/7))*(b3x*\nu+(1-v)*b3x)+\cos(2*\pi i*(1/7))*(b3y*\nu-(1$  $v$ \*b3y)))-sin(2\*Pi\*(1/7))\*(sin(2\*Pi\*(1/7))\*(cos(2\*Pi\*(1/7))\*(b3x\*v+(1-v)\*b3x)- $\sin(2*Pi*(1/7))*$ (b3y\*v-(1-v)\*b3y))+cos(2\*Pi\*(1/7))\*(sin(2\*Pi\*(1/7))\*(b3x\*v+(1v)\*b3x)+cos(2\*Pi\*(1/7))\*(b3y\*v-(1-v)\*b3y))), 1) \* (sin(2\*Pi\*(1/7)) \* (cos(2\*Pi\*(1/7)) \* (cos(2\*Pi\*(1/7)) \* (b3x\*v+(1-v) \*b3x) - $\sin(2*Pi*(1/7))*(\text{b}3y*y-(1-v)*b3y))-\sin(2*Pi*(1/7))*(\sin(2*Pi*(1/7))*b3x*y+(1$ v)\*b3x)+cos(2\*Pi\*(1/7))\*(b3y\*v-(1v)\*b3y)))+cos(2\*Pi\*(1/7))\*(sin(2\*Pi\*(1/7))\*(cos(2\*Pi\*(1/7))\*(b3x\*v+(1-v)\*b3x)-  $\sin(2*Pi*(1/7))*$ (b3y\*v-(1-v)\*b3y))+cos(2\*Pi\*(1/7))\*(sin(2\*Pi\*(1/7))\*(b3x\*v+(1 $v$ )\*b3x)+cos(2\*Pi\*(1/7))\*(b3y\*v-(1-v)\*b3y)))), b3z\*v+(1-v)\*b3z], u = 0 .. 1, v = 0  $\ldots$  1, color = blue); badan3b := pg1, pg2, pg3, pg4, pg5, pg6, pg7; display(badan3b, poligon1, style = patchnogrid); 3. Bezier berderajat empat p0x := 14.5; p1x := 13.6; p2x :=  $16.8$ ; p3x := 13.2; p4x := 14.5;  $p0y := 7; p1y := 6.6; p2y := 8; p3y := 6.4; p4y := 7;$  $p0z := 0$ ;  $p1z := 3.75$ ;  $p2z := 1$ ;  $p3z := 3.5$ ;  $p4z := 5$ ;

b4x := (1-u)^4\*p0x+4\*(1-u)^3\*u\*p1x+6\*(1-u)^2\*u^2\*p2x+(4\*(1-u))\*u^3\*p3x+u^4\*p4x; b4y := (1-u)^4\*p0y+4\*(1-u)^3\*u\*p1y+6\*(1-u)^2\*u^2\*p2y+(4\*(1-u))\*u^3\*p3y+u^4\*p4y; b4z := (1-u)^4\*p0z+4\*(1-u)^3\*u\*p1z+6\*(1-u)^2\*u^2\*p2z+(4\*(1-u))\*u^3\*p3z+u^4\*p4z; bb4 := plot3d([b4x, b4y, b4z],  $u = 0$  . 1,  $v = 0$  . 2\*Pi); display(bb4); pg1 := plot3d([b4x\*v+(1-v)\*b4x, b4y\*v-(1-v)\*b4y, b4z\*v+(1-v)\*b4z], u = 0 .. 1, v =  $0 \ldots 1$ , color = blue); pg2 := plot3d( $[cos(2*pi*(1/7))]*(b4x*vt(1-v)*b4x)-sin(2*pi*(1/7))*(b4v*vt(1$  $v$ )\*b4y),  $\sin(2*P_1*(1/7))$ \*(b4x\*v+(1-v)\*b4x)+cos(2\*Pi\*(1/7))\*(b4y\*v-(1-v)\*b4y),  $b4z*vt(1-v)*b4z$ ,  $u = 0$  .. 1,  $v = 0$  .. 1, color = blue);

# **DIGITAL REPOSITORY UNIVERSITAS JEMBER**

b3x :=  $(1-u)^3*p0x+3*(1-u)^2*u*b1x+(3*(1-u))*u^2*p2x+u^3*p3x;$ b3y :=  $(1-u)^3*\frac{1}{2}$ <br>b3y :=  $(1-u)^3*\frac{1}{2}$  (1-u)<sup>2\*u\*p1y+(3\*(1-u))\*u^2\*p2y+u^3\*p3y;</sup> b3z :=  $(1-u)^3*p0z+3*(1-u)^2*u*piz+(3*(1-u))*u^2*pzz+u^3*pz)z;$ bb1 := plot3d([b3x, b3y, b3z], u = 0 .. 1, v = 0 .. 2\*Pi);

```
v)*b4x)+cos(2*Pi*(1/7))*(b4y*v-(1-v)*b4y)),
\sin(2*Pi*(1/7))*(\cos(2*Pi*(1/7))*(b4x*v+(1-v)*b4x)-\sin(2*Pi*(1/7))*(b4y*v-(1-v)*b4x))v)*b4y))+cos(2*Pi*(1/7))*(sin(2*Pi*(1/7))*(b4x*v+(1-
v)*b4x)+cos(2*Pi*(1/7))*(b4y*v-(1-v)*b4y)), b4z*v+(1-v)*b4z], u = 0 .. 1, v = 0 ..
1. color = blue;
pg5 := plot3d([cos(2*Pi*(1/7))*(cos(2*Pi*(1/7))*(b4x*vt+1-v)*b4x)-\sin(2*Pi*(1/7))*(b4y*v-(1-v)*b4y)) - \sin(2*Pi*(1/7))*(\sin(2*Pi*(1/7))*(b4x*v+(1-v)*b4x)+cos(2*Pi*(1/7))*(b4y*v-(1-v)*b4y)), (-
1)*(sin(2*Pi*(1/7))*(cos(2*Pi*(1/7))*(b4x*v+(1-v)*b4x)-sin(2*Pi*(1/7))*(b4y*v-(1-
v)*b4y))+cos(2*Pi*(1/7))*(sin(2*Pi*(1/7))*(b4x*v+(1-
v)*b4x)+cos(2*Pi*(1/7))*(b4y*v-(1-v)*b4y))), b4z*v+(1-v)*b4z], u = 0 .. 1, v = 0
\ldots 1, color = blue);
pg6 := plot3d([cos(2*Pi*(1/7))*(cos(2*Pi*(1/7))*(cos(2*Pi*(1/7))*(b4x*v+(1-
v)*b4x)-sin(2*Pi*(1/7))*(b4y*v-(1-v)*b4y))-
\sin(2*Pi*(1/7))*(\sin(2*Pi*(1/7))*(b4x*vt(1-v)*b4x)+\cos(2*Pi*(1/7))*(b4y*vt(1-v)))v)*b4y)))-sin(2*Pi*(1/7))*(sin(2*Pi*(1/7))*(cos(2*Pi*(1/7))*(b4x*v+(1-v)*b4x)-
\sin(2*Pi*(1/7))*\frac{(b4y*v-(1-v)*b4y)}{b4y}) + cos(2*Pi*(1/7))*(sin(2*Pi*(1/7))*(b4x*v+(1-
v)*b4x)+cos(2*Pi*(1/7))*(b4y*v-(1-v)*b4y))),
\sin(2*\pi i*(1/7))*(\cos(2*\pi i*(1/7))*(\cos(2*\pi i*(1/7))*\log x*(1/7))*(b4x*\nu+(1-v)*b4x)-\sin(2*Pi^{*}(1/7))*(b4y^{*}v-(1-v)*b4y)) - \sin(2*Pi^{*}(1/7))*(\sin(2*Pi^{*}(1/7))*(b4x^{*}v+(1-v)*b4y)))v)*b4x)+cos(2*Pi*(1/7))*(b4y*v-(1-
v)*b4y)))+cos(2*Pi*(1/7))*(sin(2*Pi*(1/7))*(cos(2*Pi*(1/7))*(b4x*v+(1-v)*b4x)-
\sin(2*Pi*(1/7))*(b4y*v-(1-v)*b4y))+\cos(2*Pi*(1/7))*(\sin(2*Pi*(1/7))*(b4x*v+(1-v)*b4y)))v)*b4x)+cos(2*Pi*(1/7))*(b4y*v-(1-v)*b4y))), b4z*v+(1-v)*b4z], u = 0 .. 1, v = 0
 \ldots 1, color = blue);
pg7 := plot3d([cos(2*Pi*(1/7)) * (cos(2*Pi*(1/7)) * (cos(2*Pi*(1/7))) * (b4x*vt(1-(v) *b4x)-sin(2*Pi*(1/7))*(b4y*v-(1-v)*b4y))-
\sin(2*Pi*(1/7))*(\sin(2*Pi*(1/7))*(b4x*y+(1-v)*b4x)+\cos(2*Pi*(1/7))*(b4y*y-(1-v)*b4y)))-sin(2*Pi*(1/7))*(sin(2*Pi*(1/7))*(cos(2*Pi*(1/7))*(b4x*v+(1-v)*b4x)-
\sin(2*Pi*(1/7))*\frac{(b4y*x-(1-v)*b4y)}{c}+cos(2*Pi*(1/7))*(sin(2*Pi*(1/7))*(b4x*v+(1-
v)*b4x)+cos(2*Pi*(1/7))*(b4y*v-(1-v)*b4y))), (-
1)*(sin(2*pi*(1/7))*(cos(2*pi*(1/7))*(cos(2*pi*(1/7)))*(b4x*v+(1-v)*b4x)-\sin(2*Pi*(1/7))*(b4y*v-(1-v)*b4y))-\sin(2*Pi*(1/7))*(\sin(2*Pi*(1/7))*(b4x*v+(1-v)*b4x)+cos(2*Pi*(1/7))*(b4y*v-(1-
v)*b4y)))+cos(2*Pi*(1/7))*(sin(2*Pi*(1/7))*(cos(2*Pi*(1/7))*(b4x*v+(1-v)*b4x)-
\sin(2*Pi*(1/7))*(b4y*v-(1-v)*b4y))+\cos(2*Pi*(1/7))*(\sin(2*Pi*(1/7))*(b4x*v+(1-v)*b4x)+cos(2*Pi*(1/7))*(b4y*v-(1-v)*b4y)))), b4z*v+(1-v)*b4z], u = 0 .. 1, v = 0
\ldots 1, color = blue);
badan4b := pg1, pg2, pg3, pg4, pg5, pg6, pg7; display(badan4b, poligon1, style = 
patchnogrid);
4. Bezier berderajat lima 
p0x := 14.5; p1x := 14.8; p2x := 13.4; p3x := 13.6; p4x := 14.6; p5x := 14.5;p0y := 7; p1y := 7.2; p2y := 6.3; p3y := 6.8; p4y := 7; p5y := 7;p0z := 0; p1z := 2; p2z := 2; p3z := 3; p4z := 4; p5z := 5;b5x := (1-u)^5*p0x+5*(1-u)^4*u*p1x+10*(1-u)^3*u^2*p2x+10*(1-u)^2*u^3*p3x+(5*(1-
u)) *u^4*p4x+u^5*p5x;
b5y := (1-u)^5*p0y+5*(1-u)^4*u*p1y+10*(1-u)^3*u^2*p2y+10*(1-u)^2*u^3*p3yp+(5*(1-u))^2+10*u^2+10*u^2+10*u^2+10*u^2+10*u^2+10*u^2+10*u^2+10*u^2+10*u^2+10*u^2+10*u^2+10*u^2+10*u^2+10*u^2+10*u^2+10*u^2+10*u^2+10*u^2+10*u^2+10*u^2+10*u^2+10*u^2+10*u))*u^4*p4y+u^5*p5y;
b5z := (1-u)^5*p0z+5*(1-u)^4*u*p1z+10*(1-u)^3*u^2*p2z+10*(1-u)^2*u^3*p3z+(5*(1-
u)) *u^4*p4z+u^5*p5z;bb5 := plot3d([b5x, b5y, b5z], u = 0 .. 1, v = 0 .. 2*Pi);
display(bb5, labels = [x, y, z], scaling = constrained);
pg1 := plot3d([b5x*v+(1-v)*b5x, b5y*v-(1-v)*b5y, b5z*v+(1-v)*b5z], u = 0 .. 1, v =
0 \ldots 1, color = blue);
pg2 := plot3d([cos(2*Pi*(1/7))*(b5x*vt(1-v)*b5x)-sin(2*Pi*(1/7))*(b5y*vt-(1-v)*b5x)-sin(2*Pi*(1/7)))v)*b5y), sin(2*pi*(1/7))*(b5x*vt(1-v)*b5x)+cos(2*pi*(1/7))*(b5y*vt-(1-v)*b5y),
b5z*vt(1-v)*b5z, u = 0 . 1, v = 0 . 1, color = blue);
pg3 := plot3d([cos(2*Pi*(1/7))*(b5x*vt(1-v)*b5x)-sin(2*Pi*(1/7))*(b5y*vt-(1-v)*b5x)-sin(2*pi*(1/7))v)*b5y), (-1)*(sin(2*Pi*(1/7))*(b5x*v+(1-v)*b5x)+cos(2*Pi*(1/7))*(b5y*v-(1-
v)*b5y)), b5z*vt(1-v)*b5z, u = 0 . 1, v = 0 . 1, color = blue);
pq4 := plot3d([cos(2*Pi*(1/7))*(cos(2*Pi*(1/7))*(b5x*vt+1-v)*b5x)-\sin(2*Pi*(1/7))*(b5y*v-(1-v)*b5y))-sin(2*Pi*(1/7))*(sin(2*Pi*(1/7))*(b5x*v+(1-
v)*b5x)+cos(2*Pi*(1/7))*(b5y*v-(1-v)*b5y)),
\sin(2*Pi^*(1/7))*(\cos(2*Pi^*(1/7))*(b5x^*v+(1-v)*b5x)-\sin(2*Pi^*(1/7))*(b5y^*v-(1-
```
# **DIGITAL REPOSITORY UNIVERSITAS JEMBER22**

pg3 := plot3d( $[cos(2*pi*(1/7))]*(b4x*vt(1-v)*b4x)-sin(2*pi*(1/7))*(b4vt-v(1$ v)\*b4y), (-1)\*(sin(2\*Pi\*(1/7))\*(b4x\*v+(1-v)\*b4x)+cos(2\*Pi\*(1/7))\*(b4y\*v-(1-

 $\sin(2*Pi*(1/7))*(\text{b}4y*v-(1-v)*b4y))-\sin(2*Pi*(1/7))*(\sin(2*Pi*(1/7))*(b4x*v+(1-$ 

 $v$ )\*b4y)), b4z\*v+(1-v)\*b4z],  $u = 0$  .. 1,  $v = 0$  .. 1, color = blue);  $pg4 := plot3d([cos(2*pi*(1/7))*(cos(2*pi*(1/7))*(b4x*vt+1-v)*b4x)-152))$ 

#### $\sin(2*Pi*(1/7))*$ (b5y\*v-(1-v)\*b5y))-sin(2\*Pi\*(1/7))\*(sin(2\*Pi\*(1/7))\*(b5x\*v+(1v)\*b5x)+cos(2\*Pi\*(1/7))\*(b5y\*v-(1-v)\*b5y)), (- $1) * (sin(2*Pi * (1/7)) * (cos(2*Pi * (1/7)) * (b5x*vt+ (1-v) * b5x) - sin(2*Pi * (1/7)) * (b5x*vt- (1-v) * (b5x*vt+ (1-v) * b5x)$ v)\*b5y))+cos(2\*Pi\*(1/7))\*(sin(2\*Pi\*(1/7))\*(b5x\*v+(1v)\*b5x)+cos(2\*Pi\*(1/7))\*(b5y\*v-(1-v)\*b5y))), b5z\*v+(1-v)\*b5z], u = 0 .. 1, v = 0  $\ldots$  1, color = blue); pg6 := plot3d( $[cos(2*pi*(1/7))*(cos(2*pi*(1/7))*(cos(2*pi*(1/7)))*(cos(2*pi*(1/7))*)]/(b5x*y+1$  $v$ )\*b5x)-sin(2\*Pi\*(1/7))\*(b5y\*v-(1-v)\*b5y))- $\sin(2*Pi*(1/7))*(\sin(2*Pi*(1/7))*(b5x*y+(1-v)*b5x)+\cos(2*Pi*(1/7))*(b5y*v-(1$ v)\*b5y)))-sin(2\*Pi\*(1/7))\*(sin(2\*Pi\*(1/7))\*(cos(2\*Pi\*(1/7))\*(b5x\*v+(1-v)\*b5x)- $\sin(2*Pi*(1/7))*$ (b5y\*v-(1-v)\*b5y))+cos(2\*Pi\*(1/7))\*(sin(2\*Pi\*(1/7))\*(b5x\*v+(1v)\*b5x)+cos(2\*Pi\*(1/7))\*(b5y\*v-(1-v)\*b5y))),  $\sin(2*Pi*(1/7))*(\cos(2*Pi*(1/7))*(\cos(2*Pi*(1/7)))*(b5x*vt+(1-v)*b5x)$  $\sin(2*Pi*(1/7))*$ (b5y\*v-(1-v)\*b5y))-sin(2\*Pi\*(1/7))\*(sin(2\*Pi\*(1/7))\*(b5x\*v+(1v)\*b5x)+cos(2\*Pi\*(1/7))\*(b5y\*v-(1 $v$ )\*b5y)))+cos(2\*Pi\*(1/7))\*(sin(2\*Pi\*(1/7))\*(cos(2\*Pi\*(1/7))\*(b5x\*v+(1-v)\*b5x)- $\sin(2*Pi*(1/7))*$ (b5y\*v-(1-v)\*b5y))+cos(2\*Pi\*(1/7))\*(sin(2\*Pi\*(1/7))\*(b5x\*v+(1v)\*b5x)+cos(2\*Pi\*(1/7))\*(b5y\*v-(1-v)\*b5y))), b5z\*v+(1-v)\*b5z], u = 0 .. 1, v = 0  $\ldots$  1, color = blue);  $pq7 := plot3d([cos(2*pi*(1/7))*(cos(2*pi*(1/7))*(cos(2*pi*(1/7))(*cos(2*pi*(1/7))(*box*{b5}x*v+1-))))$  $(v) * b5x$ ) -sin(2\*Pi\*(1/7))\*(b5y\*v-(1-v)\*b5y)) - $\sin(2*Pi*(1/7))*(\sin(2*Pi*(1/7))*(b5x*vt+(1-v)*b5x)+cos(2*Pi*(1/7))*(b5y*v-(1$  $v$ )\*b5y)))-sin(2\*Pi\*(1/7))\*(sin(2\*Pi\*(1/7))\*(cos(2\*Pi\*(1/7))\*(b5x\*v+(1-v)\*b5x)- $\sin(2*Pi*(1/7))*$ (b5y\*v-(1-v)\*b5y))+cos(2\*Pi\*(1/7))\*(sin(2\*Pi\*(1/7))\*(b5x\*v+(1v)\*b5x)+cos(2\*Pi\*(1/7))\*(b5y\*v-(1-v)\*b5y))), (- 1)\*(sin(2\*Pi\*(1/7))\*(cos(2\*Pi\*(1/7))\*(cos(2\*Pi\*(1/7))\*(b5x\*v+(1-v)\*b5x)-  $\sin(2*Pi*(1/7))*$ (b5y\*v-(1-v)\*b5y))-sin(2\*Pi\*(1/7))\*(sin(2\*Pi\*(1/7))\*(b5x\*v+(1 $v$ )\*b5x)+cos(2\*Pi\*(1/7))\*(b5y\*v-(1 $v$ )\*b5y)))+cos(2\*Pi\*(1/7))\*(sin(2\*Pi\*(1/7))\*(cos(2\*Pi\*(1/7))\*(b5x\*v+(1-v)\*b5x)- $\sin(2*Pi*(1/7))*$ (b5y\*v-(1-v)\*b5y))+cos(2\*Pi\*(1/7))\*(sin(2\*Pi\*(1/7))\*(b5x\*v+(1v)\*b5x)+cos(2\*Pi\*(1/7))\*(b5y\*v-(1-v)\*b5y)))), b5z\*v+(1-v)\*b5z], u = 0 .. 1, v = 0  $\ldots$  1, color = blue); badan5b := pq1, pq2, pq3, pq4, pq5, pq7, pq6; display(badan5b, poligon1, style = patchnogrid); 5. Bezier berderajat enam p0x := 14.5; p1x := 12.2; p2x := 17.5; p3x := 13; p4x := 17.5; p5x := 12.2; p6x :=  $14.5:$ p0y :=  $-7$ ; p1y :=  $-6.2$ ; p2y :=  $-8.2$ ; p3y :=  $-6.6$ ; p4y :=  $-8.2$ ; p5y :=  $-6.2$ ; p6y :=  $-7.$ p0z := 0; p1z := 3.5; p2z := 1.5; p3z := 3; p4z := 4.5; p5z := 5; p6z := 5; b6x := (1-u)^6\*p0x+6\*(1-u)^5\*u\*p1x+15\*(1-u)^4\*u^2\*p2x+20\*(1-u)^3\*u^3\*p3x+15\*(1 u)^2\*u^4\*p4x+(6\*(1-u))\*u^5\*p5x+u^6\*p6x; b6y :=  $(1-u)^6*p0y+6*(1-u)^5*u*piy+15*(1-u)^4*u^2*p2y+20*(1-u)^3*uv^3*py+15*(1-u)$ u)^2\*u^4\*p4y+(6\*(1-u))\*u^5\*p5y+u^6\*p6y; b6z := (1-u)^6\*p0z+6\*(1-u)^5\*u\*p1z+15\*(1-u)^4\*u^2\*p2z+20\*(1-u)^3\*u^3\*p3z+15\*(1 u)^2\*u^4\*p4z+(6\*(1-u))\*u^5\*p5z+u^6\*p6z; bb6 := plot3d([b6x, b6y, b6z],  $u = 0$  .. 1,  $v = 0$  .. 2\*Pi); display(bb6, labels =  $[x, y, z]$ , scaling = constrained); pg1 := plot3d( $[b6x*vt+(1-v)*b6x, b6y*vt-(1-v)*b6y, b6z*vt+(1-v)*b6z], u = 0...1, v =$  $0 \ldots 1$ , color = blue);  $pq2 := plot3d(Icos(2*pi*(1/7))*(b6x*y+(1-v)*b6x)-sin(2*pi*(1/7)))*(b6y*y-(1$ v)\*b6y),  $\sin(2*Pi*(1/7))*(b6x*vt(1-v)*b6x)+cos(2*Pi*(1/7))*(b6y*vt-(1-v)*b6y)$  $b6z*vt+(1-v)*b6z$ ,  $u = 0...1$ ,  $v = 0...1$ , color = blue); pg3 :=  $plot3d([cos(2*Pi*(1/7))*(b6x*vt+1-v)*b6x)-sin(2*Pi*(1/7))*(b6y*v-(1$ v)\*b6y),  $(-1)$ \*(sin(2\*Pi\*(1/7))\*(b6x\*v+(1-v)\*b6x)+cos(2\*Pi\*(1/7))\*(b6y\*v-(1 $v$ )\*b6y)), b6z\*v+(1-v)\*b6z], u = 0 .. 1, v = 0 .. 1, color = blue); pg4 := plot3d([cos(2\*Pi\*(1/7))\*(cos(2\*Pi\*(1/7))\*(b6x\*v+(1-v)\*b6x)- $\sin(2*Pi*(1/7))*$ (b6y\*v-(1-v)\*b6y))-sin(2\*Pi\*(1/7))\*(sin(2\*Pi\*(1/7))\*(b6x\*v+(1v)\*b6x)+cos(2\*Pi\*(1/7))\*(b6y\*v-(1-v)\*b6y)),  $\sin(2*Pi*(1/7))*(\cos(2*Pi*(1/7))*(b6x*vt(1-v)*b6x)-\sin(2*Pi*(1/7))*(b6v*vt(1-v)*b6x))$  $v$ )\*b6v))+cos(2\*Pi\*(1/7))\*(sin(2\*Pi\*(1/7))\*(b6x\*v+(1 $v$ )\*b6x)+cos(2\*Pi\*(1/7))\*(b6y\*v-(1-v)\*b6y)), b6z\*v+(1-v)\*b6z], u = 0 .. 1, v = 0 .. 1,  $color = blue$ ; pg5 := plot3d( $[cos(2*Pi*(1/7)) * (cos(2*Pi*(1/7)) * (b6x*vt(1-v)*b6x) -$

sin(2\*Pi\*(1/7))\*(b6y\*v-(1-v)\*b6y))-sin(2\*Pi\*(1/7))\*(sin(2\*Pi\*(1/7))\*(b6x\*v+(1-**DIGITAL REPOSITORY UNIVERSITAS JEMBER**

# **DIGITAL REPOSITORY UNIVERSITAS JEMBER23**

v)\*b5x)+cos(2\*Pi\*(1/7))\*(b5y\*v-(1-v)\*b5y)), b5z\*v+(1-v)\*b5z], u = 0 .. 1, v = 0 ..

 $v$ )\*b5v))+cos(2\*Pi\*(1/7))\*(sin(2\*Pi\*(1/7))\*(b5x\*v+(1-

pg5 := plot3d( $[cos(2*Pi*(1/7)) * (cos(2*Pi*(1/7)) * (b5x*vt+1-v)*b5x)$ -

1,  $color = blue$ ;

 $v$ )\*b6x)+cos(2\*Pi\*(1/7))\*(b6v\*v-(1-v)\*b6v)), (-

```
1) * (sin(2*Pi*(1/7)) * (cos(2*Pi*(1/7)) * (b6**v+(1-v)*b6x) - sin(2*Pi*(1/7)) * (b6**v-(1-v)*b6v))+cos(2*Pi*(1/7))*(sin(2*Pi*(1/7))*(b6x*v+(1-
v)*b6x)+cos(2*Pi*(1/7))*(b6y*v-(1-v)*b6y)), b6z*v+(1-v)*b6z], u = 0 .. 1, v = 0
\ldots 1, color = blue);
pg6 := plot3d([cos(2*Pi*(1/7))*(cos(2*Pi*(1/7))*(cos(2*Pi*(1/7))*(b6x*v+(1-
(v)*b6x)-sin(2*Pi*(1/7))*(b6y*v-(1-v)*b6y))-
\sin(2*Pi*(1/7))*(\sin(2*Pi*(1/7))*(\text{b}6x*vt(1-v)*b6x)+\cos(2*Pi*(1/7))*(\text{b}6y*v-(1-v)*b6y)))-sin(2*Pi*(1/7))*(sin(2*Pi*(1/7))*(cos(2*Pi*(1/7))*(b6x*v+(1-v)*b6x)-
\sin(2*Pi*(1/7))*(b6y*v-(1-v)*b6y))+cos(2*Pi*(1/7))*(sin(2*Pi*(1/7))*(b6x*v+(1-
v)*b6x)+cos(2*Pi*(1/7))*(b6y*v-(1-v)*b6y))),
\sin(2*\text{Pi}*(1/7))*(\cos(2*\text{Pi}*(1/7))*(\cos(2*\text{Pi}*(1/7)))*(1/7))*(\text{b}6*\text{V}+(1-\text{V})*b6\text{x})-\sin(2*Pi^{*}(1/7))*(b6y^{*}v-(1-v)*b6y))-\sin(2*Pi^{*}(1/7))*(\sin(2*Pi^{*}(1/7))*(b6x^{*}v+(1-v)*b6y)))v)*b6x)+cos(2*Pi*(1/7))*(b6y*v-(1-
v*b6y)))+cos(2*Pi*(1/7))*(sin(2*Pi*(1/7))*(cos(2*Pi*(1/7))*(b6x*v+(1-v)*b6x)-
\sin(2*Pi*(1/7))*(b6y*v-(1-v)*b6y))+cos(2*Pi*(1/7))*(sin(2*Pi*(1/7))*(b6x*v+(1-
v)*b6x)+cos(2*Pi*(1/7))*(b6y*v-(1-v)*b6y))), b6z*v+(1-v)*b6z], u = 0 .. 1, v = 0
\ldots 1, color = blue);
pg7 := plot3d([cos(2*pi*(1/7))*(cos(2*pi*(1/7)))*(cos(2*pi*(1/7))*) (b6x*v+(1-
(v)*b6x)-sin(2*Pi*(1/7))*(b6y*v-(1-v)*b6y))-
\sin(2*Pi*(1/7))*(\sin(2*Pi*(1/7))*(b6x*vt(1-v)*b6x)+cos(2*Pi*(1/7))*(b6y*vt(1-v)*b6y)))-sin(2*Pi*(1/7))*(sin(2*Pi*(1/7))*(cos(2*Pi*(1/7))*(b6x*v+(1-v)*b6x)-
\sin(2*Pi*(1/7))*(b6y*v-(1-v)*b6y))+cos(2*Pi*(1/7))*(sin(2*Pi*(1/7))*(b6x*v+(1-
v)*b6x)+cos(2*Pi*(1/7))*(b6y*v-(1-v)*b6y))), (
1) * (sin(2*Pi*(1/7))*(cos(2*Pi*(1/7))*(cos(2*Pi*(1/7)))*(b6x*vt(1-v)*b6x)-1))sin(2*Pi*(1/7))*(b6y*v-(1-v)*b6y))-sin(2*Pi*(1/7))*(sin(2*Pi*(1/7))*(b6x*v+(1-v) * b6x) +cos(2*Pi*(1/7)) * (b6y*v-(1-
v)*b6y))+cos(2*Pi*(1/7))*(sin(2*Pi*(1/7))*(cos(2*Pi*(1/7))*(b6x*v+(1-v)*b6x)-
\sin(2*Pi*(1/7))*(b6y*v-(1-v)*b6y))+\cos(2*Pi*(1/7))*(\sin(2*Pi*(1/7))*(b6x*v+(1-v)*b6y)))v)*b6x)+cos(2*Pi*(1/7))*(b6y*v-(1-v)*b6y)))), b6z*v+(1-v)*b6z], u = 0 .. 1, v = 0
  1, color = blue;
badan6b := pg1, pg2, pg3, pg4, pg5, pg6, pg7; display(badan6b, poligon1, style =
patchnogrid);
e. Prisma segi delapan 
1. Bidang poligon 
c1 := plot3d([y*(14*(1/2))*sqrt(2)*t-16.8)+(1-v)*((14*(1/2))*sqrt(2)*t-16.8))v^*(-(14*(1/2))*sqrt(2)*t-14*(1/2))+(1-v)*( (14*(1/2))*sqrt(2)*t+14*(1/2)), 0], t =
0 \ldots 1, v = 0 \ldots 1;
c2 := plot3d([v*(14*t-14*(1/2))+(1-v)*(14*t-14*(1/2)), v*(-(14*(1/2))*sqrt(2)-
14*(1/2)) + (1-v)*(14*(1/2))*sqrt(2)+14*(1/2)), 0, t = 0 ... 1, v = 0 ... 1);c3 := plot3d([v*(-(14*(1/2))*sqrt(2)*t+16.8)+(1-v)*(-(14*(1/2))*sqrt(2)*t+16.8),
v^*(-(14*(1/2))*sqrt(2)*t-14*(1/2))+(1-v)*((14*(1/2))*sqrt(2)*t+14*(1/2)), 0], t =
0 \ldots 1, v = 0 \ldots 1;
c4 := plot3d([v*(14*(1/2))*sqrt(2)*t-16.8)+(1-v)*(14*(1/2))*sqrt(2)*t-16.8),v^*(-(14*(1/2))*sqrt(2)*t-14*(1/2))+(1-v)*( (14*(1/2))*sqrt(2)*t+14*(1/2)), 5], t =
0 \ldots 1, v = 0 \ldots 1;
c5 := plot3d([v*(14*t-14*(1/2))+(1-v)*(14*t-14*(1/2)), v*(-(14*(1/2))*sqrt(2)-14*)14*(1/2)+(1-v)*( (14*(1/2))*sqrt(2)+14*(1/2)), 5, t = 0 .. 1, v = 0 .. 1);
c6 := plot3d([v*(-(14*(1/2))*sqrt(2)*t+16.8)+(1-v)*(-(14*(1/2))*sqrt(2)*t+16.8),v^*(-(14*(1/2))*sqrt(2)*t-14*(1/2))+(1-v)*(14*(1/2))*sqrt(2)*t+14*(1/2)), 5], t
```

```
0 \ldots 1, v = 0 \ldots 1;poligon1 := c1, c2, c3;
poligon2 := c4, c5, c6;
```
#### 2. Bezier berderajat tiga

```
p0x := 16.8; p1x := 16.2; p2x := 20; p3x := 16.8;p0y := 7; p1y := 6.8; p2y := 8.3; p3y := 7;p0z := 0; p1z := 2; p2z := 3.5; p3z := 5;b3xb := (1-u)^3*p0x+3*(1-u)^2*u*pix+(3*(1-u))*u^2*p2x+u^3*p3x;b3yb := (1-u)^3*p0y+3*(1-u)^2*u*piy+(3*(1-u))*u^2*p2y+u^3*p3y;b3zb := (1-u)^3*(p^2+3*(1-u)^2*(1-u)^2*(1-u))*u^2+(u^2+v^2)(1-u)^2*uv^2+2u^3+v^2z+uv^3+2u^2z+uv^2bb3 := plot3d([b3xb, b3yb, b3zb], u = 0 ... 1, v = 0 ... 2*Pi);display(bb3, labels = [x, y, z], scaling = constrained);
```

```
pq6 := plot3d([b3xb*v+(1-v)*b3xb, b3yb*v-(1-v)*b3yb, b3zb*v+(1-v)*b3zb], u = 0..
1, v = 0 ... 1;pg5 := plot3d([(-1)*(b3xb*v+(1-v)*b3xb), b3yb*v-(1-v)*b3yb, b3zb*v+(1-v)*b3zb], u 
     \begin{bmatrix} 0 & 1 \\ 1 & 0 \end{bmatrix}; \begin{bmatrix} 1 \\ 0 \\ 0 \end{bmatrix}; \begin{bmatrix} 1 \\ 0 \\ 0 \end{bmatrix}; \begin{bmatrix} 1 \\ 0 \\ 0 \end{bmatrix}; \begin{bmatrix} 1 \\ 0 \\ 0 \end{bmatrix}; \begin{bmatrix} 1 \\ 0 \\ 0 \end{bmatrix}; \begin{bmatrix} 1 \\ 0 \\ 0 \end{bmatrix}; \begin{bmatrix} 1 \\ 0 \\ 0 \end{bmatrix}; \begin{bmatrix} 1 \\ 0 \\ 0 \end{bmatrix}; \
```

```
pg4 := plot3d([(1/2)*sqrt(2)*(b3xb*y+(1-y)*b3xb)-(1/2)*sqrt(2)*(b3yb*y-(1-y)*b3xb)]v)*b3yb), (1/2)*sqrt(2)*(b3xb*v+(1-v)*b3xb)+(1/2)*sqrt(2)*(b3yb*v-(1-v)*b3yb),
b3zb*v+(1-v)*b3zb], u = 0 . 1, v = 0 . 1);
pg3 := plot3d([(1/2)*sqrt(2)*(b3xb*v+(1-v)*b3xb)-(1/2)*sqrt(2)*(b3yb*v-(1-
v)*b3yb), -(1/2)*sqrt(2)*(b3xb*v+(1-v)*b3xb)-(1/2)*sqrt(2)*(b3yb*v-(1-v)*b3yb),
b3zb*v+(1-v)*b3zb, u = 0...1, v = 0...1;pg2 := plot3d([-(1/2)*sqrt(2)*(b3xb*v+(1-v)*b3xb)+(1/2)*sqrt(2)*(b3yb*v-(1-
v)*b3yb), (1/2)*sqrt(2)*(b3xb*v+(1-v)*b3xb)+(1/2)*sqrt(2)*(b3yb*v-(1-v)*b3yb),
b3zb*v+(1-v)*b3zb], u = 0 .. 1, v = 0 .. 1);
pq1 := plot3d([-(1/2)*sqrt(2)*(b3xb*v+(1-v)*b3xb)+(1/2)*sqrt(2)*(b3yb*v-(1-v)*b3xb)v)*b3yb), -(1/2)*sqrt(2)*(b3xb*v+(1-v)*b3xb)-(1/2)*sqrt(2)*(b3yb*v-(1-v)*b3yb),
b3zb*v+(1-v)*b3zb], u = 0...1, v = 0...1;pg7 := plot3d([(1/2)*sqrt(2)*((1/2)*sqrt(2)*(b3xb*v+(1-v)*b3xb)-
(1/2)*sqrt(2)*(b3yb*v-(1-v)*b3yb)-(1/2)*sqrt(2)*(1/2)*sqrt(2)*(b3xb*v+(1-v)*b3yb)=cv)*b3xb)+(1/2)*sqrt(2)*(b3yb*v-(1-v)*b3yb)),
(1/2)*sqrt(2)*((1/2)*sqrt(2)*(63xb*v+(1-v)*b3xb)-(1/2)*sqrt(2)*(63yb*v-(1-v)*b3yb))+(1/2)*sqrt(2)*((1/2)*sqrt(2)*(b3xb*v+(1-v)*b3xb)+(1/2)*sqrt(2)*(b3yb*v-
(1-v)*b3yb), b3zb*v+(1-v)*b3zb, u = 0 . 1, v = 0 . 1);
pg8 := plot3d((1/2)*sqrt(2)*((1/2)*sqrt(2)*(b3xb*v+(1-v)*b3xb)-
(1/2)*sqrt(2)*(b3yb*v-(1-v)*b3yb)-(1/2)*sqrt(2)*((1/2)*sqrt(2)*(b3xb*v+(1-v))*)v)*b3xb)+(1/2)*sqrt(2)*(b3yb*v-(1-v)*b3yb)),
(1/2)*sqrt(2)*(1/2)*sqrt(2)*(1/2)*(1/2)*(1/2)*(1-v)*(3xb)-(1/2)*(1/2)*(2)*(1-2)v)*b3yb))-(1/2)*sqrt(2)*((1/2)*sqrt(2)*(b3xb*v+(1-v)*b3xb)+(1/2)*sqrt(2)*(b3yb*v-
(1-v)*b3yb), b3zb*v+(1-v)*b3zb, u = 0. 1, v = 0. 1);
badan3b := pg6, pg5, pg4, pg3, pg2, pg1, pg7, pg8, color = purple;3. Bezier berderajat empat 
p0x := 16.8; p1x := 18.6; p2x := 15; p3x := 16.75; p4x := 16.8;p0y := 7; p1y := 7.8; p2y := 6.2; p3y := 6.95; p4y := 7;
p0z := 0; p1z := 4.5; p2z := 1.5; p3z := 4.5; p4z := 5;b4xb := (1-u)^4*p0x+4*(1-u)^3*u*p1x+6*(1-u)^2*u^2*p2x+(4*(1-u))*u^3*p3x+u^4*p4x;b4yb := (1-u)^4*p0y+4*(1-u)^3*u*p1y+6*(1-u)^2*u^2*p2y+(4*(1-u))*u^3*p3y+u^4*p4y;
b4zb := (1-u)^4*p0z+4*(1-u)^3*u*p1z+6*(1-u)^2*u*2p2z+(4*(1-u))*u^3*p3z+u^4p4z;bb4 := plot3d([b4xb, b4yb, b4zb], u = 0 .. 1, v = 0 .. 2*Pi);
display(bb4, labels = [x, y, z], scaling = constrained);
pg6 := plot3d([b4xb*v+(1-v)*b4xb, b4yb*v-(1-v)*b4yb, b4zb*v+(1-v)*b4zb], u = 0 ..
1, v = 0 ... 1);pg5 := plot3d([(-1)*(b4xb*v+(1-v)*b4xb), b4yb*v-(1-v)*b4yb, b4zb*v+(1-v)*b4zb], u 
= 0 .. 1, v = 0 .. 1);
pg4 := plot3d([1/2)*sqrt(2)*(b4xb*vt(1-v)*b4xb)-(1/2)*sqrt(2)*(b4yb*vt(1-v)*b4xb-1/2)v)*b4yb), (1/2)*sqrt(2)*(b4xb*v+(1-v)*b4xb)+(1/2)*sqrt(2)*(b4yb*v-(1-v)*b4yb),
b4zb*v+(1-v)*b4zb, u = 0...1, v = 0...1;
pg3 := plot3d([(1/2)*sqrt(2)*(b4xb*y+(1-y)*b4xb)-(1/2)*sqrt(2)*(b4vb*y-(1-y)*b4xb)v)*b4yb), -(1/2)*sqrt(2)*(b4xb*v+(1-v)*b4xb)-(1/2)*sqrt(2)*(b4yb*v-(1-v)*b4yb),
b4zb*v+(1-v)*b4zb, u = 0...1, v = 0...1;
pg2 := plot3d([- (1/2)*sqrt(2)*(b4xb*y+(1-v)*b4xb)+(1/2)*sqrt(2)*(b4yb*y-(1-v)*b4yb), (1/2)*sqrt(2)*(b4xb*v+(1-v)*b4xb)+(1/2)*sqrt(2)*(b4yb*v-(1-v)*b4yb),
b4zb*v+(1-v)*b4zb, u = 0...1, v = 0...1;
pg1 := plot3d([- (1/2)*sqrt(2)*(b4xb*vt+ (1-v)*b4xb)+(1/2)*sqrt(2)*(b4yb*vt- (1-v)*b4xb)v)*b4yb), -(1/2)*sqrt(2)*(b4xb*v+(1-v)*b4xb)-(1/2)*sqrt(2)*(b4yb*v-(1-v)*b4yb),
b4zb*v+(1-v)*b4zb, u = 0...1, v = 0...1;
pg7 := plot3d([1/2)*sqrt(2)*(1/2)*sqrt(2)*sqrt(2)*(b4xb*y+(1-v)*b4xb)-
(1/2)*sqrt(2)*(b4yb*v-(1-v)*b4yb)-(1/2)*sqrt(2)*(1/2)*sqrt(2)*(b4xb*v+(1-2))v) *b4xb + (1/2) *sqrt(2) * (b4yb*v-(1-v) *b4yb)),
(1/2)*sqrt(2)*((1/2)*sqrt(2)*(b4xb*v+(1-v)*b4xb)-(1/2)*sqrt(2)*(b4yb*v-(1-
v)*b4yb))+(1/2)*sqrt(2)*((1/2)*sqrt(2)*(b4xb*v+(1-v)*b4xb)+(1/2)*sqrt(2)*(b4yb*v-
(1-v)*b4yb), b4zb*v+(1-v)*b4zb, u = 0 ... 1, v = 0 ... 1;pg8 := plot3d([1/2)*sqrt(2)*(1/2)*sqrt(2)*sqrt(2)*(b4xb*v+(1-v)*b4xb)-
(1/2)*sqrt(2)*(b4yb*v-(1-v)*b4yb)-(1/2)*sqrt(2)*((1/2)*sqrt(2)*(b4xb*v+(1-v)*b4yb))v)*b4xb)+(1/2)*sqrt(2)*(b4yb*v-(1-v)*b4yb)),
(1/2)*sqrt(2)*(1/2)*sqrt(2)*(b4xb*y+(1-v)*b4xb)-(1/2)*sqrt(2)*(b4vb*y-(1-v)*b4xb)v)*b4yb))-(1/2)*sqrt(2)*((1/2)*sqrt(2)*(b4xb*v+(1-v)*b4xb)+(1/2)*sqrt(2)*(b4yb*v-
(1-v)*b4yb), b4zb*vt+(1-v)*b4zb, u = 0...1, v = 0...1;
badan4b := pg1, pg2, pg3, pg4, pg5, pg6, pg7, pg8, color = purple;
4. Bezier berderajat lima
```
 $p0x := 16.8; p1x := 17.6; p2x := 14.4; p3x := 15.6; p4x := 18.2; p5x := 16.8;$  $p0y := 7; p1y := 7.4; p2y := 5.8; p3y := 6.8; p4y := 7.4; p5y := 7;$ p0z := 0; p1z := 2; p2z := 1.5; p3z := 3; p4z := 2.5; p5z := 5;

```
b5xb := (1-u)^5*p0x+5*(1-u)^4*u*p1x+10*(1-u)^3*u^2*p2x+10*(1-u)^2*u^3*p3x+(5*(1-u)u))*u^4*p4x+u^5*p5x;
b5yb := (1-u)^5*p0y+5*(1-u)^4*u*piy+10*(1-u)^3*u^2*p2y+10*(1-u)^2*u^3*p3y+(5*(1-u))^2*u^2+10*u^2+10*u^2+10*u^2+10*u^2+10*u^2+10*u^2+10*u^2+10*u^2+10*u^2+10*u^2+10*u^2+10*u^2+10*u^2+10*u^2+10*u^2+10*u^2+10*u^2+10*u^2+10*u^2+10*u^2+10*u^2+10*uu)\overline{v} *u^4*p4y+u^5*p5y;
b5zb := (1-u)^5*p0z+5*(1-u)^4*u*p1z+10*(1-u)^3*u^2*p2z+10*(1-u)^2*u^3*p3z+(5*(1-
u)) *u^4*p4z+u^5*p5z;
bb5 := plot3d([b5xb, b5yb, b5zb], u = 0 .. 1, v = 0 .. 2*Pi);
display(bb5, labels = [x, y, z], scaling = constrained);
pg6 := plot3d([b5xb*v+(1-v)*b5xb, b5yb*v-(1-v)*b5yb, b5zb*v+(1-v)*b5zb], u = 0 ..
1, v = 0 .. 1);
pg5 := plot3d([(-1)*(b5xb*v+(1-v)*b5xb), b5yb*v-(1-v)*b5yb, b5zb*v+(1-v)*b5zb], u 
= 0 .. 1, v = 0 .. 1);
pq4 := plot3d([1/2)*sqrt(2)*(b5xb*y+(1-v)*b5xb)-(1/2)*sqrt(2)*(b5yb*v-(1-v)*b5xb)v)*b5yb), (1/2)*sqrt(2)*(b5xb*v+(1-v)*b5xb)+(1/2)*sqrt(2)*(b5yb*v-(1-v)*b5yb),
b5zb*v+(1-v)*b5zb, u = 0...1, v = 0...1;
pg3 := plot3d([(1/2)*sqrt(2)*(b5xb*v+(1-v)*b5xb)-(1/2)*sqrt(2)*(b5yb*v-(1-v)*b5yb), -(1/2)*sqrt(2)*(b5xb*v+(1-v)*b5xb)-(1/2)*sqrt(2)*(b5yb*v-(1-v)*b5yb), 
b5zb*v+(1-v)*b5zb, u = 0...1, v = 0...1;
pg2 := plot3d([-(1/2)*sqrt(2)*(b5xb*v+(1-v)*b5xb)+(1/2)*sqrt(2)*(b5yb*v-(1-
v)*b5yb), (1/2)*sqrt(2)*(b5xb*v+(1-v)*b5xb)+(1/2)*sqrt(2)*(b5yb*v-(1-v)*b5yb), 
b5zb*v+(1-v)*b5zb], u = 0...1, v = 0...1;pg1 := plot3d([-(1/2)*sqrt(2)*(b5xb*v+(1-v)*b5xb)+(1/2)*sqrt(2)*(b5yb*v-(1-v)*b5xb)v)*b5yb), -(1/2)*sqrt(1-xy*)^2b^2+(-1/2)*b^2b^2-(-1/2)*sqrt(2)*b^2y^2-(-1/2)*b^2y^2)b5zb*v+(1-v)*b5zb], u = 0 ... 1, v = 0 ... 1;pg7 := plot3d([1/2)*sqrt(2)*(1/2)*sqrt(2)*(b5xb+v+(1-v)*b5xb)-
(1/2)*sqrt(2)*(b5yb*v-(1-v)*b5yb))-(1/2)*sqrt(2)*((1/2)*sqrt(2)*(b5xb*v+(1-
v)*b5xb)+(1/2)*sqrt(2)*(b5yb*v-(1-v)*b5yb)), 
(1/2)*sqrt(2)*(1/2)*sqrt(2)*(b5xb*y+(1-v)*b5xb)-(1/2)*sqrt(2)*(b5yb*y-(1-v)*b5xb)v)*b5yb))+(1/2)*sqrt(2)*((1/2)*sqrt(2)*(b5xb*v+(1-v)*b5xb)+(1/2)*sqrt(2)*(b5yb*v-
(1-v)*b5yb), b5zb*v+(1-v)*b5zb, u = 0. 1, v = 0. 1);
pg8 := plot3d([1/2)*sqrt(2)*((1/2)*sqrt(2)*|65xb*v+(1-v)*b5xb)-
(1/2)*sqrt(2)*(b5yb*v-(1-v)*b5yb) - (1/2)*sqrt(2)*((1/2)*sqrt(2)*(b5xb*v+(1-v)*b5yb))v)*b5xb)+(1/2)*sqrt(2)*(b5yb*v-(1-v)*b5yb)),
(1/2)*sqrt(2)*(1/2)*sqrt(2)*(b5xb*v+(1-v)*b5xb)-(1/2)*sqrt(2)*(b5yb*v-(1-
v)*b5yb))-(1/2)*sqrt(2)*((1/2)*sqrt(2)*(b5xb*v+(1-v)*b5xb)+(1/2)*sqrt(2)*(b5yb*v-
(1-v)*b5yb), b5zb*v+(1-v)*b5zb, u = 0...1, v = 0...1;
badan5b := pg1, pg2, pg3, pg4, pg5, pg6, pg7, pg8, color = purple;
5. Bezier berderajat enam 
p0x := 16.8; p1x := 15.4; p2x := 19.6; p3x := 15.4; p4x := 15.8; p5x := 18.4; p6x:= 16.8;
p0y := 7; p1y := 6.2; p2y := 8.6; p3y := 5.8; p4y := 7; p5y := 7.6; p6y := 7;
p0z := 0; p1z := .5; p2z := 3.5; p3z := .5; p4z := 3.5; p5z := 2.5; p6z := 5;b6xb := (1-u)^6*p0x+6*(1-u)^5*u*p1x+15*(1-u)^4*u^2*p2x+20*(1-u)^3*u^3*p3x+15*(1-u)^2*2*2*2*20*u)^2*u^4*p4x+(6*(1-u))*u^5*p5x+u^6*p6x;
b6yb := (1-u)^6*p0y+6*(1-u)^5*u*p1y+15*(1-u)^4*u^2*p2y+20*(1-u)^3*u^3*p3y+15*(1-
u)^2*u^4*p4y+(6*(1-u))*u^5*p5y+u^6*p6y;
b6zb := (1-u)^66*p0z+6*(1-u)^5*u*p1z+15*(1-u)^4*u^2*p2z+20*(1-u)^3*uv^3*p3z+15*(1-u)^2*u^2+20*u^2+y^2z+20*u^2+y^2z+20*u^3+y^2z+15*u^2+y^2z+20*u^2+y^2z+20*u^2+y^2z+20*u^2+y^2z+20*u^2+y^2z+20*u^2+y^2z+20*u^2+y^2z+20*u^2+y^2z+20*u^2+y^2z+20*u^2+y^2z+20*uu)^2*u^4*p4z+(6*(1-u))*u^5*p5z+u^6*p6z;
bb6 := plot3d([b6xb, b6yb, b6zb], u = 0 .. 1, v = 0 .. 2*Pi);
display(bb6, labels = [x, y, z], scaling = constrained);
pg6 := plot3d([b6xb*v+(1-v)*b6xb, b6yb*v-(1-v)*b6yb, b6zb*y+(1-v)*b6zb), u = 0.
1, v = 0 .. 1);
pg5 := plot3d([(-1)*(b6xb*v+(1-v)*b6xb), b6yb*v-(1-v)*b6yb, b6zb*v+(1-v)*b6zb], u 
= 0 .. 1, v = 0 .. 1);
pq4 := plot3d([1/2)*sqrt(2)*(b6xb*vt(1-v)*b6xb)-(1/2)*sqrt(2)*(b6yb*vt(1-v))v)*b6yb), (1/2)*sqrt(2)*(b6xb*v+(1-v)*b6xb)+(1/2)*sqrt(2)*(b6yb*v-(1-v)*b6yb),
b6zb*v+(1-v)*b6zb, u = 0...1, v = 0...1;
pg3 := plot3d([(1/2)*sqrt(2)*(b6xb*y+(1-v)*b6xb)-(1/2)*sqrt(2)*(b6yb*y-(1-v)*b6xb)]v)*b6yb), -(1/2)*sqrt(2)*(b6xb*v+(1-v)*b6xb)-(1/2)*sqrt(2)*(b6yb*v-(1-v)*b6yb),
b6zb*v+(1-v)*b6zb], u = 0...1, v = 0...1;pg2 := plot3d([-(1/2)*sqrt(2)*(b6xb*vt+ (1-v)*b6xb)+(1/2)*sqrt(2)*(b6yb*vt- (1-v)*b6xb)v<sup>*</sup>b6yb), (1/2)*sqrt(2)*(b6xb*v+(1-v)*b6xb)+(1/2)*sqrt(2)*(b6yb*v-(1-v)*b6yb),
b6zb*vt(1-v)*b6zb, u = 0...1, v = 0...1;
pg1 := plot3d([- (1/2)*sqrt(2)*(b6xb*vt+ (1-v)*b6xb)+(1/2)*sqrt(2)*(b6yb*v-(1-v)*b6yb), -(1/2)*sqrt(2)*(b6xb*v+(1-v)*b6xb)-(1/2)*sqrt(2)*(b6yb*v-(1-v)*b6yb),
b6zb*v+(1-v)*b6zb, u = 0...1, v = 0...1;
pg7 := plot3d([(1/2)*sqrt(2)*((1/2)*sqrt(2)*(b6xb*v+(1-v)*b6xb)-(1/2)*sqrt(2)*(b6yb*v-(1-v)*b6yb) - (1/2)*sqrt(2)*((1/2)*sqrt(2)*(b6xb*v+(1-v)sy))
```
$v$ )\*b6xb)+(1/2)\*sqrt(2)\*(b6vb\*v-(1-v)\*b6vb)), (1/2)\*sqrt(2)\*((1/2)\*sqrt(2)\*(b6xb\*v+(1-v)\*b6xb)-(1/2)\*sqrt(2)\*(b6yb\*v-(1 $v$ )\*b6yb))+(1/2)\*sqrt(2)\*((1/2)\*sqrt(2)\*(b6xb\*v+(1-v)\*b6xb)+(1/2)\*sqrt(2)\*(b6yb\*v- $(1-v)*b6yb)$ ,  $b6zb*v+(1-v)*b6zb$ ,  $u = 0$  . 1,  $v = 0$  . 1); pg8 :=  $plot3d([1/2)*sqrt(2)*((1/2)*sqrt(2)*(b6xb*v+(1-v)*b6xb) (1/2)$ \*sqrt $(2)$ \*(b6yb\*v- $(1-v)$ \*b6yb))- $(1/2)$ \*sqrt $(2)$ \* $((1/2)$ \*sqrt $(2)$ \*(b6xb\*v+ $(1$  $v) *b(6xb) + (1/2) *sqrt(2) * (b6yb*v-(1-v)*b6yb)$ ,  $(1/2)$ \*sqrt $(2)$ \* $((1/2)$ \*sqrt $(2)$ \*(b6xb\*v+(1-v)\*b6xb)-(1/2)\*sqrt(2)\*(b6yb\*v-(1v)\*b6yb))-(1/2)\*sqrt(2)\*((1/2)\*sqrt(2)\*(b6xb\*v+(1-v)\*b6xb)+(1/2)\*sqrt(2)\*(b6yb\*v-  $(1-v)*b(6yb)$ ,  $b(2b*v+(1-v)*b(2b), u = 0...1, v = 0...1;$ badan6b := pg1, pg2, pg3, pg4, pg5, pg6, pg7, pg8, color = purple; 6. Bezier berderajat enam dan lima  $pg1 := plot3d([b6xb*v+(1-v)*b5xb, b6yb*v+(1-v)*(b5yb-14), b6zb*v+(1-v)*b5zb], u =$  $0 \ldots 1, v = 0 \ldots 1);$ pg2 := plot3d([b5xb\*v+(1-v)\*(b6xb-10), (b5yb-14)\*v+(1-v)\*(-b6yb-10), b5zb\*v+(1-  $(v) * b(5zb), u = 0 ... 1, v = 0 ... 1);$  $pg3 := plot3d([ (b6xb-10)*vt+ (1-v)*(b5xb-23.8), (-b6yb-10)*vt+ (1-v)*(-b5yb-10),$  $\frac{1}{2}$ b6zb\*v+(1-v)\*b5zb],  $u = 0$  .. 1,  $v = 0$  .. 1); pg4 := plot3d([(b5xb-23.8)\*v-(1-v)\*b6xb, (-b5yb-10)\*v+(1-v)\*(b6yb-14), b5zb\*v+(1-  $(v) * b6zb$ ,  $u = 0$  .. 1,  $v = 0$  .. 1); pg5 := plot3d([-b6xb\*v-(1-v)\*b5xb, (b6yb-14)\*v+(1-v)\*b5yb, b6zb\*v+(1-v)\*b5zb], u =  $0 \ldots 1$ ,  $v = 0 \ldots 1$ ; pg6 := plot3d([-b5xb\*v+(1-v)\*(-b6xb+10), b5yb\*v+(1-v)\*(b6yb+10), b5zb\*v+(1-  $(v) * b(2b), u = 0 ... 1, v = 0 ... 1);$  $pg7 := plot3d([(-b6xb+10)*vt+(1-v)*(-b5xb+23.8))$ ,  $(b6yb+10)*vt+(1-v)*(b5yb+10)$ ,  $b6zb*v+(1-v)*b5zb$ ,  $u = 0...1, v = 0...1;$ pg8 := plot3d([(-b5xb+23.8)\*v+(1-v)\*b6xb, (b5yb+10)\*v+(1-v)\*b6yb, b5zb\*v+(1-  $(v) * b(5zb)$ ,  $u = 0$  . 1,  $v = 0$  . 1); badan65b := pg1, pg2, pg3, pg4, pg5, pg6, pg7, pg8, color = purple; 7. Bezier berderajat empat, tiga, enam dan lima pg1 := plot3d([b4xb\*v+(1-v)\*b3xb, b4yb\*v+(1-v)\*(b3yb-14), b4zb\*v+(1-v)\*b3zb], u =  $0 \ldots 1$ ,  $v = 0 \ldots 1$ ;  $pg2 := plot3d([b3xb*vt+(1-v)*(b6xb-10), (b3yb-14)*vt+(1-v)*(b6yb-10), b3zb*y+(1-v)$ v)\*b6zb],  $u = 0$  .. 1,  $v = 0$  .. 1);  $pg3 := plot3d([66xb-10)*v+(1-v)*(b5xb-23.8), (-b6vb-10)*v+(1-v)*(b5vb-10),$  $b6zb*v+(1-v)*b5zb$ ,  $u = 0...1$ ,  $v = 0...1$ ; pg4 := plot3d([(b5xb-23.8)\*v-(1-v)\*b4xb, (-b5yb-10)\*v+(1-v)\*(b4yb-14), b5zb\*v+(1v)\*b4zb],  $u = 0$  .. 1,  $v = 0$  .. 1); pg5 := plot3d([-b4xb\*v-(1-v)\*b3xb, (b4yb-14)\*v+(1-v)\*b3yb, b4zb\*v+(1-v)\*b3zb], u =  $0 \ldots 1, v = 0 \ldots 1);$  $pg6 := plot3d([-b3xb*vt+(1-v)*(-b6xb+10), b3yb*vt+(1-v)*(b6vb+10), b3zb*vt+(1-v)$  $(v) * b6zb$ ,  $u = 0$  .. 1,  $v = 0$  .. 1);  $pg7 := plot3d([(-b6xb+10)*v+(1-v)*(-b5xb+23.8), (b6yb+10)*v+(1-v)*(b5yb+10),$  $b6zb*v+(1-v)*b5zb$ ,  $u = 0...1, v = 0...1$ ; pg8 := plot3d([(-b5xb+23.8)\*v+(1-v)\*b4xb, (b5yb+10)\*v+(1-v)\*b4yb, b5zb\*v+(1 v)\*b4zb],  $u = 0$  .. 1,  $v = 0$  .. 1); badan4365b := pg1, pg2, pg3, pg4, pg5, pg6, pg7, pg8, color = purple; B.3 Deformasi prisma badan bagian bawah a. Prisma segi empat

### 1. Bezier berderajat tiga

```
p0x := -7; p1x := -6.5; p2x := -8.4; p3x := -7;p0y := 7; p1y := 6.5; p2y := 8.4; p3y := 7;p0z := 5; p1z := 2.5; p2z := 11.5; p3z := 10;b3xa := (1-u)^3*p0x+3*(1-u)^2*u*p1x+(3*(1-u))*u^2*p2x+u^3*p3x;
b3ya := (1-u)^3*p0y+3*(1-u)^2*u*p1y+(3*(1-u))*u^2*p2y+u^3*p3y;b3za := (1-u)^3*p0z+3*(1-u)^2*u*p1z+(3*(1-u))*u^2*p2z+u^3*p3z;bb3 := plot3d([b3xa, b3ya, b3za], u = 0.. 1, v = 0.. 2*Pi);
display(bb3, labels = [x, y, z], scaling = constrained);
```
pq1 := plot3d([b3xa\*v+(1-v)\*b3xa, b3ya\*v-(1-v)\*b3ya, b3za\*v+(1-v)\*b3za],  $u = 0$  ..  $1, v = 0, 1;$ 

pg2 := plot3d([(-1)\*(b3xa\*v+(1-v)\*b3xa), b3ya\*v-(1-v)\*b3ya, b3za\*v+(1-v)\*b3za], u  $= 0$  .. 1,  $v = 0$  .. 1);

```
pq3 := plot3d([(-1) * (b3ya * v - (1-v) * b3ya), b3xa*v+(1-v)*b3xa, b3za*v+(1-v)*b3za], u
= 0 .. 1, v = 0 .. 1);
```

```
pg4 := plot3d([b3ya*v-(1-v)*b3ya, (-1)*(b3xa*v+(1-v)*b3xa), b3za*v+(1-v)*b3za], u 
= 0 .. 1, v = 0 .. 1);
```
badan3a := pg1, pg2, pg3, pg4, color = red;

### 2. Bezier berderajat empat

 $p0x := -7; p1x := -8.9; p2x := -7.8; p3x := -7.4; p4x := -7;$ p0y := 7; p1y := 8.9; p2y := 7.8; p3y := 7.4; p4y := 7;<br>p0z := 5; p1z := 5; p2z := 7.5; p3z := 10; p4z := 10; b4xa :=  $(1-u)^4*p0x+4*(1-u)^3*u*p1x+6*(1-u)^2*u^2*p2x+(4*(1-u))*u^3*p3x+u^4*p4x;$  $b4ya := (1-u)^44*00y+4*(1-u)^3*u*p1y+6*(1-u)^2*u^2*p2y+(4*(1-u))*u^3*p3y+u^4*p4y;$ bb4 := plot3d([b4xa, b4ya, b4za], u = 0 .. 1, v = 0 .. 2\*Pi); display(bb4, labels =  $[x, y, z]$ , scaling = constrained); pq1 := plot3d([b4xa\*v+(1-v)\*b4xa, b4ya\*v-(1-v)\*b4ya, b4za\*v+(1-v)\*b4za], u = 0 .. 1,  $v = 0$  .. 1); pg2 := plot3d([(-1)\*(b4xa\*v+(1-v)\*b4xa), b4ya\*v-(1-v)\*b4ya, b4za\*v+(1-v)\*b4za], u  $= 0$  .. 1,  $v = 0$  .. 1);  $pg3 := plot3d([(-1)*(b4ya*v-(1-v)*b4ya), b4xa*v+(1-v)*b4xa, b4za*v+(1-v)*b4za], uv$  $= 0$  .. 1,  $v = 0$  .. 1);  $pg4 := plot3d([b4ya*v-(1-v)*b4ya, (-1)*(b4xa*v+(1-v)*b4xa), b4za*v+(1-v)*b4za], u$  $= 0$  .. 1,  $v = 0$  .. 1); badan4a := pg1, pg2, pg3, pg4; 3. Bezier berderajat lima  $p0x := -7; p1x := -9.8; p2x := -5.6; p3x := -7.2; p4x := -8.6; p5x := -7;$  $p0y := 7; p1y := 9.8; p2y := 5.6; p3y := 7.2; p4y := 8.6; p5y := 7;$ pox :  $\frac{1}{p+1}$  :  $\frac{3}{3}$  :  $\frac{1}{p+2}$  :  $\frac{3}{3}$  :  $\frac{5}{3}$  :  $\frac{5}{3}$  :  $\frac{1}{3}$  :  $\frac{1}{3}$  :  $\frac{1}{3}$  :  $\frac{1}{3}$  :  $\frac{1}{3}$  :  $\frac{1}{3}$  :  $\frac{1}{3}$  :  $\frac{1}{3}$  :  $\frac{1}{3}$  :  $\frac{1}{3}$  :  $\frac{1}{3}$  :  $\frac{1}{3$ u)  $*u^4*p4x+u^5*p5x;$ b5ya :=  $(1-u)^5*p0y+5*(1-u)^4*x*p1y+10*(1-u)^3*x^2*p2y+10*(1-u)^2*x^3*p3y+(5*(1-u)^2*x^2+y^2));$ u)  $*u^4*p4y+u^5*p5y;$ b5za :=  $(1-u)^{5*}p0z+5*(1-u)^{4*}u*p1z+10*(1-u)^{3*}u^2*p2z+10*(1-u)^{2*}u^3*p3z+(5*(1-u))^2$ u) ) \*u^4\*p4z+u^5\*p5z; bb5 := plot3d([b5xa, b5ya, b5za], u = 0 .. 1, v = 0 .. 2\*Pi); display(bb5, labels =  $[x, y, z]$ , scaling = constrained);  $pg1 := plot3d([b5xa*v+(1-v)*b5xa, b5ya*v-(1-v)*b5ya, b5za*v+(1-v)*b5za], u = 0...$  $1, v = 0$  . 1);  $pg2 := plot3d([(-1) * (b5xa*y+(1-v)*b5xa), b5ya*y-(1-v)*b5ya, b5za*y+(1-v)*b5za), u$  $= 0$  . 1, v = 0 . 1);  $pg3 := plot3d([(-1) * (b5ya *v - (1-v) *b5ya), b5xa *v + (1-v) *b5xa, b5za *v + (1-v) *b5za], u$  $= 0$  .. 1,  $v = 0$  .. 1);  $pq4 := plot3d([b5ya*v-(1-v)*b5ya, (-1)*(b5xa*v+(1-v)*b5xa), b5za*v+(1-v)*b5za], u$  $= 0$  . 1,  $v = 0$  . 1); badan5a := pg1, pg2, pg3, pg4; 4. Bezier berderaiat enam  $p0x := -7$ ;  $p1x := -5.6$ ;  $p2x := -9.8$ ;  $p3x := -6.6$ ;  $p4x := -5.6$ ;  $p5x := -8.6$ ;  $p6x :=$  $-7;$  $p0y := 7$ ;  $p1y := 5.6$ ;  $p2y := 9.8$ ;  $p3y := 6.6$ ;  $p4y := 5.6$ ;  $p5y := 8.6$ ;  $p6y := 7$ ; poly :  $\frac{1}{p+1}$  :  $\frac{3}{p+2}$  :  $\frac{3}{p+2}$  :  $\frac{3}{p+2}$  :  $\frac{3}{p+2}$  :  $\frac{3}{p+2}$  :  $\frac{3}{p+2}$  :  $\frac{3}{p+2}$  :  $\frac{3}{p+2}$  :  $\frac{3}{p+2}$  :  $\frac{3}{p+2}$  :  $\frac{3}{p+2}$  :  $\frac{3}{p+2}$  :  $\frac{3}{p+2}$  :  $\frac{3}{p+2}$  :  $\frac{$ u) ^2\*u^4\*p4x+(6\*(1-u))\*u^5\*p5x+u^6\*p6x;  $b6ya := (1-u)^6 * p0y + 6 * (1-u)^5 * u * p1y + 15 * (1-u)^4 * u^2 * p2y + 20 * (1-u)^3 * u^3 * p3y + 15 * (1-u)^4 * u^2 * p3y + 15 * (1-u)^5 * u^3 * p3y + 15 * (1-u)^4 * u^2 * p3y + 15 * (1-u)^5 * u^3 * p3y + 15 * (1-u)^6 * p3y + 15 * (1-u)^7 * u^2 * p3y + 15 * (1-u)^7 * u^3 * p3y + 15 * (1-u)^7 * u^2 * p3y + 15 * (1-u)^8 * u^3 * p$ u)  $2*u^4*p4v+(6*(1-u))*u^5*p5v+u^6*p6v;$ b6za :=  $(1-u)$  ^6\*p0z+6\*(1-u) ^5\*u\*p1z+15\*(1-u) ^4\*u^2\*p2z+20\*(1-u) ^3\*u^3\*p3z+15\*(1u)^2\*u^4\*p4z+(6\*(1-u))\*u^5\*p5z+u^6\*p6z; bb6 := plot3d([b6xa, b6ya, b6za], u = 0 .. 1, v = 0 .. 2\*Pi); display(bb6, labels =  $[x, y, z]$ , scaling = constrained); pg1 := plot3d([b6xa\*v+(1-v)\*b6xa, b6ya\*v-(1-v)\*b6ya, b6za\*v+(1-v)\*b6za], u = 0 .. 1, v = 0 .. 1);  $pq2 := plot3d([(-1) * (b6xa+vt+ (1-v) * b6xa), b4ya+vt- (1-v) * b4ya, b6za+vt+ (1-v) * b6za], uv$  $= 0$  . 1,  $v = 0$  . 1); pg3 :=  $plot3d([(-1) * (b6ya*v-(1-v) * b6ya), b6xa*y+(1-v) * b6xa, b6za*y+(1-v) * b6za), u$  $= 0$  . 1,  $v = 0$  . 1);  $pq4 := plot3d([b6ya*v-(1-v)*b6ya, (-1)*(b6xa*v+(1-v)*b6xa), b6za*v+(1-v)*b6za], u$  $= 0$  .. 1,  $v = 0$  .. 1); badan6a := pg1, pg2, pg3, pg4; 5. Bezier berderajat empat dan tiga pg1 := plot3d([b4xa\*v+(1-v)\*b3xa, b4ya\*v-(1-v)\*b3ya, b4za\*v+(1-v)\*b3za], u = 0 ..<br>1, v = 0 .. 1, color = red);

```
pg2 := plot3d([b3xa*v-(1-v)*b4xa, -b3va*v-(1-v)*b4va, b3za*v+(1-v)*b4za], u = 0.
1, v = 0 ... 1, color = red;pg3 := plot3d([-b4xa*v-(1-v)*b3xa, -b4ya*v+(1-v)*b3ya, b4za*v+(1-v)*b3zal, u = 0
.. 1, v = 0 .. 1, color = red);
pg4 := plot3d([-b3xa*vt(1-v)*b4xa, b3ya*vt(1-v)*b4ya, b3za*vt(1-v)*b4za], u = 0.
1, v = 0 ... 1, color = red;badan43a := pg1, pg2, pg3, pg4;
b. Prisma segi lima 
1. Bezier berderajat tiga 
p0x := 9.6; p1x := 8.8; p2x := 10.8; p3x := 9.6;
p0y := 7; p1y := 6.35; p2y := 7.9; p3y := 7;p0z := 5; p1z := 10.5; p2z := 4.5; p3z := 10;
b3x := (1-u)^3*p0x+3*(1-u)^2*u*p1x+(3*(1-u))*u^2*p2x+u^3*p3x;b3y := (1-u)^3*p0y+3*(1-u)^2*u*p1y+(3*(1-u))*u^2*p2y+u^3*p3y;b3z := (1-u)^3*p0z+3*(1-u)^2*u*p1z+(3*(1-u))*u^2*p2z+u^3*p3z;bb3 := plot3d([b3x, b3y, b3z], u = 0 .. 1, v = 0 .. 2*Pi);
display(bb3, labels = [x, y, z], scaling = constrained);
pq1 := plot3d([b3x*v+(1-v)*b3x, b3y*v-(1-v)*b3y, b3z*v+(1-v)*b3z], u = 0 .. 1, v =
0 \ldots 1);pg2 := plot3d([cos(2*Pi*(1/5))*(b3x*v+(1-v)*b3x)-sin(2*Pi*(1/5))*(b3y*v-(1-
v)*b3y), \sin(2*Pi*(1/5))*(b3x*v+(1-v)*b3x)+cos(2*Pi*(1/5))*(b3y*v-(1-v)*b3y),
b3z*v+(1-v)*b3z, u = 0 . 1, v = 0 . 1);
pg3 := plot3d([cos(2*Pi*(1/5))*(b3x*v+(1-v)*b3x)-sin(2*Pi*(1/5))*(b3y*v-(1-
v)*b3y), (-1)*(sin(2*Pi*(1/5))*(b3x*v+(1-v)*b3x)+cos(2*Pi*(1/5))*(b3y*v-(1-
v *b3y)), b3z*v+(1-v)*b3z], u = 0 .. 1, v = 0 .. 1);
pg4 := plot3d([cos(2*Pi*(1/5))*(cos(2*Pi*(1/5))*(b3x*v+(1-
v)*b3x)+sin(2*Pi*(1/5))*(b3y*v-(1-v)*b3y))-
\sin(2*Pi*(1/5))*(\sin(2*Pi*(1/5))*(b3x*y+(1-v)*b3x)-\cos(2*Pi*(1/5))*(b3y*v-(1-v)*b3y)), \sin(2*Pi*(1/5))*(\cos(2*Pi*(1/5))*(b3x*v+(1-v)*b3x)+sin(2*Pi*(1/5))*(b3y*v-(1-
v)*b3y))+cos(2*Pi*(1/5))*(sin(2*Pi*(1/5))*(b3x*v+(1-v)*b3x)-
cos(2*Pi*(1/5))*(b3y*v-(1-v)*b3y)), b3z*v+(1-v)*b3z], u = 0 .. 1, v = 0 .. 1);
pg5 := plot3d([cos(2*Pi*(1/5))*(cos(2*Pi*(1/5))*(b3x*v+(1-
(v)*b3x)+sin(2*Pi*(1/5))*(b3y*v-(1-v)*b3y))-
\sin(2*Pi^*(1/5)) *(sin(2*Pi*(1/5)) *(b3x*v+(1-v)*b3x)-cos(2*Pi*(1/5)) *(b3y*v-(1-
v)*b3y)), -sin(2*Pi*(1/5))*(cos(2*Pi*(1/5))*(b3x*vt+1-v)*b3x)+sin(2*Pi*(1/5))*(b3y*v-(1-v)*b3y))-
cos(2*Pi*(1/5))*(sin(2*Pi*(1/5))*(b3x*v+(1-v)*b3x)-cos(2*Pi*(1/5))*(b3y*v-(1-
v)*b3y)), b3z*v+(1-v)*b3z], u = 0 .. 1, v = 0 .. 1);
badan3a := pg1, pg2, pg3, pg4, pg5, color = yellow;
2. Bezier berderajat empat 
p0x := 9.6; p1x := 10.2; p2x := 8.4; p3x := 9.4; p4x := 9.6;
p0y := 7; p1y := 7.4; p2y := 6.2; p3y := 6.8; p4y := 7;p0z := 5; p1z := 5.5; p2z := 8; p3z := 10; p4z := 10;
b4x := (1-u)^4*p0x+4*(1-u)^3*u*p1x+6*(1-u)^2*u^2*p2x+(4*(1-u))*u^3*p3x+u^4*p4x;b4y := (1-u)^4*p0y+4*(1-u)^3*u^p1y+6*(1-u)^2*u^2p2y+(4*(1-u))^2*u^3p2y+u^4p4y;b4z := (1-u)^{4*}p0z+4*(1-u)^{3*}u^{2*}p1z+6*(1-u)^{2*}u^{2*}p2z+(4*(1-u))^{2*}u^{3*}p3z+u^{4*}p4z;bb4 := plot3d([b4x, b4y, b4z], u = 0 .. 1, v = 0 .. 2*Pi); display(bb4);
pg1 := plot3d([b4x*v+(1-v)*b4x, b4y*v-(1-v)*b4y, b4z*v+(1-v)*b4z], u = 0 .. 1, v =
 \ldots 1);
pg2 := plot3d([cos(2*Pi*(1/5)) * (b4x*vt(1-v)*b4x) - sin(2*Pi*(1/5)) * (b4y*vt(1-v))v)*b4y), \sin(2*Pi*(1/5))*(b4x*vt(1-v)*b4x)+cos(2*Pi*(1/5))*(b4y*vt-(1-v)*b4y),
b4z*vt(1-v)*b4z, u = 0...1, v = 0...1;
pg3 := plot3d([cos(2*Pi*(1/5)) * (b4x*vt(1-v)*b4x) + sin(2*Pi*(1/5)) * (b4y*vt(1-v)*b4y), (-1)*(sin(2*Pi*(1/5))*(b4x*v+(1-v)*b4x)-cos(2*Pi*(1/5))*(b4y*v-(1-
v)*b4y)), b4z*v+(1-v)*b4z], u = 0 .. 1, v = 0 .. 1);
pg4 := plot3d([cos(2*pi*(1/5))]*(cos(2*pi*(1/5))*(b4x*vt(1-(v)*b4x)+sin(2*Pi*(1/5))*(b4y*v-(1-v)*b4y))-
\sin(2*Pi^*(1/5))*(sin(2*Pi*(1/5))*(b4x*v+(1-v)*b4x)-cos(2*Pi*(1/5))*(b4y*v-(1-
v)*b4y)), \sin(2*Pi*(1/5))*(\cos(2*Pi*(1/5))*(b4x*vt(1-v)*b4x)+sin(2*Pi*(1/5))*(b4y*v-(1-
v)*b4y))+cos(2*Pi*(1/5))*(sin(2*Pi*(1/5))*(b4x*v+(1-v)*b4x)-
cos(2*Pi*(1/5))*(b4y*v-(1-v)*b4y)), b4z*v+(1-v)*b4z], u = 0 .. 1, v = 0 .. 1);
pg5 := plot3d([cos(2*Pi*(1/5)) * (cos(2*Pi*(1/5)) * (b4x*vt(1-(v)*b4x)+sin(2*Pi*(1/5))*(b4y*v-(1-v)*b4y))-
\sin(2*Pi*(1/5))*(\sin(2*Pi*(1/5))*(b4x*y+(1-v)*b4x)-\cos(2*Pi*(1/5))*(b4y*y-(1-v)*b4y)), -sin(2*Pi*(1/5))*(cos(2*Pi*(1/5))*(b4x*vt+1-
```

```
v *b4x + sin(2*Pi*(1/5)) * (b4v*v - (1-v) *b4v)) -
\cos(2*Pi*(1/5)) * (\sin(2*Pi*(1/5))) * (b4x*y(1-v)*b4x) - \cos(2*Pi*(1/5)) * (b4y*y(1-v)*b4x)v)*b4y)), b4z*v+(1-v)*b4z], u = 0 .. 1, v = 0 .. 1);
badan4a := pg1, pg2, pg3, pg4, pg5, color = yellow;
3. Bezier berderajat lima
p0x := 9.6; p1x := 10.7; p2x := 8.4; p3x := 9.8; p4x := 10.5; p5x := 9.6; p0y := 7; p1y := 7.8; p2y := 6.1; p3y := 7.2; p4y := 7.6; p5y := 7; p0z := 5; p1z := 8.5; p2z := 5.5; p3z := 9.5; p4z := 6.5; p5z := 10;
u) *u^4*p4x+u^5*p5x;b5y := (1-u)^5 *p0y+5*(1-u)^4*u*p1y+10*(1-u)^3*u^2*p2y+10*(1-u)^2*u^3*p3y+(5*(1-
u) ) *u^4*p4y+u^5*p5y;
u) ) *u^4*p4z+u^5*p5z;
bb5 := plot3d([b5x, b5y, b5z], u = 0 .. 1, v = 0 .. 2*Pi);
display(bb5, labels = [x, y, z], scaling = constrained);
pg1 := plot3d([b5x*v+(1-v)*b5x, b5y*v-(1-v)*b5y, b5z*v+(1-v)*b5z], u = 0 ... 1, v =0 \ldots 1);pg2 := plot3d([cos(2*Pi*(1/5)) * (b5x*vt(1-v)*b5x) - sin(2*Pi*(1/5)) * (b5y*vt(1-v)*b5y), \sin(2*Pi*(1/5))*(b5x*v+(1-v)*b5x)+cos(2*Pi*(1/5))*(b5y*v-(1-v)*b5y),
b5z*vt(1-v)*b5z, u = 0. 1, v = 0. 1);
pg3 := plot3d([cos(2*Pi*(1/5)) * (b5x*vt(1-v)*b5x) - sin(2*Pi*(1/5)) * (b5y*vt-(1-5))v) *b5y), (-1) * (sin(2*Pi*(1/5)) * (b5x*v+(1-v) *b5x) +cos(2*Pi*(1/5)) * (b5y*v-(1-
v)*b5y)), b5z*v+(1-v)*b5z], u = 0 .. 1, v = 0 .. 1);
pg4 := plot3d([cos(2*Pi*(1/5)) * (cos(2*Pi*(1/5)) * (b5x*vt)] -v) *b5x) +sin(2*Pi*(1/5)) * (b5y*v-(1-v) *b5y)) -
\sin (2 \times P i \times (1/5)) \times (\sin (2 \times P i \times (1/5)) \times (b5x \times v + (1-v) \times b5x) - \cos (2 \times P i \times (1/5)) \times (b5y \times v - (1-v) \times (b5y \times v - (1-v) \times b5x))v)*b5y)), \sin(2*Pi*(1/5))*(\cos(2*Pi*(1/5))*(b5x*y+(1-v) *b5x) +sin(2*Pi*(1/5)) * (b5y*v-(1-
v) *b5y) ) +cos (2*Pi*(1/5)) * (sin (2*Pi*(1/5)) * (b5x*v+(1-v) *b5x) -
\cos(2*Pi*(1/5))*(b5y*v-(1-v)*b5y), b5z*v+(1-v)*b5z, u = 0...1, v = 0...1color = yellow);pg5 := plot3d([cos(2*Pi*(1/5)) * (cos(2*Pi*(1/5)) * (b5x*vt(1-5))v) *b5x) +sin(2*Pi*(1/5)) * (b5y*v-(1-v) *b5y)) -
\sin (2 \times \text{Pi} \times (1/5)) \times (\sin (2 \times \text{Pi} \times (1/5)) \times (b5x \times v + (1-v) \times b5x) - \cos (2 \times \text{Pi} \times (1/5)) \times (b5y \times v - (1-v) \times (b5x \times v + 1/5))v)*b5y)), -sin(2*Pi*(1/5))*(cos(2*Pi*(1/5))*(b5x*vt+1-v) *b5x) +sin(2*Pi*(1/5)) * (b5y*v-(1-v) *b5y)) -
\frac{1}{\cos(2*Pi^{*}(1/5))} * (sin(2*Pi*(1/5)) * (b5x*v+(1-v) *b5x) -cos(2*Pi*(1/5)) * (b5y*v-(1-
v)*b5y)), b5z*v+(1-v)*b5z], u = 0 .. 1, v = 0 .. 1);
badan5a := pg1, pg2, pg3, pg4, pg5, color = yellow;
4. Bezier berderajat enam
p0x := 9.6; p1x := 8.8; p2x := 10.4; p3x := 8.4; p4x := 7.6; p5x := 8.8; p6x :=9.6:p0y := 7; p1y := 6.5; p2y := 7.6; p3y := 5.6; p4y := 6.6; p5y := 6.5; p6y := 7;p0z := 5; p1z := 6; p2z := 9.5; p3z := 6.5; p4z := 9.5; p5z := 6; p6z := 10;b6x := (1-u)^6 6 * p0x + 6 * (1-u)^5 * u * p1x + 15 * (1-u)^4 * u^2 * p2x + 20 * (1-u)^3 * u^3 * p3x + 15 * (1-u)^4 * u^2 * p3x + 15 * (1-u)^5 * u^3 * p3x + 15 * (1-u)^4 * u^2 * p3x + 15 * (1-u)^5 * u^3 * p3x + 15 * (1-u)^4 * u^2 * p3x + 15 * (1-u)^5 * u^3 * p3x + 15 * (1-u)^6 * u^2 * p3x + 15 * (1-u)^7 * u^3 * p3x + 15 * (1-u)^7u) ^2*u^4*p4x+(6*(1-u)) *u^5*p5x+u^6*p6x;
b6y := (1-u)^6 *p0y+6* (1-u)^5*u*p1y+15* (1-u)^4*u^2*p2y+20* (1-u)^3*u^3*p3y+15* (1-u)^6u) ^2*u^4*p4y+(6*(1-u))*u^5*p5y+u^6*p6y;
b6z := (1-u)^6 6 * p0z + 6 * (1-u)^5 * u * p1z + 15 * (1-u)^4 * u^2 * p2z + 20 * (1-u)^3 * u^3 * p3z + 15 * (1-u)^4u) ^2*u^4*p4z+(6*(1-u)) *u^5*p5z+u^6*p6z;
bb6 := plot3d([b6x, b6y, b6z], u = 0 .. 1, v = 0 .. 2*Pi);
display(bb6, labels = [x, y, z], scaling = constrained);
pg1 := plot3d([b6x*v+(1-v)*b6x, b6y*v-(1-v)*b6y, b6z*v+(1-v)*b6z], u = 0...1, v =0 .. 1);<br>pg2 := plot3d([cos(2*Pi*(1/5))*(b6x*v+(1-v)*b6x)-sin(2*Pi*(1/5))*(b6y*v-(1-
v)*b6y), \sin(2*Pi*(1/5))*(b6x*vt(1-v)*b6x)+\cos(2*Pi*(1/5))*(b6y*vt(1-v)*b6y)b6z+vt+(1-v)+b6z, u = 0...1, v = 0...1;
pg3 := plot3d([cos(2*Pi*(1/5)) * (b6x*vt+ (1-v)*b6x) - sin(2*Pi*(1/5)) * (b6y*vt- (1-5))v) *b6y), (-1) * (sin(2*Pi*(1/5)) * (b6x*v+(1-v) *b6x) +cos(2*Pi*(1/5)) * (b6y*v-(1-
v)*b6y)), b6z*v+(1-v)*b6z], u = 0 . 1, v = 0 . 1);
pg4 := plot3d([cos(2*Pi*(1/5)) * (cos(2*Pi*(1/5))) * (b6x*vt(1-v) *b6x) +sin(2*Pi*(1/5)) * (b6y*v-(1-v) *b6y)) -
\sin(2*Pi*(1/5)) * (\sin(2*Pi*(1/5)) * (b6x*y+(1-v)*b6x) - \cos(2*Pi*(1/5)) * (b6y*y-(1-v)*b6x)v)*b6y)), \sin(2*Pi*(1/5))*(\cos(2*Pi*(1/5))*(\text{b}6x*v+(1-v) *b6x) +sin(2*Pi*(1/5)) * (b6y*v-(1-
```

```
v)*b6y))+cos(2*Pi*(1/5))*(sin(2*Pi*(1/5))*(b6x*v+(1-v)*b6x)-
\cos(2*Pi*(1/5))*(b6y*v-(1-v)*b6y), b6z*v+(1-v)*b6z, u = 0...1, v = 0...1;
pg5 := plot3d([cos(2*Pi*(1/5))*(cos(2*Pi*(1/5))*(b6x*v+(1-
v) * b6x) +sin(2*Pi*(1/5)) * (b6y*v-(1-v)*b6y)) -
\sin(2*Pi*(1/5))*(\sin(2*Pi*(1/5))*(b6x*vt(1-v)*b6x)-cos(2*Pi*(1/5))*(b6y*v-(1-v)*b6y)), -sin(2*Pi*(1/5))*(cos(2*Pi*(1/5))*(b6x*vt+1-v)*b6x)+sin(2*Pi*(1/5))*(b6y*v-(1-v)*b6y))-
\cos(2*Pi*(1/5))*(sin(2*Pi*(1/5))*(b6x*v+(1-v)*b6x)-cos(2*Pi*(1/5))*(b6y*v-(1-
v)*b6y)), b6z*v+(1-v)*b6z], u = 0 ... 1, v = 0 ... 1;badan6a := pg1, pg2, pg3, pg4, pg5, color = yellow;
c. Prisma segi enam 
1. Bezier berderajat tiga 
p0x := 7*sqrt(3); p1x := 10.1; p2x := 13.2; p3x := 7*sqrt(3);p0y := 7; p1y := 5.9; p2y := 7.8; p3y := 7;p0z := 5; p1z := 7; p2z := 5.5; p3z := 10;
b3x := (1-u)^3*p0x+3*(1-u)^2*u*pix+(3*(1-u))*u^2*p2x+u^3*p3x;b3y := (1-u)^3*p0y+3*(1-u)^2*u*piy+(3*(1-u))*u^2*p2y+u^3*p3y;b3z := (1-u)^{3*}p0z+3*(1-u)^{2*}u*piz+(3*(1-u))*u^{2*}p2z+u^{3*}p3z;bb3 := plot3d([b3x, b3y, b3z], u = 0 ... 1, v = 0 ... 2*Pi];
display(bb3, labels = [x, y, z], scaling = constrained);
pg1 := plot3d([b3x*v+(1-v)*b3x, b3y*v-(1-v)*b3y, b3z*v+(1-v)*b3z], u = 0 .. 1, v =
0 \ldots 1;
pg2 := plot3d([(-1) * (b3x*y+(1-v)*b3x), b3y*y-(1-v)*b3y, b3z*y+(1-v)*b3z], u = 0 ...1, v = 0 ... 1);pg3 := plot3d([1/2*(b3x*y+(1-v)*b3x)-(1/2)*sqrt(3)*(b3y*y-(1-v)*b3y),
(1/2)*sqrt(3)*(b3x*v+(1-v)*b3x)+1/2*(b3y*v-(1-v)*b3y), b3z*vt+(1-v)*b3z, u = 0..
1, v = 0 ... 1);pg4 := plot3d([1/2*(b3x*y+(1-v)*b3x)-(1/2)*sqrt(3)*(b3y*v-(1-v)*b3y), (-
1) * ((1/2)*sqrt(3)*(b3x*y+(1-v)*b3x)+1/2*(b3y*y-(1-v)*b3y)), b3z*y+(1-v)*b3z], u =
0 \ldots 1, v = 0 \ldots 1;
pg5 := plot3d([(-1)*(1/2*(b3x*v+(1-v)*b3x)-(1/2)*sqrt(3)*(b3y*v-(1-v)*b3y)),
(1/2) * sqrt(3) * (b3x * v + (1-v) * b3x) + 1/2 * (b3y * v - (1-v) * b3y), b3z * v + (1-v) * b3z], u = 0 ..
1, v = 0 . . 1);pg6 := plot3d([(-1) \times (1/2 \times (b3x \times y + (1-y) \times b3x) - (1/2) \times gqrt(3) \times (b3y \times y - (1-y) \times b3y))], (-
1)*((1/2)*sqrt(3)*(b3x*v+(1-v)*b3x)+1/2*(b3y*v-(1-v)*b3y)), b3z*v+(1-v)*b3z], u =
0 \ldots 1, v = 0 \ldots 1);badan3a := pg1, pg2, pg3, pg4, pg6, pg5, color = green;
2. Bezier berderajat empat 
p0x := 7*sqrt(3); p1x := 13.4; p2x := 11.2; p3x := 11.8; p4x := 7*sqrt(3);p0y := 7; p1y := 7.8; p2y := 6.6; p3y := 6.8; p4y := 7;
p0z := 5; p1z := 9.5; p2z := 7.5; p3z := 9.5; p4z := 10;
b4x := (1-u)^4*p0x+4*(1-u)^3*u*pix+6*(1-u)^2*u^2*p2x+(4*(1-u))*u^3*p3x+u^4*p4x;b4y := (1-u)^4*p0y+4*(1-u)^3*u*p1y+6*(1-u)^2*u^2*p2y+(4*(1-u))*u^3*p3y+u^4*p4y;b4z := (1-u)^44*Dz+4*(1-u)^3*u*piz+6*(1-u)^2*u^2*p2z+(4*(1-u))*u^3*p3z+u^4p4z;bb4 := plot3d([b4x, b4y, b4z], u = 0 . 1, v = 0 . 2*Pi;
display(bb4, labels = [x, y, z], scaling = constrained);
pq1 := plot3d([b4x*v+(1-v)*b4x, b4y*v-(1-v)*b4y, b4z*v+(1-v)*b4z], u = 0 .. 1, v =
\overline{0} . . 1) \overline{)}pg2 := plot3d([(-1)*(b4x*v+(1-v)*b4x), b4y*v-(1-v)*b4y, b4z*v+(1-v)*b4z], u = 0.
1, v = 0 . . 1);pg3 := plot3d([1/2*(b4x*v+(1-v)*b4x)-(1/2)*sqrt(3)*(b4y*v-(1-v)*b4y),
(1/2)*sqrt(3)*(b4x*vt(1-v)*b4x)+1/2*(b4y*vt(1-v)*b4y), b4z*vt(1-v)*b4z], u = 0 ..
1, v = 0, 1;pg4 := plot3d([1/2*(b4x*v+(1-v)*b4x)-(1/2)*sqrt(3)*(b4y*v-(1-v)*b4y), (-
1)*((1/2)*sqrt(3)*(b4x*v+(1-v)*b4x)+1/2*(b4y*v-(1-v)*b4y)), b4z*v+(1-v)*b4z], u =
0 \ldots 1, v = 0 \ldots 1;
pq5 := plot3d([(-1) * (1/2 * (b4x*y+(1-y)*b4x)-(1/2)*sqrt(3) * (b4y*y-(1-y)*b4y)),
(1/2)*sqrt(3)*(b4x*v+(1-v)*b4x)+1/2*(b4y*v-(1-v)*b4y), b4z*v+(1-v)*b4z], u = 0.
1, v = 0 \ldots 1;
pg6 := plot3d([(-1) * (1/2 * (b4x+vt+1-v) *b4x) - (1/2) * sqrt(3) * (b4y+v- (1-v) *b4y)), (-
1)*((1/2)*sqrt(3)*(b4x*v+(1-v)*b4x)+1/2*(b4y*v-(1-v)*b4y)), b4z*v+(1-v)*b4z], u =
0 \ldots 1, v = 0 \ldots 1;badan4a := pg1, pg2, pg3, pg4, pg6, pg5, color = green;
3. Bezier berderajat lima 
p0x := 7*sqrt(3)}; p1x := 15; p2x := 9.5; p3x := 13.6; p4x := 13.2; p5x :=
-<br>7*sart(3);
```

```
p0y := 7; p1y := 8.65; p2y := 5.6; p3y := 7.9; p4y := 7.6; p5y := 7;
p0z := 5; p1z := 7.5; p2z := 5.5; p3z := 6.5; p4z := 7.5; p5z := 10;b5x := (1-u)^{5*}p0x+5*(1-u)^{4*}u*p1x+10*(1-u)^{3*}u^{2*}p2x+10*(1-u)^{2*}u^{3*}u^{3*}p3x+(5*(1-u))^2u))*u^4*p4x+u^5*p5x;
b5y := (1-u)^5*p0y+5*(1-u)^4*u*p1y+10*(1-u)^3*u^2*p2y+10*(1-u)^2*u^3*p3y+(5*(1-u))^2u)) *u^4*p4y+u^5*p5y;b5z := (1-u)^{5*}p0z+5*(1-u)^{4*}u^{*}p1z+10*(1-u)^{3*}u^{2*}p2z+10*(1-u)^{2*}u^{3*}u^{3*}p3z+(5*(1-u)^{2*}u^{2*}u^{3*}u))*u^4*p4z+u^5*p5z;
bb5 := plot3d([b5x, b5y, b5z], u = 0 .. 1, v = 0 .. 2*Pi);
display(bb5, labels = [x, y, z], scaling = constrained);
pq1 := plot3d([b5x*v+(1-v)*b5x, b5y*v-(1-v)*b5y, b5z*v+(1-v)*b5zl, u = 0.. 1, v =0 \ldots 1;
pg2 := plot3d([(-1)*(b5x*v+(1-v)*b5x), b5y*v-(1-v)*b5y, b5z*v+(1-v)*b5z], u = 0.
1, v = 0, 1;pg3 := plot3d([1/2*(b5x*y+(1-v)*b5x)-(1/2)*sqrt(3)*(b5y*y-(1-v)*b5y),
(1/2)*sqrt(1-x)*b5x+2*b5x+1/2*(b5y*y-(1-v)*b5y), b5z*y+(1-v)*b5z], u = 0 ..
1, v = 0 ... 1);pg4 := plot3d([1/2*(b5x*v+(1-v)*b5x)-(1/2)*sqrt(3)*(b5y*v-(1-v)*b5y), (-
1)*((1/2)*sqrt(3)*(b5x*v+(1-v)*b5x)+1/2*(b5y*v-(1-v)*b5y)), b5z*v+(1-v)*b5z], u =
0 \ldots 1, v = 0 \ldots 1);pg5 := plot3d([(-1) * (1/2 * (b5x * v + (1-v) * b5x) - (1/2) * sqrt(3) * (b5y * v - (1-v) * b5y)),(1/2)*sqrt(1-x)*b5x+(1-y)*b5x)+1/2*(b5y*v-(1-y)*b5y), b5z*v+(1-v)*b5z], u = 0.
1, v = 0 .. 1);
pg6 := plot3d([(-1) * (1/2 * (b5x * v + (1-v) * b5x) - (1/2) * gqrt(3) * (b5y * v - (1-v) * b5y)), (-1/2) * gqrt(3) * (b5y * v - (1-v) * b5y))1)*(1/2)*sqrt(13)*(b5x*v+(1-v)*b5x)+1/2*(b5y*v-(1-v)*b5y)), b5z*v+(1-v)*b5z], u =
0 \ldots 1, v = 0 \ldots 1;
badan5a := pg1, pg2, pg3, pg4, pg6, pg5, color = green;
4. Bezier berderajat enam 
p0x := 7*sqrt(3); p1x := 10.5; p2x := 14.6; p3x := 11; p4x := 10.2; p5x := 12.8;
p6x := 7*sqrt(3);p0y := 7; p1y := 6.3; p2y := 8.4; p3y := 6.2; p4y := 6; p5y := 7.6; p6y := 7;
p0z := 5; p1z := 3.5; p2z := 6.5; p3z := 8.5; p4z := 5.5; p5z := 6.5; p6z := 10;
b6x := (1-u)^6*p0x+6*(1-u)^5*u*p1x+15*(1-u)^4*u^2*p2x+20*(1-u)^3*u^3*p3x+15*(1-u)u)^2*u^4*p4x+(6*(1-u))*u^5*p5x+u^6*p6x;
b6y := (1-u)^6*p0y+6*(1-u)^5*u*p1y+15*(1-u)^4*u^2*p2y+20*(1-u)^3*u^3*p3y+15*(1-
u)^2*u^4*p4y+(6*(1-u))*u^5*p5y+u^6*p6y;
b6z := (1-u)^66*p0z+6*(1-u)^65*u*b1z+15*(1-u)^44*u^2*p2z+20*(1-u)^34u^3*p3z+15*(1-u)u)^2*u^4*p4z+(6*(1-u))*u^5*p5z+u^6*p6z;
bb6 := plot3d([b6x, b6y, b6z], u = 0 ... 1, v = 0 ... 2*Pi);display(bb6, labels = [x, y, z], scaling = constrained);
pg1 := plot3d([b6x*v+(1-v)*b6x, b6v*v-(1-v)*b6v, b6z*v+(1-v)*b6z], u = 0.. 1, v =0 \ldots 1);pg2 := plot3d([(-1)*(b6x*v+(1-v)*b6x), b6y*v-(1-v)*b6y, b6z*v+(1-v)*b6z], u = 0.
1, v = 0 . 1);
pq3 := plot3d([1/2*(b6x*vt+(1-v)*b6x)-(1/2)*sqrt(3)*(b6y*vt-(1-v)*b6y),
(1/2)*sqrt(3)*(b6x*v+(1-v)*b6x)+1/2*(b6y*v-(1-v)*b6y), b6z*v+(1-v)*b6z), u = 0 ..
1, v = 0 ... 1;pg4 := plot3d([1/2*(b6x*vt+1-v)*b6x)-(1/2)*sqrt(3)*(b6y*vt-1-v)*b6y, (-
1)*((1/2)*sqrt(3)*(b6x*v+(1-v)*b6x)+1/2*(b6y*v-(1-v)*b6y)), b6z*v+(1-v)*b6z], u =
0 \ldots 1, v = 0 \ldots 1;
pg5 := plot3d([(-1) * (1/2 * (b6x * v + (1-v) * b6x) - (1/2) * sqrt(3) * (b6y * v - (1-v) * b6y))(1/2)*sqrt(16x*vt(1-v)*b6x)+1/2*(b6y*vt(1-v)*b6y), b6z*vt(1-v)*b6z], u = 0 ..
1, v = 0 .. 1);
pq6 := 10t3d(I(-1) * (1/2 * (b6x * y + (1-y) * b6x) - (1/2) * sqrt(3) * (b6y * y - (1-y) * b6y)), (-
1)*((1/2)*sqrt(3)*(b6x*v+(1-v)*b6x)+1/2*(b6y*v-(1-v)*b6y)), b6z*v+(1-v)*b6z], u =
0 \ldots 1, v = 0 \ldots 1;
badan6a := pg1, pg2, pg3, pg4, pg6, pg5, color = green;
5. Bezier berderajat tiga dan empat 
ph1 := plot3d([b3x*x+(1-v)*(b4x+(2*7)*sqrt(3)), -b3y*v+(1-v)*b4y, b3z*v+(1-
(v) * b4z, u = 0 . 1, v = 0 . 1);
ph2 := plot3d([(-b4x+(2*7)*sqrt(3))*v+(1-v)*(b4x-7*sqrt(3)), b4y*v+(1-v)*(b4y+7),
b4z*vt+(1-v)*b4z, u = 0 . 1, v = 0 . 1);
ph3 := plot3d([(b4x-7*sqrt(3))*v-(1-v)*b3x, (b4y+7)*v+(1-v)*b3y, b4z*v+(1-v)*b3z],
u = 0 .. 1, v = 0 .. 1);
ph4 := plot3d([-b3x*v+(1-v)*(b4x-(2*7)*sqrt(3)), b3y*v-(1-v)*b4y, b3z*v+(1-
```
v)\*b4z],  $u = 0$  .. 1,  $v = 0$  .. 1);

```
ph5 := plot3d([(b4x-(2*7)*sqrt(3))*y+(1-y)*(b3x-7*sqrt(3)), -b4y*y+(1-y)*(b3y-7),
  b4z*v+(1-v)*b3z, u = 0 . 1, v = 0 . 1);
  ph6 := plot3d([(b3x-7*sqrt(3))*v+(1-v)*b3x, (-b5y-7)*v-(1-v)*b3y, b5z*v+(1-
  v)*b3z], u = 0 .. 1, v = 0 .. 1);
  badan34a := ph1, ph2, ph3, ph4, ph5, ph6;
  6. Bezier berderajat tiga, empat dan lima 
  ph1 := plot3d([b3x*v+(1-v)*(-b4x+(2*7)*sqrt(3)), -b3y*v+(1-v)*b4y, b3z*v+(1-
  (v) * b4z, u = 0 . 1, v = 0 . 1);
  ph2 := plot3d([(-b4x+(2*7)*sqrt(3))*v+(1-v)*(b5x-7*sqrt(3)), b4y*v+(1-v)*(b5y+7),
  b4z*vt(1-v)*b5z, u = 0 . 1, v = 0 . 1);
  ph3 := plot3d([ (b5x-7*sqrt(3))*v-(1-v)*b3x, (b5y+7)*v+(1-v)*b3y, b5z*v+(1-v)*b3z],u = 0 .. 1, v = 0 .. 1);
  ph4 := plot3d([-b3x*v+(1-v)*(b4x-(2*7)*sqrt(3)), b3y*v-(1-v)*b4y, b3z*v+(1-
  v)*b4z], u = 0 .. 1, v = 0 .. 1);
  ph5 := plot3d([(b4x-(2*7)*sqrt(3))*v+(1-v)*(b5x-7*sqrt(3)), -b4y*v+(1-v)*(-b5y-7), 
  b4z*vt+(1-v)*b5z, u = 0 . 1, v = 0 . 1);
  ph6 := plot3d([(b5x-7*sqrt(3))*v+(1-v)*b3x, (-b5y-7)*v-(1-v)*b3y, b5z*v+(1-
  v)*b3z], u = 0 ... 1, v = 0 ... 1;
  badan345a := ph1, ph2, ph3, ph4, ph5, ph6;
  d. Prisma segi tujuh 
  1. Bezier berderajat tiga 
  p0x := 14.5; p1x := 15.7; p2x := 12.4; p3x := 14.5;p0y := 7; p1y := 7.6; p2y := 6; p3y := 7;p0z := 5; p1z := 7.5; p2z := 5.5; p3z := 10;b3x := (1-u)^3 * p0x+3*(1-u)^2 * u * p1x+(3*(1-u))^*u^2 * p2x+u^3 * p3x;b3y := (1-u)^3*p0y+3*(1-u)^2*u*p1y+(3*(1-u))^*u^2*p2y+u^3*p3y;b3z := (1-u)^3*\frac{1}{2} : (1-u)^3*\frac{1}{2} (1-u)<sup>2*</sup>u*p1z+(3*(1-u))*u^2*p2z+u^3*p3z;
  bb1 := plot3d([b3x, b3y, b3z], u = 0 .. 1, v = 0 .. 2*Pi);
  display(bb1, labels = [x, y, z], scaling = constrained);
  pq1 := plot3d([b3x*v+(1-v)*b3x, b3y*v-(1-v)*b3y, b3z*v+(1-v)*b3z], u = 0 .. 1, v =
  0 \ldots 1, color = blue);
  pg2 := plot3d([cos(2*Pi*(1/7)) * (b3x*vt(1-v)*b3x) - sin(2*Pi*(1/7)) * (b3y*vt(1-v))v)*b3y), \sin(2*Pi*(1/7))*(\text{b}3x*v+(1-v)*b3x)+\cos(2*Pi*(1/7))*(\text{b}3y*v-(1-v)*b3y),
  b3z*vt(1-v)*b3z, u = 0 ... 1, v = 0 ... 1, color = blue);
  pg3 := plot3d([cos(2*pi*(1/7)) * (b3x*vt+ (1-v)*b3x) - sin(2*pi*(1/7)) * (b3y*vt- (1-v)*b3y), (-1)*(sin(2*Pi*(1/7))*(b3x*v+(1-v)*b3x)+cos(2*Pi*(1/7))*(b3v*v-(1-
  v)*b3y)), b3z*v+(1-v)*b3z], u = 0 .. 1, v = 0 .. 1, color = blue);
  pg4 := plot3d([cos(2*Pi*(1/7))*(cos(2*Pi*(1/7))*(b3x*v+(1-v)*b3x)-
  \sin(2*Pi^{*}(1/7)) * (b3y^{*}v-(1-v)^{*}b3y)) - \sin(2*Pi^{*}(1/7)) * (\sin(2*Pi^{*}(1/7)) * (b3x^{*}v+(1-v)^{*}b3y)v)*b3x)+cos(2*Pi*(1/7))*(b3y*v-(1-v)*b3y)), 
  \sin(2*Pi*(1/7))*(\cos(2*Pi*(1/7))*(b3x*vt(1-v)*b3x)-\sin(2*Pi*(1/7))*(b3y*vt(1-v)))v)*b3y))+cos(2*Pi*(1/7))*(sin(2*Pi*(1/7))*(b3x*v+(1-
  v)*b3x)+cos(2*Pi*(1/7))*(b3y*v-(1-v)*b3y)), b3z*v+(1-v)*b3z], u = 0 .. 1, v = 0 ..
  1, color = blue;
  pg5 := plot3d([cos(2*Pi*(1/7))*(cos(2*Pi*(1/7)))*(b3x*vt+1-v)*b3x)-
  \sin(2*Pi*(1/7))*(b3y*v-(1-v)*b3y))-\sin(2*Pi*(1/7))*(\sin(2*Pi*(1/7))*(b3x*v+(1-v)*b3y))))v)*b3x)+cos(2*Pi*(1/7))*(b3y*v-(1-v)*b3y)), (-
  1)*(sin(2*Pi*(1/7))*(cos(2*Pi*(1/7))*(b3x*v+(1-v)*b3x)-sin(2*Pi*(1/7))*(b3y*v-(1-
  (v) * b3y))+cos(2*Pi*(1/7))*(sin(2*Pi*(1/7))*(b3x*v+(1-
  v)*b3x)+cos(2*Pi*(1/7))*(b3y*v-(1-v)*b3y))), b3z*v+(1-v)*b3z], u = 0 .. 1, v = 0
   \ldots 1, color = blue);
  pg6 := plot3d([cos(2*Pi*(1/7)) * (cos(2*Pi*(1/7)) * (cos(2*Pi*(1/7))) * (b3x*vt(1-v)*b3x)-sin(2*Pi*(1/7))*(b3y*v-(1-v)*b3y))-
  sin(2*Pi*(1/7))*(sin(2*Pi*(1/7))*(b3x*v+(1-v)*b3x)+cos(2*Pi*(1/7))*(b3y*v-(1-
  v)*b3y)))-sin(2*Pi*(1/7))*(sin(2*Pi*(1/7))*(cos(2*Pi*(1/7))*(b3x*v+(1-v)*b3x)-
  \sin(2*Pi*(1/7))*(b3y*v-(1-v)*b3y))+\cos(2*Pi*(1/7))*(\sin(2*Pi*(1/7))*(b3x*v+(1-v)*b3x)+cos(2*Pi*(1/7))*(b3y*v-(1-v)*b3y))),
  \sin(2*\pi i*(1/7))*(\cos(2*\pi i*(1/7))*(\cos(2*\pi i*(1/7)))*(\cos(*\pi i*(1/7))*)))\sin(2*Pi^{*}(1/7))*(b3y^{*}v-(1-v)*b3y)) - \sin(2*Pi^{*}(1/7))*(\sin(2*Pi^{*}(1/7))*b3x^{*}v+(1-v)*b3y)) - \sin(2*Pi^{*}(1/7))*b3x^{*}v)v)*b3x)+cos(2*Pi*(1/7))*(b3y*v-(1-
  v)*b3y)))+cos(2*Pi*(1/7))*(sin(2*Pi*(1/7))*(cos(2*Pi*(1/7))*(b3x*v+(1-v)*b3x)-
  sin(2*Pi*(1/7))*(b3y*v-(1-v)*b3y))+cos(2*Pi*(1/7))*(sin(2*Pi*(1/7))*(b3x*v+(1-
  v)*b3x)+cos(2*Pi*(1/7))*(b3y*v-(1-v)*b3y))), b3z*v+(1-v)*b3z], u = 0 .. 1, v = 0
  \ldots 1, color = blue);
  pg7 := plot3d([cos(2*Pi*(1/7)) * (cos(2*Pi*(1/7)) * (cos(2*Pi*(1/7))) * (b3x*vt(1-7)))(v)*b3x)-sin(2*Pi*(1/7))*(b3y*v-(1-v)*b3y))-
  sin(2*Pi*(1/7))*(sin(2*Pi*(1/7))*(b3x*v+(1-v)*b3x)+cos(2*Pi*(1/7))*(b3y*v-(1-
  v)*b3y)))-sin(2*Pi*(1/7))*(sin(2*Pi*(1/7))*(cos(2*Pi*(1/7))*(b3x*v+(1-v)*b3x)-
DIGITAL REPOSITORY UNIVERSITAS JEMBER
```

```
\sin(2*\pi i*(1/7))*(b3y*v-(1-v)*b3y))+cos(2*Pi*(1/7))*(sin(2*Pi*(1/7))*(b3x*v+(1-
v)*b3x)+cos(2*Pi*(1/7))*(b3y*v-(1-v)*b3y))), (-
1) * (sin(2*Pi*(1/7)) * (cos(2*Pi*(1/7)) * (cos(2*Pi*(1/7))) * (b3x*vt(1-v)*b3x) -\sin(2*Pi*(1/7))*(\text{b}3y*v-(1-v)*b3y))-\sin(2*Pi*(1/7))*(\sin(2*Pi*(1/7))*b3x*v+(1-v)*b3x)+cos(2*Pi*(1/7))*(b3y*v-(1-
v)*b3y)))+cos(2*Pi*(1/7))*(sin(2*Pi*(1/7))*(cos(2*Pi*(1/7))*(b3x*v+(1-v)*b3x)-
\sin(2*Pi^{*}(1/7))*(b3y*v-(1-v)*b3y))+cos(2*Pi*(1/7))*(sin(2*Pi*(1/7))*(b3x*v+(1-
v)*b3x)+cos(2*Pi*(1/7))*(b3y*v-(1-v)*b3y)))), b3z*v+(1-v)*b3z], u = 0 .. 1, v = 0
 \ldots 1, color = blue);
badan3a := pq1, pq2, pq3, pq4, pq5, pq6, pq7; display(badan3a, style =
patchnogrid);
2. Bezier berderajat empat 
p0x := 14.5; p1x := 13.6; p2x := 16.8; p3x := 13.2; p4x := 14.5;
p0y := 7; p1y := 6.6; p2y := 8; p3y := 6.4; p4y := 7;p0z := 5; p1z := 8.5; p2z := 4.5; p3z := 8.5; p4z := 10;
b4x := (1-u)^4*p0x+4*(1-u)^3*u*p1x+6*(1-u)^2*u^2*p2x+(4*(1-u))*u^3*p3x+u^4*p4x;b4y := (1-u)^4*p0y+4*(1-u)^3*u*p1y+6*(1-u)^2*u^2*p2y+(4*(1-u))*u^3*p3y+u^4*p4y;b4z := (1-u)^{4*}p0z+4*(1-u)^{3*}u^{*}p1z+6*(1-u)^{2*}u^{2*}p2z+(4*(1-u))*u^{3*}p3z+u^{4*}p4z;bb4 := plot3d([b4x, b4y, b4z], u = 0 .. 1, v = 0 .. 2*Pi); display(bb4);
pg1 := plot3d([b4x*v+(1-v)*b4x, b4y*v-(1-v)*b4y, b4z*v+(1-v)*b4z], u = 0 .. 1, v =
0 \ldots 1, color = blue);
pg2 := plot3d([cos(2*pi*(1/7))*(b4x*vt(1-v)*b4x)-sin(2*pi*(1/7))*(b4v*vt-(1-v)*b4y), \sin(2*Pi*(1/7))*(b4x*vt(1-v)*b4x)+\cos(2*Pi*(1/7))*(b4y*vt(1-v)*b4y),
b4z*v+(1-v)*b4z, u = 0...1, v = 0...1, color = blue);
pg3 := plot3d([cos(2*Pi*(1/7))*(b4x*vt(1-v)*b4x)-sin(2*Pi*(1/7))*(b4y*vt(1-v)))v)*b4y), (-1)*(sin(2*Pi*(1/7))*(b4x*v+(1-v)*b4x)+cos(2*Pi*(1/7))*(b4y*v-(1-
v)*b4y)), b4z*v+(1-v)*b4z], u = 0 .. 1, v = 0 .. 1, color = blue);
pg4 := plot3d([cos(2*Pi*(1/7))*(cos(2*Pi*(1/7))*(b4x*v+(1-v)*b4x)-
\sin(2*Pi*(1/7))*(b4y*v-(1-v)*b4y))-sin(2*Pi*(1/7))*(sin(2*Pi*(1/7))*(b4x*v+(1-v)*b4x)+cos(2*Pi*(1/7))*(b4y*v-(1-v)*b4y)),
\sin(2*Pi*(1/7))*(\cos(2*Pi*(1/7))*b4x*v+(1-v)*b4x)-\sin(2*Pi*(1/7))*b4x*v-(1-v)*b4v))+cos(2*Pi*(1/7))*(sin(2*Pi*(1/7))*(b4x*v+(1-
v)*b4x)+cos(2*Pi*(1/7))*(b4y*v-(1-v)*b4y)), b4z*v+(1-v)*b4z], u = 0 .. 1, v = 0 ..
1, color = blue;pg5 := plot3d([cos(2*pi*(1/7)) * (cos(2*pi*(1/7)) * (b4x*vt+ (1-v)*b4x) -\sin(2*Pi*(1/7))*(\text{b}4y*v-(1-v)*b4y)) - \sin(2*Pi*(1/7))*(\sin(2*Pi*(1/7))*b4x*v+(1-v)*b4x)+cos(2*Pi*(1/7))*(b4y*v-(1-v)*b4y)), (-
1)*(sin(2*Pi*(1/7))*(cos(2*Pi*(1/7))*(b4x*v+(1-v)*b4x)-sin(2*Pi*(1/7))*(b4y*v-(1-
v)*b4y))+cos(2*Pi*(1/7))*(sin(2*Pi*(1/7))*(b4x*v+(1-
v)*b4x)+cos(2*Pi*(1/7))*(b4y*v-(1-v)*b4y))), b4z*v+(1-v)*b4z], u = 0 .. 1, v = 0
\ldots 1, color = blue);
pg6 := plot3d([cos(2*pi*(1/7))]*(cos(2*pi*(1/7))*(cos(2*pi*(1/7))) (b4x*v+(1-
(v) *b4x)-sin(2*Pi*(1/7))*(b4v*v-(1-v)*b4v))-
\sin(2*Pi^{*}(1/7))*(\sin(2*Pi^{*}(1/7))^{*}(b4x^{*}v+(1-v)^{*}b4x)+\cos(2*Pi^{*}(1/7))^{*}(b4y^{*}v-(1-v)^{*}b4x))v)*b4y)))-sin(2*Pi*(1/7))*(sin(2*Pi*(1/7))*(cos(2*Pi*(1/7))*(b4x*v+(1-v)*b4x)-
\sin(2*Pi*(1/7))*(b4y*v-(1-v)*b4y))+\cos(2*Pi*(1/7))*(\sin(2*Pi*(1/7))*(b4x*v+(1-v)*b4y)))v)*b4x)+cos(2*Pi*(1/7))*(b4y*v-(1-v)*b4y))),
\sin(2*Pi*(1/7))*(\cos(2*Pi*(1/7))*(\cos(2*Pi*(1/7))*b4x*v+(1-v)*b4x)-\sin(2*Pi*(1/7))*(\text{b}4y*y-(1-v)*b4y)) - \sin(2*Pi*(1/7))*(\sin(2*Pi*(1/7))*b4x*y+(1-v)*b4x)+cos(2*Pi*(1/7))*(b4y*v-(1-
v)*b4y)))+cos(2*Pi*(1/7))*(sin(2*Pi*(1/7))*(cos(2*Pi*(1/7))*(b4x*v+(1-v)*b4x)-
\sin(2*Pi*(1/7))*(b4y*v-(1-v)*b4y))+\cos(2*Pi*(1/7))*(\sin(2*Pi*(1/7))*(b4x*v+(1-v)*b4y))+\cos(2*Pi*(1/7))*b4x^2+1))v)*b4x)+cos(2*Pi*(1/7))*(b4y*v-(1-v)*b4y))), b4z*v+(1-v)*b4z], u = 0 .. 1, v = 0
\ldots 1, color = blue);
pq7 := 100t3d(1cos(2*pi*(1/7)) * (cos(2*pi*(1/7))) * (cos(2*pi*(1/7))) * (b4x*wt(1-7))(v) * b4x) -sin(2*Pi*(1/7))*(b4y*v-(1-v)*b4y)) -
\sin(2*Pi*(1/7))*(\sin(2*Pi*(1/7))*(b4x*vt(1-v)*b4x)+\cos(2*Pi*(1/7))*(b4y*vt(1-v)))v)*b4y)))-sin(2*Pi*(1/7))*(sin(2*Pi*(1/7))*(cos(2*Pi*(1/7))*(b4x*v+(1-v)*b4x)-
\sin(2*\pi i*(1/7))*(\text{b}4\gamma*\nu-(1-\nu)*\text{b}4\gamma))+\cos(2*\pi i*(1/7))*(\sin(2*\pi i*(1/7))*(\text{b}4\gamma*\nu+(1-\nu)*\text{b}4\gamma))+\cos(2*\pi i*(1/7)))v)*b4x)+cos(2*Pi*(1/7))*(b4y*v-(1-v)*b4y))),
1)*(sin(2*Pi*(1/7))*(cos(2*Pi*(1/7))*(cos(2*Pi*(1/7))*(b4x*v+(1-v)*b4x)-
\sin(2*Pi*(1/7))*(\text{b}4y*v-(1-v)*b4y))-\sin(2*Pi*(1/7))*(\sin(2*Pi*(1/7))*b4x*v+(1-v)*b4x)+cos(2*Pi*(1/7))*(b4y*v-(1-
v)*b4y)))+cos(2*Pi*(1/7))*(sin(2*Pi*(1/7))*(cos(2*Pi*(1/7))*(b4x*v+(1-v)*b4x)-
\sin(2*Pi*(1/7))*(b4y*v-(1-v)*b4y))+cos(2*Pi*(1/7))*(sin(2*Pi*(1/7))*(b4x*v+(1-
v)*b4x)+cos(2*Pi*(1/7))*(b4y*v-(1-v)*b4y)))), b4z*v+(1-v)*b4z], u = 0 .. 1, v = 0
 \therefore 1, color = blue);
badan4a := pq1, pq2, pq3, pq4, pq5, pq6, pq7; display(badan4a, style =
patchnogrid);
```
#### 3. Bezier berderaiat lima

```
p0x := 14.5; p1x := 14.8; p2x := 13.4; p3x := 13.6; p4x := 14.6; p5x := 14.5;
p0y := 7; p1y := 7.2; p2y := 6.3; p3y := 6.8; p4y := 7; p5y := 7;<br>p0z := 5; p1z := 9.5; p2z := 6.5; p3z := 7.5; p4z := 8.5; p5z := 10;
b5x := (1-u)^5 * p0x+5*(1-u)^4 * u * p1x+10*(1-u)^3 * u^2 * p2x+10*(1-u)^2 * u^3 * p3x+(5*(1-u)^2 * u^2))u) ) *u^4*p4x+u^5*p5x;
b5y := (1-u)^5 * p0y+5 * (1-u)^4 * u * p1y+10 * (1-u)^3 * u^2 * p2y+10 * (1-u)^2 * u^3 * p3y+ (5 * (1-u)^2 * u^2)u) *u<sup>2</sup> + u<sup>2</sup> + b\overline{5z} := (1-\mu)^{5+\mu} 2z + 5^{\star} (1-\mu)^{4+\mu} 3z + 10^{\star} (1-\mu)^{3+\mu} 2z + 10^{\star} (1-\mu)^{2+\mu} 3z + 10^{\star} (1-\mu)^{2+\mu} 3z + 15^{\star} (1-\mu)^{2+\mu} 3z + 15^{\star} (1-\mu)^{2+\mu} 3z + 15^{\star} (1-\mu)^{2+\mu} 3z + 15^{\star} (1-\mu)^{2+\mu} 3z + 15^{\star} (1-\mu)^{2+\mu} 3z + 15^{\star} (1u) ) *u^4*p4z+u^5*p5z;
bb5 := plot3d([b5x, b5y, b5z], u = 0 .. 1, v = 0 .. 2*Pi);
display(bb5, labels = [x, y, z], scaling = constrained);
pg1 := plot3d([b5x*v+(1-v)*b5x, b5y*v-(1-v)*b5y, b5z*v+(1-v)*b5z], u = 0 .. 1, v =
0 \ldots 1, color = blue);
pg2 := plot3d([cos(2*Pi*(1/7)) * (b5x*vt(1-v)*b5x) - sin(2*Pi*(1/7)) * (b5y*vt(1-v)*b5x) - sin(2*Pi*(1/7)))v)*b5y), \sin(2*Pi*(1/7))*(b5x*v+(1-v)*b5x)+cos(2*Pi*(1/7))*(b5y*v-(1-v)*b5y),
b5z*v+(1-v)*b5z, u = 0..., v = 0..., 1, color = blue;<br>
pg3 := plot3d([cos(2*pi*(1/7)) * (b5x*v+(1-v)*b5x)-sin(2*pi*(1/7)) * (b5y*v-(1-v) *b5y), (-1) * (\sin (2 \times Pi \times (1/7)) * (b5x \times v + (1-v) \times b5x) +cos (2 \times Pi \times (1/7)) * (b5y \times v - (1-v) \times b5x)v)*b5y)), b5z*v+(1-v)*b5z], u = 0 . 1, v = 0 . 1, color = b1ue);<br>pg4 := plot3d([cos(2*Pi*(1/7))*(cos(2*Pi*(1/7))*(b5x*v+(1-v)*b5x)-
\sin (2 \times P i \times (1/7)) \times (b5y \times v - (1-v) \times b5y) - \sin (2 \times P i \times (1/7)) \times (\sin (2 \times P i \times (1/7)) \times (b5x \times v + (1-v) \times b5y))v) *b5x) +cos (2*Pi*(1/7)) * (b5y*v-(1-v) *b5y)),
\sin(2*\pi i*(1/7))*(\cos(2*\pi i*(1/7))*(\cos x*1-5)x)+\cos x)-\sin(2*\pi i*(1/7))*(\cos x*1-5)x)+\cos(2*\pi i(x+1/7))v) *b5y) ) +cos (2*Pi*(1/7)) * (sin(2*Pi*(1/7)) * (b5x*v+(1-
v) *b5x) +cos (2*Pi*(1/7)) * (b5y*v-(1-v) *b5y)), b5z*v+(1-v) *b5z], u = 0 . 1, v = 0 ..
1, color = blue);pg5 := plot3d([cos(2*Pi*(1/7)) * (cos(2*Pi*(1/7)) * (b5x*vt(1-v)*b5x) -\sin (2 \times P i \times (1/7)) \times (b5y \times v - (1-v) \times b5y) - \sin (2 \times P i \times (1/7)) \times (\sin (2 \times P i \times (1/7)) \times (b5x \times v + (1-v) \times b5y) - \sin (2 \times P i \times (1/7)) \times (b5x \times v + (1-v) \times b5y)v) *b5x) +cos (2*Pi*(1/7)) * (b5y*v-(1-v) *b5y)), (-
1) * (sin (2 *Pi * (1/7)) * (cos (2 *Pi * (1/7)) * (b5x * v + (1-v) * b5x) - sin (2 *Pi * (1/7)) * (b5y * v - (1-5v) - (b5y * v + 1))v *b5v) ) +cos(2*Pi*(1/7)) * (sin(2*Pi*(1/7)) * (b5x*v+(1-
v) *b5x) +cos (2*Pi*(1/7)) * (b5y*v-(1-v) *b5y))), b5z*v+(1-v) *b5z], u = 0 .. 1, v = 0
\ldots 1, color = blue);
pg6 := plot3d([cos(2*Pi*(1/7))*(cos(2*Pi*(1/7))*(cos(2*Pi*(1/7))*(b5x*v+(1-
v) *b5x) -sin (2*Pi*(1/7))*(b5y*v-(1-v)*b5y)) -
\sin(2\pi i)(1/7)) * (\sin(2\pi i)(1/7)) * (b5x\pi i)(1-\nu) *b5x +cos (2\pi i)(1/7)) * (b5y\pi)(1-\nu)v)*b5y)))=sin(2*pi*(1/7))*(sin(2*pi*(1/7))*(cos(2*pi*(1/7))*(b5x*v+(1-v)*b5x)=
\sin(2*Pi*(1/7))* (b5y*v-(1-v)*b5y))+cos(2*Pi*(1/7))*(sin(2*Pi*(1/7))*(b5x*v+(1-
v) *b5x) +cos (2*Pi*(1/7)) * (b5y*v-(1-v) *b5y))),
\sin (2 \times \text{Pi} \cdot (1/7)) \times (\cos (2 \times \text{Pi} \cdot (1/7)) \times (\cos (2 \times \text{Pi} \cdot (1/7)) \times (b5 \times \text{V} + (1-\text{V}) \times b5 \text{K}) -\sin(2*pi*(1/7))* (b5y*v-(1-v)*b5y))-\sin(2*pi*(1/7))* (sin(2*Pi*(1/7))* (b5x*v+(1-
\frac{1}{v} *b5x) +cos (2*Pi*(1/7)) * (b5y*v-(1-
v) *b5v))) +cos(2*Pi*(1/7)) * (sin(2*Pi*(1/7)) * (cos(2*Pi*(1/7)) * (b5x*v+(1-v) *b5x) -
\sin(2 \times \pi) \times (1/7) * (b5y*v-(1-v) *b5y) +cos(2*Pi*(1/7)) * (sin(2*Pi*(1/7)) * (b5x*v+(1-
v) *b5x) +cos (2*Pi*(1/7)) * (b5y*v-(1-v) *b5y))), b5z*v+(1-v) *b5z], u = 0 . 1, v = 0
 \ldots 1, color = blue);
pq7 := plot3d([cos(2*Pi*(1/7)) * (cos(2*Pi*(1/7)) * (cos(2*Pi*(1/7))) * (b5x*vt(1-v)*b5x)-sin(2*Pi*(1/7))*(b5y*v-(1-v)*b5y))
\sin(2*pi*(1/7)) * (\sin(2*pi*(1/7))) * (b5x*y+(1-v)*b5x) + \cos(2*pi*(1/7)) * (b5y*v-(1-v)*b5x)v)*b5y)))-sin(2*Pi*(1/7))*(sin(2*Pi*(1/7))*(cos(2*Pi*(1/7))*(b5x*v+(1-v)*b5x)-
\sin(2*Pi*(1/7)) * (b5y*v-(1-v) *b5y) +cos(2*Pi*(1/7)) * (sin(2*Pi*(1/7)) * (b5x*v+(1-
v) *b5x) +cos (2*Pi*(1/7)) * (b5y*v-(1-v) *b5y))), (-
1) * (sin (2 *Pi * (1/7)) * (cos (2 *Pi * (1/7)) * (cos (2 *Pi * (1/7)) * (b5x *v + (1-v) *b5x) -\sin(2\ast P i \star (1/7)) * (b5y*v-(1-v) *b5y)) -\sin(2\ast P i \star (1/7)) * (sin(2*Pi\star(1/7)) * (b5x*v+(1-
v) *b5x) +cos (2*Pi*(1/7)) * (b5y*v- (1-
v) *b5y)) +cos (2*Pi* (1/7) ) * (sin (2*Pi* (1/7) ) * (cos (2*Pi* (1/7) ) * (b5x*v+ (1-v) *b5x) -
\sin (2 \times P i \times (1/7)) \times (b5y \times v - (1-v) \times b5y) + \cos (2 \times P i \times (1/7)) \times (\sin (2 \times P i \times (1/7)) \times (b5x \times v + (1-v) \times b5y))v) *b5x) +cos (2*Pi*(1/7)) * (b5y*v-(1-v) *b5y)))), b5z*v+(1-v) *b5z], u = 0 .. 1, v = 0
 \ldots 1, color = blue) :
badan5a := pq1, pq2, pq3, pq4, pq5, pq7, pq6; display(badan5a, style =
patchnogrid);
4. Bezier berderajat enam
p0x := 14.5; p1x := 12.2; p2x := 17.5; p3x := 13; p4x := 17.5; p5x := 12.2; p6x :=14.5:p0y := -7; p1y := -6.2; p2y := -8.2; p3y := -6.6; p4y := -8.2; p5y := -6.2; p6y :=
```
 $-7;$  $p0z := 5$ ;  $p1z := 6.5$ ;  $p2z := 7.5$ ;  $p3z := 8.6$ ;  $p4z := 6.8$ ;  $p5z := 8.4$ ;  $p6z := 10$ ;

b6x :=  $(1-u)^6*p0x+6*(1-u)^5*u*b1x+15*(1-u)^4*u^2*b2x+20*(1-u)^3*u^3*b3x+15*(1-u)$ 

b6y :=  $(1-u)^6*p0y+6*(1-u)^5*u*piy+15*(1-u)^4*u^2*p2y+20*(1-u)^3*u^3*p3y+15*(1-u)$ 

u)^2\*u^4\*p4x+(6\*(1-u))\*u^5\*p5x+u^6\*p6x;

u)^2\*u^4\*p4y+(6\*(1-u))\*u^5\*p5y+u^6\*p6y;

```
b6z := (1-u)^6*p0z+6*(1-u)^5*u*p1z+15*(1-u)^4*u^2*p2z+20*(1-u)^3*u^3*p3z+15*(1-
u)^2*u^4*p4z+(6*(1-u))*u^5*p5z+u^6*p6z;
bb6 := plot3d([b6x, b6y, b6z], u = 0 .. 1, v = 0 .. 2*Pi);
display(bb6, labels = [x, y, z], scaling = constrained);
pg1 := plot3d([b6x*v+(1-v)*b6x, b6y*v-(1-v)*b6y, b6z*v+(1-v)*b6z], u = 0 .. 1, v =0 \ldots 1, color = blue);
pg2 := plot3d([cos(2*Pi*(1/7))*(b6x*v+(1-v)*b6x)-sin(2*Pi*(1/7))*(b6y*v-(1-
v)*b6y), \sin(2*Pi*(1/7))*(b6x*vt(1-v)*b6x)+cos(2*Pi*(1/7))*(b6y*vt(1-v)*b6y)b6z*vt+(1-v)*b6z, u = 0...1, v = 0...1, color = blue);
pg3 := plot3d([cos(2*Pi*(1/7))*(b6x*v+(1-v)*b6x)-sin(2*Pi*(1/7))*(b6y*v-(1-
v)*b6y), (-1)*(sin(2*Pi*(1/7))*(b6x*v+(1-v)*b6x)+cos(2*Pi*(1/7))*(b6v*v-(1-
v)*b6y)), b6z*v+(1-v)*b6z], u = 0 .. 1, v = 0 .. 1, color = blue);
pg4 := plot3d([cos(2*Pi*(1/7))*(cos(2*Pi*(1/7))*(b6x*v+(1-v)*b6x)-
\sin(2*Pi^{*}(1/7))*(b6y*v-(1-v)*b(6y))-sin(2*Pi*(1/7))*(sin(2*Pi*(1/7))*(b6x*v+(1-
v)*b6x)+cos(2*Pi*(1/7))*(b6y*v-(1-v)*b6y)),
\sin(2*Pi*(1/7))*(\cos(2*Pi*(1/7))*(b6x*vt(1-v)*b6x)-sin(2*Pi*(1/7))*(b6y*vt(1-v) * b6y)) +cos(2*Pi*(1/7)) * (sin(2*Pi*(1/7)) * (b6x*v+(1-
v)*b6x)+cos(2*Pi*(1/7))*(b6y*v-(1-v)*b6y)), b6z*v+(1-v)*b6z], u = 0 .. 1, v = 0 ..
1, color = blue;pg5 := plot3d([cos(2*Pi*(1/7)) * (cos(2*Pi*(1/7)) * (b6x*vt(1-v)*b6x) -\sin(2*Pi*(1/7))*(b6y*v-(1-v)*b6y))-\sin(2*Pi*(1/7))*(\sin(2*Pi*(1/7))*(b6x*v+(1-v) *b6x +cos(2*Pi*(1/7))*(b6y*v-(1-v)*b6y)), (-
1) * (sin(2*Pi*(1/7)) * (cos(2*Pi*(1/7)) * (b6x*v+(1-v)*b6x)-sin(2*Pi*(1/7)) * (b6y*v-(1-v)*b6x)-sin(2*Pi*(1/7)))v) * b6y)) +cos(2 * Pi * (1/7)) * (sin(2 * Pi * (1/7)) * (b6x*v+(1-
v)*b6x)+cos(2*Pi*(1/7))*(b6y*v-(1-v)*b6y))), b6z*v+(1-v)*b6z], u = 0 .. 1, v = 0
\ldots 1, color = blue);
pg6 := plot3d([cos(2*Pi*(1/7)) * (cos(2*Pi*(1/7)) * (cos(2*Pi*(1/7))) * (b6x*vt(1-1/2))](v) *b(6x) - \sin(2*pi*(1/7)) * (b6y *v - (1-v) *b6y))\sin(2*Pi^{*}(1/7))*(\sin(2*Pi^{*}(1/7))*(\text{b}6x^{*}v+(1-v)*b6x)+\cos(2*Pi^{*}(1/7))*(\text{b}6v^{*}v-(1-v)*b6x))v*b6y)))-sin(2*Pi*(1/7))*(sin(2*Pi*(1/7))*(cos(2*Pi*(1/7))*(b6x*v+(1-v)*b6x)-
\sin(2*Pi^{*}(1/7)) *(b6y*v-(1-v)*b6y))+cos(2*Pi*(1/7))*(sin(2*Pi*(1/7))*(b6x*v+(1-
v)*b6x)+cos(2*Pi*(1/7))*(b6y*v-(1-v)*b6y))),
\sin(2*Pi*(1/7))*(\cos(2*Pi*(1/7))*(\cos(2*Pi*(1/7))*(b6x*v+(1-v)*b6x)-\sin(2*Pi*(1/7))*(b6y*v-(1-v)*b6y))-sin(2*Pi*(1/7))*(sin(2*Pi*(1/7))*(b6x*v+(1-
v)*b6x)+cos(2*Pi*(1/7))*(b6y*v-(1-
v)*b6y)))+cos(2*Pi*(1/7))*(sin(2*Pi*(1/7))*(cos(2*Pi*(1/7))*(b6x*v+(1-v)*b6x)-
\sin(2*Pi*(1/7))*(b6y*v-(1-v)*b6y))+cos(2*Pi*(1/7))*(sin(2*Pi*(1/7))*(b6x*v+(1-
v)*b6x)+cos(2*Pi*(1/7))*(b6y*v-(1-v)*b6y))), b6z*v+(1-v)*b6z], u = 0 .. 1, v = 0
\ldots 1, color = blue);
pg7 := plot3d([cos(2*Pi*(1/7))*(cos(2*Pi*(1/7))*(cos(2*Pi*(1/7))*(b6x*v+(1-
(v)*b6x)-sin(2*Pi*(1/7))*(b6y*v-(1-v)*b6y))-
\sin(2*Pi*(1/7))*(\sin(2*Pi*(1/7))*(b6x*y+(1-v)*b6x)+\cos(2*Pi*(1/7))*(b6y*y-(1-v)*b6y)))-sin(2*Pi*(1/7))*(sin(2*Pi*(1/7))*(cos(2*Pi*(1/7))*(b6x*v+(1-v)*b6x)-
\sin(2 \times \pi i \times (1/7)) * (b6y*v-(1-v)*b6y))+cos(2*Pi*(1/7)) * (sin(2*Pi*(1/7)) * (b6x*v+(1-
v)*b6x)+cos(2*Pi*(1/7))*(b6y*v-(1-v)*b6y))), (-
1)*(sin(2*Pi*(1/7))*(cos(2*Pi*(1/7))*(cos(2*Pi*(1/7))*(b6x*v+(1-v)*b6x)-
\sin(2*Pi*(1/7))*(b6y*v-(1-v)*b6y))-sin(2*Pi*(1/7))*(sin(2*Pi*(1/7))*(b6x*v+(1-
v) * b6x) +cos(2*Pi*(1/7)) * (b6y*v-(1-
v)*b6y)))+cos(2*Pi*(1/7))*(sin(2*Pi*(1/7))*(cos(2*Pi*(1/7))*(b6x*v+(1-v)*b6x)-
\sin(2*Pi^*(1/7))*(b6y*v-(1-v)*b6y))+cos(2*Pi*(1/7))*(sin(2*Pi*(1/7))*(b6x*v+(1-
v)*b6x)+cos(2*Pi*(1/7))*(b6y*v-(1-v)*b6y)))), b6z*v+(1-v)*b6z], u = 0 .. 1, v = 0
\ldots 1, color = blue);
badan6a := pg1, pg2, pg3, pg4, pg5, pg6, pg7; display(badan6a, style =
patchnogrid);
e. Prisma segi delapan 
1. Bezier berderajat tiga 
p0x := 16.8; p1x := 16.2; p2x := 20; p3x := 16.8;
```
 $p0y := 7; p1y := 6.8; p2y := 8.3; p3y := 7;$ p0z := 5; p1z := 7.5; p2z := 7.5; p3z := 10; b3x :=  $(1-u)^3*p0x+3*(1-u)^2*u*p1x+(3*(1-u))*u^2*p2x+u^3*p3x;$ b3y :=  $(1-u)^3*\frac{p0y+3*(1-u)^2*u*y_1y+(3*(1-u))*u^2*p2y+u^3*p3y;$ b3z :=  $(1-u)^3*p0z+3*(1-u)^2*u*p1z+(3*(1-u))*u^2*p2z+u^3*p3z;$ bb3 := plot3d([b3x, b3y, b3z], u = 0 .. 1, v = 0 .. 2\*Pi); display(bb3, labels =  $[x, y, z]$ , scaling = constrained);

```
pg6 := plot3d([b3x*v+(1-v)*b3x, b3y*v-(1-v)*b3y, b3z*v+(1-v)*b3z], u = 0 .. 1, v =
0 \t1;
pg5 := plot3d([(-1)*(b3x*v+(1-v)*b3x), b3y*v-(1-v)*b3y, b3z*v+(1-v)*b3z], u = 0 ..
1, v = 0 .. 1);
pq4 := plot3d([(1/2)*sqrt(2)*(b3x*vt+1-v)*b3x)-(1/2)*sqrt(2)*(b3y*vt-1-v)*b3y),
(1/2)*sqrt(2)*(b3x*v+(1-v)*b3x)+(1/2)*sqrt(2)*(b3y*v-(1-v)*b3y), b3z*v+(1-v)*b3z],
u = 0 .. 1, v = 0 .. 1);
pg3 := plot3d([(1/2)*sqrt(2)*(b3x*v+(1-v)*b3x)-(1/2)*sqrt(2)*(b3y*v-(1-v)*b3y), -
(1/2) * sqrt(2) * (b3x * v + (1-v) * b3x) - (1/2) * sqrt(2) * (b3y * v - (1-v) * b3y), b3z * v + (1-v) * b3z],u = 0 . 1, v = 0 . 1);
pg2 := plot3d([-1/2)*sqrt(2)*(b3x*vt(1-v)*b3x)+(1/2)*sqrt(2)*(b3y*vt(1-v)*b3y),(1/2)*sqrt(1-x)*b3x+(1-v)*b3x)+(1/2)*sqrt(2)*(b3y*y-(1-v)*b3y), b3z*y+(1-v)*b3z]u = 0 . 1, v = 0 . 1);
pq1 := plot3d([-1/2)*sqrt(2)*(b3x*vt(1-v)*b3x)+(1/2)*sqrt(2)*(b3y*vt(1-v)*b3y),
(1/2)*sqrt(1-x)*1+x+y+1-y*b3x)-(1/2)*sqrt(1-x)*b3y+y-(1-y*b3y), b3z*y+(1-y*b3z),u = 0 .. 1, v = 0 .. 1);
pg7 := plot3d([1/2)*sqrt(2)*(1/2)*sqrt(2)*sqrt(2)*(b3x*vt+1-v)*b3x)-
(1/2)*sqrt(2)*(b3y*v-(1-v)*b3y))-(1/2)*sqrt(2)*((1/2)*sqrt(2)*(b3x*v+(1-
v)*b3x)+(1/2)*sqrt(2)*(b3y*v-(1-v)*b3y)), (1/2)*sqrt(2)*((1/2)*sqrt(2)*(b3x*v+(1-
v)*b3x)-(1/2)*sqrt(2)*(b3y*v-(1-v)*b3y))+(1/2)*sqrt(2)*((1/2)*sqrt(2)*(b3x*v+(1-
v)*b3x)+(1/2)*sqrt(2)*(b3y*v-(1-v)*b3y)), b3z*v+(1-v)*b3z], u = 0 .. 1, v = 0 ..
1);
pg8 := plot3d([(1/2)*sqrt(2)*((1/2)*sqrt(2)*(b3x*y+(1-v)*b3x)-b3x)](1/2)*sqrt(2)*(b3y*v-(1-v)*b3y))-(1/2)*sqrt(2)*((1/2)*sqrt(2)*(b3x*v+(1-v))*)v)*b3x)+(1/2)*sqrt(2)*(b3y*v-(1-v)*b3y)), -(1/2)*sqrt(2)*((1/2)*sqrt(2)*(b3x*v+(1-
v)*b3x)-(1/2)*sqrt(2)*(b3y*v-(1-v)*b3y))-(1/2)*sqrt(2)*((1/2)*sqrt(2)*(b3x*v+(1-
v)*b3x)+(1/2)*sqrt(2)*(b3y*v-(1-v)*b3y)), b3z*v+(1-v)*b3z], u = 0 .. 1, v = 0 ..
1);
badan3a := pg6, pg5, pg4, pg3, pg2, pg1, pg7, pg8, color = purple;2. Bezier berderajat empat 
p0x := 16.8; p1x := 18.6; p2x := 15; p3x := 16.75; p4x := 16.8;p0y := 7; p1y := 7.8; p2y := 6.2; p3y := 6.95; p4y := 7;
p0z := 5; p1z := 5.5; p2z := 8.8; p3z := 8.5; p4z := 10;b4x := (1-u)^4*p0x+4*(1-u)^3*u*p1x+6*(1-u)^2*u^2*p2x+(4*(1-u))*u^3*p3x+u^4*p4x;b4y := (1-u)^4*p0y+4*(1-u)^3*u*piy+6*(1-u)^2*u^2*p2y+(4*(1-u))*u^3*p3y+u^4*p4y;b4z := (1-u)^4*p0z+4*(1-u)^3*u*piz+6*(1-u)^2*u^2*p2z+(4*(1-u))*u^3*p3z+u^4*p4z;bb4 := plot3d([b4x, b4y, b4z], u = 0 .. 1, v = 0 .. 2*Pi);
display(bb4, labels = [x, y, z], scaling = constrained);
pg6 := plot3d([b4x*v+(1-v)*b4x, b4y*v-(1-v)*b4y, b4z*v+(1-v)*b4z], u = 0 .. 1, v =
0 \ldots 1);pg5 := plot3d([(-1) * (b4x * v + (1-v) * b4x), b4y * v - (1-v) * b4y, b4z * v + (1-v) * b4z], u = 0.
1, v = 0 ... 1);pq4 := plot3d([1/2)*sqrt(2)*(b4x*y+(1-v)*b4x)-(1/2)*sqrt(2)*(b4y*v-(1-v)*b4y),(1/2)*sqrt(1-x)*(b4x*v+(1-v)*b4x)+(1/2)*sqrt(2)*(b4y*v-(1-v)*b4y), b4z*v+(1-v)*b4z],u = 0 .. 1, v = 0 .. 1);
pg3 := plot3d([1/2)*sqrt(2)*(b4x*vt(1-v)*b4x)-(1/2)*sqrt(2)*(b4y*vt(1-v)*b4y),
(1/2)*sqrt(1-x)*(b4x*v+(1-v)*b4x)-(1/2)*sqrt(2)*(b4y*v-(1-v)*b4y), b4z*v+(1-v)*b4z],u = 0 .. 1, v = 0 .. 1);
pg2 := plot3d([-1/2)*sqrt(2)*(b4x*vt(1-v)*b4x)+(1/2)*sqrt(2)*(b4y*vt-(1-v)*b4y),
(1/2)*sqrt(2)*(b4x*vt(1-v)*b4x)+(1/2)*sqrt(2)*(b4y*v-(1-v)*b4y), b4z*vt(1-v)*b4z],u = 0 .. 1, v = 0 .. 1);
pg1 := plot3d([-(1/2)*sqrt(2)*(b4x*v+(1-v)*b4x)+(1/2)*sqrt(2)*(b4y*v-(1-v)*b4y),(1/2)*sqrt(1-x)*b4x)-(1/2)*sqrt(2)*(b4y*y-(1-v)*b4y), b4z*y+(1-v)*b4z]
u = 0 .. 1, v = 0 .. 1);
pg7 := plot3d([1/2)*sqrt(2)*(1/2)*sqrt(2)*(b4x*y+(1-v)*b4x)-(1/2)*sqrt(2)*(b4y*y-(1-v)*b4y))-(1/2)*sqrt(2)*(1/2)*sqrt(2)*(b4x*y+(1-1)v)*b4x)+(1/2)*sqrt(2)*(b4y*v-(1-v)*b4y)), (1/2)*sqrt(2)*((1/2)*sqrt(2)*(b4x*v+(1-
v)*b4x)-(1/2)*sqrt(2)*(b4y*v-(1-v)*b4y))+(1/2)*sqrt(2)*(1/2)*sqrt(2)*(b4x*v+(1-
v)*b4x)+(1/2)*sqrt(2)*(b4y*v-(1-v)*b4y)), b4z*v+(1-v)*b4z], u = 0 .. 1, v = 0 ..
1);
pg8 := plot3d([1/2)*sqrt(2)*(1/2)*sqrt(2)*|dx*y+(1-v)*b4x)-
(1/2)*sqrt(2)*(b4y*v-(1-v)*b4y))- (1/2)*sqrt(2)*((1/2)*sqrt(2)*(b4x*v+(1-v)*b4y))v)*b4x)+(1/2)*sqrt(2)*(b4y*v-(1-v)*b4y)), -(1/2)*sqrt(2)*((1/2)*sqrt(2)*(b4x*v+(1-
v)*b4x)-(1/2)*sqrt(2)*(b4y*v-(1-v)*b4y))-(1/2)*sqrt(2)*((1/2)*sqrt(2)*(b4x*v+(1-
v)*b4x)+(1/2)*sqrt(2)*(b4y*v-(1-v)*b4y)), b4z*v+(1-v)*b4z], u = 0 .. 1, v = 0 ..
1);
badan4a := pq1, pq2, pq3, pq4, pq5, pq6, pq7, pq8, color = purple;
```
#### 3. Bezier berderaiat lima

```
p0x := 16.8; p1x := 17.6; p2x := 14.4; p3x := 15.6; p4x := 18.2; p5x := 16.8;
p0y := 7; p1y := 7.4; p2y := 6.2; p3y := 6.8; p4y := 7.4; p5y := 7;<br>p0z := 5; p1z := 6; p2z := 7; p3z := 8; p4z := 7; p5z := 10;
b5x := (1-u)^{5}p0x+5*(1-u)^{4}u^{*}p1x+10*(1-u)^{3}u^{2}p2x+10*(1-u)^{2}u^{3}p3x+(5*(1-u)^{2}u^{2}p2x+10)xu) ) *u^4*p4x+u^5*p5x;
b5y := (1-u)^5 * p0y+5 * (1-u)^4 * u * p1y+10 * (1-u)^3 * u^2 * p2y+10 * (1-u)^2 * u^3 * p3y+ (5 * (1-u)^2 * u^2)u) *u<sup>2</sup> + u<sup>2</sup> + b5z := (1-u)^55*D2+5*(1-u)^4*u*piz+10*(1-u)^3*u^2*p2z+10*(1-u)^2*u^3*p3z+(5*(1-u))^2*u^2+10*u^2+10*u^2+10*u^2+10*u^2+10*u^2+10*u^2+10*u^2+10*u^2+10*u^2+10*u^2+10*u^2+10*u^2+10*u^2+10*u^2+10*u^2+10*u^2+10*u^2+10*u^2+10*u^2+10*u^2+10*u^2+10*u^2+10u) ) *u^4*p4z+u^5*p5z;
bb5 := plot3d([b5x, b5y, b5z], u = 0 .. 1, v = 0 .. 2*Pi);
display(bb5, labels = [x, y, z], scaling = constrained);
pg6 := plot3d([b5x*vt(1-v)*b5x, b5y*vt(1-v)*b5y, b5z*vt(1-v)*b5z], u = 0 ... 1, v =0 \ldots 1);pg5 := plot3d([(-1)*(b5x*vt(1-v)*b5x), b5y*vt(1-v)*b5y, b5z*vt(1-v)*b5z], u = 0.
1, v = 0 . 1);
pg4 := plot3d([1/2)*sqrt(2)*(b5x*vt(1-v)*b5x)-(1/2)*sqrt(2)*(b5y*vt(1-v)*b5y)(1/2)*sqrt(1-x)*2*+ (1-v)*2*+ (1/2)*sqrt(2)*2*+ (1-v)*2*+ (1-v)*2*+ (1-v)*2*+ (1-v)*2*+ (1-v)*2*+ (1-v)*2*+ (1-v)*2*+ (1-v)*2*+ (1-v)*2*+ (1-v)*2*+ (1-v)*2*+ (1-v)*2*+ (1-v)*2*+ (1-v)*2*+ (1-v)*2*+ (1-v)*2*+ (1-v)*2*+ (1-v)*2*+ (1-v)*2*+ (1-v)*2*+ (1-v)*2*+ (1-v)*2*+ (1-v)*2*+ (1-v)*2*+ (1-v)*2*+ (1-v)*2*+ (1-v)*2*u = 0 . 1, v = 0 . 1);
pg3 := plot3d([1/2)*sqrt(2)*(b5x*y+(1-y)*b5x)-(1/2)*sqrt(2)*(b5y*y-(1-y)*b5y),(1/2) * \sqrt{(2 \times (2) * (2 \times (1-v)) * b}) - (1/2) * \sqrt{(2 \times (2) * (2 \times (1-v)) * b}), b \sqrt{(2 \times (1-v)) * b}), b \sqrt{(2 \times (2 \times (2 \times 1)) * b)}u = 0 . 1, v = 0 . 1);
pg2 := plot3d([-(1/2)*sqrt(2)*(b5x*y+(1-v)*b5x)+(1/2)*sqrt(2)*(b5y*v-(1-v)*b5y)(1/2)*sqrt(2)*(b5x*y+(1-v)*b5x)+(1/2)*sqrt(2)*(b5y*v-(1-v)*b5y), b5z*y+(1-v)*b5z],
u = 0 . 1, v = 0 . 1);
pg1 := plot3d([- (1/2)*sqrt(2)*(b5x*y+(1-v)*b5x)+(1/2)*sqrt(2)*(b5y*y-(1-v)*b5y),(1/2)*sqrt(1-x)*2x*2 + (1-y)*25x) - (1/2)*sqrt(2)*(55x*2 - (1-y)*25y), 55z*3 + (1-y)*55z,
u = 0 . 1, v = 0 . 1);
pg7 := plot3d([1/2)*sqrt(2)*([1/2)*sqrt(2)*sqrt(2)*(b5x*y+(1-v)*b5x)-(1/2) * sqrt(2) * (b5y * v - (1-v) * b5y) - (1/2) * sqrt(2) * ((1/2) * sqrt(2) * (b5x * v + (1-v))v) *b5x) +(1/2) *sqrt(2) *(b5y*v-(1-v) *b5y)), (1/2) *sqrt(2) *((1/2) *sqrt(2) *(b5x*v+(1-
v) *b5x) - (1/2) *sqrt (2) * (b5y*v- (1-v) *b5y)) + (1/2) *sqrt (2) * ((1/2) *sqrt (2) * (b5x*v+ (1-
v)*b5x)+(1/2)*sqrt(2)*(b5y*v-(1-v)*b5y)), b5z*v+(1-v)*b5z], u = 0 . 1, v = 0 .
1);
pg8 := plot3d([1/2)*sqrt(2)*([1/2)*sqrt(2)*|b5x*y+(1-v)*b5x) -(1/2)*sqrt(2)*(b5y*v-(1-v)*b5y)-(1/2)*sqrt(2)*(1/2)*sqrt(2)*(b5x*v+(1-v)*b5y)v)*b5x)+(1/2)*sqrt(2)*(b5y*v-(1-v)*b5y)), -(1/2)*sqrt(2)*((1/2)*sqrt(2)*(b5x*v+(1-
v) *b5x) – (1/2) *sqrt (2) * (b5y*v– (1-v) *b5y)) – (1/2) *sqrt (2) * ((1/2) *sqrt (2) * (b5x*v+ (1-
v)*b5x)+(1/2)*sqrt(2)*(b5y*v-(1-v)*b5y)), b5z*v+(1-v)*b5z], u = 0 .. 1, v = 0 ..
1);badan5a := pq1, pq2, pq3, pq4, pq5, pq6, pq7, pq8, color = purple;
4. Bezier berderajat enam
p0x := 16.8; p1x := 15.4; p2x := 19.6; p3x := 15.4; p4x := 15.8; p5x := 18.4; p6x:= 16.8;p0y := 7; p1y := 6.2; p2y := 8.6; p3y := 5.8; p4y := 7; p5y := 7.6; p6y := 7;
p0z := 5; p1z := 5; p2z := 9.5; p3z := 7.5; p4z := 9.8; p5z := 8.8; p6z := 10;<br>b6x := (1-u)^6*p0x+6*(1-u)^5*u*p1x+15*(1-u)^4*u^2*p2x+20*(1-u)^3*u^3*p3x+15*(1-
u) ^2*u^4*p4x+(6*(1-u)) *u^5*p5x+u^6*p6x;
b6y := (1-u)^{6*}p0y+6*(1-u)^{5*}u^{*}p1y+15*(1-u)^{4*}u^{2*}p2y+20*(1-u)^{3*}u^{3*}p3y+15*(1-u)^{2*}u^{2*}p3y+15*(1-u)^{2*}u^{2*}p3y+15*(1-u)^{2*}u^{2*}p3y+15*(1-u)^{2*}u^{2*}p3y+15*(1-u)^{2*}u^{2*}p3y+15*(1-u)^{2*}u^{2*}p3y+15*(1-u)^{2*}u^{2*}p3y+15*(1-u)^{2*}u^{2u) ^2*u^4*p4y+(6*(1-u)) *u^5*p5y+u^6*p6y;
b6z := (1-u)^{6*}02+6*(1-u)^{5*}u*02+15*(1-u)^{4*}u^22+20*(1-u)^{3*}u^32+23*u^23+2415*(1-u)u)^2*u^4*p4z+(6*(1-u))*u^5*p5z+u^6*p6z;
bb6 := plot3d([b6x, b6y, b6z], u = 0 .. 1, v = 0 .. 2*Pi);
display(bb6, labels = [x, y, z], scaling = constrained);
pq6 := plot3d([b6x*vt(1-v)*b6x, b6y*vt(1-v)*b6y, b6z*vt(1-v)*b6z], u = 0...1, v =0 \ldots 1:
pq5 := plot3d([(-1)*(b6x*v+(1-v)*b6x), b6y*v-(1-v)*b6y, b6z*v+(1-v)*b6z], u = 0 .. 1, v = 0 .. 1);
pg4 := plot3d([1/2)*sqrt(2)*(b6x*y+(1-v)*b6x)-(1/2)*sqrt(2)*(b6y*y-(1-v)*b6y)(1/2)*sqrt(2)*(b6x*vt(1-v)*b6x)+(1/2)*sqrt(2)*(b6y*vt(1-v)*b6y), b6z*vt(1-v)*b6z,
u = 0 . 1, v = 0 . 1);
pg3 := plot3d([1/2)*sqrt(2)*(b6x*v+(1-v)*b6x)-(1/2)*sqrt(2)*(b6y*v-(1-v)*b6y),(1/2) * sqrt(2) * (b6x * v + (1-v) * b6x) - (1/2) * sqrt(2) * (b6y * v - (1-v) * b6y), b6z * v + (1-v) * b6z],u = 0 . 1, v = 0 . 1):
pg2 := plot3d([- (1/2)*sqrt(2)* (b6x*vt+ (1-v)*b6x)+(1/2)*sqrt(2)* (b6y*vt- (1-v)*b6y)(1/2)*sqrt(2)*(b6x*vt(1-v)*b6x)+(1/2)*sqrt(2)*(b6y*v-(1-v)*b6y), b6z*vt(1-v)*b6z],
u = 0, 1, v = 0, 1):
```

```
pg1 := plot3d([-(1/2)*sqrt(2)*(b6x*y+(1-v)*b6x)+(1/2)*sqrt(2)*(b6y*y-(1-v)*b6y), -(1/2)*sqrt(2)*(b6x*x+(1-v)*b6x)-(1/2)*sqrt(2)*(b6y*x-(1-v)*b6y), b6z*x+(1-v)*b6z],u = 0 .. 1, v = 0 .. 1);
pg7 := plot3d([1/2)*sqrt(2)*(1/2)*sqrt(2)*sqrt(2)*(b6x*v+(1-v)*b6x)-
(1/2)*sqrt(2)*(b6y*v-(1-v)*b6y))-(1/2)*sqrt(2)*((1/2)*sqrt(2)*(b6x*v+(1-
v)*b6x)+(1/2)*sqrt(2)*(b6y*v-(1-v)*b6y)), (1/2)*sqrt(2)*((1/2)*sqrt(2)*(b6x*v+(1-
v)*b6x)-(1/2)*sqrt(2)*(b6y*v-(1-v)*b6y))+(1/2)*sqrt(2)*((1/2)*sqrt(2)*(b6x*v+(1-
v)*b6x)+(1/2)*sqrt(2)*(b6y*v-(1-v)*b6y)), b6z*v+(1-v)*b6z], u = 0 .. 1, v = 0 ..
1);
pg8 := plot3d([1/2)*sqrt(2)*((1/2)*sqrt(2)*|b6x*v+(1-v)*b6x)-
(1/2)*sqrt(2)*(b6y*v-(1-v)*b6y))-(1/2)*sqrt(2)*((1/2)*sqrt(2)*(b6x*v+(1-
v)*b6x)+(1/2)*sqrt(2)*(b6y*v-(1-v)*b6y)), -(1/2)*sqrt(2)*((1/2)*sqrt(2)*(b6x*v+(1-
v)*b6x)-(1/2)*sqrt(2)*(b6y*v-(1-v)*b6y))-(1/2)*sqrt(2)*((1/2)*sqrt(2)*(b6x*v+(1-
v)*b6x)+(1/2)*sqrt(2)*(b6y*v-(1-v)*b6y)), b6z*v+(1-v)*b6z], u = 0 .. 1, v = 0 ..
1);
badan6a := pg1, pg2, pg3, pg4, pg5, pg6, pg7, pg8, color = purple;5. Bezier berderajat tiga dan empat 
pg1 := plot3d([b3x*v+(1-v)*b4x, b3y*v+(1-v)*(b4y-14), b3z*v+(1-v)*b4z], u = 0 ..
1, v = 0 . . 1);pq2 := plot3d([b4x*v+(1-v)*(b3x-10), (b4y-14)*v+(1-v)*(-b3y-10), b4z*v+(1-v)*b3z],
u = 0 . 1, v = 0 . 1);
pg3 := plot3d([(b3x-10)*v+(1-v)*(b4x-23.8), (-b3y-10)*v+(1-v)*(b4y-10), b3z*v+(1-
(v) * b4z, u = 0 . 1, v = 0 . 1);
pg4 := plot3d([b4x-23.8)*v-(1-v)*b3x, (-b4y-10)*v+(1-v)*(b3y-14), b4z*v+(1-v)v)*b3z], u = 0 .. 1, v = 0 .. 1);
pg5 := plot3d([-b3x*v-(1-v)*b4x, (b3y-14)*v+(1-v)*b4y, b3z*v+(1-v)*b4z], u = 0 .. 
1, v = 0 ... 1);pg6 := plot3d([-b4x*v+(1-v)*(-b3x+10), b4y*v+(1-v)*(b3y+10), b4z*v+(1-v)*b3z], u = 
0 \ldots 1, v = 0 \ldots 1;
pg7 := plot3d((6-63x+10)*v+(1-v)*(4x+23.8), (b3y+10)*v+(1-v)*(b4y+10), b3z*y+(1-v)(v) * b4z, u = 0 ... 1, v = 0 ... 1;pg8 := plot3d([(-b4x+23.8)*v+(1-v)*b3x, (b4y+10)*v+(1-v)*b3y, b4z*v+(1-v)*b3z], u 
= 0 .. 1, v = 0 .. 1);
badan34a := pg1, pg2, pg3, pg4, pg5, pg6, pg7, pg8, color = purple;
6. Bezier berderajat tiga, empat, lima dan enam 
pq1 := plot3d([b3x*v+(1-v)*b4x, b3y*v+(1-v)*(b4y-14), b3z*v+(1-v)*b4z], u = 0 ..
1, v = 0 ... 1);pg2 := plot3d([b4x*v+(1-v)*(b5x-10), (b4y-14)*v+(1-v)*(-b5y-10), b4z*v+(1-v)*b5z], 
u = 0 .. 1, v = 0 .. 1);
pg3 := plot3d([ (b5x-10)*v+(1-v)*(b6x-23.8), (-b5y-10)*v+(1-v)*(-b6y-10), b5z*v+(1-v)(v) * b6z, u = 0 . 1, v = 0 . 1);
pg4 := plot3d([b6x-23.8)*v-(1-v)*b3x, (-b6y-10)*v+(1-v)*(b3y-14), b6z*v+(1-v)v)*b3z], u = 0 .. 1, v = 0 .. 1);
pg5 := plot3d([-b3x*v-(1-v)*b4x, (b3y-14)*vt+(1-v)*b4y, b3z*v+(1-v)*b4z], u = 0 ...1, v = 0 ... 1);pg6 := plot3d([-b4x*v+(1-v)*(-b5x+10), b4y*v+(1-v)*(b5y+10), b5z*v+(1-v)*b3z], u = 
 0 \tcdot 1, v = 0 \tcdot 1;
pg7 := plot3d([(-b5x+10)*v+(1-v)*(-b6x+23.8)), (b5y+10)*v+(1-v)*(b6y+10), b5z*y+(1-v)(v) * b6z, u = 0 . 1, v = 0 . 1);
pg8 := plot3d([(-b6x+23.8)*v+(1-v)*b3x, (b6y+10)*v+(1-v)*b3y, b6z*v+(1-v)*b3z], u 
= 0 .. 1, v = 0 .. 1);
badan3456a := pg1, pg2, pg3, pg4, pg5, pg6, pg7, pg8, color = purple; 
display(badan3456a);
```
### B.4 Deformasi prisma tutup dilatasi bagian bawah

#### a. Prisma segi empat

```
t1 := 10; t2 := 22;
x1 := 7*u+(1-u)*7; y1 := 7*u+(1-u)*(-7); z1 := u*t1+(1-u)*t1;x2 := 5 \cdot u + (1-u) * 5; y2 := 5 \cdot u + (1-u) * (-5); z2 := u * t2 + (1-u) * t2;x3 := 7*u+(1-u)*(-7); y3 := 7*u+(1-u)*7; z3 := u*t1+(1-u)*t1;x4 := 5 \star u + (1-u) \star (-5); y4 := 5 \star u + (1-u) \star 5; z4 := u \star t2 + (1-u) \star t2;
x5 := 7*u+(1-u)*(-7); y5 := -7*u+(1-u)*(-7); z5 := u*t1+(1-u)*t1;
x6 := 5*u+(1-u)*(-5); y6 := -5*u+(1-u)*(-5); z6 := u*t2+(1-u)*t2;x7 := -7*u+(1-u)*(-7); y7 := 7*u+(1-u)*(-7); z7 := u*t1+(1-u)*t1;x8 := -5xu+(1-u)*(5); y8 := 5xu+(1-u)*(5); z8 := u*t2+(1-u)*t2;
```
a1 := plot3d( $[v*x1+(1-v)*x2, v*y1+(1-v)*y2, v*z1+(1-v)*z2], u = 0 ... 1, v = 0 ...$ 1, color = red, transparency =  $.25$ ); **DIGITAL REPOSITORY UNIVERSITAS JEMBER**

```
a2 := plot3d([v*x3+(1-v)*x4, v*v3+(1-v)*v4, v*z3+(1-v)*z4], u = 0 .. 1, v = 0 ..
1, color = red, transparency = .25);
a3 := plot3d([v*x5+(1-v)*x6, v*y5+(1-v)*y6, v*z5+(1-v)*z6], u = 0 .. 1, v = 0 ..
1, color = red, transparency = .25);
a4 := plot3d([v*x7+(1-v)*x8, v*y7+(1-v)*y8, v*z7+(1-v)*z8], u = 0 ... 1, v = 0 ...1, color = red, transparency = .25;
tutupB := a1, a2, a3, a4, labels = [x, y, z]; display(tutupB, style =
patchnogrid);
b. Prisma segi lima 
t1 := 10; t2 := 22;
x1 := 9.6*u+(1-u)*9.6; y1 := -7*u+(1-u)*7; z1 := u*t1+(1-u)*t1;x2 := 6.8*u+(1-u)*6.8; y2 := -5*u+(1-u)*5; z2 := u*t2+(1-u)*t2;x3 := 9.6 \text{*} \text{u} + (1-\text{u}) \text{*} (-3.7); y3 := -7 \text{*} \text{u} + (1-\text{u}) \text{*} (-11.3); z3 := u \text{*} t1 + (1-\text{u}) \text{*} t1;x4 := 6.8*u+(1-u)*(-2.64); y4 := -5*u+(1-u)*(-8.07); z4 := u*t2+(1-u)*t2;x5 := 9.6*u+(1-u)*(-3.7); y5 := 7*u+(1-u)*11.3; z5 := u*t1+(1-u)*t1;x6 := 6.8*u+(1-u)*(-2.64); y6 := 5*u+(1-u)*8.07; z6 := u*t2+(1-u)*t2;x7 := -3.7*u+(1-u)*(-11.8); y7 := 11.3*u+(1-u)*0; z7 := u*t1+(1-u)*t1;x8 := -2.64*u+(1-u)*(-8.4); y8 := 8.07*u+(1-u)*0; z8 := u*t2+(1-u)*t2;x9 := -3.7*u+(1-u)*(-11.8); y9 := -11.3*u+(1-u)*0; z9 := u*t1+(1-u)*t1;x10 := -2.64*u+(1-u)*(-8.4); y10 := -8.07*u+(1-u)*0; z10 := u*t2+(1-u)*t2;
a1 := plot3d([v*x1+(1-v)*x2, v*y1+(1-v)*y2, v*z1+(1-v)*z2], u = 0 ... 1, v = 0 ...1, color = yellow, transparency = .25);
a2 := plot3d([v*x3+(1-v)*x4, v*y3+(1-v)*y4, v*z3+(1-v)*z4], u = 0 .. 1, v = 0 ..
1, color = yellow, transparency = .25;
a3 := plot3d([v*x5+(1-v)*x6, v*y5+(1-v)*y6, v*z5+(1-v)*z6], u = 0 .. 1, v = 0 ..
1, color = yellow, transparency = .25);
a4 := plot3d([v*x7+(1-v)*x8, v*y7+(1-v)*y8, v*z7+(1-v)*z8], u = 0 . 1, v = 0 .1, color = yellow, transparency = .25;
a5 := plot3d([v*x9+(1-v)*x10, v*y9+(1-v)*y10, v*z9+(1-v)*z10], u = 0.. 1, v = 0\ldots 1, color = yellow, transparency = .25);
tutupB := a1, a2, a3, a4, a5, labels = [x, y, z];
c. Prisma segi enam 
t1 := 10; t2 := 22;
x1 := (-7 * \sqrt{3}) * u + (1-u) * (-7 * \sqrt{3}) ; y1 := 7 * u + (1-u) * (-7) ; z1 := u * t1 + (1-u) * (-7) * u + (1-u) * (-7) * u + (-7) * u + (-7) * u + (-7) * u + (-7) * u + (-7) * u + (-7) * u + (-7) * u + (-7) * u + (-7) * u + (-7) * u + (-7) * u + (-7) * u + (-7) * u + (-7) * u + (-7) * u + (-7) * u + (-7) * u + (-7) * u + (-7) * u + (-7) * u + (-7) * u + (-7) * u + (-7) * u + (-u) *t1;x2 := (-5*sqrt(3))*u+(1-u)*(5*sqrt(3)); y2 := 5*u+(1-u)*(-5); z2 := u*t2+(1-u)u)*t2;
x3 := (-7*sqrt(3))*u+(1-u)*0; y3 := -7*u+(1-u)*(-14); z3 := u*t1+(1-u)*t1;x4 := (-5 * \sqrt{(3)}) * u + (1-u) * 0; y4 := -5 * u + (1-u) * (-10); z4 := u * t2 + (1-u) * t2;x5 := (-7*sqrt(3))*u+(1-u)*0; y5 := 7*u+(1-u)*14; z5 := u*t1+(1-u)*t1;x6 := (-5*sqrt(3))*u+(1-u)*0; y6 := 5*u+(1-u)*10; z6 := u*t2+(1-u)*t2;x7 := 7*sqrt(3)*u+7*(1-u)*sqrt(3); y7 := -7*u+(1-u)*7; z7 := u*t1+(1-u)*t1;x8 := 5*sqrt(3)*u+5*(1-u)*sqrt(3); y8 := -5*u+(1-u)*5; z8 := u*t2+(1-u)*t2;x9 := 7*sqrt(3)*u+(1-u)*0; y9 := -7*u+(1-u)*(-14); z9 := u*t1+(1-u)*t1;x10 := 5*sqrt(3)*u+(1-u)*0; y10 := -5*u+(1-u)*(-10); z10 := u*t2+(1-u)*t2;x11 := 7*sqrt(3)*u+(1-u)*0; y11 := 7*u+(1-u)*14; z11 := u*t1+(1-u)*t1;x12 := 5*sqrt(3)*u+(1-u)*0; y12 := 5*u+(1-u)*10; z12 := u*t2+(1-u)*t2;a1 := plot3d([v*x1+(1-v)*x2, v*y1+(1-v)*y2, v*z1+(1-v)*z2], u = 0 .1, v = 0 .1, color = qreen, transparency = .25;
a2 := plot3d([v*x3+(1-v)*x4, v*y3+(1-v)*y4, v*z3+(1-v)*z4], u = 0..., v = 0..
1, color = green, transparency = .25;
a3 := plot3d([v*x5+(1-v)*x6, v*y5+(1-v)*y6, v*z5+(1-v)*z6], u = 0 ... 1, v = 0.
1, color = green, transparency = .25;
a4 := plot3d([v*x7+(1-v)*x8, v*y7+(1-v)*y8, v*z7+(1-v)*z8], u = 0 . . 1, v = 0 . .1, color = green, transparency = .25);
a5 := plot3d([v*x9+(1-v)*x10, v*y9+(1-v)*y10, v*z9+(1-v)*z10], u = 0 .. 1, v = 0
\ldots 1, color = green, transparency = .25);
a6 := plot3d([v*x11+(1-v)*x12, v*y11+(1-v)*y12, v*z11+(1-v)*z12], u = 0...1, v =0 \ldots 1, color = green, transparency = .25);
tutupB := a1, a2, a3, a4, a5, a6, labels = [x, y, z]; display(tutupB, style =
patchnogrid);
d. Prisma segi tujuh 
t1 := 10; t2 := 22;
x1 := 14.5 * u + (1-u) * 14.5; y1 := -7 * u + (1-u) * 7; z1 := u * t1 + (1-u) * t1;
```
#### $x2 := 10.35*u+(1-u)*10.35; y2 := -5*u+(1-u)*5; z2 := u*t2+(1-u)*t2;$

```
x3 := 14.5*u+(1-u)*3.6; y3 := 7*u+(1-u)*15.7; z3 := u*t1+(1-u)*t1;
```

```
x4 := 10.35*u+(1-u)*2.5; y4 := 5*u+(1-u)*11.21; z4 := u*t2+(1-u)*t2;
```

```
x5 := 14.5 *u+(1-u) *3.6; y5 := -7 *u+(1-u) *(-15.7); z5 := u *t1+(1-u) *t1;
x6 := 10.35*u+(1-u)*2.5; y6 := -5*u+(1-u)*(-11.21); z6 := u*t2+(1-u)*t2;x7 := 3.6*u+(1-u)*(-10); y7 := 15.7*u+(1-u)*12.61; z7 := u*t1+(1-u)*t1;x8 := 2.5xu + (1-u) * (-7.14); y8 := 11.21xu + (1-u) * 9; z8 := u * t2 + (1-u) * t2;
x9 := 3.6 * u + (1-u) * (-10); y9 := -15.7 * u + (1-u) * (-12.61); z9 := u * t1 + (1-u) * t1;x10 := 2.5*u+(1-u)*(-7.14); y10 := -11.21*u+(1-u)*(-9); z10 := u*t2+(1-u)*t2;
x11 := -10*u+(1-u)*(-16); y11 := -12.61*u+(1-u)*0; z11 := u*t1+(1-u)*t1;
x12 := -7.14*u+(1-u)*(-11.42); y12 := -9*u+(1-u)*0; z12 := u*t2+(1-u)*t2;
x13 := -10*u+(1-u)*(-16); y13 := 12.61*u+(1-u)*0; z13 := u*t1+(1-u)*t1;
x14 := -7.14 * u + (1-u) * (-11.42); y14 := 9 * u + (1-u) * 0; z14 := u * t2 + (1-u) * t2;a1 := plot3d([v*x1+(1-v)*x2, v*y1+(1-v)*y2, v*z1+(1-v)*z2], u = 0 .. 1, v = 0 ..
1, color = blue, transparency = .25);
a2 := plot3d([v*x3+(1-v)*x4, v*y3+(1-v)*y4, v*z3+(1-v)*z4], u = 0...1, v = 0...1, color = blue, transparency = .25);
a3 := plot3d([v*x5+(1-v)*x6, v*y5+(1-v)*y6, v*z5+(1-v)*z6], u = 0 .. 1, v = 0 ..
1, color = blue, transparency = .25;
a4 := \text{plot3d}(\frac{v*x7+(1-v)*x8}{v+v7+(1-v)*y8}, v*z7+(1-v)*z8], u = 0 ... 1, v = 0 ...1, color = blue, transparency = .25;
a5 := plot3d([v*x9+(1-v)*x10, v*y9+(1-v)*y10, v*z9+(1-v)*z10], u = 0 .. 1, v = 0
\ldots 1, color = blue, transparency = .25);
a6 := \text{plot3d}([v*x11 + (1-v)*x12, v*y11 + (1-v)*y12, v*z11 + (1-v)*z12], u = 0 ... 1, v =0 .. 1, color = blue, transparency = .25);
a7 := \text{plot3d}([v*x13+(1-v)*x14, v*y13+(1-v)*y14, v*z13+(1-v)*z14], u = 0 ... 1, v =0 \ldots 1, color = blue, transparency = .25);
tutupB := a1, a2, a3, a4, a5, a6, a7, labels = [x, y, z]; display(tutupB, style =
patchnogrid);
e. Prisma segi delapan
t1 := 10; t2 := 22;
x1 := -16.8*u+(1-u)*(-16.8); y1 := -7*u+(1-u)*7; z1 := u*t1+(1-u)*t1;
x2 := -12*u+(1-u)*(-12); y2 := -5*u+(1-u)*5; z2 := u*t2+(1-u)*t2;<br>x3 := -16.8*u+(1-u)*(-7); y3 := 7*u+(1-u)*16.8; z3 := u*t1+(1-u)*t1;
x4 := -12 \cdot u + (1-u) \cdot (-5); y4 := 5 \cdot u + (1-u) \cdot 12; z4 := u \cdot t2 + (1-u) \cdot t2;
x5 := -16.8 * u + (1-u) * (-7); y5 := -7 * u + (1-u) * (-16.8); z5 := u * t1 + (1-u) * t1;x6 := -12 \cdot u + (1-u) \cdot (-5); y6 := -5 \cdot u + (1-u) \cdot (-12); z6 := u \cdot t2 + (1-u) \cdot t2;
x7 := -7*u+(1-u)*7; y7 := 16.8*u+(1-u)*16.8; z7 := u*t1+(1-u)*t1;
\times 8:= -5 \times u + (1-u) \times 5; y8 := 12 \times u + (1-u) \times 12; z8 := u \times t2 + (1-u) \times t2;
x9 := -7*u+(1-u)*7; y9 := -16.8*u+(1-u)*(-16.8); z9 := u*t1+(1-u)*t1;x10 := -5 \times u + (1-u) \times 5; y10 := -12 \times u + (1-u) \times (-12); z10 := u \times t2 + (1-u) \times t2;
x11 := 7*u+(1-u)*16.8; y11 := 16.8*u+(1-u)*7; z11 := u*t1+(1-u)*t1;x12 := 5*u+(1-u)*12; y12 := 12*u+(1-u)*5; z12 := u*t2+(1-u)*t2;
x13 := 7 \star u + (1-u) * 16.8; y13 := -16.8 \star u + (1-u) * (-7); z13 := u * t1 + (1-u) * t1;
x14 := 5xu+(1-u)*12; v14 := -12xu+(1-u)*(-5); z14 := u*t2+(1-u)*t2;
x15 := 16.8*u+(1-u)*16.8; y15 := -7*u+(1-u)*7; z15 := u*t1+(1-u)*1;
x16 := 12 \cdot u + (1-u) \cdot 12; y16 := -5 \cdot u + (1-u) \cdot 5; z16 := u \cdot t2 + (1-u) \cdot t2;
a1 := plot3d([v*x1+(1-v)*x2, v*y1+(1-v)*y2, v*z1+(1-v)*z2], u = 0 .. 1, v = 0 ..
1, color = purple, transparency = .25;
a2 := plot3d([v*x3+(1-v)*x4, v*y3+(1-v)*y4, v*z3+(1-v)*z4], u = 0 .. 1, v = 0 ..
1, color = purple, transparency = .25);
a3 := plot3d([v*x5+(1-v)*x6, v*y5+(1-v)*y6, v*z5+(1-v)*z6], u = 0 .. 1, v = 0 ..
1, color = purple, transparency = .25);
a4 := \text{plot3d}([v*x7+(1-v)*x8, v*y7+(1-v)*y8, v*z7+(1-v)*z8], u = 0 ... 1, v = 0 ...1, color = purple, transparency = .25;
a5 := plot3d([v*x9+(1-v)*x10, v*y9+(1-v)*y10, v*z9+(1-v)*z10], u = 0 .. 1, v = 0
\ldots 1, color = purple, transparency = .25);
a6 := \text{plot}3d(\frac{1}{v} \times x11 + (1-v) \times x12, v \times v11 + (1-v) \times v12, v \times z11 + (1-v) \times z121, u = 0, 1, v = 00 \ldots 1, color = purple, transparency = .25);
a7 := plot3d([v*x13+(1-v)*x14, v*y13+(1-v)*y14, v*z13+(1-v)*z14], u = 0...1, v = 0...0 \ldots 1, color = purple, transparency = .25);
a8 := plot3d([v*x15+(1-v)*x16, v*y15+(1-v)*y16, v*z15+(1-v)*z16], u = 0 .. 1, v =
0 .. 1, color = purple, transparency = .25);
tutupB := a1, a2, a3, a4, a5, a6, a7, a8, labels = [x, y, z]; display(tutupB,
style = patchnogrid);
```
### B. 5 Deformasi prisma tutup dilatasi bagian atas

### a. Prisma segi empat

```
t1 := 22; t2 := 26;
```
x1 :=  $5*u+(1-u)*5$ ; y1 :=  $5*u+(1-u)*(-5)$ ; z1 :=  $u*t1+(1-u)*t1$ ;

```
x2 := 2.5*u+(1-u)*2.5; y2 := 2.5*u+(1-u)*(-2.5); z2 := u*t2+(1-u)*t2;
x3 := 5 \text{*}u + (1-u) * (-5); y3 := 5 \text{*}u + (1-u) * 5; z3 := u * t1 + (1-u) * t1;
x4 := 2.5 \star u + (1-u) \star (-2.5); y4 := 2.5 \star u + (1-u) \star 2.5; z4 := u \star t2 + (1-u) \star t2;x5 := 5 \cdot u + (1-u) \cdot (-5); y5 := -5 \cdot u + (1-u) \cdot (-5); z5 := u \cdot t + (1-u) \cdot t + 1;
x6 := 2.5*u+(1-u)*(-2.5); y6 := -2.5*u+(1-u)*(-2.5); z6 := u*t2+(1-u)*t2;x7 := -5xu + (1-u) * (-5); y7 := 5xu + (1-u) * (-5); z7 := u * t1 + (1-u) * t1;x8 = -2.5*u+(1-u)*(-2.5); y8 = 2.5*u+(1-u)*(-2.5); z8 := u*t2+(1-u)*t2;
a1 := plot3d([v*x1+(1-v)*x2, v*y1+(1-v)*y2, v*z1+(1-v)*z2], u = 0 .. 1, v = 0 ..
1, color = red, transparency = .25);
a2 := plot3d([v*x3+(1-v)*x4, v*y3+(1-v)*y4, v*z3+(1-v)*z4], u = 0 ... 1, v = 0 ...1, color = red, transport, transport = .25;
a3 := plot3d([v*x5+(1-v)*x6, v*y5+(1-v)*y6, v*z5+(1-v)*z6], u = 0 .. 1, v = 0 ..
1, color = red, transparency = .25;
a4 := plot3d([v*x7+(1-v)*x8, v*y7+(1-v)*y8, v*z7+(1-v)*z8], u = 0.. 1, v = 0..
1, color = red, transparency = .25);
tutupA := a1, a2, a3, a4, labels = [x, y, z]; display(tutupA, style =
patchnogrid);
#bidang poligon tutup atas
poligon3 := plot3d([v*x2+(1-v)*x8, v*y2+(1-v)*y8, 26], u = 0 ... 1, v = 0 ... 1,color = red, transparency = .25, style = patchnogrid);
b. Prisma segi lima 
t1 := 22; t2 := 26;x1 := 6.8*u+(1-u)*6.8; y1 := -5*u+(1-u)*5; z1 := u*t1+(1-u)*t1;x2 := 3.4*u+(1-u)*3.4; y2 := -2.5*u+(1-u)*2.5; z2 := u*t2+(1-u)*t2;x3 := 6.8*u+(1-u)*(-2.64); y3 := -5*u+(1-u)*(-8.07); z3 := u*t1+(1-u)*t1;x4 := 3.4*u+(1-u)*(-1.32); y4 := -2.5*u+(1-u)*(-4.03); z4 := u*t2+(1-u)*t2;x5 := 6.8*u+(1-u)*(-2.64); y5 := 5*u+(1-u)*8.07; z5 := u*t1+(1-u)*t1;x6 := 3.4*u+(1-u)*(-1.32); y6 := 2.5*u+(1-u)*4.03; z6 := u*t2+(1-u)*t2;x7 := -2.64*u+(1-u)*( -8.4); y7 := 8.07*u+(1-u)*0; z7 := u*t1+(1-u)*t1;x8 := -1.32 \cdot u + (1-u) \cdot (-4.2); y8 := 4.03 \cdot u + (1-u) \cdot 0; z8 := u \cdot t2 + (1-u) \cdot t2;x9 := -2.64*u+(1-u)*(-8.4); y9 := -8.07*u+(1-u)*0; z9 := u*t1+(1-u)*t1;x10 := -1.32 \cdot u + (1-u) \cdot (-4.2); y10 := -4.03 \cdot u + (1-u) \cdot 0; z10 := u \cdot t + (1-u) \cdot t + 2;a1 := plot3d([v*x1+(1-v)*x2, v*y1+(1-v)*y2, v*z1+(1-v)*z2], u = 0 ... 1, v = 0 ...1, color = yellow, transparency = .25);
a2 := plot3d([v*x3+(1-v)*x4, v*y3+(1-v)*y4, v*z3+(1-v)*z4], u = 0 ... 1, v = 0 ...1, color = yellow, transparency = .25);
a3 := plot3d([v*x5+(1-v)*x6, v*y5+(1-v)*y6, v*z5+(1-v)*z6], u = 0...1, v = 0...1, color = yellow, transparency = .25);
a4 := \text{plot3d}([v*x7+(1-v)*x8, v*y7+(1-v)*y8, v*z7+(1-v)*z8], u = 0 ... 1, v = 0 ...1, color = yellow, transparency = .25;
a5 := plot3d(\int (v^*x^9 + (1-v)^*x^10, v^*v^9 + (1-v)^*v^10, v^*z^9 + (1-v)^*z^10, u = 0, 1, v = 0\ldots 1, color = yellow, transparency = .25);
tutupA := a1, a2, a3, a4, a5, labels = [x, y, z], color = yellow, style =
patchnogrid;
#bidang poligon tutup atas
b5 := plot3d([v*x4+(1-v)*x6, v*y4+(1-v)*y6, 26], u = 0 .. 1, v = 0 .. 1, color =
yellow);
b6 := plot3d([v*x8+(1-v)*x10, v*y8+(1-v)*y10, 26], u = 0.. 1, v = 0.. 1, color =
yellow);
poligon3 := b5, b6, color = yellow, style = patchnogrid;
c. Prisma segi enam 
t1 := 22; t2 := 26;
x1 := (-5*sqrt(3))*u+(1-u)*(5*sqrt(3)); y1 := 5*u+(1-u)*(-5); z1 := u*t1+(1-u)u)*t1;
x2 := (-2.5*sqrt(3))*u+(1-u)*(2.5*sqrt(3)); y2 := 2.5*u+(1-u)*(-2.5); z2 := ...u*+2+(1-u)*+2;
x3 := (-5 * sqrt(3)) * u + (1-u) * 0; y3 := -5 * u + (1-u) * (-10); z3 := u * t1 + (1-u) * t1;x4 := (-2.5*sqrt(3))*u+(1-u)*0; y4 := -2.5*u+(1-u)*(-5); z4 := u*t2+(1-u)*t2;x5 := (-5*sqrt(3))*u+(1-u)*0; y5 := 5*u+(1-u)*10; z5 := u*t1+(1-u)*t1;x6 := (-2.5 \times \sqrt{3}) * u + (1-u) * 0; y6 := 2.5 * u + (1-u) * 5; z6 := u * t2 + (1-u) * t2;x7 := 5*sqrt(3)*u+5*(1-u)*sqrt(3); y7 := -5*u+(1-u)*5; z7 := u*t1+(1-u)*t1;x8 := 2.5*sqrt(3)*u+2.5*(1-u)*sqrt(3); y8 := -2.5*u+(1-u)*2.5; z8 := u*t2+(1-u)*2.5; z8 := u*t2+...u) *t2;x9 := 5*sqrt(3)*u+(1-u)*0; y9 := -5*u+(1-u)*(-10); z9 := u*t1+(1-u)*t1;x10 := 2.5*sqrt(3)*u+(1-u)*0; y10 := -2.5*u+(1-u)*(-5); z10 := u*t2+(1-u)*t2;x11 := 5*sqrt(3)*u+(1-u)*0; y11 := 5*u+(1-u)*10; z11 := u*t1+(1-u)*t1;
```
### **DIGITAL REPOSITORY UNIVERSITAS JEMBER**

 $x12 := 2.5*sqrt(3)*u+(1-u)*0; y12 := 2.5*u+(1-u)*5; z12 := u*t2+(1-u)*t2;$ 

```
a1 := plot3d([v*x1+(1-v)*x2, v*y1+(1-v)*y2, v*z1+(1-v)*z2], u = 0 ... 1, v = 0 ...1, color = green, transparency = .25;
a2 := plot3d([v*x3+(1-v)*x4, v*y3+(1-v)*y4, v*z3+(1-v)*z4], u = 0 ... 1, v = 0 ...1, color = green, transparency = .25;
a3 := plot3d([v*x5+(1-v)*x6, v*y5+(1-v)*y6, v*z5+(1-v)*z6], u = 0 ... 1, v = 0 ...1, color = green, transparency = .25;
a4 := plot3d([v*x7+(1-v)*x8, v*y7+(1-v)*y8, v*z7+(1-v)*z8], u = 0 .. 1, v = 0 ..
1, color = green, transparency = .25);
a5 := plot3d([v*x9+(1-v)*x10, v*y9+(1-v)*y10, v*z9+(1-v)*z10], u = 0 ... 1, v = 0\ldots 1, color = green, transparency = .25);
a6 := plot3d(\overline{v}*x11+(1-v)*x12, \overline{v}*y11+(1-v)*y12, \overline{v}*z11+(1-v)*z12], u = 0 .. 1, v =
0 \ldots 1, color = green, transparency = .25);
tutupA := a1, a2, a3, a4, a5, a6, labels = [x, y, z]; display(tutupA, style =
patchnogrid);
#bidang poligon tutup atas
c5 := plot3d([v*x4+(1-v)*x6, v*y4+(1-v)*y6, 26], u = 0. 1, v = 0. 1,
transparency = .25);
c6 := plot3d(\lceil v \cdot x10 + (1-v) \cdot x12, v \cdot v10 + (1-v) \cdot v12, 26 \rceil, u = 0.. 1, v = 0.. 1,
transparency = .25);
poligon3 := c5, c6;
d. Prisma segi tujuh 
t1 := 22; t2 := 26;x1 := 10.35*u+(1-u)*10.35; y1 := -5*u+(1-u)*5; z1 := u*t1+(1-u)*t1;x2 := 5.17 * u + (1-u) * 5.17; y2 := -2.5 * u + (1-u) * 2.5; z2 := u * t2 + (1-u) * t2;x3 := 10.35*u+(1-u)*2.5; y3 := 5*u+(1-u)*11.21; z3 := u*t1+(1-u)*t1;x4 := 5.17*u+(1-u)*1.25; y4 := 2.5*u+(1-u)*5.60; z4 := u*t2+(1-u)*t2;x5 := 10.35*u+(1-u)*2.5; y5 := -5*u+(1-u)*(-11.21); z5 := u*t1+(1-u)*t1;x6 := 5.17*u+(1-u)*1.25; y6 := -2.5*u+(1-u)*(-5.60); z6 := u*t2+(1-u)*t2;x7 := 2.5*u+(1-u)*(-7.14); y7 := 11.21*u+(1-u)*9; z7 := u*t1+(1-u)*t1;x8 := 1.25 * u + (1-u) * (-3.57); y8 := 5.60 * u + (1-u) * 4.5; z8 := u * t2 + (1-u) * t2;x9 := 2.5 * u + (1-u) * (-7.14); y9 := -11.21 * u + (1-u) * (-9); z9 := u * t1 + (1-u) * t1;x10 := 1.25 \cdot u + (1-u) \cdot (-3.57); y10 := -5.60 \cdot u + (1-u) \cdot (-4.5); z10 := u \cdot t2 + (1-u) \cdot t2;x11 := -7.14*u+(1-u)*(-11.42); y11 := -9*u+(1-u)*0; z11 := u*t1+(1-u)*t1;
x12 := -3.57*u+(1-u)*(-5.71); y12 := -4.5*u+(1-u)*0; z12 := u*t2+(1-u)*t2;x13 := -7.14*u+(1-u)*(-11.42); y13 := 9*u+(1-u)*0; z13 := u*t1+(1-u)*t1;x14 := -3.57 \times u + (1-u) \times (-5.71); y14 := 4.5 \times u + (1-u) \times 0; z14 := u \times t2 + (1-u) \times t2;
a1 := plot3d(\lceil v \cdot x1 + (1-v) \cdot x2, v \cdot v1 + (1-v) \cdot v2, v \cdot z1 + (1-v) \cdot z2 \rceil, u = 0.. 1, v = 0..
1, color = blue, transparency = .25);
a2 := plot3d([v*x3+(1-v)*x4, v*y3+(1-v)*y4, v*z3+(1-v)*z4], u = 0 .. 1, v = 0 ..
1, color = blue, transparency = .25);
a3 := plot3d([v*x5+(1-v)*x6, v*y5+(1-v)*y6, v*z5+(1-v)*z6], u = 0 ... 1, v = 0 ...1, color = blue, transparency = .25;
a4 := plot3d([v*x7+(1-v)*x8, v*y7+(1-v)*y8, v*z7+(1-v)*z8], u = 0...1, v = 0...1, color = blue, transparency = .25;
a5 := plot3d([v*x9+(1-v)*x10, v*y9+(1-v)*y10, v*z9+(1-v)*z10], u = 0 ... 1, v = 01, color = blue, transparency = .25);
a6 := plot3d([v*x11+(1-v)*x12, v*y11+(1-v)*y12, v*z11+(1-v)*z12], u = 0.. 1, v =0 \ldots 1, color = blue, transparency = .25);
a7 := plot3d([v*x13+(1-v)*x14, v*y13+(1-v)*y14, v*z13+(1-v)*z14], u = 0..., v =0 \ldots 1, color = blue, transparency = .25);
tutupA := a1, a2, a3, a4, a5, a6, a7, labels = [x, y, z]; display(tutupA, style =
patchnogrid);
#bidang poligon tutup atas
c7 := plot3d([y*x4+(1-y)*x6, y*y4+(1-y)*y6, 26], u = 0, 1, y = 0, 1,transparency = .25);
c8 := plot3d([v*x8+(1-v)*x10, v*y8+(1-v)*y10, 26], u = 0 .. 1, v = 0 .. 1,
transparency = .25);
c9 := plot3d([v*x12+(1-v)*x14, v*y12+(1-v)*y14, 26], u = 0 ... 1, v = 0 ... 1,transparency = .25);
poligon3 := c7, c8, c9;
e. Prisma segi delapan 
t1 := 22; t2 := 26;
x1 := -12 \cdot u + (1-u) \cdot (-12); y1 := -5 \cdot u + (1-u) \cdot 5; z1 := u \cdot t + (1-u) \cdot t1;
x2 := -6 \star u + (1-u) \star (-6); y2 := -2.5 \star u + (1-u) \star 2.5; z2 := u \star t2 + (1-u) \star t2;
```
x3 :=  $-12*u+(1-u)*(-5)$ ; y3 :=  $5*u+(1-u)*12$ ; z3 :=  $u*t1+(1-u)*t1$ ;

```
x4 := -6*u+(1-u)*(-2.5); y4 := 2.5*u+(1-u)*6; z4 := u*t2+(1-u)*t2;
```

```
x5 := -12 \cdot u + (1-u) \cdot (-5); y5 := -5 \cdot u + (1-u) \cdot (-12); z5 := u \cdot t1 + (1-u) \cdot t1;
```

```
x6 := -6xu + (1-u) * (-2.5); y6 := -2.5xu + (1-u) * (-6); z6 := u * t2 + (1-u) * t2;
x7 := -5*u+(1-u)*5; y7 := 12*u+(1-u)*12; z7 := u*t1+(1-u)*t1;
x8 := -2.5*u+(1-u)*2.5; y8 := 6*u+(1-u)*6; z8 := u*t2+(1-u)*t2;x9 := -5*u+(1-u)*5; y9 := -12*u+(1-u)*(-12); z9 := u*t1+(1-u)*t1;x10 := -2.5*u+(1-u)*2.5; y10 := -6*u+(1-u)*(-6); z10 := u*t2+(1-u)*t2; x11 := 5*u+(1-u)*12; y11 := 12*u+(1-u)*5; z11 := u*t1+(1-u)*t1;
x12 := 2.5*u+(1-u)*6; v12 := 6*u+(1-u)*2.5; z12 := u*t2+(1-u)*t2;
x13 := 5*u+(1-u)*12; y13 := -12*u+(1-u)*(-5); z13 := u*t1+(1-u)*t1;
x14 := 2.5 * u + (1-u) * 6; y14 := -6 * u + (1-u) * (-2.5); z14 := u * t2 + (1-u) * t2;x15 := 12 \cdot u + (1-u) \cdot 12; y15 := -5 \cdot u + (1-u) \cdot 5; z15 := u \cdot t1 + (1-u) \cdot t1;
x16 := 6 \star u + (1-u) \star 6; y16 := -2.5 \star u + (1-u) \star 2.5; z16 := u \star t2 + (1-u) \star t2;a1 := plot3d([v*x1+(1-v)*x2, v*y1+(1-v)*y2, v*z1+(1-v)*z2], u = 0 .. 1, v = 0 ..
1, color = purple, transparency = .25);
a2 := plot3d(\frac{1}{2}x^{3} + \frac{1}{2}y^{2} + \frac{1}{2}y^{3} + \frac{1}{2}y^{4} + \frac{1}{2}y^{2} + \frac{1}{2}y^{2} + \frac{1}{2}y^{2} + \frac{1}{2}y^{2} + \frac{1}{2}y^{2} + \frac{1}{2}y^{3} + \frac{1}{2}y^{2} + \frac{1}{2}y^{2} + \frac{1}{2}y^{2} + \frac{1}{2}y^{2} + \frac{1}{2}y^{2} + \frac{1}{2}y^{2} + \frac{1}{2}y^{2} + \frac{1, color = purple, transparency = .25);
a3 := plot3d(\left[\sqrt{vx}x5+(1-v)*x6, v*y5+(1-v)*y6, v*z5+(1-v)*z6\right], u = 0 . 1, v = 0 .
1, color = purple, transparency = .25;
a4 := \text{plot3d}((v*x7 + (1-v)*x8, v*y7 + (1-v)*y8, v*z7 + (1-v)*z8], u = 0 ... 1, v = 0 ...1, color = purple, transparency = .25;
a5 := plot3d([v*x9+(1-v)*x10, v*y9+(1-v)*y10, v*z9+(1-v)*z10], u = 0 .. 1, v = 0
\ldots 1, color = purple, transparency = .25);
a6 := \text{plot3d}([v*x11 + (1-v)*x12, v*y11 + (1-v)*y12, v*z11 + (1-v)*z12], u = 0 ... 1, v =0 .. 1, color = purple, transparency = .25);
a7 := \text{plot3d}([v*x13+(1-v)*x14, v*y13+(1-v)*y14, v*z13+(1-v)*z14], u = 0...1, v =0 \ldots 1, color = purple, transparency = .25);
a8 := \text{plot3d}([v*x15+(1-v)*x16, v*y15+(1-v)*y16, v*z15+(1-v)*z16], u = 0 ... 1, v =0 .. 1, color = purple, transparency = .25);
tutupA := a1, a2, a3, a4, a5, a6, a7, a8, labels = [x, y, z]; display(tutupA,
style = patchnogrid);
#bidang poligon tutup atas
c11 := plot3d([v*x4+(1-v)*x6, v*y4+(1-v)*y6, 26], u = 0 .. 1, v = 0 .. 1,
transparency = .25);
c12 := plot3d([v*x8+(1-v)*x10, v*y8+(1-v)*y10, 26], u = 0 . 1, v = 0 . 1,
transparency = .25);
c13 := plot3d([v*x12+(1-v)*x14, v*y12+(1-v)*y14, 26], u = 0 . . 1, v = 0 . . 1,
transparency = .25);
poligon3 := c11, c12, c13;
```
#### B.6 Deformasi prisma tutup dilatasi dan Bezier bagian bawah

#### a. Prisma segi empat

```
1. Bidang poligon tutup atas bezier
\frac{1}{\text{p}_0} = \frac{1}{\text{p}_0}<br>\frac{1}{\text{p}_1} = \frac{1}{\text{p}_0}<br>\frac{1}{\text{p}_1} = \frac{1}{\text{p}_1}<br>\frac{1}{\text{p}_2} = \frac{1}{\text{p}_2}<br>\frac{1}{\text{p}_2} = \frac{1}{\text{p}_2}<br>\frac{1}{\text{p}_1} = \frac{1}{\text{p}_2}<br>\frac{1}{\text{p}_2} = \frac{1}{\text{p}_2}<br>\frac{1}{\text{p}_2} = \frac{1}{\text{p}_22. Bazier berderajat tiga
p0x := -7; p1x := -8; p2x := -5; p3x := -5;<br>p0y := 7; p1y := 8; p2y := 5; p3y := 5;
p0z := 10; p1z := 18.5; p2z := 20; p3z := 22;bsx := (1-u)^{3*}0x+3*(1-u)^{2*}u*01x+(3*(1-u))^*u^2*02x+u^3*03x;b3y := (1-u)^3 * p0y+3 * (1-u)^2 * u * p1y + (3 * (1-u)) * u^2 * p2y + u^3 * p3y;b3z := (1-u)^3 * p0z+3 * (1-u)^2 * u * p1z+(3 * (1-u)) * u^2 * p2z+u^3 * p3z;bb3 := plot3d([b3x, b3y, b3z], u = 0 .. 1, v = 0 .. 2*Pi);
display(bb3, labels = [x, y, z], scaling = constrained);
pq1 := plot3d([b3x*v+(1-v)*b3x, b3y*v-(1-v)*b3y, b3z*v+(1-v)*b3z], u = 0...1, v =0 \ldots 1, transparency = .25);
pg2 := plot3d((-1) * (b3x+vt+ (1-v) * b3x), b3y+vt- (1-v) * b3y, b3z+vt+ (1-v) * b3z], u = 0.
1, v = 0 .. 1, transparency = .25);
pg3 := plot3d([(-1) * (b3y*v - (1-v)*b3y), b3x*v + (1-v)*b3x, b3z*v + (1-v)*b3z), u = 0.1, v = 0 .. 1, transparency = .25);
pg4 := plot3d([b3y*v-(1-v)*b3y, (-1)*(b3x*v+(1-v)*b3x), b3z*v+(1-v)*b3z], u = 0.1, v = 0 . 1, transparency = .25);
tutup3b := pg1, pg2, pg3, pg4;
3. Bezier berderajat empat
```

```
p0x := 7; p1x := 8.9; p2x := 4.8; p3x := 5.6; p4x := 5;p0y := 7; p1y := 8.9; p2y := 4.8; p3y := 5.6; p4y := 5;
p0z := 10; p1z := 15; p2z := 18.5; p3z := 20; p4z := 22;b4x := (1-u)^44*0x+4*(1-u)^3xu*01x+6*(1-u)^2xu^2*02x+(4*(1-u))*u^3*03x+u^4*04x)
```

```
b4y := (1-u)^4*p0y+4*(1-u)^3*u*b1y+6*(1-u)^2*u^2*p2y+(4*(1-u))*u^3*b3y+u^4*p4y;b4z := (1-u)^{4*}p0z+4*(1-u)^{3*}u^{*}p1z+6*(1-u)^{2*}u^{2*}p2z+(4*(1-u))^{*}u^{3*}p3z+u^{4*}p4z;bb4 := plot3d([b4x, b4y, b4z], u = 0 .. 1, v = 0 .. 2*Pi);
display(bb4, labels = [x, y, z], scaling = constrained);
ph1 := plot3d([b4x*v+(1-v)*b4x, b4y*v-(1-v)*b4y, b4z*v+(1-v)*b4z], u = 0 .. 1, v =0 \ldots 1, transparency = .25);
ph2 := plot3d([(-1)*(b4x*v+(1-v)*b4x), b4y*v-(1-v)*b4y, b4z*v+(1-v)*b4z], u = 0 ..
1, v = 0 .. 1, transparency = .25);
ph3 := plot3d([(-1)*(b4y*v-(1-v)*b4y), b4x*v+(1-v)*b4x, b4z*v+(1-v)*b4z], u = 0 ..
1, v = 0 .. 1, transparency = .25);
ph4 := plot3d([b4y*v-(1-v)*b4y, (-1)*(b4x*v+(1-v)*b4x), b4z*v+(1-v)*b4z], u = 0 ..
1, v = 0 .. 1, transparency = .25);
tutup4b := ph1, ph2, ph3, ph4;
b. Prisma segi lima 
1. Bidang poligon tutup atas bezier 
b1 := plot3d([v*(-4.7*t+3.4)+(1-v)*(-4.7*t+3.4), v*(1.54*t+2.5)+(1-v)*(-1.54*t+2.5))2.5), 261, t = 0 .. 1, y = 0 .. 1, transparency = .25);
b2 := plot3d([v*(-2.93*t-1.3)+(1-v)*(-2.93*t-1.3), v*(-4.04*t+4.02)+(1-v)*(4.04*t-1.3)4.02), 26], t = 0 . 1, v = 0 . 1, transparency = .25);
poligon4 := b1, b2, scaling = constrained, color = yellow, style = patchnogrid;
2. Bazier berderajat tiga 
p0x := 9.6; p1x := 10.2; p2x := 6.2; p3x := 6.8;p0y := 7; p1y := 7.5; p2y := 4.5; p3y := 5;\frac{1}{20z} := 10; \frac{p1z}{p1z} := 15; \frac{p2z}{p2z} := 20; \frac{p3z}{p3z} := 22;
b3x := (1-u)^3*p0x+3*(1-u)^2*u*p1x+(3*(1-u))^*u^2*p2x+u^3*p3x;b3y := (1-u)^3*p0y+3*(1-u)^2*u*p1y+(3*(1-u))*u^2*p2y+u^3*p3y;b3z := (1-u)^3*p0z+3*(1-u)^2*u*p1z+(3*(1-u))*u^2*p2z+u^3*p3z;bb3 := plot3d([b3x, b3y, b3z], u = 0 .. 1, v = 0 .. 2*Pi);
display(bb3, labels = [x, y, z], scaling = constrained);
pg1 := plot3d([b3x*v+(1-v)*b3x, b3y*v-(1-v)*b3y, b3z*v+(1-v)*b3z], u = 0 .. 1, v =
0 \ldots 1, transparency = .25);
pg2 := plot3d([cos(2*Pi*(1/5))*(b3x*v+(1-v)*b3x)-sin(2*Pi*(1/5))*(b3y*v-(1-
v)*b3y), sin(2*Pi*(1/5))*(b3x*vt+1-v)*b3x)+cos(2*Pi*(1/5))*(b3y*vt-1-v)*b3y)b3z*v+(1-v)*b3z, u = 0...1, v = 0...1, transparency = .25);
pg3 := plot3d([cos(2*pi*(1/5)) * (b3x*vt(1-v)*b3x) - sin(2*pi*(1/5)) * (b3v*vt(1-v))v)*b3y), (-1)*(sin(2*Pi*(1/5))*(b3x*v+(1-v)*b3x)+cos(2*Pi*(1/5))*(b3y*v-(1-
v)*b3y)), b3z*v+(1-v)*b3z], u = 0 ... 1, v = 0 ... 1, transparency = .25);
pg4 := plot3d([cos(2*Pi*(1/5))*(cos(2*Pi*(1/5))*(b3x*v+(1-
v)*b3x)+sin(2*Pi*(1/5))*(b3y*v-(1-v)*b3y))-
\sin(2*Pi*(1/5))*(\sin(2*Pi*(1/5))*(b3x*v+(1-v)*b3x)-\cos(2*Pi*(1/5))*(b3v*v-(1-v)*b3y)), \sin(2*Pi*(1/5))*(\cos(2*Pi*(1/5))*(b3x*v+(1-v)*b3x)+sin(2*Pi*(1/5))*(b3y*v-(1-
v)*b3y))+cos(2*Pi*(1/5))*(sin(2*Pi*(1/5))*(b3x*v+(1-v)*b3x)-
cos(2*Pi*(1/5))*(b3y*v-(1-v)*b3y)), b3z*v+(1-v)*b3z], u = 0 .. 1, v = 0 .. 1,
transparency = .25);
pg5 := plot3d([cos(2*pi*(1/5)) * (cos(2*pi*(1/5)) * (b3x*vt)](v)*b3x)+sin(2*Pi*(1/5))*(b3v*v-(1-v)*b3y))-
\sin(2*\pi i*(1/5))*(sin(2*Pi*(1/5))*(b3x*v+(1-v)*b3x)-cos(2*Pi*(1/5))*(b3y*v-(1-
v)*b3y)), -sin(2*Pi*(1/5))*(cos(2*Pi*(1/5))*(b3x*vt(1-v)*b3x)+sin(2*Pi*(1/5))*(b3y*v-(1-v)*b3y))-
cos(2*Pi*(1/5))*(sin(2*Pi*(1/5))*(b3x*v+(1-v)*b3x)-cos(2*Pi*(1/5))*(b3y*v-(1-
v)*b3y)), b3z*v+(1-v)*b3z], u = 0 ... 1, v = 0 ... 1, transparency = .25);
tutup3b := pg1, pg2, pg3, pg4, pg5, color = yellow;3. Bezier berderajat empat 
p0x := 9.6; p1x := 9.4; p2x := 9.6; p3x := 6.8; p4x := 6.8;p0y := 7; p1y := 6.8; p2y := 7; p3y := 5; p4y := 5;p0z := 10; p1z := 15; p2z := 15; p3z := 22; p4z := 22;
b4x := (1-u)^44*b0x+4*(1-u)^3*u*b1x+6*(1-u)^2*u^2*p2x+(4*(1-u))*u^3*p3x+u^4*p4x;b4y := (1-u)^4*p0y+4*(1-u)^3*u*p1y+6*(1-u)^2*u^2*p2y+(4*(1-u))*u^3*p3y+u^4*p4y;
b4z := (1-u)^4 * p0z + 4*(1-u)^3 * u^2z + 6*(1-u)^2 * u^2z + 2*(1-u) * u^3z + 2*(1-u) * u^3z + 2*(1-u) * u^2z + 2((1-u)^2) * u^2z + 2((1-u)^2) * u^2z + 2((1-u)^2) * u^2z + 2((1-u)^2) * u^2z + 2((1-u)^2) * u^2z + 2((1-u)^2) * u^2z + 2((1-u)^2) * u^2z + 2((1-u)^2) * u^2z + 2((1-u)^2) * u^2z + 2((1-u)^2) * u^2z + 2((1bb4 := plot3d([b4x, b4y, b4z], u = 0 .. 1, v = 0 .. 2*Pi); display(bb4);
```
pg1 := plot3d([b4x\*v+(1-v)\*b4x, b4y\*v-(1-v)\*b4y, b4z\*v+(1-v)\*b4z], u = 0 .. 1, v =  $0 \ldots 1$ , transparency = .25);

```
pq2 := plot3d([cos(2*pi*(1/5)) * (b4x*vt(1-v)*b4x) - sin(2*pi*(1/5)) * (b4vtv - (1-5))v)*b4y), \sin(2*P_1*(1/5))*(b4x*v+(1-v)*b4x)+cos(2*Pi*(1/5))*(b4y*v-(1-v)*b4y),
b4z*vt+(1-v)*b4z, u = 0...1, v = 0...1, transparency = .25);
pg3 := plot3d([cos(2*Pi*(1/5))*(b4x*v+(1-v)*b4x)-sin(2*Pi*(1/5))*(b4y*v-(1-
v)*b4y), (-1)*(sin(2*Pi*(1/5))*(b4x*v+(1-v)*b4x)+cos(2*Pi*(1/5))*(b4y*v-(1-
v)*b4y)), b4z*v+(1-v)*b4z], u = 0 . 1, v = 0 . 1, transparency = .25);
pg4 := plot3d([cos(2*Pi*(1/5))*(cos(2*Pi*(1/5))*(b4x*v+(1-
(v)*b4x)+sin(2*Pi*(1/5))*(b4y*v-(1-v)*b4y))-
\sin(2*Pi*(1/5))*(\sin(2*Pi*(1/5))*(b4x*v+(1-v)*b4x)-\cos(2*Pi*(1/5))*(b4y*v-(1-v)*b4y)), \sin(2*Pi*(1/5))*(\cos(2*Pi*(1/5))*(b4x*vt+1-v)*b4x)+sin(2*Pi*(1/5))*(b4y*v-(1-
v)*b4y))+cos(2*Pi*(1/5))*(sin(2*Pi*(1/5))*(b4x*v+(1-v)*b4x)-
cos(2*Pi*(1/5))*(b4y*v-(1-v)*b4y)), b4z*v+(1-v)*b4z], u = 0 .. 1, v = 0 .. 1,
transparency = .25);
pg5 := plot3d([cos(2*pi*(1/5))]*(cos(2*pi*(1/5))*(b4x*vt(1-(v)*b4x)+sin(2*Pi*(1/5))*(b4y*v-(1-v)*b4y))-
\sin(2*Pi*(1/5))*(\sin(2*Pi*(1/5))*(b4x*vt(1-v)*b4x)-\cos(2*Pi*(1/5))*(b4y*vt(1-v)*b4y)), -sin(2*Pi*(1/5))*(cos(2*Pi*(1/5))*(b4x*vt(1-v)*b4x)+sin(2*Pi*(1/5))*(b4y*v-(1-v)*b4y))-
cos(2*Pi*(1/5))*(sin(2*Pi*(1/5))*(b4x*v+(1-v)*b4x)-cos(2*Pi*(1/5))*(b4y*v-(1-
v)*b4y)), b4z*v+(1-v)*b4z], u = 0 .. 1, v = 0 .. 1, transparency = .25);
tutup4b := pg1, pg2, pg3, pg4, pg5, color = yellow;c. Prisma segi enam 
1. Bidang poligon tutup atas bezier 
c1 := plot3d([v*(-2.5*sqrt(3)*t)+(1-v)*(-2.5*sqrt(3)*t), v*(2.5*t-5)+(1-v)*(-
2.5*t+5, 26, t = 0 .. 1, v = 0 .. 1, transparency = .25);
c2 := plot3d([2.5* v * sqrt(3) * t + 2.5 * (1-v) * sqrt(3) * t, v * (2.5 * t - 5) + (1-v) * (-2.5 * t + 5),
```
poligon4 := c1, c2, scaling = constrained, color = green, style = patchnogrid;

### 2. Bazier berderajat tiga

26],  $t = 0$  . 1,  $v = 0$  . 1, transparency = .25);

```
p0x := 7*sqrt(3)}; p1x := 10.1; p2x := 13.2; p3x := 5*sqrt(3)};
p0y := 7; p1y := 5.9; p2y := 7.6; p3y := 5;
p0z := 10; p1z := 15; p2z := 20; p3z := 22;
b3x := (1-u)^3*p0x+3*(1-u)^2*u*p1x+(3*(1-u))*u^2*p2x+u^3*p3x;
b3y := (1-u)^3*p0y+3*(1-u)^2*u*p1y+(3*(1-u))*u^2*p2y+u^3*p3y;b3z := (1-u)^3*p0z+3*(1-u)^2*u*p1z+(3*(1-u))*u^2*p2z+u^3*p3z;bb3 := plot3d([b3x, b3y, b3z], u = 0 .. 1, v = 0 .. 2*Pi);
display(bb3, labels = [x, y, z], scaling = constrained);
pg6 := plot3d([b3x*v+(1-v)*b3x, b3y*v-(1-v)*b3y, b3z*v+(1-v)*b3z], u = 0 .. 1, v = 
0 \ldots 1, transparency = .25);
pg5 := plot3d([(-1)*(b3x*v+(1-v)*b3x), b3y*v-(1-v)*b3y, b3z*v+(1-v)*b3z], u = 0 ..
1, v = 0 ... 1, transparency = .25;
pg1 := plot3d([1/2*(b3x*y+(1-v)*b3x)-(1/2)*sqrt(3)*(b3y*v-(1-v)*b3y),
(1/2)*sqrt(3)*(b3x*v+(1-v)*b3x)+1/2*(b3y*v-(1-v)*b3y), b3z*v+(1-v)*b3z], u = 0.
1, v = 0 .. 1, transparency = .25);
pg3 := plot3d([1/2*(b3x*y+(1-v)*b3x)-(1/2)*sqrt(3)*(b3y*v-(1-v)*b3y), (-
1)*(1/2)*sqrt(3)*(b3x*v+(1-v)*b3x)+1/2*(b3y*v-(1-v)*b3y)), b3z*v+(1-v)*b3z], u =0 \ldots 1, v = 0 \ldots 1, transparency = .25);
pq2 := plot3d([(-1)*(1/2*(b3x*y+(1-v)*b3x)-(1/2)*sqrt(3)*(b3y*y-(1-v)*b3y)),(1/2)*sqrt(3)*(b3x*vt+(1-v)*b3x)+1/2*(b3y*v-(1-v)*b3y), b3z*vt+(1-v)*b3z], u = 0.
1, v = 0 .. 1, transparency = .25);
pg4 := plot3d([(-1) * (1/2 * (b3x * v + (1-v) * b3x) - (1/2) * sqrt(3) * (b3y * v - (1-v) * b3y)], (-
1)*(1/2)*sqrt(3)*(b3x*v+(1-v)*b3x)+1/2*(b3y*v-(1-v)*b3y)), b3z*v+(1-v)*b3z], u =
0 .. 1, v = 0 .. 1, transparency = .25);
tutp3b := pq1, pq2, pq3, pq4, pq6, pq5, color = green;3. Bezier berderajat empat 
p0x := 7*sqrt(3); p1x := 12.4; p2x := 13; p3x := 8.4; p4x := 5*sqrt(3);
```
 $p0y := 7; p1y := 7.2; p2y := 7.4; p3y := 5.2; p4y := 5;$ p0z := 10; p1z := 15; p2z := 20; p3z := 22; p4z := 22; b4x :=  $(1-u)^4*p0x+4*(1-u)^3*u*pix+6*(1-u)^2*u^2*p2x+(4*(1-u))*u^3*p3x+u^4*p4x;$ b4y :=  $(1-u)^4 * p0y+4 * (1-u)^3 * u^2y+6 * (1-u)^2 * u^2y+2y+4 * (1-u) * u^3 * p3y+u^4y+6$  $b4z := (1-u)^4*p0z+4*(1-u)^3*u*piz+6*(1-u)^2*u^2*p2z+(4*(1-u))*u^3*p3z+u^4*p4z;$ bb4 := plot3d([b4x, b4y, b4z],  $u = 0$  .. 1,  $v = 0$  .. 2\*Pi); display(bb4, labels =  $[x, y, z]$ , scaling = constrained);

```
pq6 := plot3d([b4x*v+(1-v)*b4x, b4y*v-(1-v)*b4y, b4z*v+(1-v)*b4z], u = 0.. 1, v =0 \ldots 1, transparency = .25):
```

```
pg5 := plot3d([(-1)*(b4x*vt+1-v)*b4x), b4v*vt-1-v)*b4v, b4z*vt+1-v)*b4z], u = 0.
1, v = 0 .. 1, transparency = .25);
pg1 := plot3d([1/2*(b4x*y+(1-v)*b4x)-(1/2)*sqrt(3)*(b4y*y-(1-v)*b4y),
(1/2) * \text{sqrt}(3) * (b4x * v + (1-v) * b4x) + 1/2 * (b4y * v - (1-v) * b4y), b4z * v + (1-v) * b4z), u = 0.
1, v = 0 .. 1, transparency = .25);
pg3 := plot3d([1/2*(b4x*x+(1-v)*b4x)-(1/2)*sqrt(3)*(b4y*v-(1-v)*b4y), (-
1)*((1/2)*sqrt(3)*(b4x*v+(1-v)*b4x)+1/2*(b4y*v-(1-v)*b4y)), b4z*v+(1-v)*b4z], u =
0 \ldots 1, v = 0 \ldots 1, transparency = .25);
pg2 := plot3d([(-1)*(1/2*(b4x*v+(1-v)*b4x)-(1/2)*sqrt(3)*(b4y*v-(1-v)*b4y)),
(1/2)*sqrt(3)*(b4x*vt(1-v)*b4x)+1/2*(b4y*vt(1-v)*b4y), b4z*vt(1-v)*b4z], u = 0 ..
1, v = 0 .. 1, transparency = .25);
pq4 := plot3d([(-1) * (1/2 * (b4x * v + (1-v) * b4x) - (1/2) * sqrt(3) * (b4v * v - (1-v) * b4y)), (-1/2) * (b4v * v + (1-v) * b4v)1) * ((1/2)*sqrt(3)*(b4x*v+(1-v)*b4x)+1/2*(b4v*v-(1-v)*b4v)), b4z*v+(1-v)*b4z], u =
0 \ldots 1, v = 0 \ldots 1, transparency = .25);
tutup4b := pg1, pg2, pg3, pg4, pg6, pg5, color = green;
d. Prisma segi tujuh 
1. Bidang poligon tutup atas bezier 
c1 := plot3d([v*(-3.9*t+5.175)+(1-v)*(-3.9*t+5.175), v*(3.11*t+2.5)+(1-v)*(-
3.11*t-2.5), 26], t = 0 .. 1, v = 0 .. 1, color = blue, transparency = .25);
c2 := plot3d([v*(-4.8*t+1.275)+(1-v)*(-4.8*t+1.275), v*(-t+5.61)+(1-v)*(t-5.61),
26], t = 0 ... 1, v = 0 ... 1, color = blue, transparency = .25);
c3 := plot3d([v*(-2.16*t-3.525)+(1-v)*(-2.16*t-3.525), v*(-4.5*t+4.6)+(1-
v)*(4.5*t-4.6), 26], t = 0 .. 1, v = 0 .. 1, color = blue, transparency = .25);
poligon4 := c1, c2, c3; display(poligon1, scaling = constrained, color = blue, 
style = patchnogrid, labels = [x, y, z]);
2. Bazier berderajat tiga 
p0x := 14.5; p1x := 15.7; p2x := 12.4; p3x := 10.35;p0y := 7; p1y := 7.6; p2y := 6; p3y := 5;p0z := 10; p1z := 15; p2z := 20; p3z := 22;b3x := (1-u)^3*p0x+3*(1-u)^2*u*p1x+(3*(1-u))*u^2*p2x+u^3*p3x;b3y := (1-u)^3*p0y+3*(1-u)^2*u*p1y+(3*(1-u))*u^2*p2y+u^3*p3y;b3z := (1-u)^3*p0z+3*(1-u)^2*u*p1z+(3*(1-u))*u^2*p2z+u^3*p3z;bb1 := plot3d([b3x, b3y, b3z], u = 0 .. 1, v = 0 .. 2*Pi);
display(bb1, labels = [x, y, z], scaling = constrained);
pg1 := plot3d([b3x*v+(1-v)*b3x, b3y*v-(1-v)*b3y, b3z*v+(1-v)*b3z], u = 0 .. 1, v =
0 \ldots 1, color = blue, transparency = .25);
p_{02} := plot3d([cos(2*Pi*(1/7))*(b3x*v+(1-v)*b3x)-sin(2*Pi*(1/7))*(b3y*v-(1-
v)*b3y), \sin(2*Pi*(1/7))*(b3x*vt(1-v)*b3x)+cos(2*Pi*(1/7))*b3y*vt(1-v)*b3y)b3z*v+(1-v)*b3z, u = 0...1, v = 0...1, color = blue, transparency = .25);
pg3 := plot3d([cos(2*Pi*(1/7)) * (b3x*vt(1-v)*b3x) - sin(2*Pi*(1/7)) * (b3y*vt(1-v)*b3y), (-1)*(sin(2*Pi*(1/7))*(b3x*v+(1-v)*b3x)+cos(2*Pi*(1/7))*(b3y*v-(1-
v)*b3y)), b3z*v+(1-v)*b3z], u = 0 \ldots 1, v = 0 \ldots 1, color = blue, transparency =
.25);
pg4 := plot3d([cos(2*Pi*(1/7))*(cos(2*Pi*(1/7)))*(b3x*vt(1-v)*b3x)-
\sin(2*\pi i*(1/7))*(b3y*v-(1-v)*b3y))-sin(2*Pi*(1/7))*(sin(2*Pi*(1/7))*(b3x*v+(1-
v)*b3x)+cos(2*Pi*(1/7))*(b3y*v-(1-v)*b3y)),
\sin(2*Pi*(1/7))*(\cos(2*Pi*(1/7))*(b3x*y+(1-v)*b3x)-\sin(2*Pi*(1/7))*(b3y*y-(1-v)*b3y))+cos(2*Pi*(1/7))*(sin(2*Pi*(1/7))*(b3x*v+(1-
v)*b3x)+cos(2*Pi*(1/7))*(b3y*v-(1-v)*b3y)), b3z*v+(1-v)*b3z], u = 0 .. 1, v = 0 ..
1, color = blue, transparency = .25);
pg5 := plot3d([cos(2*Pi*(1/7))*(cos(2*Pi*(1/7))*(b3x*v+(1-v)*b3x)-
\sin(2*Pi*(1/7))*(b3y*v-(1-v)*b3y))-sin(2*Pi*(1/7))*(sin(2*Pi*(1/7))*(b3x*v+(1-
v)*b3x)+cos(2*Pi*(1/7))*(b3y*v-(1-v)*b3y)), (-
1) * (sin(2*pi*(1/7)) * (cos(2*pi*(1/7)) * (b3x*vt+ (1-v)*b3x) - sin(2*pi*(1/7)) * (b3x*vt- (1-v) * b3y)) +cos(2*Pi*(1/7)) * (sin(2*Pi*(1/7)) * (b3x*v+(1-
v)*b3x)+cos(2*Pi*(1/7))*(b3y*v-(1-v)*b3y))), b3z*v+(1-v)*b3z], u = 0 .. 1, v = 0
\ldots 1, color = blue, transparency = .25);
pg6 := plot3d([cos(2*Pi*(1/7))*(cos(2*Pi*(1/7))*(cos(2*Pi*(1/7))*(b3x*v+(1-
v)*b3x)-sin(2*Pi*(1/7))*(b3y*v-(1-v)*b3y))-
\sin(2 \times \text{Pi} \times (1/7)) \times (\sin(2 \times \text{Pi} \times (1/7)) \times (\text{b}3 \times \text{v} + (1-\text{v}) \times \text{b}3 \times) + \cos(2 \times \text{Pi} \times (1/7)) \times (\text{b}3 \times \text{v} - (1-\text{v}) \times \text{b}3 \times \text{c})v)*b3y)))-sin(2*Pi*(1/7))*(sin(2*Pi*(1/7))*(cos(2*Pi*(1/7))*(b3x*v+(1-v)*b3x)-
\sin(2*Pi^*(1/7))*(b3y*v-(1-v)*b3y))+cos(2*Pi*(1/7))*(sin(2*Pi*(1/7))*(b3x*v+(1-
v)*b3x)+cos(2*Pi*(1/7))*(b3y*v-(1-v)*b3y))),
\sin(2*Pi*(1/7))*(\cos(2*Pi*(1/7))*(\cos(2*Pi*(1/7))*\cos(3*2*Y+1-0)*b3x)-1))\sin(2*Pi*(1/7))*(b3y*v-(1-v)*b3y))-sin(2*Pi*(1/7))*(sin(2*Pi*(1/7))*(b3x*v+(1-
v)*b3x)+cos(2*Pi*(1/7))*(b3y*v-(1-
v)*b3y)))+cos(2*Pi*(1/7))*(sin(2*Pi*(1/7))*(cos(2*Pi*(1/7))*(b3x*v+(1-v)*b3x)-
\sin(2*Pi*(1/7))*(b3y*v-(1-v)*b3y))+\cos(2*Pi*(1/7))*(\sin(2*Pi*(1/7))*(b3x*v+(1-v)*b3y))
```

```
pg7 := plot3d([cos(2*Pi * (1/7)) * (cos(2*Pi * (1/7)) * (cos(2*Pi * (1/7))) * (b3x*vt(1-(v)*b3x)-sin(2*Pi*(1/7))*(b3y*v-(1-v)*b3y))-
\sin(2*Pi*(1/7))*(\sin(2*Pi*(1/7))*(b3x*vt(1-v)*b3x)+cos(2*Pi*(1/7))*(b3y*vt(1-v)))v)*b3y)))-sin(2*Pi*(1/7))*(sin(2*Pi*(1/7))*(cos(2*Pi*(1/7))*(b3x*v+(1-v)*b3x)-
\sin(2*Pi*(1/7))*(b3y*v-(1-v)*b3y))+\cos(2*Pi*(1/7))*(\sin(2*Pi*(1/7))*(b3x*v+(1-v)*b3y)))))v)*b3x)+cos(2*Pi*(1/7))*(b3y*v-(1-v)*b3y))), (-
1) * (sin(2*Pi*(1/7)) * (cos(2*Pi*(1/7)) * (cos(2*Pi*(1/7))) * (b3x*vt(1-v)*b3x) -\sin(2*Pi*(1/7))*(b3y*v-(1-v)*b3y))-sin(2*Pi*(1/7))*(sin(2*Pi*(1/7))*(b3x*v+(1-
v)*b3x)+cos(2*Pi*(1/7))*(b3y*v-(1-
v)*b3y)))+cos(2*Pi*(1/7))*(sin(2*Pi*(1/7))*(cos(2*Pi*(1/7))*(b3x*v+(1-v)*b3x)-
\sin(2*Pi*(1/7))*(b3y*v-(1-v)*b3y))+cos(2*Pi*(1/7))*(sin(2*Pi*(1/7))*(b3x*v+(1-
v)*b3x)+cos(2*Pi*(1/7))*(b3y*v-(1-v)*b3y)))), b3z*v+(1-v)*b3z], u = 0 .. 1, v = 0
\ldots 1, color = blue, transparency = .25);
tutup3b := pg1, pg2, pg3, pg4, pg5, pg6, pg7;
3. Bezier berderajat empat 
p0x := 14.5; p1x := 13.6; p2x := 14.8; p3x := 11.8; p4x := 10.35;p0y := 7; p1y := 6.6; p2y := 7.2; p3y := 5.8; p4y := 5;p0z := 10; p1z := 15; p2z := 20; p3z := 22; p4z := 22;
b4x := (1-u)^4*p0x+4*(1-u)^3*u*pix+6*(1-u)^2*u^2*p2x+(4*(1-u))*u^3*p3x+u^4*p4x;b4y := (1-u)^4*p0y+4*(1-u)^3*u*piy+6*(1-u)^2*u^2*p2y+(4*(1-u))*u^3*p3y+u^4*p4y;b4z := (1-u)^{4*}p0z+4*(1-u)^{3*}u^{*}p1z+6*(1-u)^{2*}u^{2*}p2z+(4*(1-u))*u^{3*}p3z+u^{4*}p4z;bb4 := plot3d([b4x, b4y, b4z], u = 0 .. 1, v = 0 .. 2*Pi; display(bb4);
pg1 := plot3d([b4x*v+(1-v)*b4x, b4y*v-(1-v)*b4y, b4z*v+(1-v)*b4z], u = 0 .. 1, v =
0 \ldots 1, color = blue, transparency = .25);
pg2 := plot3d([\cos(2*Pi*(1/7))*(b4x*v+(1-v)*b4x)-sin(2*Pi*(1/7))*(b4y*v-(1-v)*b4y), \sin(2*Pi*(1/7))*(b4x*vt(1-v)*b4x)+\cos(2*Pi*(1/7))*(b4y*vt(1-v)*b4y)b4z*v+(1-v)*b4z, u = 0 . 1, v = 0 . 1, color = blue, transparency = .25);
pg3 := plot3d([cos(2*pi*(1/7))*(b4x*vt(1-v)*b4x)-sin(2*pi*(1/7))*(b4y*vt(1-))v)*b4y), (-1)*(sin(2*Pi*(1/7))*(b4x*v+(1-v)*b4x)+cos(2*Pi*(1/7))*(b4y*v-(1-
v<sup>*b4y</sup>)), b4z^*v+(1-v)^*b4z], u = 0 . 1, v = 0 . 1, color = blue, transparency =
.25);
pg4 := plot3d([cos(2*Pi*(1/7))*(cos(2*Pi*(1/7))*(b4x*v+(1-v)*b4x)-
\sin(2*Pi*(1/7))*\frac{b4y*y-(1-v)*b4y)}{2}) -sin(2*Pi*(1/7))*(sin(2*Pi*(1/7))*(b4x*v+(1-
v)*b4x)+cos(2*Pi*(1/7))*(b4y*v-(1-v)*b4y)),
\sin(2*\pi i*(1/7))*(\cos(2*\pi i*(1/7))*(b4x*\nu+(1-v)*b4x)-\sin(2*\pi i*(1/7))*(b4v*\nu-(1-v)*b4y))+cos(2*Pi*(1/7))*(sin(2*Pi*(1/7))*(b4x*v+(1-
v)*b4x)+cos(2*Pi*(1/7))*(b4y*v-(1-v)*b4y)), b4z*v+(1-v)*b4z], u = 0 .. 1, v = 0 ..
1, color = blue, transparency = .25;
pg5 := plot3d([cos(2*Pi*(1/7))*(cos(2*Pi*(1/7))*(b4x*v+(1-v)*b4x)-
\sin(2*\pi i*(1/7))*(b4y*v-(1-v)*b4y))-sin(2*Pi*(1/7))*(sin(2*Pi*(1/7))*(b4x*v+(1-
v)*b4x)+cos(2*Pi*(1/7))*(b4y*v-(1-v)*b4y)), (-
1) * (sin(2*pi*(1/7)) * (cos(2*pi*(1/7)) * (b4x*vt + (1-v) *b4x) - sin(2*pi*(1/7)) * (b4vt - (1-5*pi*(1/7)))v)*b4y))+cos(2*Pi*(1/7))*(sin(2*Pi*(1/7))*(b4x*v+(1-
v)*b4x)+cos(2*Pi*(1/7))*(b4y*v-(1-v)*b4y))), b4z*v+(1-v)*b4z], u = 0 \ldots 1, v = 0
\ldots 1, color = blue, transparency = .25);
pg6 := plot3d([cos(2*Pi*(1/7))*(cos(2*Pi*(1/7))*(cos(2*Pi*(1/7))*(b4x*v+(1-
(v)*b4x)-sin(2*Pi*(1/7))*(b4y*v-(1-v)*b4y))-
\sin(2*Pi*(1/7))*(\sin(2*Pi*(1/7))*(b4x*v+(1-v)*b4x)+cos(2*Pi*(1/7))*(b4y*v-(1-v)*b4y)))-sin(2*Pi*(1/7))*(sin(2*Pi*(1/7))*(cos(2*Pi*(1/7))*(b4x*v+(1-v)*b4x)-
\sin(2*Pi*(1/7))*(b4y*v-(1-v)*b4y))+\cos(2*Pi*(1/7))*(\sin(2*Pi*(1/7))*(b4x*v+(1-v)*b4y)))(v) *b4x)+cos(2*Pi*(1/7))*(b4y*v-(1-v)*b4y))),
\sin(2*Pi*(1/7))*(\cos(2*Pi*(1/7))*(\cos(2*Pi*(1/7)))*(b4x*vt+1-v)*b4x)\sin(2*Pi^*(1/7))*(b4v*y-(1-v)*b4v))-\sin(2*Pi*(1/7))*(\sin(2*Pi*(1/7))*(b4x*y+(1-v) *b4x) +cos (2*Pi*(1/7)) * (b4y*v-(1-
v)*b4y)) + cos(2*Pi*(1/7))* (sin(2*Pi*(1/7))*(cos(2*Pi*(1/7))*b4**+1-v)*b4*)-12))\sin(2\star\bar{p_1}\star(1/7))\star(b4y\star v-(1-v)\star b4y)+\cos(2\star\bar{p_1}\star(1/7))\star(\sin(2\star\bar{p_1}\star(1/7))\star(b4x\star v+(1-v)\star b4y))v)*b4x)+cos(2*Pi*(1/7))*(b4y*v-(1-v)*b4y))), b4z*v+(1-v)*b4z], u = 0 .. 1, v = 0
\ldots 1, color = blue, transparency = .25);
pg7 := plot3d([cos(2*Pi*(1/7)) * (cos(2*Pi*(1/7)) * (cos(2*Pi*(1/7))) * (b4x*vt(1-1/2))]v)*b4x)-sin(2*Pi*(1/7))*(b4y*v-(1-v)*b4y))-
\sin(2*Pi*(1/7))*(\sin(2*Pi*(1/7))*(b4x*vt(1-v)*b4x)+\cos(2*Pi*(1/7))*(b4y*vt(1-v)))v)*b4y)))-sin(2*Pi*(1/7))*(sin(2*Pi*(1/7))*(cos(2*Pi*(1/7))*(b4x*v+(1-v)*b4x)-
\sin(2*\text{Pi}*(1/7))*(\text{b}4\text{y}*\text{v}-(1-\text{v})*\text{b}4\text{y})) + \cos(2*\text{Pi}*(1/7))*(\sin(2*\text{Pi}*(1/7))*(\text{b}4\text{x}*\text{v}+(1-\text{v}*\text{b}4\text{y})))v)*b4x)+cos(2*Pi*(1/7))*(b4y*v-(1-v)*b4y))), (-
1) * (sin(2*Pi*(1/7))*(cos(2*Pi*(1/7))*(cos(2*Pi*(1/7))*b4x*v+(1-v)*b4x)-1))*)\sin(2*\text{Pi}*(1/7))*(b4y*v-(1-v)*b4y))-sin(2*Pi*(1/7))*(sin(2*Pi*(1/7))*(b4x*v+(1-
v)*b4x)+cos(2*Pi*(1/7))*(b4y*v-(1-
```
## **DIGITAL REPOSITORY UNIVERSITAS JEMBER48**

v)\*b3x)+cos(2\*Pi\*(1/7))\*(b3y\*v-(1-v)\*b3y))), b3z\*v+(1-v)\*b3z], u = 0 .. 1, v = 0

 $\ldots$  1, color = blue, transparency = .25);

```
v)*b4y)))+cos(2*Pi*(1/7))*(sin(2*Pi*(1/7))*(cos(2*Pi*(1/7))*(b4x*v+(1-v)*b4x)-
\sin(2*\pi i*(1/7))*(b4y*y-(1-v)*b4y))+\cos(2*\pi i*(1/7))*(\sin(2*\pi i*(1/7))*b4x*y+(1-v)*b4x)+cos(2*Pi*(1/7))*(b4y*v-(1-v)*b4y)))), b4z*v+(1-v)*b4z], u = 0 .. 1, v = 0
\ldots 1, color = blue, transparency = .25);
tutup4b := pg1, pg2, pg3, pg4, pg5, pg6, pg7;
e. Prisma segi delapan 
1. Bidang poligon tutup atas bezier 
c1 := plot3d([v*(-2.5*sqrt(2)*t+6)+(1-v)*(-2.5*sqrt(2)*t+6),
v*(2.5*sqrt(2)*t+2.5)+(1-v)*(-2.5*sqrt(2)*t-2.5), 26, t = 0 ... 1, v = 0 ... 1,transparency = .25);
c2 := plot3d([v*(2.5*sqrt(2)*t-6)+(1-v)*(2.5*sqrt(2)*t-6), v*(-2.5*sqrt(2)*t-
2.5)+(1-v)*(2.5*sqrt(2)*t+2.5), 26, t = 0...1, v = 0...1, transparency = .25);
c3 := plot3d([v*(-5*t+2.5)+(1-v)*(-5*t+2.5), -6*v+(1-v)*6, 26], t = 0 .. 1, v = 0
\ldots 1, transparency = .25);
poligon4 := c1, c2, c3, scaling = constrained, color = purple, style =
patchnogrid;
2. Bazier berderajat tiga 
p0x := 16.8; p1x := 16.2; p2x := 13.4; p3x := 12;p0y := 7; p1y := 6.8; p2y := 5.8; p3y := 5;poz := 10; p1z := 15; p2z := 20; p3z := 22;b3x := (1-u)^3*p0x+3*(1-u)^2*u*p1x+(3*(1-u))^*u^2*p2x+u^3*p3x;
b3y := (1-u)^3*\frac{p0y+3*(1-u)^2*\frac{1}{2}}{u^2+1}+(3*(1-u))^*u^2*\frac{1}{2}y+u^3*\frac{1}{2}y+u^2*\frac{1}{2}y+u^3*\frac{1}{2}y;b3z := (1-u)^3*p0z+3*(1-u)^2*u*p1z+(3*(1-u))*u^2*p2z+u^3*p3z;bb3 := plot3d([b3x, b3y, b3z], u = 0 .. 1, v = 0 .. 2*Pi);
display(bb3, labels = [x, y, z], scaling = constrained);
pg6 := plot3d([b3x*v+(1-v)*b3x, b3y*v-(1-v)*b3y, b3z*v+(1-v)*b3z], u = 0.. 1, v =0 \ldots 1, transparency = .25);
pg5 := plot3d([(-1)*(b3x*v+(1-v)*b3x), b3y*v-(1-v)*b3y, b3z*v+(1-v)*b3z], u = 0 .. 
1, v = 0 .. 1, transparency = .25);
pg4 := plot3d([1/2)*sqrt(2)*(b3x*vt(1-v)*b3x)-(1/2)*sqrt(2)*(b3y*vt-(1-v)*b3y),
(1/2)*sqrt(2)*(b3x*v+(1-v)*b3x)+(1/2)*sqrt(2)*(b3y*v-(1-v)*b3y), b3z*v+(1-v)*b3z],
u = 0 .. 1, v = 0 .. 1, transparency = .25);
pg3 := plot3d([(1/2)*sqrt(2)*(b3x*v+(1-v)*b3x)-(1/2)*sqrt(2)*(b3y*v-(1-v)*b3y), -
(1/2)*sqrt(2)*(b3x*v+(1-v)*b3x)-(1/2)*sqrt(2)*(b3y*v-(1-v)*b3y), b3z*v+(1-v)*b3z],
u = 0 .. 1, v = 0 .. 1, transparency = .25);
pg2 := plot3d([-(1/2)*sqrt(2)*(b3x*v+(1-v)*b3x)+(1/2)*sqrt(2)*(b3y*v-(1-v)*b3y),
(1/2)*sqrt(2)*(b3x*v+(1-v)*b3x)+(1/2)*sqrt(2)*(b3y*v-(1-v)*b3y), b3z*v+(1-v)*b3z],u = 0 .. 1, v = 0 .. 1, transparency = .25);
pg1 := plot3d([-1/2)*sqrt(2)*(b3x*v+(1-v)*b3x)+(1/2)*sqrt(2)*(b3y*v-(1-v)*b3y),
(1/2)*sqrt(2)*(b3x*vt(1-v)*b3x)-(1/2)*sqrt(2)*(b3y*v-(1-v)*b3y), b3z*vt(1-v)*b3z],
u = 0 .. 1, v = 0 .. 1, transparency = .25);
pg7 := plot3d([1/2)*sqrt(2)*((1/2)*sqrt(2)*|03x*y+(1-v)*b3x)-
(1/2)*sqrt(2)*(b3y*v-(1-v)*b3y) - (1/2)*sqrt(2)*((1/2)*sqrt(2)*(b3x*v+(1-v)*b3y)) - (1/2)*sqrt(2)*((1/2)*sqrt(2)*(2y+b3z+b3y))v)*b3x)+(1/2)*sqrt(2)*(b3y*v-(1-v)*b3y)), (1/2)*sqrt(2)*((1/2)*sqrt(2)*(b3x*v+(1-
v)*b3x)-(1/2)*sqrt(2)*(b3y*v-(1-v)*b3y))+(1/2)*sqrt(2)*((1/2)*sqrt(2)*(b3x*v+(1-
v)*b3x)+(1/2)*sqrt(2)*(b3y*v-(1-v)*b3y)), b3z*v+(1-v)*b3z], u = 0 .. 1, v = 0 ..
1, transparency = .25);
pg8 := plot3d([(1/2)*sqrt(2)*((1/2)*sqrt(2)*(b3x*y+(1-v)*b3x)](1/2) * sqrt(2) * (b3y * v - (1-v) * b3y)) - (1/2) * sqrt(2) * (1/2) * sqrt(2) * (b3x * v + (1-v) * b3y))v)*b3x)+(1/2)*sqrt(2)*(b3y*v-(1-v)*b3y)), -(1/2)*sqrt(2)*((1/2)*sqrt(2)*(b3x*v+(1-
v)*b3x)-(1/2)*sqrt(2)*(b3y*v-(1-v)*b3y))-(1/2)*sqrt(2)*((1/2)*sqrt(2)*(b3x*v+(1-
v)*b3x)+(1/2)*sqrt(2)*(b3y*v-(1-v)*b3y)), b3z*v+(1-v)*b3z], u = 0 .. 1, v = 0 ..
1, transparency = .25);
tutup3b := pg6, pg5, pg4, pg3, pg2, pg1, pg7, pg8, color = purple;
3. Bezier berderajat empat 
p0x := 16.8; p1x := 15.6; p2x := 15; p3x := 17.75; p4x := 12;p0y := 7; p1y := 6.8; p2y := 6.2; p3y := 7.5; p4y := 5;p0z := 10; p1z := 15; p2z := 20; p3z := 24; p4z := 22;b4x := (1-u)^44*b0x+4*(1-u)^3*u*b1x+6*(1-u)^2*u^2*p2x+(4*(1-u))*u^3*p3x+u^4*p4x;b4y := (1-u)^4*p0y+4*(1-u)^3*u*piy+6*(1-u)^2*u^2*p2y+(4*(1-u))*u^3*p3y+u^4*p4y;b4z := (1-u)^4 * p0z + 4*(1-u)^3 * u^2z + 6*(1-u)^2 * u^2z + 2*(1-u) * u^3z + 2*(1-u) * u^3z + 2*(1-u) * u^2z + 2((1-u)^2) * u^2z + 2((1-u)^2) * u^2z + 2((1-u)^2) * u^2z + 2((1-u)^2) * u^2z + 2((1-u)^2) * u^2z + 2((1-u)^2) * u^2z + 2((1-u)^2) * u^2z + 2((1-u)^2) * u^2z + 2((1-u)^2) * u^2z + 2((1-u)^2) * u^2z + 2((1bb4 := plot3d([b4x, b4y, b4z], u = 0 .. 1, v = 0 .. 2*Pi);
display(bb4, labels = [x, y, z], scaling = constrained);
```
pg6 := plot3d([b4x\*v+(1-v)\*b4x, b4y\*v-(1-v)\*b4y, b4z\*v+(1-v)\*b4z], u = 0 .. 1, v =  $0 \ldots 1$ , transparency = .25);

```
pg5 := plot3d([(-1)*(b4x*vt+1-v)*b4x), b4v*vt-1-v)*b4v, b4z*vt+1-v)*b4z], u = 0.
1, v = 0 .. 1, transparency = .25);
pq4 := plot3d([1/2)*sqrt(2)*(b4x*y+(1-y)*b4x)-(1/2)*sqrt(2)*(b4y*y-(1-y)*b4y),(1/2)*sqrt(2)*(b4x*v+(1-v)*b4x)+(1/2)*sqrt(2)*(b4y*v-(1-v)*b4y), b4z*v+(1-v)*b4z],u = 0 .. 1, v = 0 .. 1, transparency = .25);
pg3 := plot3d([(1/2)*sqrt(2)*(b4x*vt+(1-v)*b4x)-(1/2)*sqrt(2)*(b4y*vt-(1-v)*b4y),
(1/2)*sqrt(2)*(b4x*vt+(1-v)*b4x)-(1/2)*sqrt(2)*(b4y*vt-(1-v)*b4y), b4z*vt+(1-v)*b4z],u = 0 .. 1, v = 0 .. 1, transparency = .25);
pg2 := plot3d([-1/2)*sqrt(2)*(b4x*vt(1-v)*b4x)+(1/2)*sqrt(2)*(b4y*vt(1-v)*b4y),(1/2) * sqrt(2) * (b4x * v + (1-v) * b4x) + (1/2) * sqrt(2) * (b4y * v - (1-v) * b4y), b4z * v + (1-v) * b4z],u = 0 . 1, v = 0 . 1, transparency = .25);
pq1 := plot3d([-1/2)*sqrt(2)*(b4x*vt(1-v)*b4x)+(1/2)*sqrt(2)*(b4y*vt(1-v)*b4y), -(1/2)*sqrt(2)*(b4x*vt(1-v)*b4x)-(1/2)*sqrt(2)*(b4y*vt(1-v)*b4y), b4z*vt+(1-v)*b4z],
u = 0 .. 1, v = 0 .. 1, transparency = .25);
pg7 := plot3d([1/2)*sqrt(2)*(1/2)*sqrt(2)*sqrt(2)*(b4x*y+(1-v)*b4x)-
(1/2)*sqrt(2)*(b4y*y-(1-v)*b4y)-(1/2)*sqrt(2)*(1/2)*sqrt(2)*(b4x*y+(1-v)*b4y)v)*b4x)+(1/2)*sqrt(2)*(b4y*v-(1-v)*b4y)), (1/2)*sqrt(2)*((1/2)*sqrt(2)*(b4x*v+(1-
v)*b4x)-(1/2)*sqrt(2)*(b4y*v-(1-v)*b4y))+(1/2)*sqrt(2)*((1/2)*sqrt(2)*(b4x*v+(1-
v)*b4x)+(1/2)*sqrt(2)*(b4y*v-(1-v)*b4y)), b4z*v+(1-v)*b4z], u = 0 .. 1, v = 0 ..
1, transparency = .25);
pg8 := plot3d([(1/2)*sqrt(2)*((1/2)*sqrt(2)*(b4x*v+(1-v)*b4x)-
(1/2)*sqrt(2)*(b4y*v-(1-v)*b4y)-(1/2)*sqrt(1/2)*(1/2)*sqrt(2)*(b4x*v+(1-2)v) * b4x) +(1/2) *sqrt(2) *(b4y*v-(1-v)*b4y)), -(1/2) *sqrt(2)*((1/2) *sqrt(2)*(b4x*v+(1-
v)*b4x)-(1/2)*sqrt(2)*(b4y*v-(1-v)*b4y))-(1/2)*sqrt(2)*((1/2)*sqrt(2)*(b4x*v+(1-
v) *b4x) + (1/2) *sqrt(2) * (b4y*v-(1-v) *b4y)), b4z*v+(1-v) *b4z], u = 0 .. 1, v = 0 ..
1, transparency = .25;
tutup4b := pg1, pg2, pg3, pg4, pg5, pg6, pg7, pg8, color = purple;
B.7 Deformasi prisma tutup dilatasi dan Bezier bagian atas 
a. Prisma segi empat 
1. Bazier berderajat tiga 
p0x := 5; p1x := 6; p2x := 2.7; p3x := 2.5;p0y := 5; p1y := 6; p2y := 2.7; p3y := 2.5;p0z := 22; p1z := 23.5; p2z := 25; p3z := 26;b3x := (1-u)^3*p0x+3*(1-u)^2*u*p1x+(3*(1-u))*u^2*p2x+u^3*p3x;b3y := (1-u)^3*p0y+3*(1-u)^2*u*p1y+(3*(1-u))*u^2*p2y+u^3*p3y;b3z := (1-u)^3*p0z+3*(1-u)^2*u*p1z+(3*(1-u))*u^2*p2z+u^3*p3z;bb3 := plot3d([b3x, b3y, b3z], u = 0 .. 1, v = 0 .. 2*Pi);
display(bb3, labels = [x, y, z], scaling = constrained);
pg1 := plot3d([b3x*v+(1-v)*b3x, b3y*v-(1-v)*b3y, b3z*v+(1-v)*b3z], u = 0 .. 1, v =
0 \ldots 1, color = red, transparency = .25);
pq2 := plot3d([(-1) * (b3x*y+(1-v)*b3x), b3y*v-(1-v)*b3y, b3z*v+(1-v)*b3z], u = 0 ..
1, v = 0 .. 1, color = red, transparency = .25);
pg3 := plot3d([(-1)*(b3y*v-(1-v)*b3y), b3x*v+(1-v)*b3x, b3z*v+(1-v)*b3z], u = 0.
1, v = 0 .. 1, color = red, transparency = .25);
pg4 := plot3d([b3y*v-(1-v)*b3y, (-1)*(b3x*v+(1-v)*b3x), b3z*v+(1-v)*b3z], u = 0...1, v = 0 .. 1, color = red, transparency = .25);
tutup3a := pg1, pg2, pg3, pg4;
2. Bezier berderajat empat 
p0x := 5; p1x := 6.8; p2x := 4.8; p3x := 3.6; p4x := 2.5;p0y := 5; p1y := 6.8; p2y := 4.8; p3y := 3.6; p4y := 2.5;p0z := 22; p1z := 28; p2z := 24; p3z := 25; p4z := 26;b4x := (1-u)^{4*}p0x+4*(1-u)^{3*}u^{*}p1x+6*(1-u)^{2*}u^{2*}p2x+(4*(1-u))*u^{3*}p3x+u^{4*}p4x;b4y := (1-u)^4*p0y+4*(1-u)^3*u*piy+6*(1-u)^2*u^2*p2y+(4*(1-u))*u^3*p3y+u^4*p4y;b4z := (1-u)^{4*}p0z+4*(1-u)^{3*}u^{*}p1z+6*(1-u)^{2*}u^{2*}p2z+(4*(1-u))^{*}u^{3*}p3z+u^{4*}p4z;bb4 := plot3d([b4x, b4y, b4z], u = 0 ... 1, v = 0 ... 2*Pi);
display(bb4, labels = [x, y, z], scaling = constrained);
ph1 := plot3d([b4x*vt(1-v)*b4x, b4y*vt(1-v)*b4y, b4z*vt(1-v)*b4z], u = 0 ... 1, v =0 \ldots 1, transparency = .25);
ph2 := plot3d([(-1)*(b4x*y+(1-v)*b4x), b4y*y-(1-v)*b4y, b4z*y+(1-v)*b4z], u = 0..<br>1, v = 0.. 1, transparency = .25);
            1, transparency = .25);
ph3 := plot3d([(-1)*(b4y*v-(1-v)*b4y), b4x*v+(1-v)*b4x, b4z*v+(1-v)*b4z], u = 0.
1, v = 0 .. 1, transparency = .25);
ph4 := plot3d([b4y*v-(1-v)*b4y, (-1)*(b4x*v+(1-v)*b4x), b4z*v+(1-v)*b4z], u = 0 ..
1, v = 0 ... 1, transparency = .25);tutup4a := ph1, ph2, ph3, ph4;
b. Prisma segi lima
```
#### 1. Bazier berderajat tiga

```
p0x := 6.8; p1x := 7; p2x := 3.2; p3x := 3.4;p0y := 5; p1y := 5.2; p2y := 2.3; p3y := 2.5;p0z := 22; p1z := 21; p2z := 26; p3z := 26;b3x := (1-u)^3*p0x+3*(1-u)^2*u*p1x+(3*(1-u))*u^2*p2x+u^3*p3x;b3y := (1-u)^3*p0y+3*(1-u)^2*u*p1y+(3*(1-u))*u^2*p2y+u^3*p3y;b3z := (1-u)^3*p0z+3*(1-u)^2*u*p1z+(3*(1-u))*u^2*p2z+u^3*p3z;bb3 := plot3d([b3x, b3y, b3z], u = 0 .. 1, v = 0 .. 2*Pi);
display(bb3, labels = [x, y, z], scaling = constrained);
pg1 := plot3d([b3x*v+(1-v)*b3x, b3y*v-(1-v)*b3y, b3z*v+(1-v)*b3z], u = 0 .. 1, v =
0 \ldots 1, transparency = .25);
pg2 := plot3d([cos(2*Pi*(1/5))*(b3x*v+(1-v)*b3x)-sin(2*Pi*(1/5))*(b3y*v-(1-
v)*b3y), \sin(2*Pi*(1/5))*(b3x*vt(1-v)*b3x)+cos(2*Pi*(1/5))*(b3y*vt(1-v)*b3y),
b3z*v+(1-v)*b3z], u = 0 .. 1, v = 0 .. 1, transparency = .25);
pg3 := plot3d([cos(2*Pi*(1/5))*(b3x*v+(1-v)*b3x)-sin(2*Pi*(1/5))*(b3y*v-(1-
v)*b3y), (-1)*(sin(2*Pi*(1/5))*(b3x*v+(1-v)*b3x)+cos(2*Pi*(1/5))*(b3y*v-(1-
v)*b3y)), b3z*v+(1-v)*b3z], u = 0 . 1, v = 0 . 1, transparency = .25);
pg4 := plot3d([cos(2*Pi*(1/5))*(cos(2*Pi*(1/5))*(b3x*v+(1-
v)*b3x)+sin(2*Pi*(1/5))*(b3y*v-(1-v)*b3y))-
\sin(2*\pi i*(1/5))*(sin(2*Pi*(1/5))*(b3x*v+(1-v)*b3x)-cos(2*Pi*(1/5))*(b3y*v-(1-
v)*b3y)), \sin(2*Pi*(1/5))*(\cos(2*Pi*(1/5))*(\cos(2*N+1-1-1))v)*b3x)+sin(2*Pi*(1/5))*(b3y*v-(1-
v)*b3y))+cos(2*Pi*(1/5))*(sin(2*Pi*(1/5))*(b3x*v+(1-v)*b3x)-
\cos(2*Pi*(1/5))*(b3y*v-(1-v)*b3y), b3z*v+(1-v)*b3z, u = 0 .. 1, v = 0 .. 1,
transparency = .25);
pg5 := plot3d([cos(2*Pi*(1/5)) * (cos(2*Pi*(1/5)) * (b3x*vt+ (1-(v)*b3x)+sin(2*Pi*(1/5))*(b3y*v-(1-v)*b3y))-
\sin(2*Pi*(1/5))*(\sin(2*Pi*(1/5))*(b3x*v+(1-v)*b3x)-\cos(2*Pi*(1/5))*(b3y*v-(1-v)*b3y)), -sin(2*Pi*(1/5))*(cos(2*Pi*(1/5))*(b3x*vt+1-v)*b3x)+sin(2*Pi*(1/5))*(b3y*v-(1-v)*b3y))-
\cos(2*Pi*(1/5))*(sin(2*Pi*(1/5))*(b3x*v+(1-v)*b3x)-cos(2*Pi*(1/5))*(b3y*v-(1-
v)*b3y)), b3z*v+(1-v)*b3z], u = 0 . 1, v = 0 . 1, transparency = .25);
tutup3a := pg1, pg2, pg3, pg4, pg5, color = yellow;
2. Bezier berderajat empat 
p0x := 6.8; p1x := 6.6; p2x := 6.4; p3x := 3.8; p4x := 3.4;p0y := 5; p1y := 4.8; p2y := 4.7; p3y := 2.8; p4y := 2.5;p0z := 22; p1z := 23; p2z := 23; p3z := 24; p4z := 26;b4x := (1-u)^4*p0x+4*(1-u)^3*u*pix+6*(1-u)^2*u^2*p2x+(4*(1-u))*u^3*p3x+u^4*p4x;b4y := (1-u)^4*p0y+4*(1-u)^3*u*piy+6*(1-u)^2*u^2*p2y+(4*(1-u))*u^3*p3y+u^4*p4y;b4z := (1-u)^{4*}p0z+4*(1-u)^{3*}u^{2*}p1z+6*(1-u)^{2*}u^{2*}p2z+(4*(1-u))*u^{3*}p3z+u^{4*}p4z;bb4 := plot3d([b4x, b4y, b4z], u = 0 .. 1, v = 0 .. 2*Pi); display(bb4);
pg1 := plot3d([b4x*v+(1-v)*b4x, b4y*v-(1-v)*b4y, b4z*v+(1-v)*b4z], u = 0 .. 1, v =
0 \ldots 1, transparency = .25);
pg2 := plot3d([cos(2*Pi*(1/5))*(b4x*vt(1-v)*b4x)-sin(2*Pi*(1/5))*(b4y*vt(1-v))v)*b4y), \sin(2*Pi*(1/5))*(b4x*vt(1-v)*b4x)+\cos(2*Pi*(1/5))*(b4y*vt(1-v)*b4y)b4z*v+(1-v)*b4z, u = 0 . 1, v = 0 . 1, transparency = .25);
pg3 := plot3d([cos(2*Pi*(1/5))*(b4x*v+(1-v)*b4x)-sin(2*Pi*(1/5))*(b4y*v-(1-
(v) *b4y, (-1)*(sin(2*Pi*(1/5))*(b4x*v+(1-v)*b4x)+cos(2*Pi*(1/5))*(b4y*v-(1-
v)*b4y)), b4z*v+(1-v)*b4z], u = 0 . 1, v = 0 . 1, transparency = .25);
pg4 := plot3d([cos(2*Pi*(1/5))*(cos(2*Pi*(1/5))*(b4x*v+(1-
(v) * b4x)+sin(2*Pi*(1/5))*(b4y*v-(1-v)*b4y))-
\sin(2*Pi*(1/5))*(\sin(2*Pi*(1/5))*(b4x*v+(1-v)*b4x)-\cos(2*Pi*(1/5))*(b4y*v-(1-v)*b4y)), \sin(2*Pi*(1/5))*(\cos(2*Pi*(1/5))*(b4x*vt+1-v)*b4x)+sin(2*Pi*(1/5))*(b4y*v-(1-
v)*b4y))+cos(2*Pi*(1/5))*(sin(2*Pi*(1/5))*(b4x*v+(1-v)*b4x)-
cos(2*Pi*(1/5))*(b4y*v-(1-v)*b4y)), b4z*v+(1-v)*b4z, u = 0 ... 1, v = 0 ... 1,
transparency = .25);
pg5 := plot3d([cos(2*Pi*(1/5)) * (cos(2*Pi*(1/5)) * (b4x*vt(1-(v) * b4x) +sin(2*Pi*(1/5)) * (b4y*v-(1-v)*b4y)) -
\sin(2*Pi*(1/5)) * (\sin(2*Pi*(1/5))) * (b4x*y+(1-v)*b4x) -cos (2*Pi*(1/5)) * (b4y*v-(1-v)*b4y)), -sin(2*Pi*(1/5))*(cos(2*Pi*(1/5))*(b4x*vt)(1-v)*b4x)+sin(2*Pi*(1/5))*(b4y*v-(1-v)*b4y))-
cos(2*Pi*(1/5))*(sin(2*Pi*(1/5))*(b4x*v+(1-v)*b4x)-cos(2*Pi*(1/5))*(b4y*v-(1-
v)*b4y)), b4z*v+(1-v)*b4z], u = 0 .. 1, v = 0 .. 1, transparency = .25);
tutup4a := pg1, pg2, pg3, pg4, pg5, color = yellow;
```
c. Prisma segi enam

#### 1. Bazier berderajat tiga

```
p0x := 5*sqrt(3); p1x := 9.1; p2x := 5.2; p3x := 2.5*sqrt(3);
p0y := 5; p1y := 5.3; p2y := 3; p3y := 2.5;
p0z := 22; p1z := 23; p2z := 28; p3z := 26;
b3x := (1-u)^3*p0x+3*(1-u)^2*x+px+(3*(1-u))*u^2*p2x+u^3*p3x;b3y := (1-u)^3*p0y+3*(1-u)^2*u*p1y+(3*(1-u))*u^2*p2y+u^3*p3y;b3z := (1-u)^3*p0z+3*(1-u)^2*u*p1z+(3*(1-u))*u^2*p2z+u^3*p3z;bb3 := plot3d([b3x, b3y, b3z], u = 0 .. 1, v = 0 .. 2*Pi);
display(bb3, labels = [x, y, z], scaling = constrained);
pq6 := plot3d([b3x*v+(1-v)*b3x, b3y*v-(1-v)*b3y, b3z*v+(1-v)*b3z], u = 0 .. 1, v =
0 \ldots 1, transparency = .25);
pg5 := plot3d([(-1)*(b3x*v+(1-v)*b3x), b3y*v-(1-v)*b3y, b3z*v+(1-v)*b3z], u = 0 ..
1, v = 0 .. 1, transparency = .25);
pg1 := plot3d([1/2*(b3x*v+(1-v)*b3x)-(1/2)*sqrt(3)*(b3y*v-(1-v)*b3y),
(1/2)*sqrt(3)*(b3x*v+(1-v)*b3x)+1/2*(b3y*v-(1-v)*b3y), b3z*v+(1-v)*b3z], u = 0.
1, v = 0 .. 1, transparency = .25);
pg3 := plot3d([1/2*(b3x*v+(1-v)*b3x)-(1/2)*sqrt(3)*(b3y*v-(1-v)*b3y), (-
1)*(1/2)*sqrt(3)*(b3x*y+(1-v)*b3x)+1/2*(b3y*y-(1-v)*b3y)), b3z*y+(1-v)*b3z], u =
0 \ldots 1, v = 0 \ldots 1, transparency = .25);
pq2 := plot3d([(-1) * (1/2 * (b3x * v + (1-v) *b3x) - (1/2) * sqrt(3) * (b3y * v - (1-v) *b3y)),(1/2)*sqrt(3)*(b3x*v+(1-v)*b3x)+1/2*(b3y*v-(1-v)*b3y), b3z*v+(1-v)*b3z], u = 0.
1, v = 0 ... 1, transparency = .25;pg4 := plot3d([(-1) * (1/2 * (b3x * v + (1-v) * b3x) - (1/2) * sqrt(3) * (b3y * v - (1-v) * b3y)), (-1/2) * (b3y * v - (1-v) * b3y)1)*((1/2)*sqrt(3)*(b3x*v+(1-v)*b3x)+1/2*(b3y*v-(1-v)*b3y)), b3z*v+(1-v)*b3z], u = 
0 \ldots 1, v = 0 \ldots 1, transparency = .25);
tutup3a := pg1, pg2, pg3, pg4, pg6, pg5, color = green;
2. Bezier berderajat empat 
p0x := 5*sqrt(3)}; p1x := 9; p2x := 9.2; p3x := 5.2; p4x := 2.5*sqrt(3)};
p0y := 5; p1y := 5.2; p2y := 5.5; p3y := 3; p4y := 2.5;
p0z := 22; p1z := 20; p2z := 25; p3z := 25; p4z := 26;b4x := (1-u)^{4*}p0x+4*(1-u)^{3*}u^{*}p1x+6*(1-u)^{2*}u^{2*}p2x+(4*(1-u))^{*}u^{3*}p3x+u^{4*}p4x;b4y := (1-u)^4*p0y+4*(1-u)^3*u*piy+6*(1-u)^2*u^2*p2y+(4*(1-u))*u^3*p3y+u^4*p4y;b4z := (1-u)^4*p0z+4*(1-u)^3*u*p1z+6*(1-u)^2*u^2*p2z+(4*(1-u))*u^3*p3z+u^4*p4z;
bb4 := plot3d([b4x, b4y, b4z], u = 0 .. 1, v = 0 .. 2*Pi);
display(bb4, labels = [x, y, z], scaling = constrained);
pg6 := plot3d([b4x*v+(1-v)*b4x, b4y*v-(1-v)*b4y, b4z*v+(1-v)*b4z], u = 0 .. 1, v = 
0 \ldots 1, transparency = .25);
pq5 := plot3d([(-1)*(b4x*v+(1-v)*b4x), b4y*v-(1-v)*b4y, b4z*v+(1-v)*b4z], u = 0 ..
1, v = 0 . 1, transparency = .25);
pg1 := plot3d([1/2*(b4x*v+(1-v)*b4x)-(1/2)*sqrt(3)*(b4y*v-(1-v)*b4y),(1/2)*sqrt(3)*(b4x*vt(1-v)*b4x)+1/2*(b4y*vt(1-v)*b4y), b4z*vt(1-v)*b4z], u = 0 ..
1, v = 0 .. 1, transparency = .25);
pg3 := plot3d([1/2*(b4x*y+(1-v)*b4x)-(1/2)*sqrt(3)*(b4y*v-(1-v)*b4y), (-
1)*((1/2)*sqrt(3)*(b4x*v+(1-v)*b4x)+1/2*(b4y*v-(1-v)*b4y)), b4z*v+(1-v)*b4z], u =
0 \ldots 1, v = 0 \ldots 1, transparency = .25);
pg2 := plot3d([(-1)*(1/2*(b4x*vt(1-v)*b4x)-(1/2)*sqrt(3)*(b4y*vt(1-v)*b4y)),(1/2)*sqrt(3)*(b4x*v+(1-v)*b4x)+1/2*(b4y*v-(1-v)*b4y), b4z*v+(1-v)*b4z], u = 0 ..
1, v = 0 .. 1, transparency = .25);
pg4 := plot3d([(-1) * (1/2 * (b4x * v + (1-v) * b4x) - (1/2) * sqrt(3) * (b4y * v - (1-v) * b4y))], (-
1)*((1/2)*sqrt(3)*(b4x*v+(1-v)*b4x)+1/2*(b4y*v-(1-v)*b4y)), b4z*v+(1-v)*b4z], u =
0 .. 1, v = 0 .. 1, transparency = .25);
tutup4a := pg1, pg2, pg3, pg4, pg6, pg5, color = green;
d. Prisma segi tujuh 
1. Bezier berderajat tiga 
p0x := 10.35; p1x := 13.7; p2x := 6; p3x := 5.175;
p0y := 5; p1y := 6.6; p2y := 3; p3y := 2.5;p0z := 22; p1z := 20; p2z := 27; p3z := 26;b3x := (1-u)^3*p0x+3*(1-u)^2*u*p1x+(3*(1-u))^*u^2*p2x+u^3*p3x;b3y := (1-u)^3*p0y+3*(1-u)^2*u*p1y+(3*(1-u))*u^2*p2y+u^3*p3y;b3z := (1-u)^3 * p0z+3*(1-u)^2 *u^2p1z+(3*(1-u)) *u^2p2z+u^3p3z;bb1 := plot3d([b3x, b3y, b3z], u = 0 .. 1, v = 0 .. 2*Pi);
display(bb1, labels = [x, y, z], scaling = constrained);
```
pg1 := plot3d([b3x\*v+(1-v)\*b3x, b3y\*v-(1-v)\*b3y, b3z\*v+(1-v)\*b3z], u = 0 .. 1, v =  $0 \ldots 1$ , color = blue, transparency = .25);

```
v)*b4y), sin(2*pi*(1/7)) * (b4x*vt(1-v)*b4x) + cos(2*pi*(1/7)) * (b4y*vt(1-v)*b4y),
b4z^{*}v+(1-v)^{*}b4z], u = 0 .. 1, v = 0 .. 1, color = blue, transparency = .25);
pg3 := plot3d([cos(2*Pi*(1/7)) * (b4x*vt(1-v)*b4x) - sin(2*Pi*(1/7)) * (b4ytv-(1-v)*b4y), (-1)*(sin(2*Pi*(1/7))*(b4x*v+(1-v)*b4x)+cos(2*Pi*(1/7))*(b4y*v-(1-
v)*b4y)), b4z*v+(1-v)*b4z], u = 0 . 1, v = 0 . 1, color = blue, transparency =
.25);
pq4 := plot3d([cos(2*Pi*(1/7))*(cos(2*Pi*(1/7))*(b4x*v+(1-v)*b4x)-
\sin(2*Pi^{*}(1/7))*(b4y*v-(1-v)*b4y))-sin(2*Pi*(1/7))*(sin(2*Pi*(1/7))*(b4x*v+(1-
v)*b4x)+cos(2*Pi*(1/7))*(b4y*v-(1-v)*b4y)),
sin(2*Pi*(1/7))*(cos(2*Pi*(1/7))*(b4x*vt(1-v)*b4x)-sin(2*Pi*(1/7))*(b4y*vt(1-v)))
```

```
pg1 := plot3d([b4x*v+(1-v)*b4x, b4y*v-(1-v)*b4y, b4z*v+(1-v)*b4z], u = 0 .. 1, v =
0 \ldots 1, color = blue, transparency = .25);
```
bb4 := plot3d( $[b4x, b4y, b4z], u = 0, 1, y = 0, 2*Pi$ ); display(bb4);

pg2 := plot3d( $[cos(2*Pi*(1/7))*(bar*2*V+(1-v)*b4x)-sin(2*Pi*(1/7))*(b4v*v-(1-$ 

```
v)*b3x)+cos(2*Pi*(1/7))*(b3y*v-(1-v)*b3y))), (-
1) * (sin(2*pi*(1/7)) * (cos(2*pi*(1/7)) * (cos(2*pi*(1/7))) * (b3x*vt(1-v)*b3x) -\sin(2*Pi^{*}(1/7))*(b3y*v-(1-v)*b3y))-sin(2*Pi*(1/7))*(sin(2*Pi*(1/7))*(b3x*v+(1-
v)*b3x)+cos(2*Pi*(1/7))*(b3y*v-(1-
v*b3y)))+cos(2*Pi*(1/7))*(sin(2*Pi*(1/7))*(cos(2*Pi*(1/7))*(b3x*v+(1-v)*b3x)-
\sin(2*\pi i*(1/7))*(b3y*v-(1-v)*b3y))+cos(2*Pi*(1/7))*(sin(2*Pi*(1/7))*(b3x*v+(1-
v)*b3x)+cos(2*Pi*(1/7))*(b3y*v-(1-v)*b3y)))), b3z*v+(1-v)*b3z], u = 0 .. 1, v = 0
\ldots 1, color = blue, transparency = .25);
tutup3a := pg1, pg2, pg3, pg4, pg5, pg6, pg7;
2. Bezier berderajat empat 
p0x := 10.35; p1x := 10.4; p2x := 9.4; p3x := 5.8; p4x := 5.175;p0y := 5; p1y := 5; p2y := 4.6; p3y := 2.8; p4y := 2.5;
p0z := 22; p1z := 25; p2z := 20; p3z := 28; p4z := 26;
b4x := (1-u)^4*p0x+4*(1-u)^3*u*p1x+6*(1-u)^2*u^2*p2x+(4*(1-u))*u^3*p3x+u^4*p4x;
b4y := (1-u)^4*p0y+4*(1-u)^3*u*p1y+6*(1-u)^2*u^2p2y+(4*(1-u))*u^3*p3y+u^4+py4y;b4z := (1-u)^{4*}p0z+4*(1-u)^{3*}u^{*}p1z+6*(1-u)^{2*}u^{2*}p2z+(4*(1-u))^{*}u^{3*}p3z+u^{4*}p4z;
```

```
(v)*b3x)-sin(2*Pi*(1/7))*(b3v*v-(1-v)*b3v))-
\sin(2*Pi*(1/7))*(\sin(2*Pi*(1/7))*(b3x*y+(1-v)*b3x)+cos(2*Pi*(1/7))*(b3y*v-(1-v)*b3y)))-sin(2*Pi*(1/7))*(sin(2*Pi*(1/7))*(cos(2*Pi*(1/7))*(b3x*v+(1-v)*b3x)-
\sin(2*Pi*(1/7))*(b3y*v-(1-v)*b3y))+cos(2*Pi*(1/7))*(sin(2*Pi*(1/7))*(b3x*v+(1-
```

```
\ldots 1, color = blue, transparency = .25);
pg7 := plot3d([cos(2*Pi*(1/7)) * (cos(2*Pi*(1/7)) * (cos(2*Pi*(1/7))) * (b3x*vt(1-7)))
```

```
\sin(2*Pi*(1/7))*(b3y*v-(1-v)*b3y))-sin(2*Pi*(1/7))*(sin(2*Pi*(1/7))*(b3x*v+(1-
v) * b3x) +cos(2*Pi*(1/7)) * (b3y*v-(1-
v)*b3y)))+cos(2*Pi*(1/7))*(sin(2*Pi*(1/7))*(cos(2*Pi*(1/7))*(b3x*v+(1-v)*b3x)-
\sin(2*Pi*(1/7))*(b3y*v-(1-v)*b3y))+\cos(2*Pi*(1/7))*(\sin(2*Pi*(1/7))*(b3x*v+(1-v)*b3x)+cos(2*Pi*(1/7))*(b3y*v-(1-v)*b3y)), b3z*v+(1-v)*b3z], u = 0 .. 1, v = 0
```

```
v) * b3x +cos(2*Pi*(1/7))*(b3y*v-(1-v)*b3y))),
\sin(2*Pi*(1/7))*(\cos(2*Pi*(1/7))*(\cos(2*Pi*(1/7))*(b3x*v+(1-v)*b3x)-
```

```
v)*b3x)-sin(2*Pi*(1/7))*(b3y*v-(1-v)*b3y))-
\sin(2*\pi i*(1/7))*(\sin(2*\pi i*(1/7))*(b3x*\nu+(1-v)*b3x)+cos(2*\pi i*(1/7))*(b3v*\nu-(1-v)*b3y)))-sin(2*Pi*(1/7))*(sin(2*Pi*(1/7))*(cos(2*Pi*(1/7))*(b3x*v+(1-v)*b3x)-
\sin(2*Pi*(1/7))*(b3y*v-(1-v)*b3y))+\cos(2*Pi*(1/7))*(\sin(2*Pi*(1/7))*(b3x*v+(1-
```

```
\ldots 1, color = blue, transparency = .25);
pg6 := plot3d([cos(2*Pi*(1/7))*cos(2*Pi*(1/7))*cos(2*Pi*(1/7))*/cos(2*Pi*(1/7))*/b3x*vt(1-
```

```
1)*(sin(2*Pi*(1/7))*(cos(2*Pi*(1/7))*(b3x*v+(1-v)*b3x)-sin(2*Pi*(1/7))*(b3y*v-(1-
v)*b3y))+cos(2*Pi*(1/7))*(sin(2*Pi*(1/7))*(b3x*v+(1-
v)*b3x)+cos(2*Pi*(1/7))*(b3y*v-(1-v)*b3y))), b3z*v+(1-v)*b3z], u = 0 .. 1, v = 0
```

```
\sin(2*pi*(1/7))*(b3y*v-(1-v)*b3y))-sin(2*Pi*(1/7))*(sin(2*Pi*(1/7))*(b3x*v+(1-
v)*b3x)+cos(2*Pi*(1/7))*(b3y*v-(1-v)*b3y)), (-
```

```
1, color = blue, transparency = .25;
pg5 := plot3d([cos(2*Pi*(1/7))*(cos(2*Pi*(1/7))*(b3x*vt+1-v)*b3x)-
```

```
v)*b3y))+cos(2*Pi*(1/7))*(sin(2*Pi*(1/7))*(b3x*v+(1-
v)*b3x)+cos(2*Pi*(1/7))*(b3y*v-(1-v)*b3y)), b3z*v+(1-v)*b3z], u = 0 .. 1, v = 0 ..
```

```
v)*b3x)+cos(2*Pi*(1/7))*(b3y*v-(1-v)*b3y)),
\sin(2*\pi i*(1/7))*(\cos(2*\pi i*(1/7))*(b3x*\nu+(1-v)*b3x)-\sin(2*\pi i*(1/7))*(b3v*\nu-(1-
```

```
.25);
pg4 := plot3d([cos(2*Pi*(1/7))*(cos(2*Pi*(1/7))*(b3x*v+(1-v)*b3x)-
\sin(2*Pi*(1/7))*(b3y*v-(1-v)*b3y))-sin(2*Pi*(1/7))*(sin(2*Pi*(1/7))*(b3x*v+(1-
```
 $v$ )\*b3y),  $\sin(2*P_1*(1/7))$ \*(b3x\*v+(1-v)\*b3x)+cos(2\*Pi\*(1/7))\*(b3y\*v-(1-v)\*b3y), b3z\*v+(1-v)\*b3z],  $u = 0$  .. 1,  $v = 0$  .. 1, color = blue, transparency = .25); pg3 :=  $plot3d([cos(2*Pi*(1/7)) * (b3x*vt(1-v)*b3x)-sin(2*Pi*(1/7)) * (b3y*vt(1$ v)\*b3y),  $(-1)$ \*(sin(2\*Pi\*(1/7))\*(b3x\*v+(1-v)\*b3x)+cos(2\*Pi\*(1/7))\*(b3y\*v-(1v)\*b3y)), b3z\*v+(1-v)\*b3z],  $u = 0$  .. 1,  $v = 0$  .. 1, color = blue, transparency =

pg2 := plot3d( $[cos(2*pi*(1/7))]*(b3x*vt(1-v)*b3x)-sin(2*pi*(1/7))]*(b3v*vt(1-$ 

```
v)*b4v))+cos(2*Pi*(1/7))*(sin(2*Pi*(1/7))*(b4x*v+(1-
v)*b4x)+cos(2*Pi*(1/7))*(b4y*v-(1-v)*b4y)), b4z*v+(1-v)*b4z], u = 0 .. 1, v = 0 ..
1, color = blue, transparency = .25);
pg5 := plot3d([cos(2*P<sub>1</sub>*(1/7))*(cos(2*P<sub>1</sub>*(1/7))*(b4x*vt+1-v)*b4x)-\sin(2*Pi*(1/7))*(\text{b}4y*v-(1-v)*b4y))-\sin(2*Pi*(1/7))*(\sin(2*Pi*(1/7))*(b4x*v+(1-v) * b4x + cos(2*Pi * (1/7)) * (b4y * v - (1-v) * b4y), (-
1) * (sin(2*Pi*(1/7)) * (cos(2*Pi*(1/7)) * (b4x*vt(1-v)*b4x) - sin(2*Pi*(1/7)) * (b4v*vt(1-v))v)*b4y))+cos(2*Pi*(1/7))*(sin(2*Pi*(1/7))*(b4x*v+(1-
v)*b4x)+cos(2*Pi*(1/7))*(b4y*v-(1-v)*b4y))), b4z*v+(1-v)*b4z], u = 0 .. 1, v = 0
\ldots 1, color = blue, transparency = .25);
pg6 := plot3d([cos(2*Pi*(1/7)) * (cos(2*Pi*(1/7)) * (cos(2*Pi*(1/7))) * (b4x*vt(1-v)*b4x)-sin(2*Pi*(1/7))*(b4y*v-(1-v)*b4y))-
\sin(2*Pi*(1/7))*(\sin(2*Pi*(1/7))*(b4x*vt+1-v)*b4x)+\cos(2*Pi*(1/7))*(b4y*vt-1-v)*b4y)))-sin(2*Pi*(1/7))*(sin(2*Pi*(1/7))*(cos(2*Pi*(1/7))*(b4x*v+(1-v)*b4x)-
\sin(2*Pi*(1/7))*(b4y*v-(1-v)*b4y))+cos(2*Pi*(1/7))*(sin(2*Pi*(1/7))*(b4x*v+(1-
v)*b4x)+cos(2*Pi*(1/7))*(b4y*v-(1-v)*b4y))),
\sin(2*Pi*(1/7))*(\cos(2*Pi*(1/7))*(\cos(2*Pi*(1/7)))*(b4x*vt+1-v)*b4x)\sin(2*Pi*(1/7))*(\text{b}4y*v-(1-v)*b4y))-\sin(2*Pi*(1/7))*(\sin(2*Pi*(1/7))*(\text{b}4x*v+(1-v)*b4x)+cos(2*Pi*(1/7))*(b4y*v-(1-
v)*b4y)))+cos(2*Pi*(1/7))*(sin(2*Pi*(1/7))*(cos(2*Pi*(1/7))*(b4x*v+(1-v)*b4x)-
\sin(2\frac{\pi p_1 \pi}{1/7)})*(b4y*v-(1-v)*b4y))+cos(2*Pi*(1/7))*(sin(2*Pi*(1/7))*(b4x*v+(1-
v)*b4x)+cos(2*Pi*(1/7))*(b4y*v-(1-v)*b4y))), b4z*v+(1-v)*b4z], u = 0 .. 1, v = 0
\ldots 1, color = blue, transparency = .25);
pg7 := plot3d([cos(2*pi*(1/7))*(cos(2*pi*(1/7))*(cos(2*pi*(1/7))*)*(bs*pi*(1/7))*)v)*b4x)-sin(2*Pi*(1/7))*(b4y*v-(1-v)*b4y))-
\sin(2*Pi*(1/7))*(\sin(2*Pi*(1/7))*(b4x*y+(1-v)*b4x)+cos(2*Pi*(1/7))*(b4y*v-(1-v)*b4y)))-sin(2*Pi*(1/7))*(sin(2*Pi*(1/7))*(cos(2*Pi*(1/7))*(b4x*v+(1-v)*b4x)-
\sin(2*Pi*(1/7))*(b4y*v-(1-v)*b4y))+\cos(2*Pi*(1/7))*(\sin(2*Pi*(1/7))*(b4x*v+(1-v)*b4x)+cos(2*Pi*(1/7))*(b4y*v-(1-v)*b4y))), (-
1)*(sin(2*Pi*(1/7))*(cos(2*Pi*(1/7))*(cos(2*Pi*(1/7))*(b4x*v+(1-v)*b4x)-
\sin(2*Pi*(1/7))*(b4y*v-(1-v)*b4y))-sin(2*Pi*(1/7))*(sin(2*Pi*(1/7))*(b4x*v+(1-
v)*b4x)+cos(2*Pi*(1/7))*(b4y*v-(1-v)*b4y)))+cos(2*Pi*(1/7))*(sin(2*Pi*(1/7))*(cos(2*Pi*(1/7))*(b4x*v+(1-v)*b4x)-
\sin(2*Pi*(1/7))*(b4y*v-(1-v)*b4y))+\cos(2*Pi*(1/7))*(\sin(2*Pi*(1/7))*(b4x*v+(1-v)*b4y)))v)*b4x)+cos(2*Pi*(1/7))*(b4y*v-(1-v)*b4y)))), b4z*v+(1-v)*b4z], u = 0 .. 1, v = 0
\ldots 1, color = blue, transparency = .25);
tutup4a := pg1, pg2, pg3, pg4, pg5, pg6, pg7;
e. Prisma segi delapan 
1. Bazier berderajat tiga 
p0x := 12; p1x := 12.6; p2x := 6.2; p3x := 6;p0y := 5; p1y := 5.2; p2y := 2.8; p3y := 2.5;
p0z := 22; p1z := 23; p2z := 26; p3z := 26;
b3x := (1-u)^3*p0x+3*(1-u)^2*u*pix+(3*(1-u))^*u^2*p2x+u^3*p3x;b3y := (1-u)^3*p0y+3*(1-u)^2*u*p1y+(3*(1-u))^*u^2*p2y+u^3*p3y;b3z := (1-u)^3*p0z+3*(1-u)^2*u*p1z+(3*(1-u))*u^2*p2z+u^3*p3z;
bb3 := plot3d([b3x, b3y, b3z], u = 0 .. 1, v = 0 .. 2*Pi);
display(bb3, labels = [x, y, z], scaling = constrained);
pg6 := plot3d([b3x*v+(1-v)*b3x, b3y*v-(1-v)*b3y, b3z*v+(1-v)*b3z], u = 0 .. 1, v =
0 \ldots 1, transparency = .25);
pg5 := plot3d([(-1) * (b3x * v + (1-v) * b3x), b3y*v-(1-v) * b3y, b3z*v+(1-v) * b3z], u = 0.
1, v = 0 .. 1, transparency = .25);
pg4 := plot3d([(1/2)*sqrt(2)*(b3x*v+(1-v)*b3x)-(1/2)*sqrt(2)*(b3y*v-(1-v)*b3y),
(1/2)*sqrt(2)*(b3x*vt(1-v)*b3x)+(1/2)*sqrt(2)*(b3y*vt(1-v)*b3y), b3z*vt(1-v)*b3z],
u = 0 .. 1, v = 0 .. 1, transparency = .25);
pg3 := plot3d([1/2)*sqrt(2)*(b3x*vt(1-v)*b3x)-(1/2)*sqrt(2)*(b3y*vt(1-v)*b3y),
(1/2)*sqrt(2)*(b3x*vt(1-v)*b3x)-(1/2)*sqrt(2)*(b3y*vt(1-v)*b3y), b3z*vt(1-v)*b3z],
u = 0 ... 1, v = 0 ... 1, transparency = .25);
pg2 := plot3d([-(1/2)*sqrt(2)*(b3x*v+(1-v)*b3x)+(1/2)*sqrt(2)*(b3y*v-(1-v)*b3y),
(1/2)*sqrt(2)*(b3x*vt+(1-v)*b3x)+(1/2)*sqrt(2)*(b3y*vt-(1-v)*b3y), b3z*vt+(1-v)*b3z],
u = 0 .. 1, v = 0 .. 1, transparency = .25);
pg1 := plot3d([-(1/2)*sqrt(2)*(b3x*vt)(1-v)*b3x)+(1/2)*sqrt(2)*(b3y*vt)(1-v)*b3y), -
(1/2)*sqrt(2)*(b3x*vt(1-v)*b3x)-(1/2)*sqrt(2)*(b3y*vt(1-v)*b3y), b3z*vt(1-v)*b3z],
u = 0 .. 1, v = 0 .. 1, transparency = .25);
pg7 := plot3d([1/2)*sqrt(2)*(1/2)*sqrt(2)*(b3x*y+(1-v)*b3x)-
(1/2)*sqrt(2)*(b3y*v-(1-v)*b3y))-(1/2)*sqrt(2)*((1/2)*sqrt(2)*(b3x*v+(1-v)*b3y))v)*b3x)+(1/2)*sqrt(2)*(b3y*v-(1-v)*b3y)), (1/2)*sqrt(2)*((1/2)*sqrt(2)*(b3x*v+(1-
v)*b3x)-(1/2)*sqrt(2)*(b3y*v-(1-v)*b3y))+(1/2)*sqrt(2)*((1/2)*sqrt(2)*(b3x*v+(1-
```

```
v)*b3x)+(1/2)*sqrt(2)*(b3y*v-(1-v)*b3y)), b3z*v+(1-v)*b3z], u = 0 .. 1, v = 0 ..
1, transparency = .25);
pg8 := plot3d([1/2)*sqrt(2)*((1/2)*sqrt(2)*|63x*v+(1-v)*b3x)-
(1/2)*sqrt(2)*(b3y*v-(1-v)*b3y) - (1/2)*sqrt(2)*(1/2)*sqrt(2)*(b3x*v+(1-v)*b3y)v)*b3x)+(1/2)*sqrt(2)*(b3y*v-(1-v)*b3y)), -(1/2)*sqrt(2)*((1/2)*sqrt(2)*(b3x*v+(1-
v)*b3x)-(1/2)*sqrt(2)*(b3y*v-(1-v)*b3y))-(1/2)*sqrt(2)*((1/2)*sqrt(2)*(b3x*v+(1-
v)*b3x)+(1/2)*sqrt(2)*(b3y*v-(1-v)*b3y)), b3z*v+(1-v)*b3z], u = 0 .. 1, v = 0 ..
1, transparency = .25);
tutup3a := pg6, pg5, pg4, pg3, pg2, pg1, pg7, pg8, color = purple;
2. Bezier berderajat empat 
p0x := 12; p1x := 13.6; p2x := 15; p3x := 6.75; p4x := 6;p0y := 5; p1y := 6; p2y := 6; p3y := 3; p4y := 2.5;
p0z := 22; p1z := 20; p2z := 24; p3z := 28; p4z := 26;
b4x := (1-u)^4*p0x+4*(1-u)^3*u*p1x+6*(1-u)^2*xu^2*p2x+(4*(1-u))*u^3*p3x+u^4*p4x;b4y := (1-u)^4*p0y+4*(1-u)^3*u*p1y+6*(1-u)^2*u^2*p2y+(4*(1-u))*u^3*p3y+u^4+p4y;b4z := (1-u)^4*p0z+4*(1-u)^3*u*piz+6*(1-u)^2*u^2*p2z+(4*(1-u))*u^3*p3z+u^4*p4z;bb4 := plot3d([b4x, b4y, b4z], u = 0 .. 1, v = 0 .. 2*Pi);
display(bb4, labels = [x, y, z], scaling = constrained);
pq6 := plot3d([b4x*v+(1-v)*b4x, b4y*v-(1-v)*b4y, b4z*v+(1-v)*b4z], u = 0 .. 1, v =
0 \ldots 1, transparency = .25);
pg5 := plot3d([((-1) * (b4x * v + (1-v) * b4x)), b4y*v-(1-v)*b4y, b4z*v+(1-v)*b4z], u = 0 ..
1, v = 0 ... 1, transparency = .25;pg4 := plot3d([1/2)*sqrt(2)*(b4x*vt(1-v)*b4x)-(1/2)*sqrt(2)*(b4y*vt(1-v)*b4y),(1/2)*sqrt(2)*(b4x*vt(1-v)*b4x)+(1/2)*sqrt(2)*(b4y*vt(1-v)*b4y), b4z*vt(1-v)*b4z],u = 0 ... 1, v = 0 ... 1, transparency = .25);
pg3 := plot3d([(1/2)*sqrt(2)*(b4x*vt(1-v)*b4x)-(1/2)*sqrt(2)*(b4y*vc(1-v)*b4y),(1/2)*sqrt(2)*(b4x*v+(1-v)*b4x)-(1/2)*sqrt(2)*(b4y*v-(1-v)*b4y), b4z*vt+(1-v)*b4z],u = 0 .. 1, v = 0 .. 1, transparency = .25);
pg2 := plot3d([- (1/2)*sqrt* (2)*(b4x*vt+ (1-v)*b4x)+(1/2)*sqrt(2)*(b4y*vt- (1-v)*b4y),(1/2)*sqrt(2)*(b4x*vt+(1-v)*b4x)+(1/2)*sqrt(2)*(b4y*v-(1-v)*b4y), b4z*vt+(1-v)*b4z],
u = 0 .. 1, v = 0 .. 1, transparency = .25);
pg1 := plot3d([-(1/2)*sqrt(2)*(b4x*v+(1-v)*b4x)+(1/2)*sqrt(2)*(b4y*v-(1-v)*b4y), -
(1/2)*sqrt(2)*(b4x*v+(1-v)*b4x)-(1/2)*sqrt(2)*(b4y*v-(1-v)*b4y), b4z*v+(1-v)*b4z],u = 0 .. 1, v = 0 .. 1, transparency = .25);
pg7 := plot3d([1/2)*sqrt(2)*(1/2)*sqrt(2)*sqrt(2)*(b4x*vt+1-v)*b4x)-
(1/2)*sqrt(2)*(b4y*v-(1-v)*b4y)-(1/2)*sqrt(2)*((1/2)*sqrt(2)*(b4x*v+(1-v)*b4y))v)*b4x)+(1/2)*sqrt(2)*(b4y*v-(1-v)*b4y)), (1/2)*sqrt(2)*((1/2)*sqrt(2)*(b4x*v+(1-
v)*b4x)-(1/2)*sqrt(2)*(b4y*v-(1-v)*b4y))+(1/2)*sqrt(2)*((1/2)*sqrt(2)*(b4x*v+(1-
v)*b4x)+(1/2)*sqrt(2)*(b4y*v-(1-v)*b4y)), b4z*v+(1-v)*b4z], u = 0 .. 1, v = 0 ..
1, transparency = .25);
pg8 := plot3d([1/2)*sqrt(2)*(1/2)*sqrt(2)*sqrt(2)*(b4x*vt+1-v)*b4x)(1/2)*sqrt(2)*(b4y*v-(1-v)*b4y))-(1/2)*sqrt(2)*((1/2)*sqrt(2)*(b4x*v+(1-
v)*b4x)+(1/2)*sqrt(2)*(b4y*v-(1-v)*b4y)), -(1/2)*sqrt(2)*((1/2)*sqrt(2)*(b4x*v+(1-
v)*b4x)-(1/2)*sqrt(2)*(b4y*v-(1-v)*b4y))-(1/2)*sqrt(2)*((1/2)*sqrt(2)*(b4x*v+(1-
v)*b4x)+(1/2)*sqrt(2)*(b4y*v-(1-v)*b4y)), b4z*v+(1-v)*b4z], u = 0 .. 1, v = 0 ..
1, transparency = .25);
tutup4a := pg1, pg2, pg3, pg4, pg5, pg6, pg7, pg8, color = purple;
```